ESCUELA SUPERIOR POLITÉCNICA DEL LITORAL

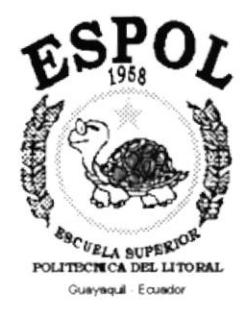

## PROGRAMA DE TECNOLOGÍA EN COMPUTACIÓN

## PROYECTO DE GRADUACIÓN

## PREVIO A LA OBTENCIÓN DEL TITULO DE: **ANALISTA DE SISTEMAS**

## **TEMA SISTEMA DE CONTROL DE ACTIVOS FLJOS**

## **MANUAL DE DISEÑO**

**AUTOR** 

Jorge Washington Mateo Vélez

**DIRECTOR** Msc. Nayeth Solórzano de Nan

A2300021

AÑO 1999 - 2000

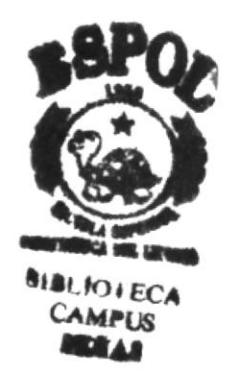

 $T657.7$ 

 $MAT<sub>3</sub>$  $1/4$ 

#### **AGRADECIMIENTO**

A Dios, que nunca me abandonó.

I

A mis compañeros de la empresa, por su camaradería, apoyo por compartir sus  $\mathbf{y}$ conocimientos y experiencias conmigo.

A las personas que nunca se sintieron defraudadas de mi y, que fueron punto de apoyo en momentos claves de la carrera.

A mi directora de tesis, Msc. Nayeth Solórzano de Nan, quien con su profesionalismo y sugerencias dirigió mi proyecto a una culminación exitosa.

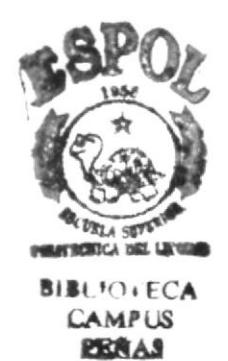

#### **DEDICATORIA**

I

Este trabajo está dedicado íntegramente a Dios, que me ha dado la fuerza para continuar y no quedar en el camino y, a los profesores preocupados de formar grandes profesionales.

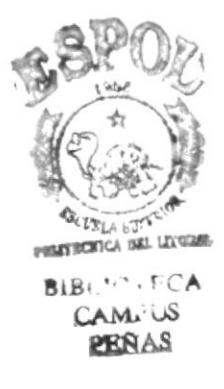

#### DECLARACION EXPRESA

"La responsabilidad de los hechos, ideas y doctrinas expuestas en este manual me corresponden exlusivamente; y el patrimonio intelectual de la misma, a la ESCUELA SUPERIOR POLITECNICA DEL LITORAL". (Reglamento de Exámenes y Títulos Profesionales de la ESPOL).

 $\,$ 

Jorge Mateo Vélez

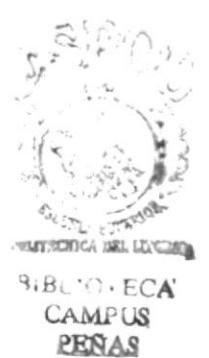

#### FIRMA DEL DIRECTOR DEL PROYECTO

 $\pmb{t}$ 

Msc. Nayeth Solórzano de Nan

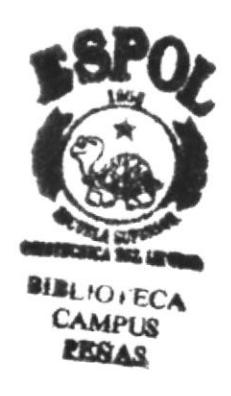

#### FIRMA DEL AUTOR DEL PROYECTO

 $\bar{1}$ 

 $\blacktriangleright$ 

 $E_{t}$ 

Jorge Mateo Vélez

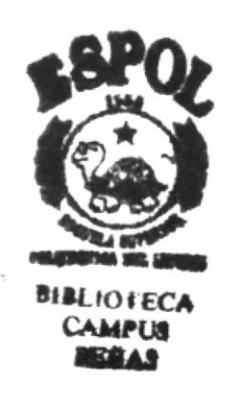

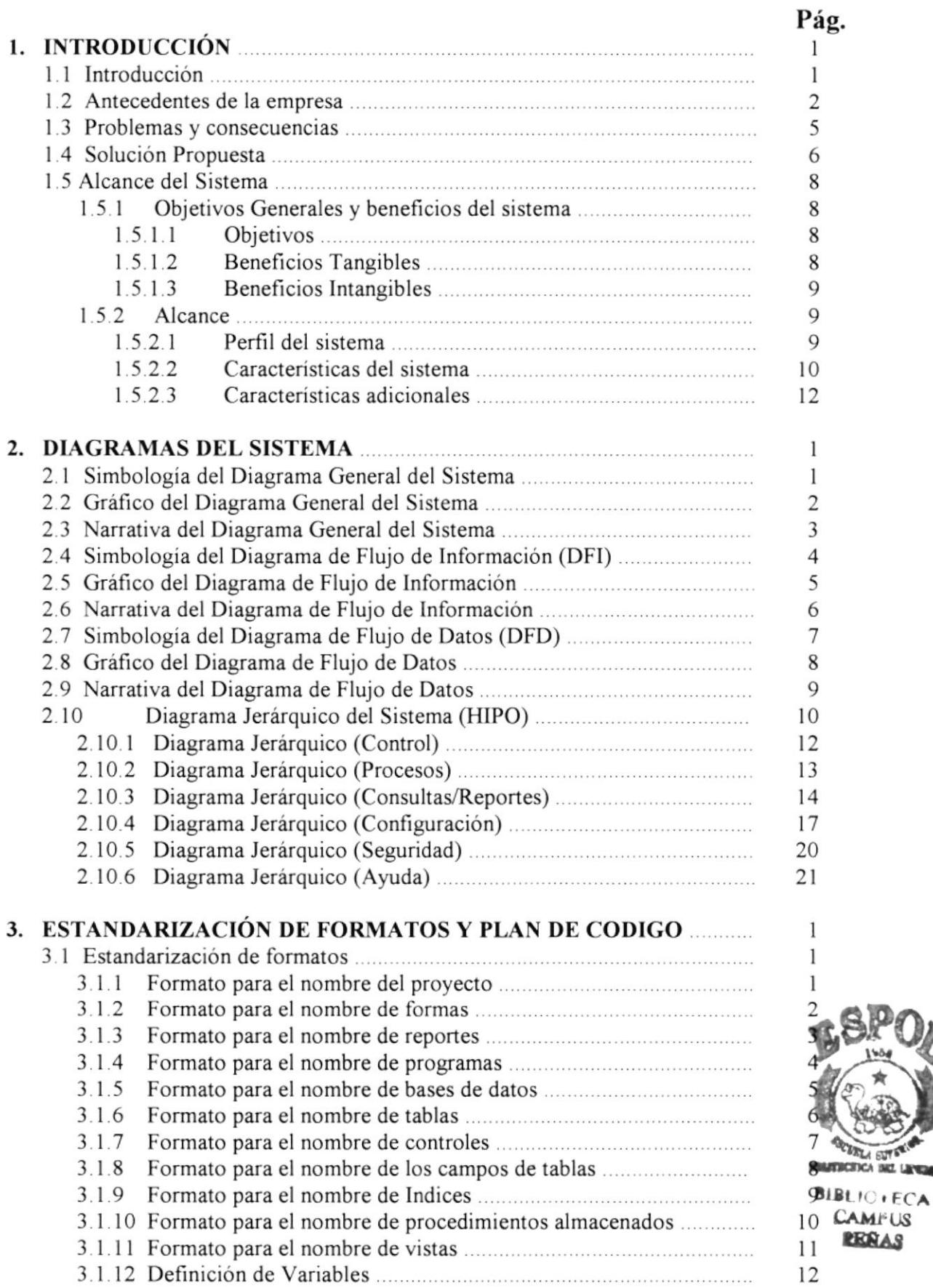

I

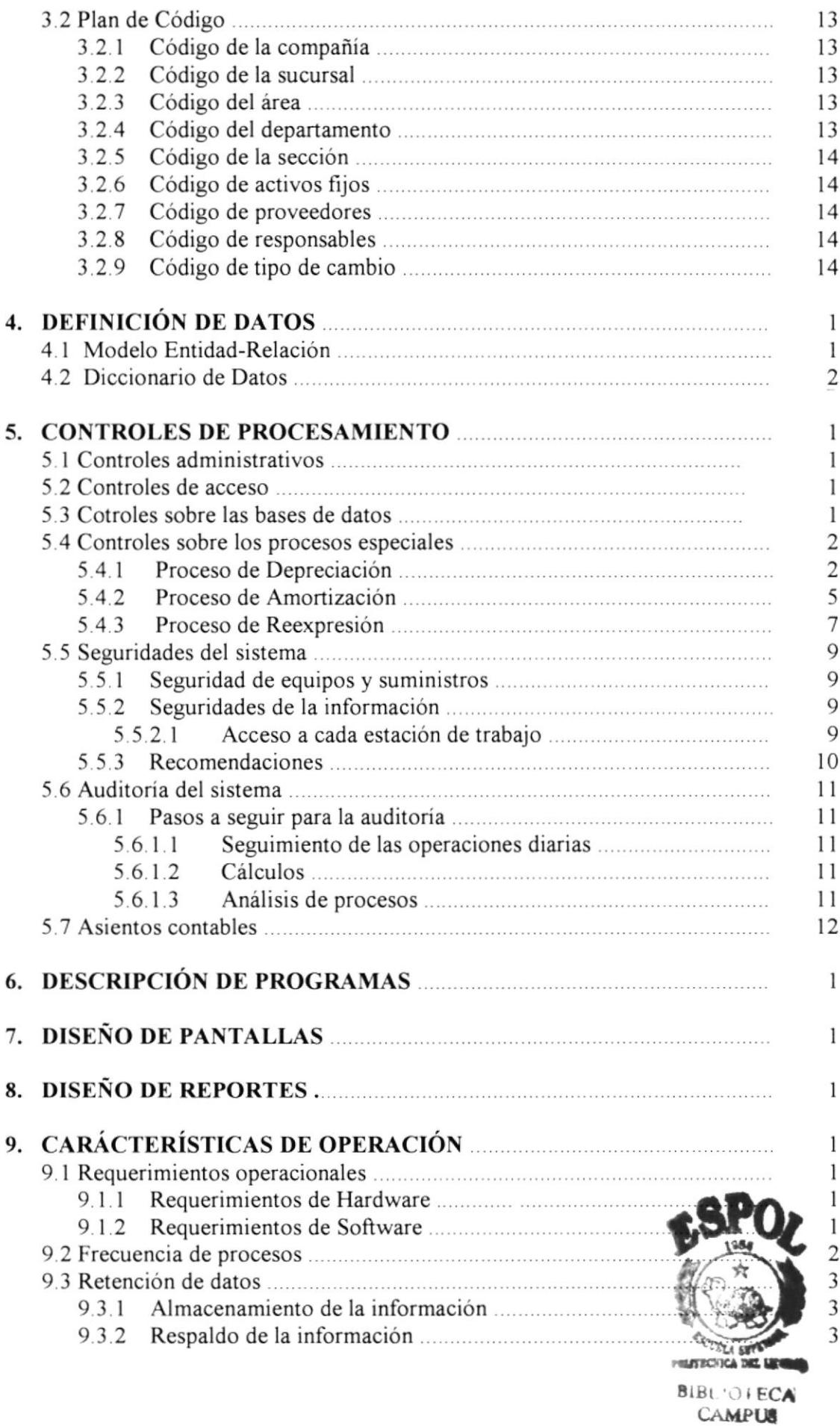

 $\bar{\mathbf{I}}$ 

 $\bar{\bar{z}}$ 

 $\sim$ 

EESAI

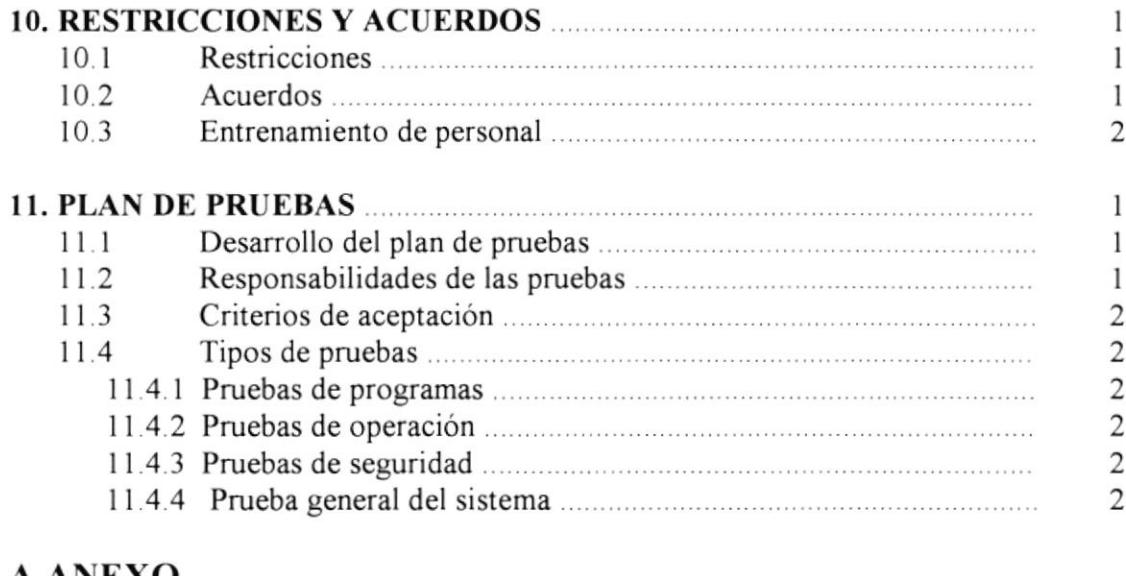

#### A.ANEXO

 $\overline{\phantom{a}}$ 

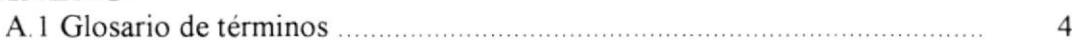

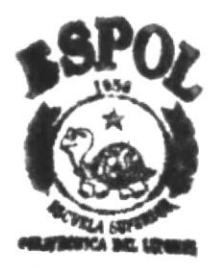

**IBLIO FECA** Campus<br>**Eksas** 

## **ÍNDICE DE TABLAS**

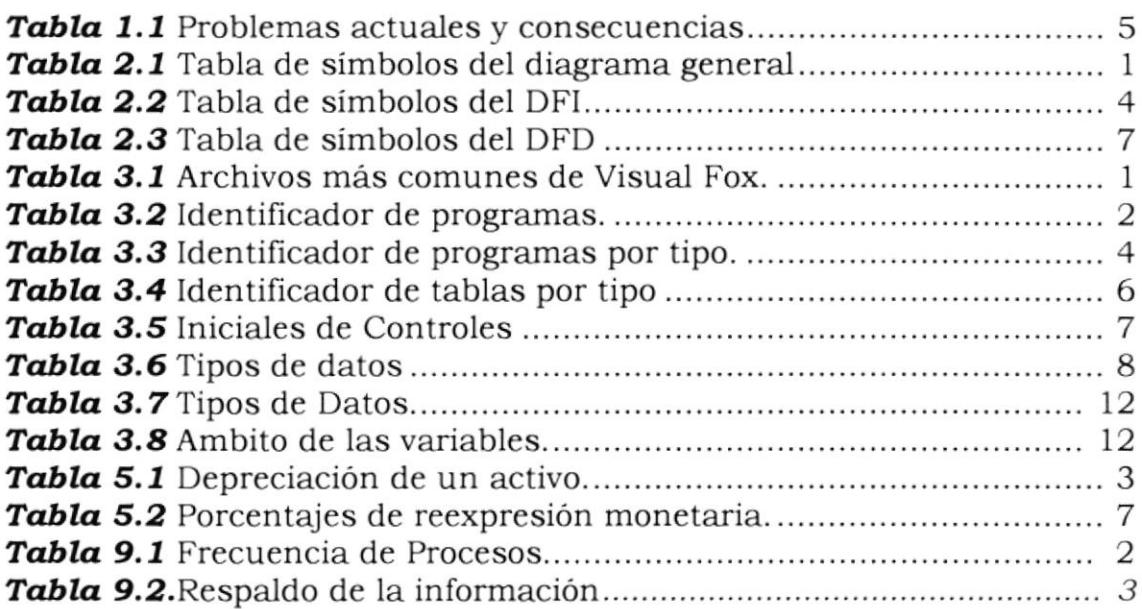

 $\hat{t}$ 

 $\bar{t}$ 

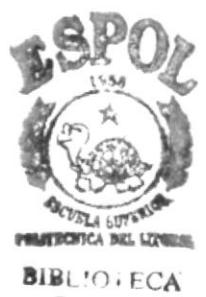

CAMPUS IB§A§

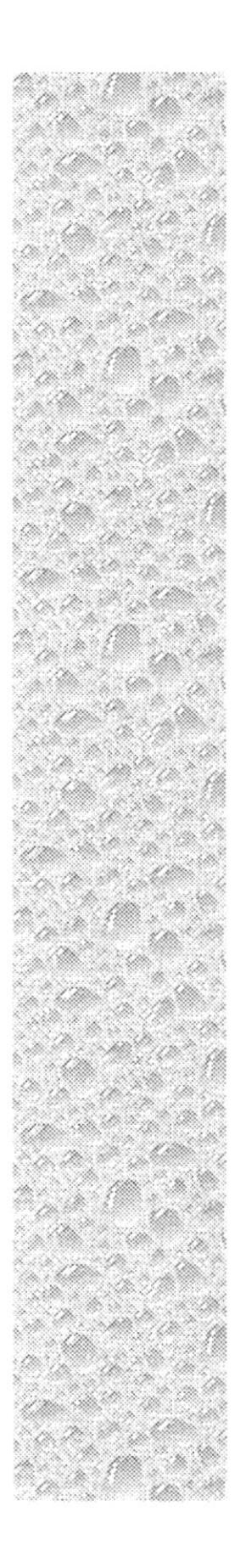

ţ,

## Capítulo 1

## Introducción al Sistema

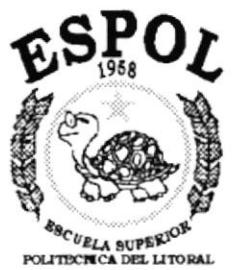

Guayaquil Ecuador

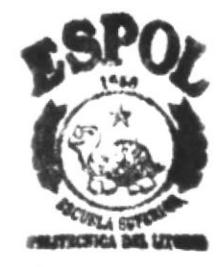

**BIBL'O ECA CAMPUS PESAS** 

### 1. INTRODUCCIÓN AL SISTEMA.

#### 1.1. INTRODUCCIÓN.

El manual detallado a continuación está dirigido a los programadores, analistas y personal técnico del área de sistemas de la empresa "ECUAREDES S.A.", quienes serán los encargados del posterior mantenimiento del sistema. Contiene información referente a la forma de operación del nuevo sistema de Activos Fijos, donde se encuentra plasmado el rediseño del sistema anterior y los alcances, ventajas y facilidades que obtendremos con el nuevo diseño.

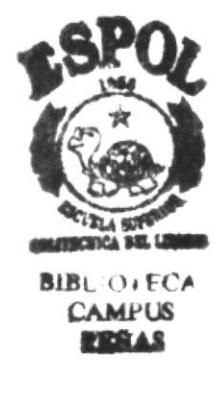

#### 1.2. ANTECEDENTES DE LA EMPRESA.

#### $1.2.1$ . CONSTITUCIÓN.

Ecuaredes fue constituida en 1993 orientada a la venta e instalación de equipos de comunicación y computación, así como el asesoramiento en todo lo relacionado con la nueva tecnología.

#### I.2.2. ACTIVIDADES.

ECUAREDES S. A. ha sido creada para brindar apoyo, ofreciendo una cadena de productos y servicios tales como.

- $\Box$  Venta e instalación de hardware, partes y piezas (upgrades).
- $\Box$  Venta e instalación de Sistemas de Comunicación
- $\Box$  Venta e instalación de software de representación.
- $\Box$  Servicio de mantenimiento técnico y reparación de equipos.
- $\Box$  Planeación e instalación de cableado eléctrico y lógico para centros de cómputo u oficinas que trabajen con computadoras.
- $\Box$  Asesoramiento para la compra e instalación de equipos y sistemas telefónicos.
- $\Box$  Instalación de equipos de radio de comunicación de alta, mediana y baja calidad, asi como también multiplexores y terminales de fibra óptica.
- u Dirección técnica y asesoria para la instalación de lorres y antenas de transmisión. soporte y guias de onda.
- $\Box$  Estudios de propagación y pruebas de campo para enlaces de comunicación.
- $\Box$  Instalación de rectificadores y bancos de baterías.
- $\Box$  Elaboración y ejecución de proyectos de telecomunicación de voz y datos.
- $\Box$  Contratos de mantenimiento preventivo y correctivo mensuales, trimestrales o anuales.
- □ Suministros de oficina y accesorios de computación, ejemplo: top → Boño tinta inkjet, colgantes, formularios continuos, etc.

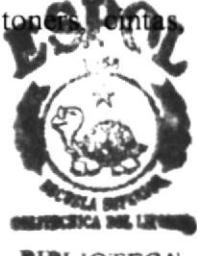

**BIBLIOTECA CAMPUS** 

Entre las líneas que ofrece ECUAREDES S. A. se hallan:

#### Venta de equipos:

De los cuales maneja dos líneas de marca de productos: equipos de marca y equipos genéricos.

#### Servicio técnico:

ECUAREDES S. A. cuenta con un grupo técnico de mucha experiencia y de respuesta inmediata sea cual fuere su necesidad, ofrece:

- Tiempo de garantía de los equipos comercializados.  $\bullet$
- · Asesoramiento completo en cuanto a la adquisición de equipos, estudiando la necesidad tecnológica de acuerdo a un presupuesto.
- · Actualización de los equipos de los clientes poniéndolos al día con la tecnología actual.

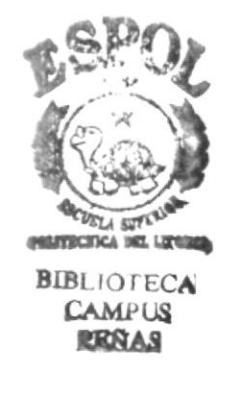

## 1.2.3. DIAGRAMA ORGANIZACIONAL DE LA EMPRESA.

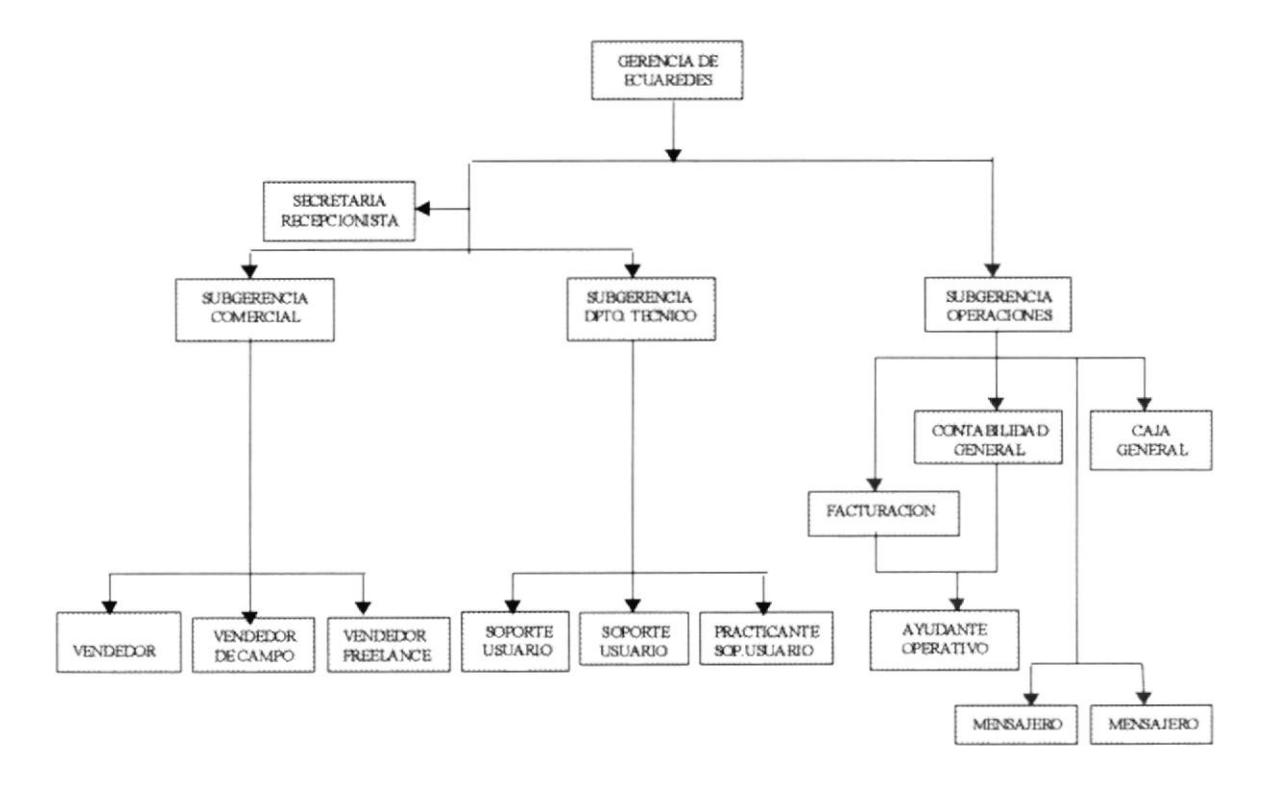

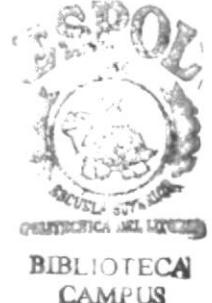

**CAMPUS RENAS** 

#### 1.3. PROBLEMAS ACTUALES Y CONSECUENCIAS.

Actualmente Ecuaredes S. A. cuenta con un sistema para el control de sus Activos frjos que se lo maneja en plataforma DOS. Este sistema presenta una serie de limitaciones que causan inconvenientes en una empresa que está en crecimiento y que necesita el manejo de múltiples compañias, varias monedas, y un control más efectivo sobre sus activos fijos A continuación se detallan los problemas y las consecuencias que el actual sistema ocasiona.

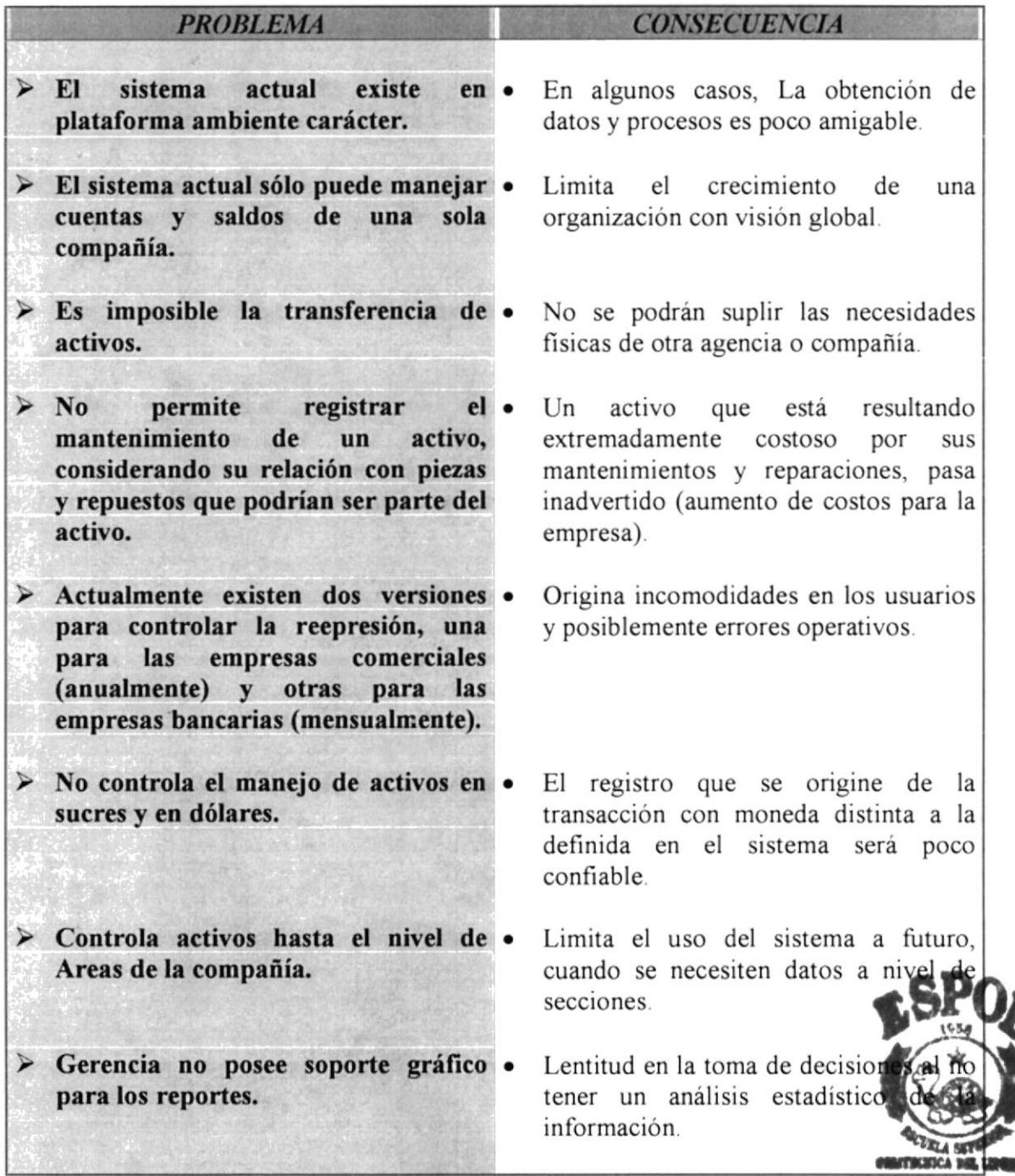

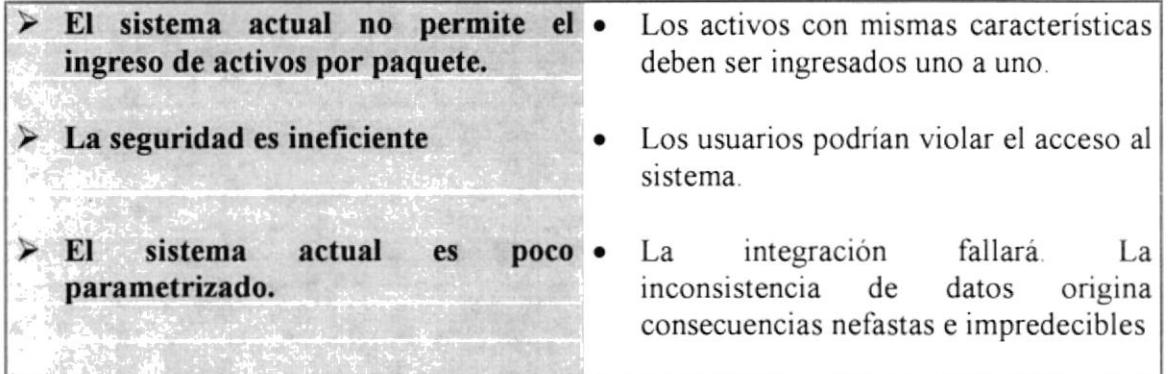

Tabla 1.1 Problemas actuales y consecuencias

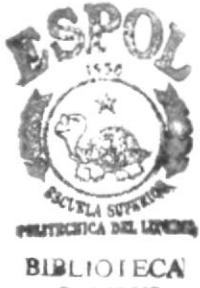

**CAMPUS PERAS** 

## 1.4. SOLUCIÓN PROPUESTA.

Al finalizar el estudio de la situación del sistema actual de la empresa, en 1o referente <sup>a</sup> los problemas operativos y sus proyecciones de crecimiento, se propone el rediseño y desarrollo de un software basado totalmente en el esquema general del sistema anterior pero que cubra los siguientes puntos:

- $\Box$  Parametrizado totalmente.
- $\Box$  Integrado.
- $\Box$  Que permita controlar los activos fijos de manera multicompañía, y multimoneda
- $\Box$  Que soporte las variaciones en los periodos de reexpresión y depreciación.
- tJ El sistema de Activos Fijos será el resultado de la revisión y rediseño del sistema actual, existente en la plataforma D O.S.
- $\Box$  El sistema se desarrollará en lenguaje de programación de cuarta generación. Visual Fox Pro 5.0. Se continuará utilizando el sistema actual hasta que se implemente el nuevo.

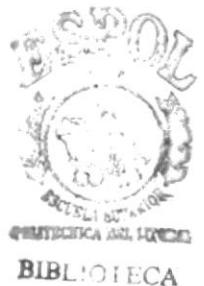

CAMPUS l8ñ¿l§

## **1.5. ALCANCE DEL SISTEMA.**

#### **1.5.1.- OBJETIVOS GENERALES Y BENEFICIOS DEL SISTEMA.**

El sistema propuesto se presta a cumplir lo mencionado a continuación:

#### 1.5.1.1. OBJETIVOS.

- √ Proporcionar información confiable y relevante que le permita a gerencia la toma oportuna de decisiones.
- Ingresar los datos relacionados con la adquisición y control de un activo fijo
- √ Aplicar sobre los valores de los activos, los procesos de depreciación, amortización y reexpresión.
- √ Permitir el manejo de más de una compañía.
- √ Contabilizar la disposición de un activo.
- Realizar consultas y obtener reportes de los activos.
- $\checkmark$  Permitir que los procesos sean flexibles en cuanto a la variación de períodos.
- Permitir la transferencia de activos entre empresas y sucursales.
- $\checkmark$  Permitir llevar un control de las reparaciones y mantenimiento sobre un activo.
- √ Mantener el control de un activo de acuerdo a su moneda de adquisición.
- Permitir el ingreso de activos en paquete, es decir que el ingreso de varios activos con las mismas características sea sencillo

#### 1.5.1.2. BENEFICIOS TANGIBLES.

Se los puede estimar en cargas de trabajo, recursos, tiempo ahorrado.

- √ El sistema propuesto permitirá obtener información de los activos de cualquiera de las empresas del Grupo Corporativo en una forma actualizada, oportuma confiable
- Se podrá determinar a través de consultas y reportes, la ubicación y el val representa el activo para la compañía.
- Se eliminará la carga de trabajo que involucra las operaciones sobre los activos **BIBLIOTECA** fijos que debe ser realizada periódicamente.

**CAMPUS DA GARA** 

#### **1.5.1.3. BENEFICIOS INTANGIBLES.**

Son importantes y pueden no verse reflejados directamente, pero tienen implicaciones de relevancia para el negocio en su relación con personas tanto ajenas como propias a la organización.

- √ Disminución en los costos de operación por la agilidad en cálculos, procesos y tiempos de respuesta.
- ◆ Mejora en el proceso de la toma de decisiones.
- $\checkmark$  Incremento de precisión.
- Se llega a ser más competitivo en los servicios al cliente
- ◆ Mejoramiento de la imagen del negocio
- √ Incremento de la satisfacción de los empleados al eliminar tareas de naturaleza tediosa.

#### **1.5.2. ALCANCE.**

#### 1.5.2.1. PERFIL DEL SISTEMA.

Activos Fijos es un sistema desarrollado para llevar el control más exacto de los activos a través de una interfaz gráfica. Este sistema controla aspectos importantes involucrados en el control de los activos fijos de la empresa y realiza procesos relacionados con éstos tales como: depreciación, amortización y reexpresión.

Para que la persona que lea el manual se haga una idea de lo que es el sistema es necesario que tome en cuenta los siguientes criterios:

- √ El control de Activos Fijos, implica la adquisición, disposición, consulta y reporte de los mismos.
- √ La reexpresión de los activos se la realiza dependiendo de su naturaleza: si pertenecen a una empresa comercial se realizará anualmente, y si es bancaria se la realizará mensualmente.
- ◆ Permite llevar el control de los activos fijos en sucres y en dólares.

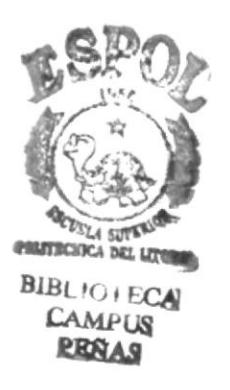

## 1.5.2.2. CARACTERÍSTICAS DEL SISTEMA.

Multiempresa.- El sistema llevará a cabo el control de los Activos Fijos de varias empresas.

Multimoneda.- El sistema podrá manejar activos en diferentes monedas.

Seguro.- Existirán niveles de acceso por medio de los cuales se determina que operaciones puede realizar cada usuario.

El sistema de Activos Fijos contiene seis opciones principales:

#### Control.

Permite el mantenimiento a tablas y opciones que actúan sobre un activo

- Adquisición de activos fijos.
- Dar de Baja.
- Transferencia de activos fijos.
- Mantenimiento / Reparaciones de activos.

#### **Procesos**

Realiza la depreciación, amortización y reexpresión de los activos.

- Depreciación.
- <sup>1</sup> Amortización.
- **El Reexpresión**.
- Reversión.

#### Consultas y reportes

Presenta las consultas y reportes necesarios

- De Activos Fijos:  $\mathbb{F}$ 
	- $\bullet$  Existencia
	- Existencia Detallado  $\bullet$
	- $\bullet$ Por responsable
	- $\bullet$ Por proveedor
	- Por tipo  $\bullet$
	- Por código alterno  $\bullet$
	- $\bullet$ Por código contable
	- Dados de Baja  $\bullet$
	- Transferidos  $\bullet$
	- Mantenimiento y Reparaciones  $\bullet$
- De procesos :
	- Activos fijos Depreciados
	- Activos fijos amortizados
	- Activos fijos reexpresados

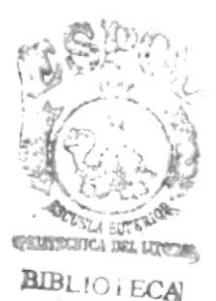

CAMPUS **RENAS** 

- Sumarizado de procesos  $\bullet$
- Asientos contables
- Valor en libros
- Listados:
	- $\bullet$  Grupos
	- Compañías
	- Sucursales  $\bullet$
	- Areas  $\bullet$
	- Departamentos  $\bullet$
	- Secciones  $\bullet$
	- **Usuarios**  $\bullet$
	- Proveedores
	- Responsables  $\bullet$
	- $\bullet$ Monedas
	- Tipos de Activos Fijos
	- Tasas de inflación  $\bullet$
	- **Cuentas Contables**  $\bullet$

#### Configuración del sistema

Permitirá realizar el ingreso y actualización de los parámetros generales con los que funcionará el sistema.

- Corporación
- fil Tipo de activo y Vida útil
- Tasa inflación
- 11 Moneda
- Monedas y Tipo cambio
- Cuenta contable
- **II** Proveedores
- **Responsables**
- Archivo de control

#### Seguridad

Permite configurar los usuarios y datos necesarios para la seguridad de acceso al sistema.

- **Ill** Usuarios
- **Permisos**
- <sup>1</sup> Respaldo de bases
- Recuperación de bases
- Reorganización de archivos

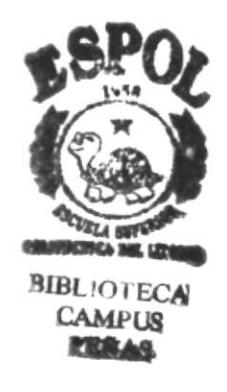

#### **Ayuda**

Ofrece soporte al usuario sobre sus principales dudas.

- Ill Ayuda de Safe-af
- **El** Temas de
- La Acerca de

#### 1.5.2.3. CARACTERÍSTICAS ADICIONALES.

- Seguridad en el acceso a los datos utilizando la identificación del usuario mediante claves.
- √ Integridad, consistencia de los datos almacenados
- √ El sistema podrá funcionar integrado o independiente.

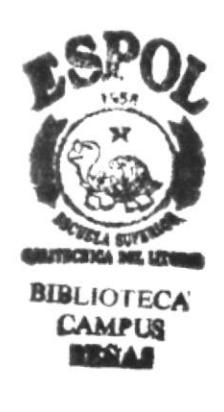

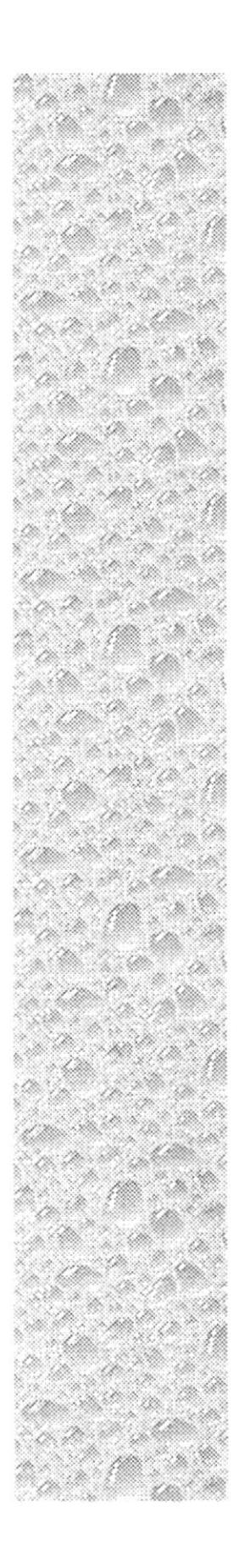

# Capítulo 2

## Diagramas del Sistema

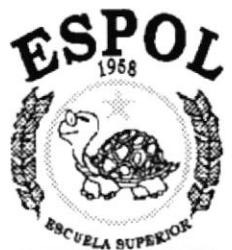

DEL LITORAL TECNIC Guayaquil - Equador

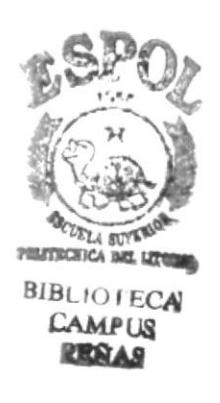

#### 2. DIAGRAMAS DEL SISTEMA.

#### 2.1. SIMBOLOGÍA DEL DIAGRAMA GENERAL DEL SISTEMA.

El diagrama general del sistema permite visualizar cómo funcionará el sistema, mostrando en un solo gráfico el sistema con sus principales entradas, salidas y procesos.

Los símbolos usados se describen en la siguiente tabla:

| Símbolo | Descripción                           | Símbolo | Descripción                     |
|---------|---------------------------------------|---------|---------------------------------|
|         | Disco Magnético                       |         | Proceso                         |
|         | Documento                             |         | Linea de Flujo                  |
|         | Presentación de<br>datos por pantalla |         | Entrada de datos por<br>teclado |
|         | Decisión                              |         |                                 |

Tabla 2.1 Tabla de símbolos del diagrama general

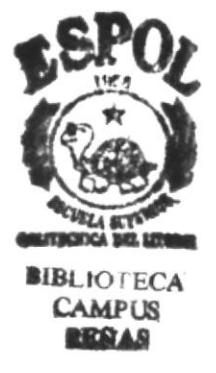

#### 2.2. GRÁFICO DEL DIAGRAMA GENERAL DEL SISTEMA.

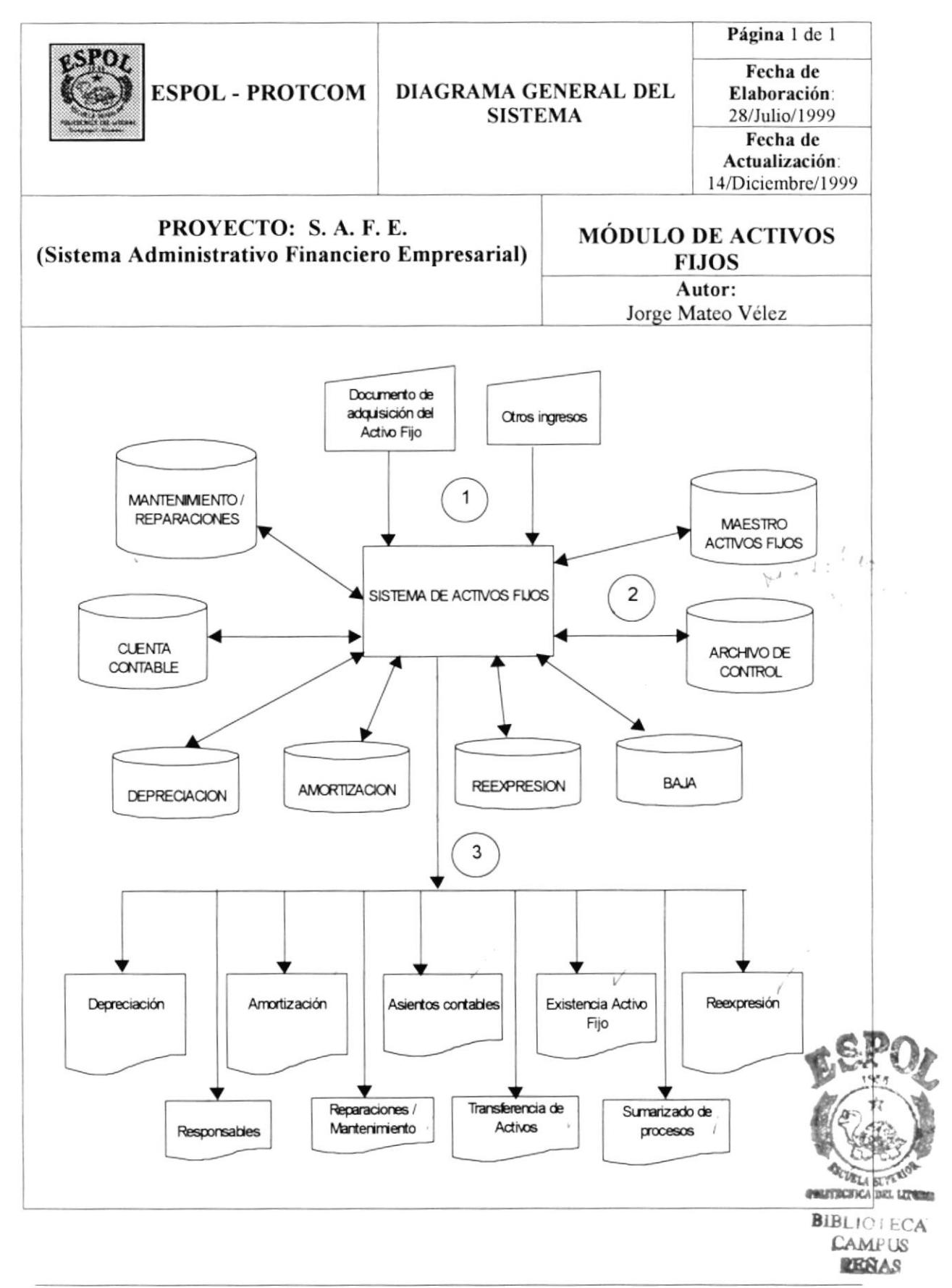

#### 2.3. NARRATIVA DEL DIAGRAMA GENERAL DEL SISTEMA.

- 1. El registro de un activo fijo necesita de un documento que avale su adquisición. Se deben tomar en cuenta otros tipos de ingreso, tal es el caso de las donaciones. (en el caso de instituciones públicas).
- 2. En el transcurso de las operaciones del sistema, se van a requerir datos de distintos archivos, así mismo se van a utilizar éstos para el posterior almacenamiento de la información, tal es el caso de los datos producto de la depreciación, reexpresión, amortización, etc.
- 3. Las salidas del sistema van a ser reflejadas en reportes o consultas que se generarán de acuerdo a criterios de selección, el usuario puede requerirlas de manera general o específica.

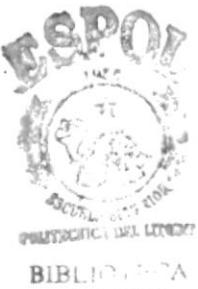

CAME US PERAS

#### **SIMBOLOGÍA DIAGRAMA FLUJO DEL** DE  $2.4.$ DE **INFORMACIÓN.**

Son todos los elementos que fluyen entre los departamentos de una empresa dentro de un proceso específico.

Los símbolos usados se muestran a continuación:

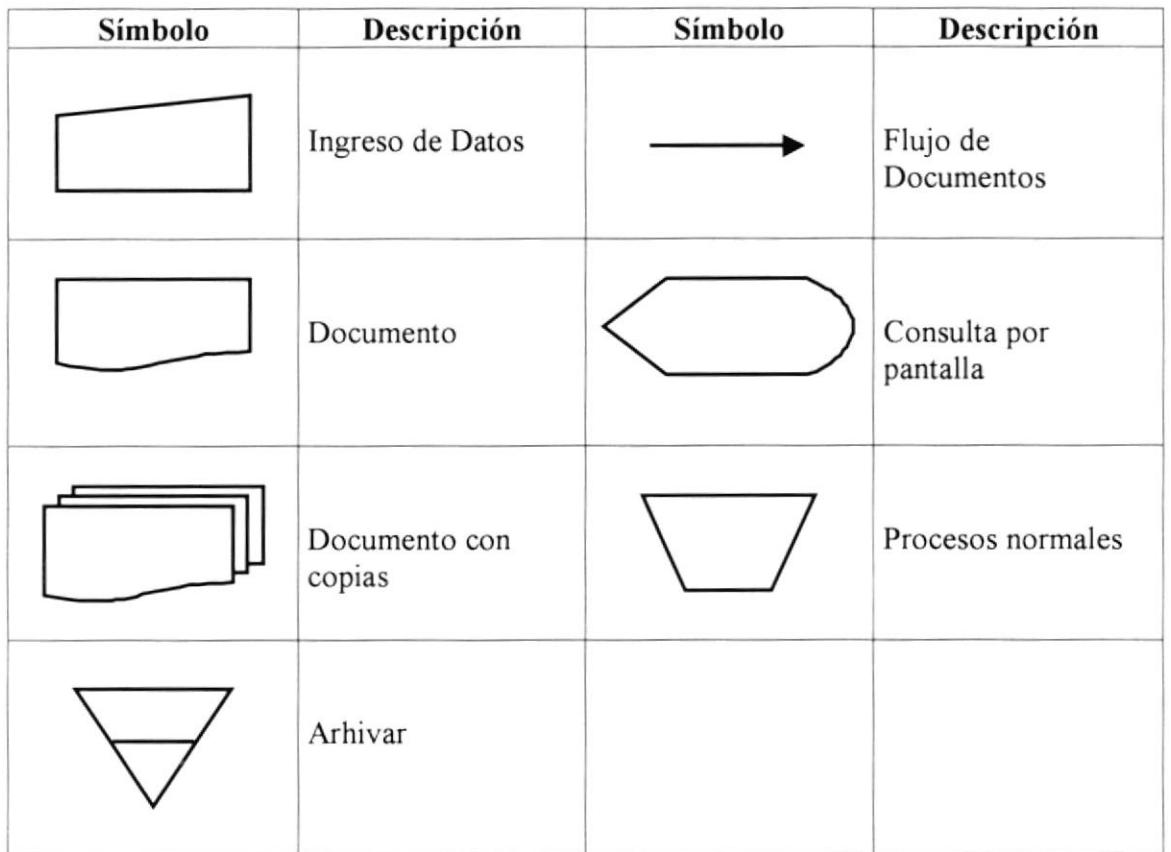

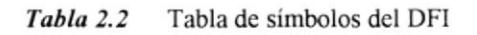

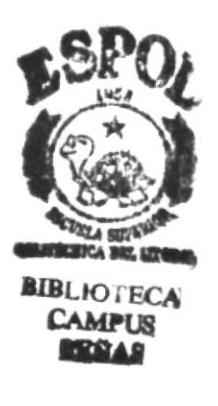

## 2.5. GRÁFICO DEL DIAGRAMA DE FLUJO DE INFORMACIÓN.

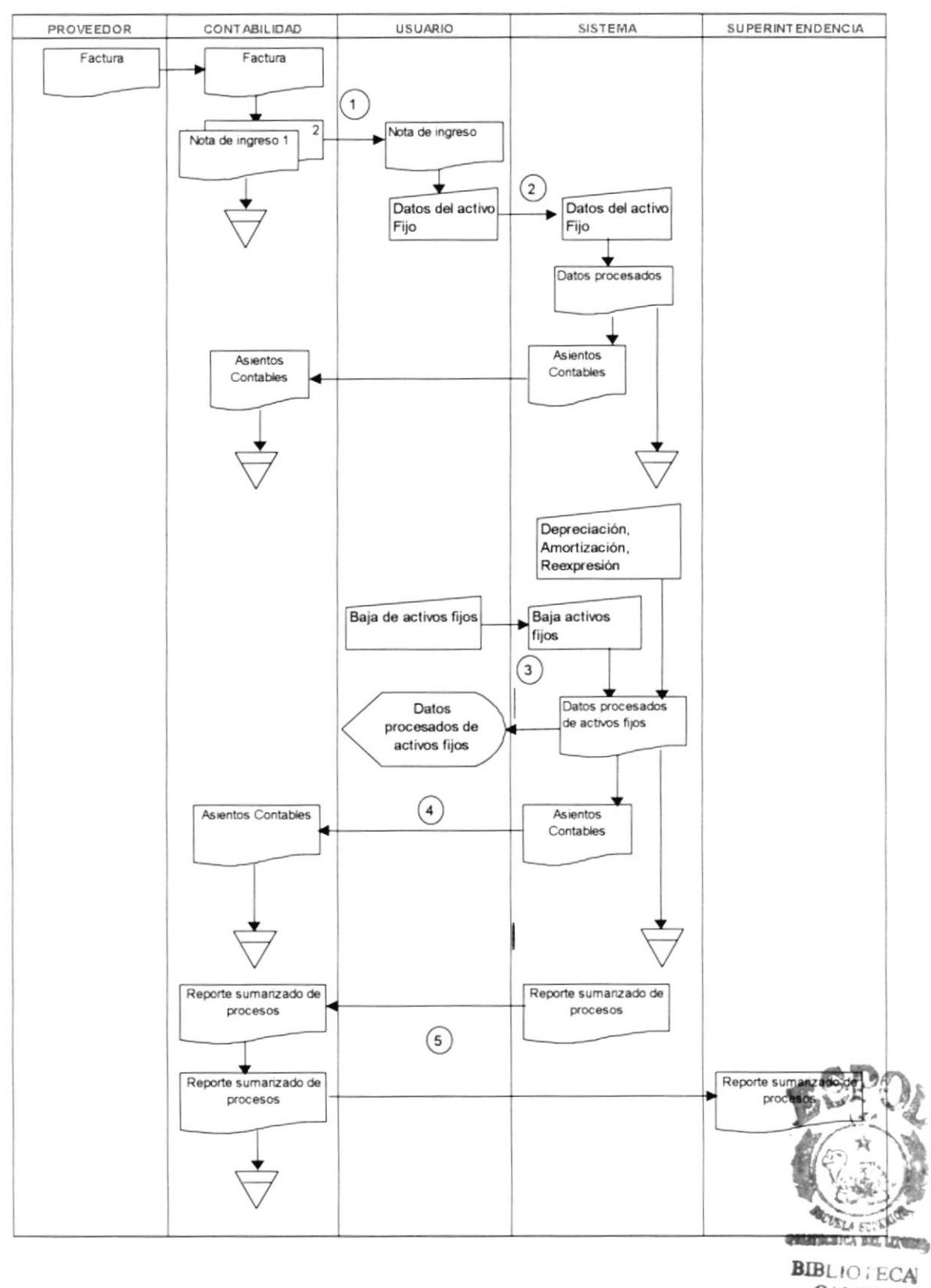

**CAMPUS** PRNAS

## 2.6. NARRATIVA DEL DIAGRAMA DE FLUJO DE INFORMACIÓN.

- 1. El proveedor emite una factura por concepto de venta de un activo, el cual entra a la compañia reflejado en un comprobante de ingreso
- 2. El comprobante de ingreso implica datos del activo fijo que van a ser almacenados, los cuales originan asientos contables que son enviados a Contabilidad para su respectivo registro en libros.
- 3 El usuario dispone sobre los activos frjos, tal es el caso de darlos de baja, depreciarlos o reexpresarlos.
- 4 Los procesos anteriormente mencionados conllevan igualmente a la generación de asientos contables que serán enviados a Contabilidad.
- 5. Se genera un reporte sumarizado que debe presentarse a la Superintendencia de Compañías

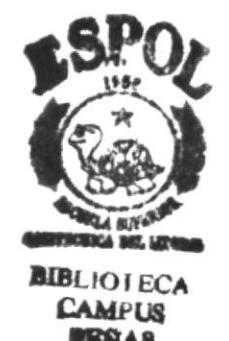

## 2.7. SIMBOLOGÍA DEL DIAGRAMA DE FLUJO DE DATOS.

El Diagrama de flujo de Datos (DFD) es una herramienta que permite observar el recorrido de los datos, personas o departamentos que intervienen y los procesos que se llevan a cabo para obtener un resultado.

Los símbolos usados son los siguientes:

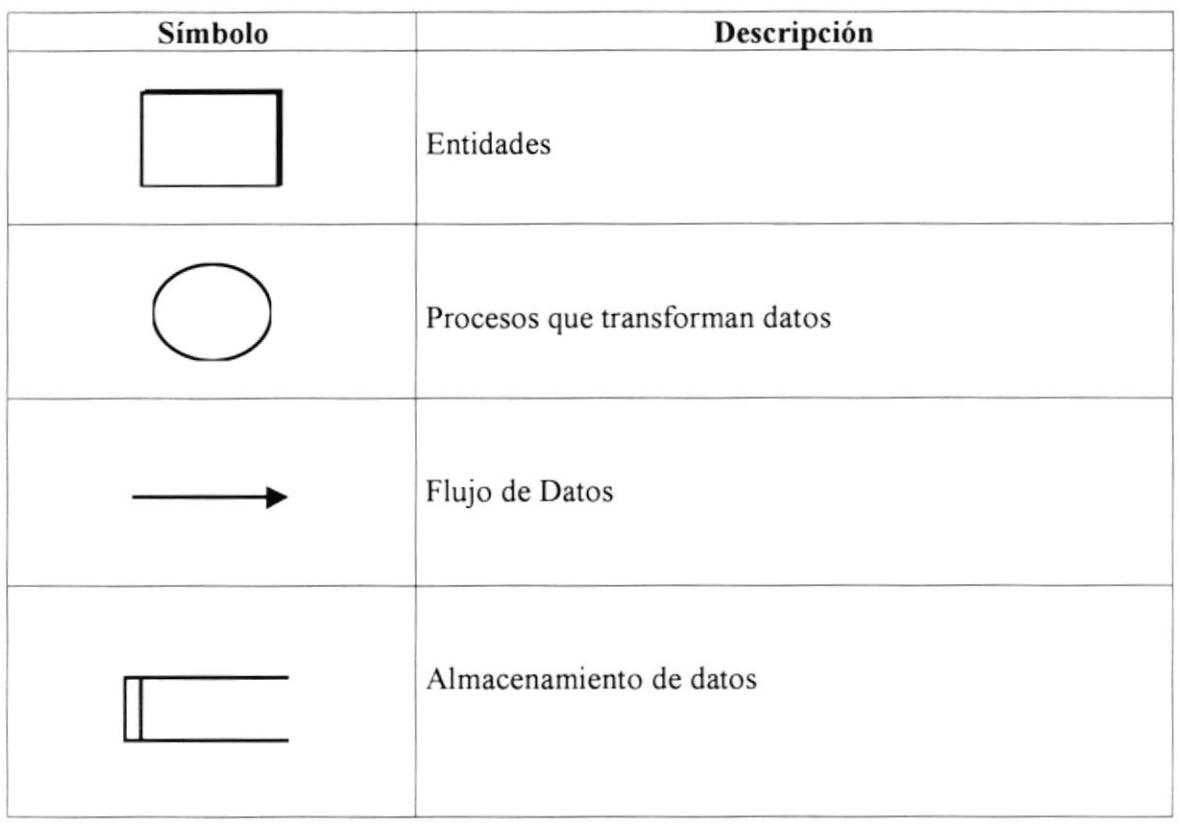

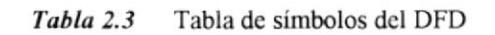

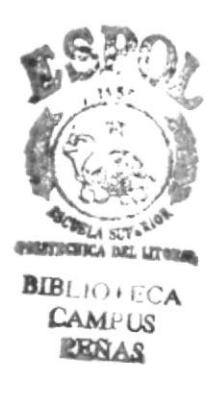

## 2.8. GRÁFICO DEL DIAGRAMA DE FLUJO DE DATOS.

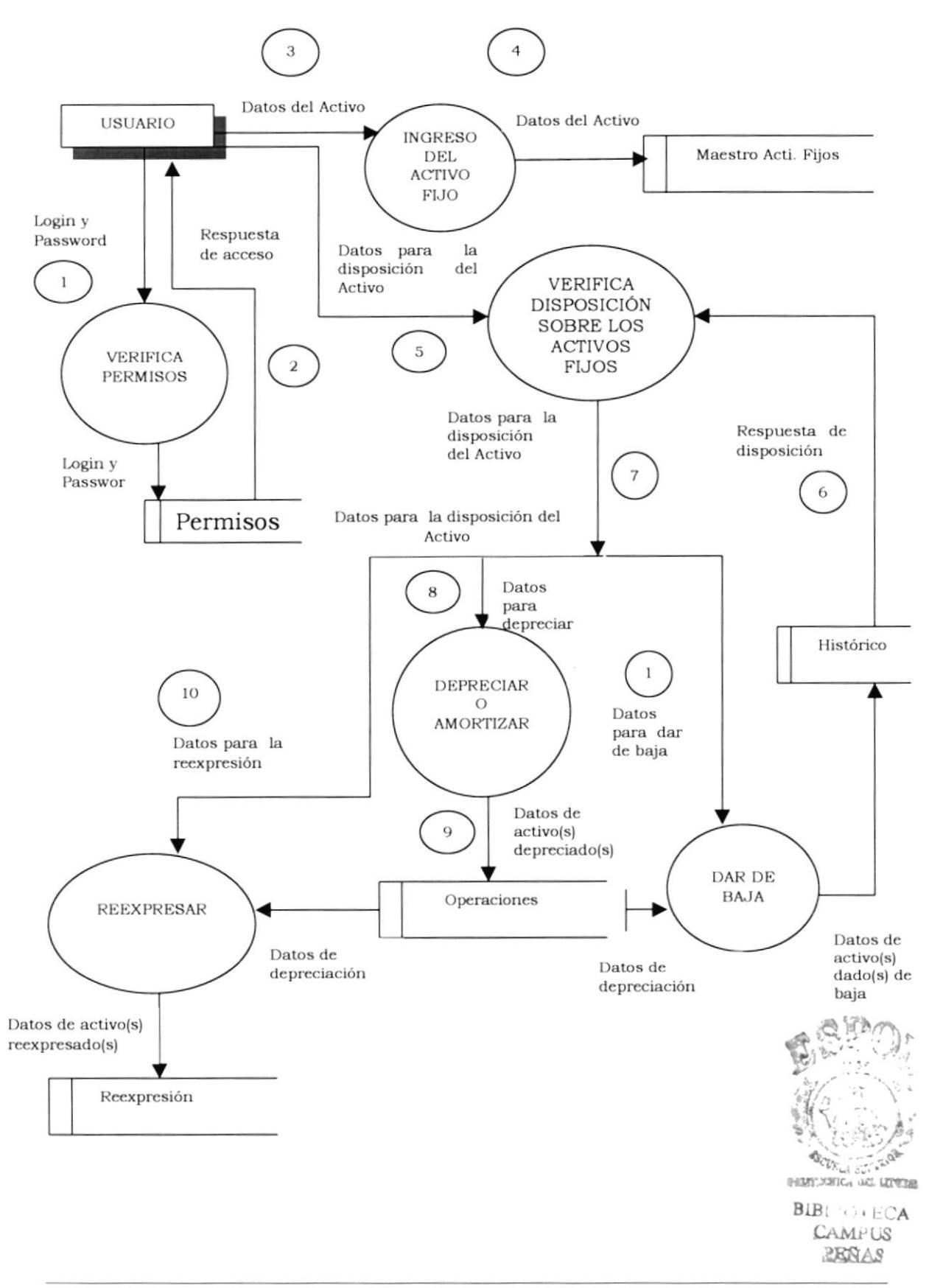

## 2.9. NARRATIVA DEL DIAGRAMA DE FLUJO DE DATOS.

- l. El usuario solicita permisos para operar sobre el sistema mediante el ingreso de su identiñcación de usuario y contraseña.
- 2. El usuario recibe la respuesta que le concederá acceso de acuerdo a su perfil, es decir que los permisos pueden ser totales o parciales.
- 3. El usuario proporciona los datos necesarios para el ingreso de un nuevo activo fijo.
- 4. Los datos del nuevo activo fijo son almacenados en su respectiva tabla.
- 5. Los datos de disposición del activo entran a un proceso de verificación para saber que acciones puedo tomar sobre ese activo.
- 6. La tabla histórica de activos nos ofrecerá datos sobre los activos dados de baja y sobre los cuales no se puede tomar acción alguna.
- 7. Una vez que se verificó que el activo no está dado debaja se pueden
- 8. Depreciar y/o amortizar.
- 9. Se lo almacena en la respectiva tabla.
- 10. Asi como se deprecian, los activos también se reexpresan; la operación queda almacenada en la respectiva tabla.
- I l. Existe la posibilidad de que los activos sean dados de baja directamente antes de que la depreciación asi lo estipule, por obsoleto, venta, daños o pérdida.

#### 2.10. DIAGRAMA JERÁRQUICO DEL SISTEMA (HIPO).

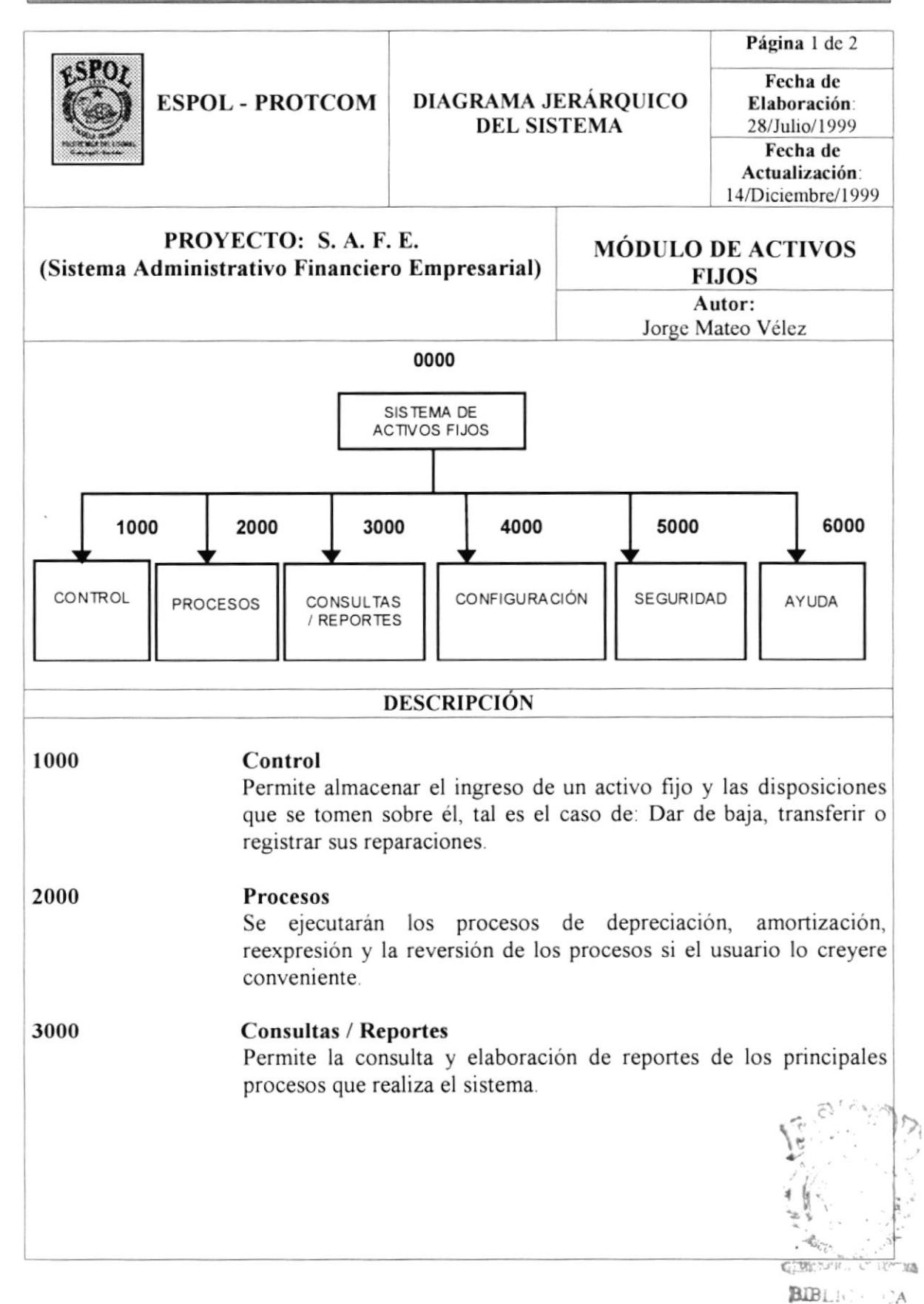

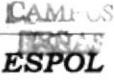

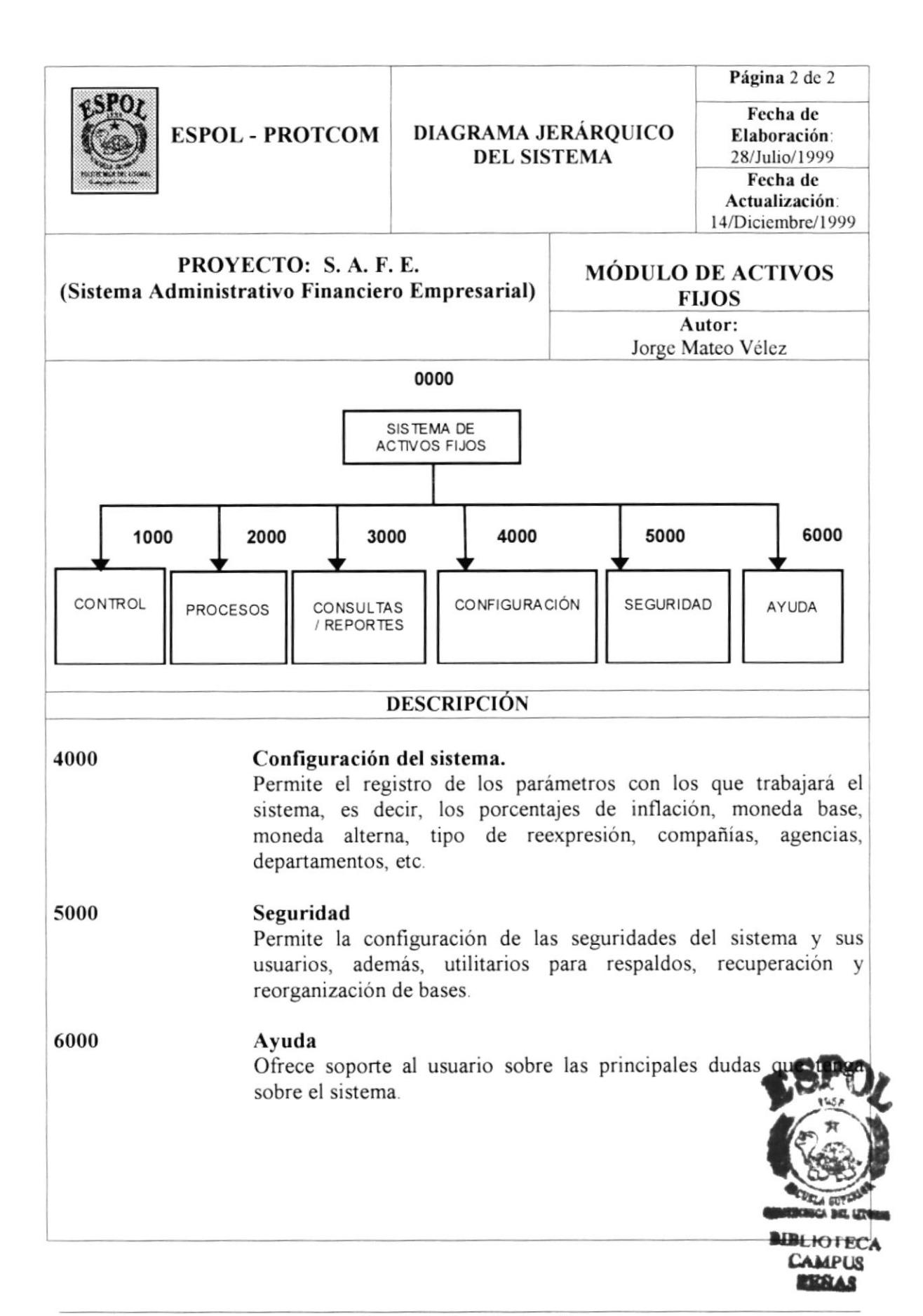

## 2.10.1. DIAGRAMA JERÁRQUICO (CONTROL).

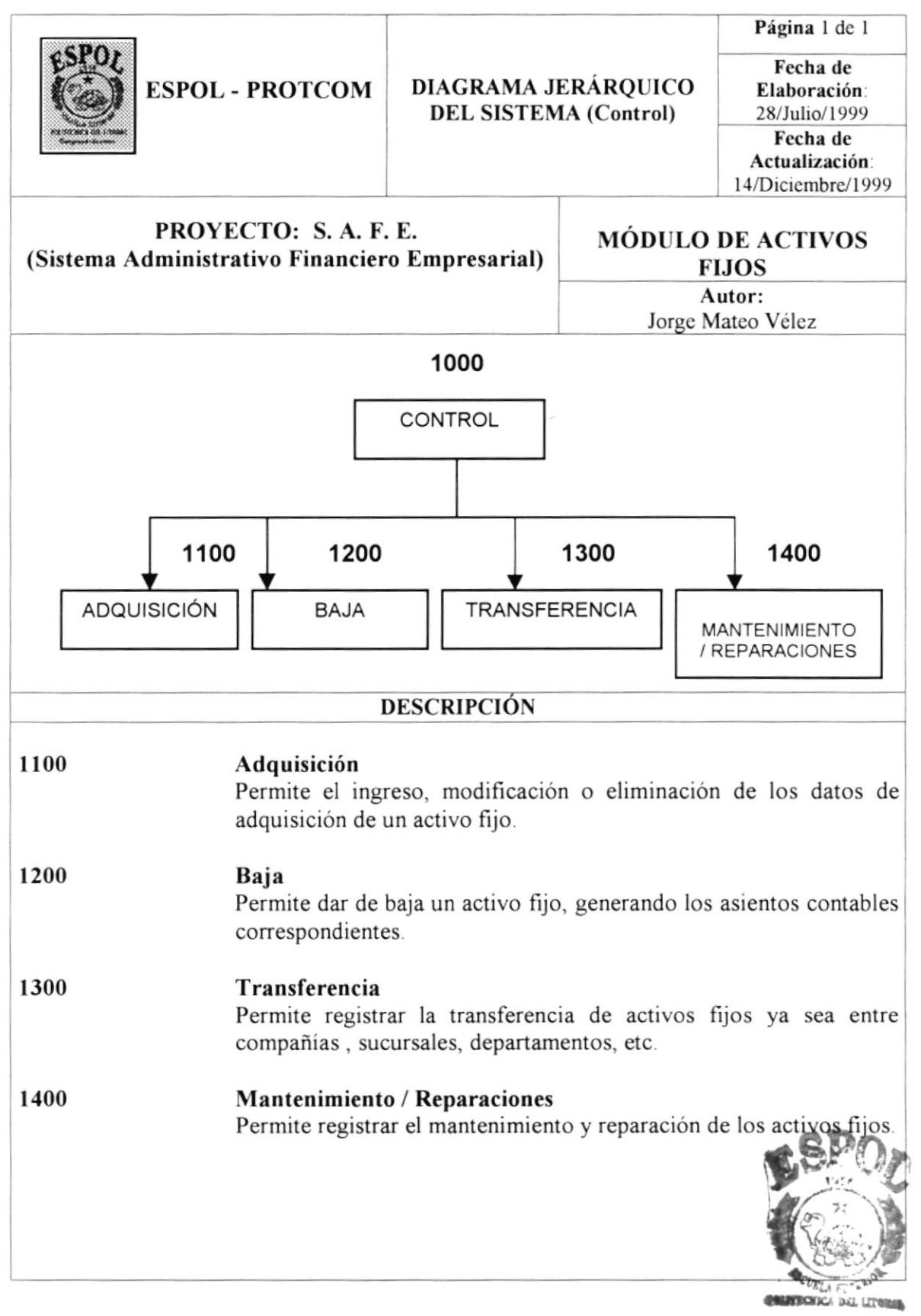

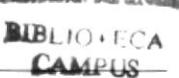
## 2.10.2. DIAGRAMA JERÁRQUICO (PROCESOS).

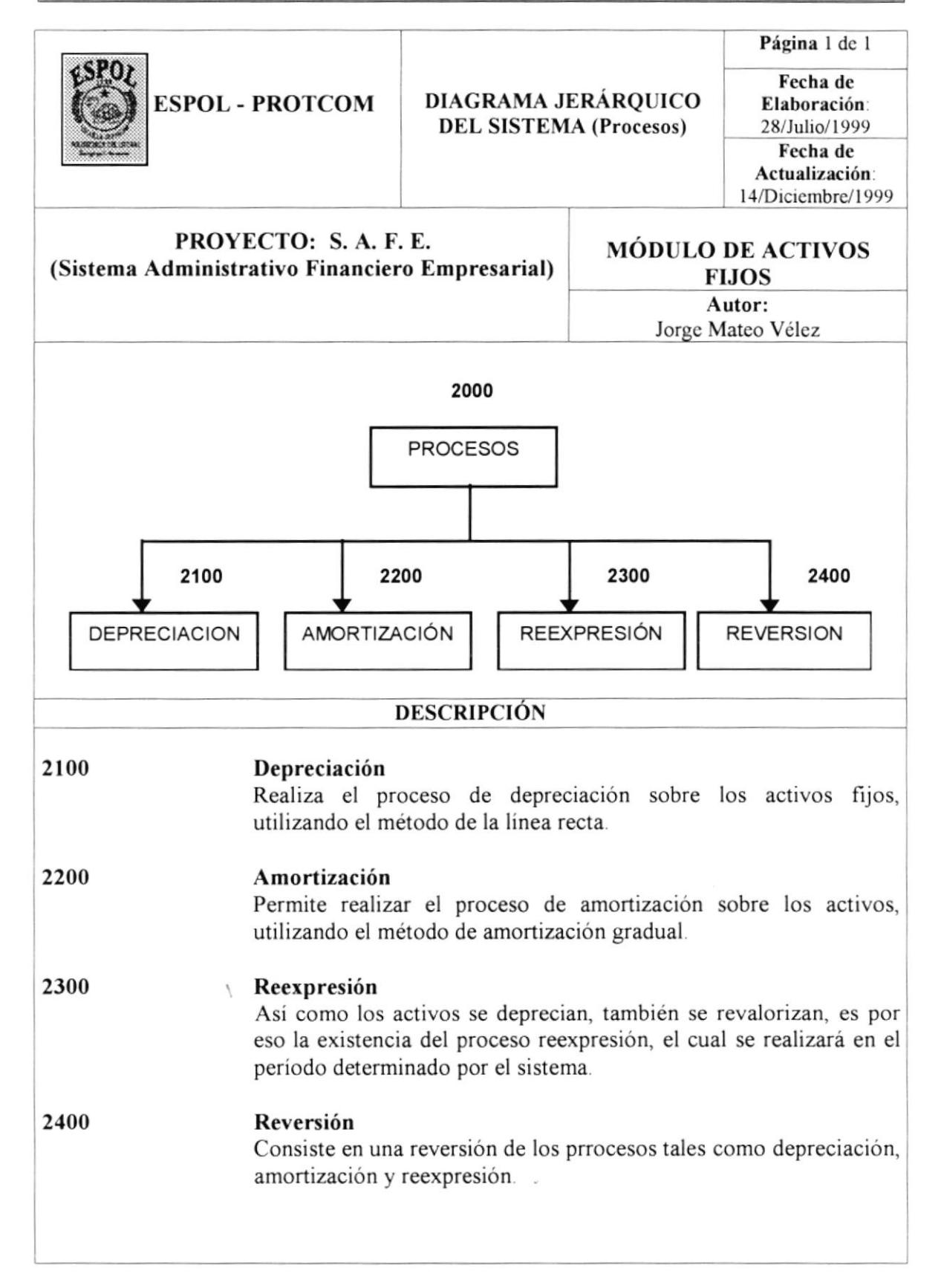

## 2.10.3. DIAGRAMA JERÁRQUICO (CONSULTAS / REPORTES).

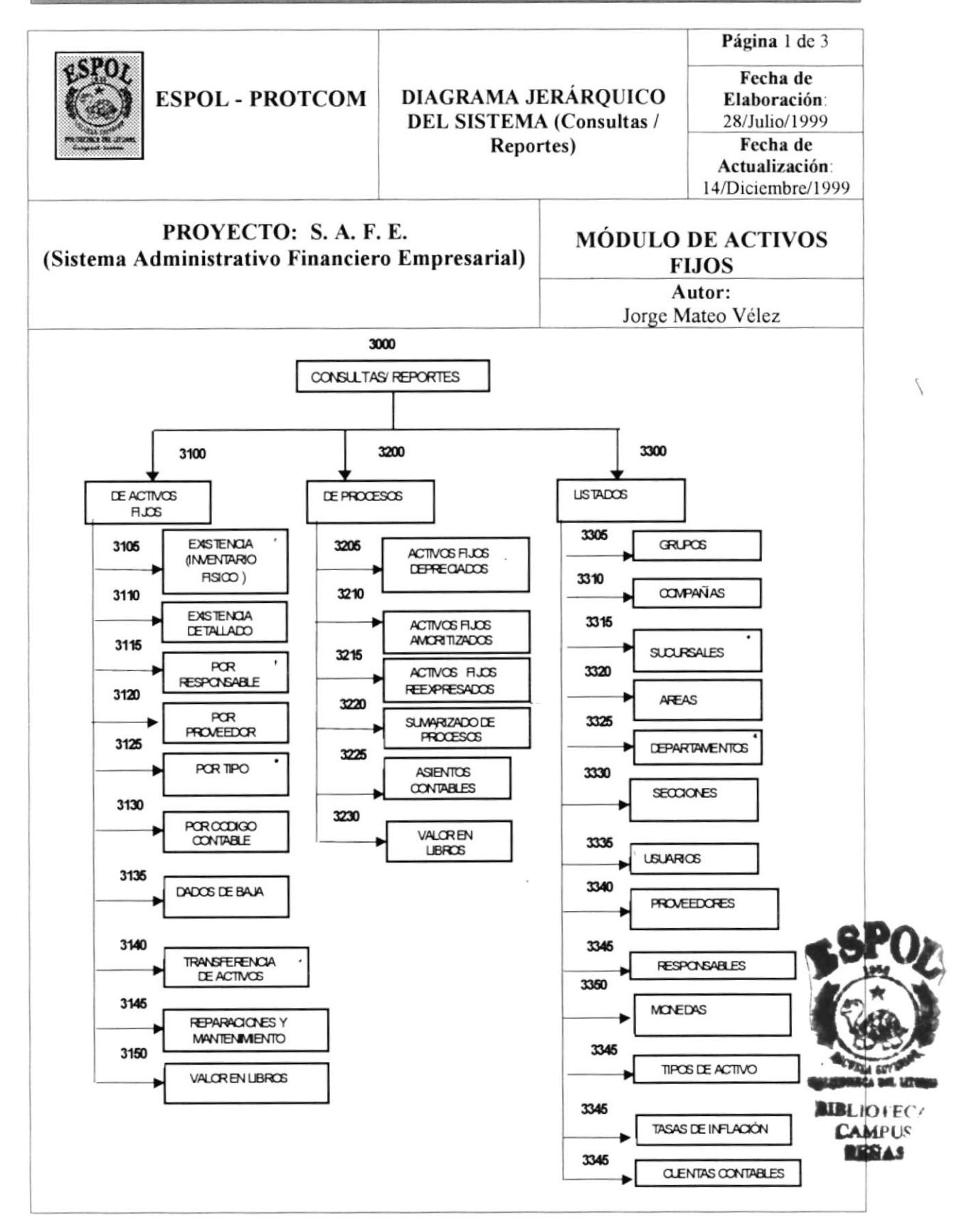

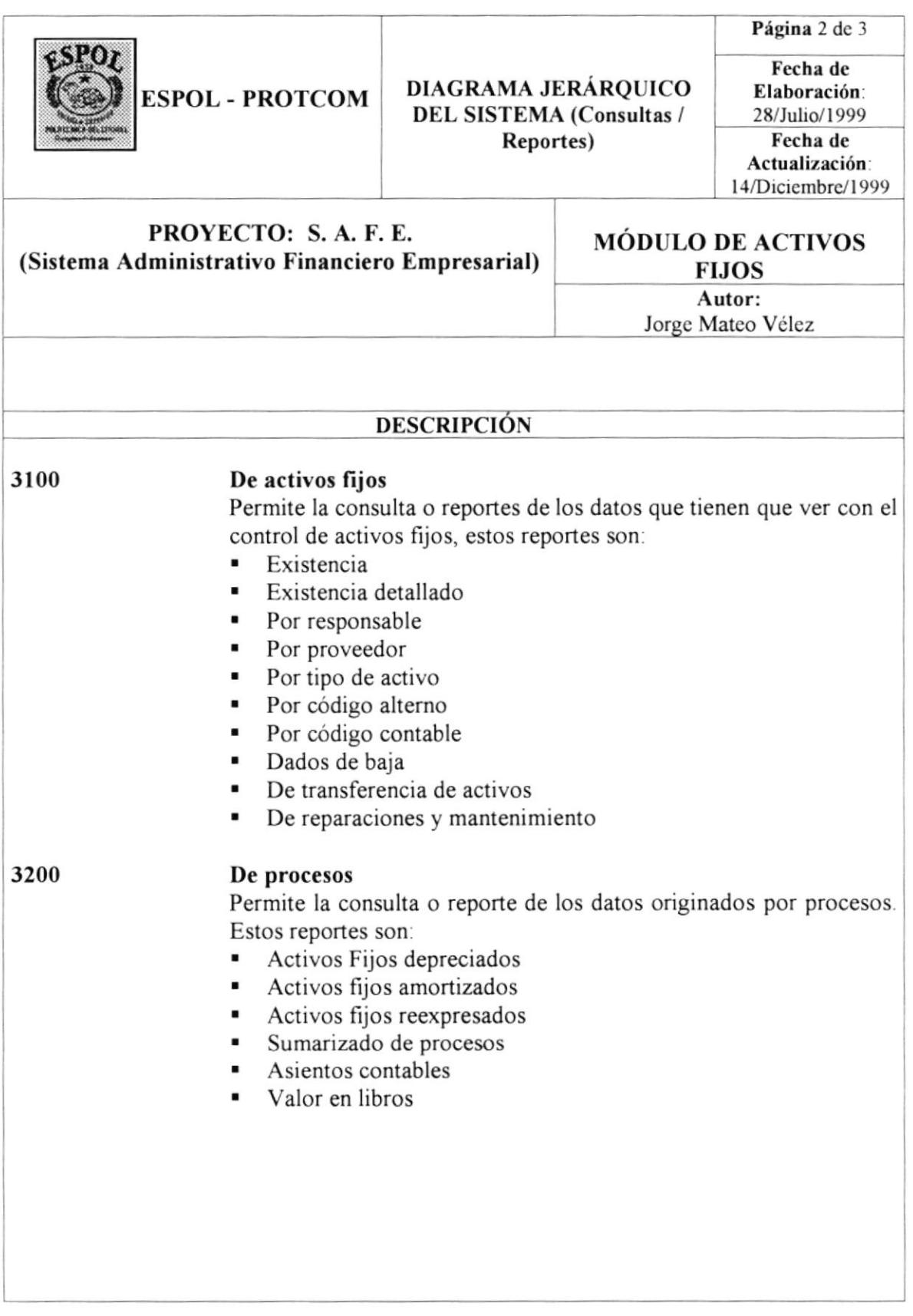

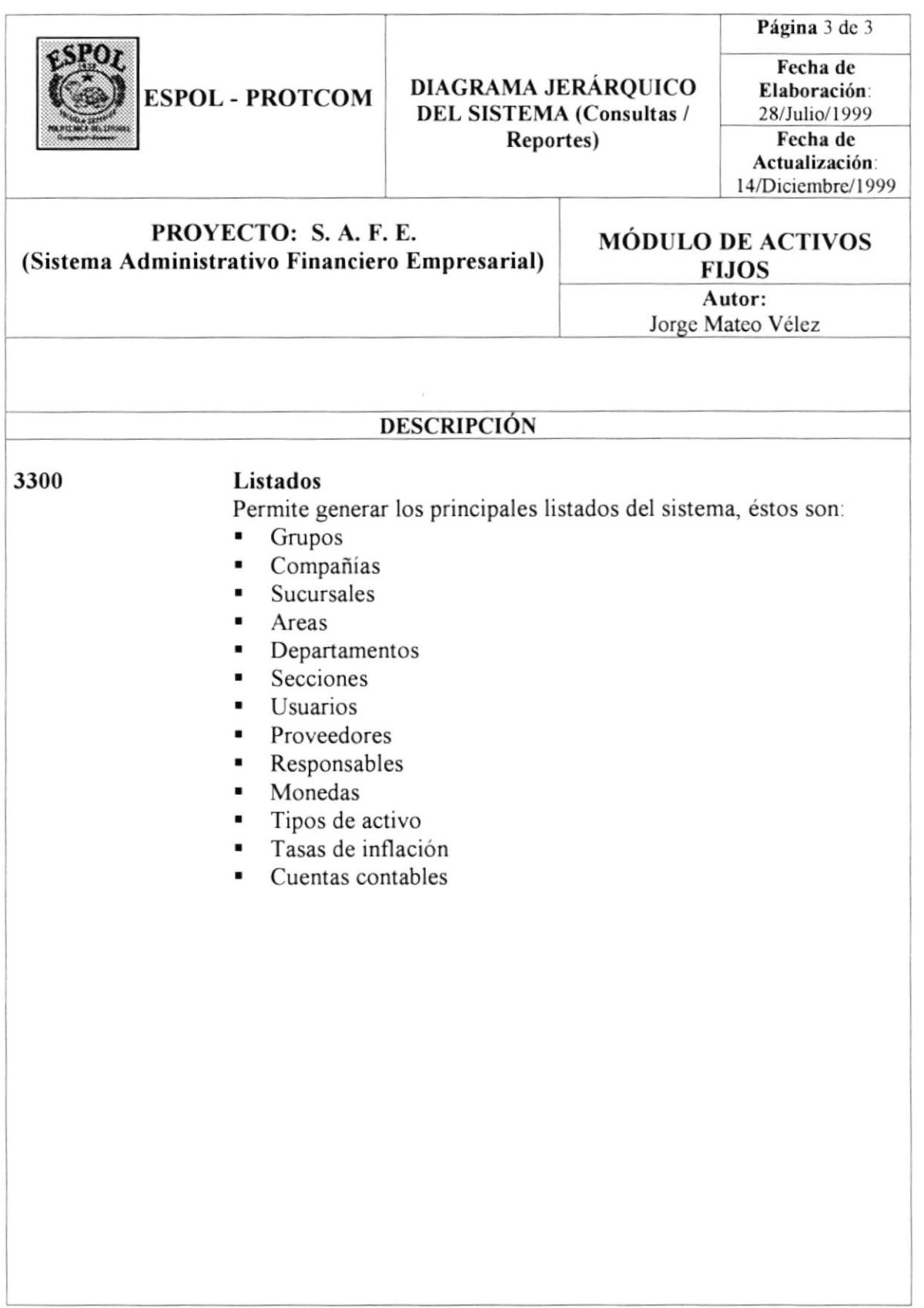

## 2.10.4. DIAGRAMA JERÁRQUICO (CONFIGURACIÓN).

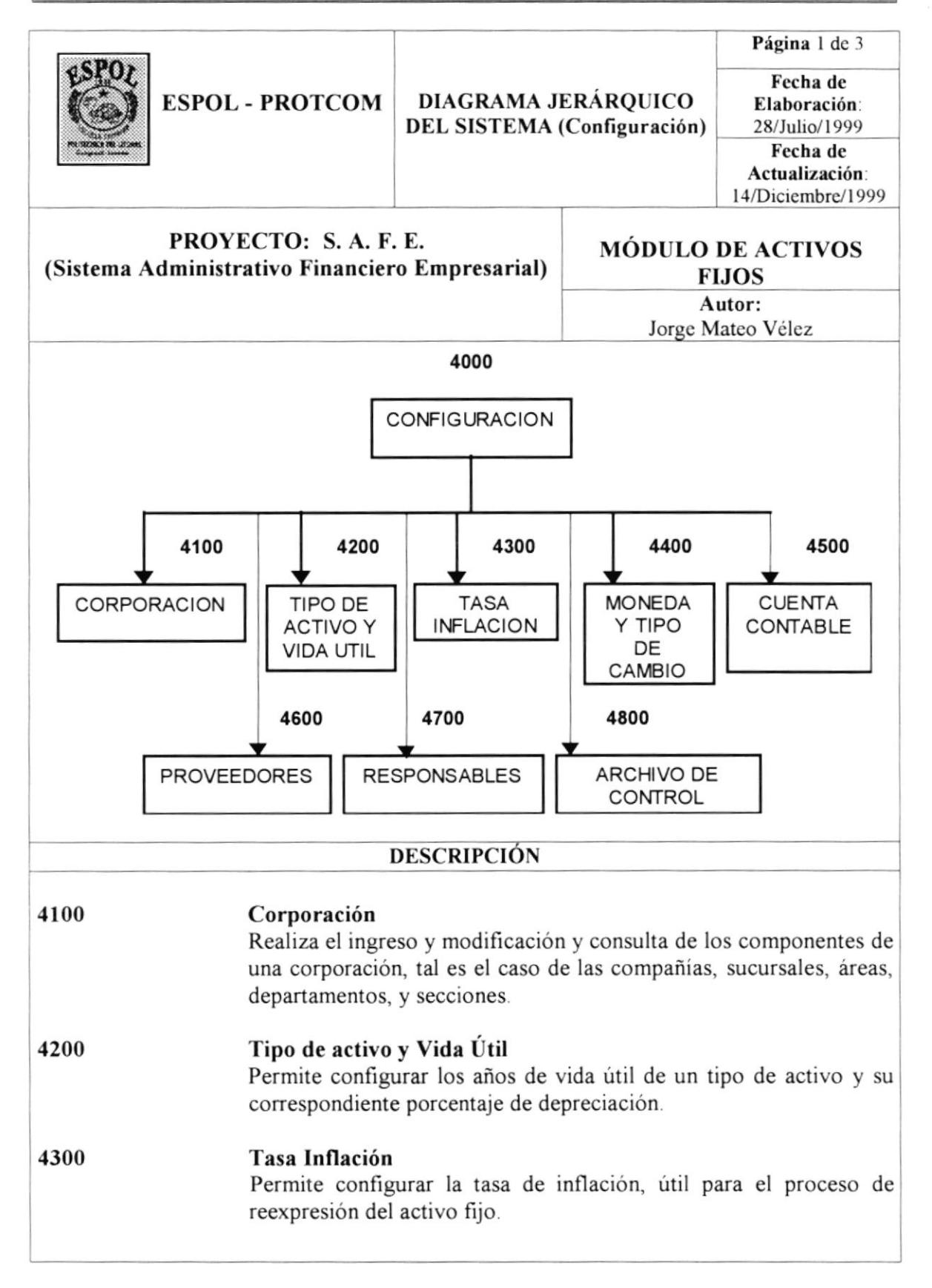

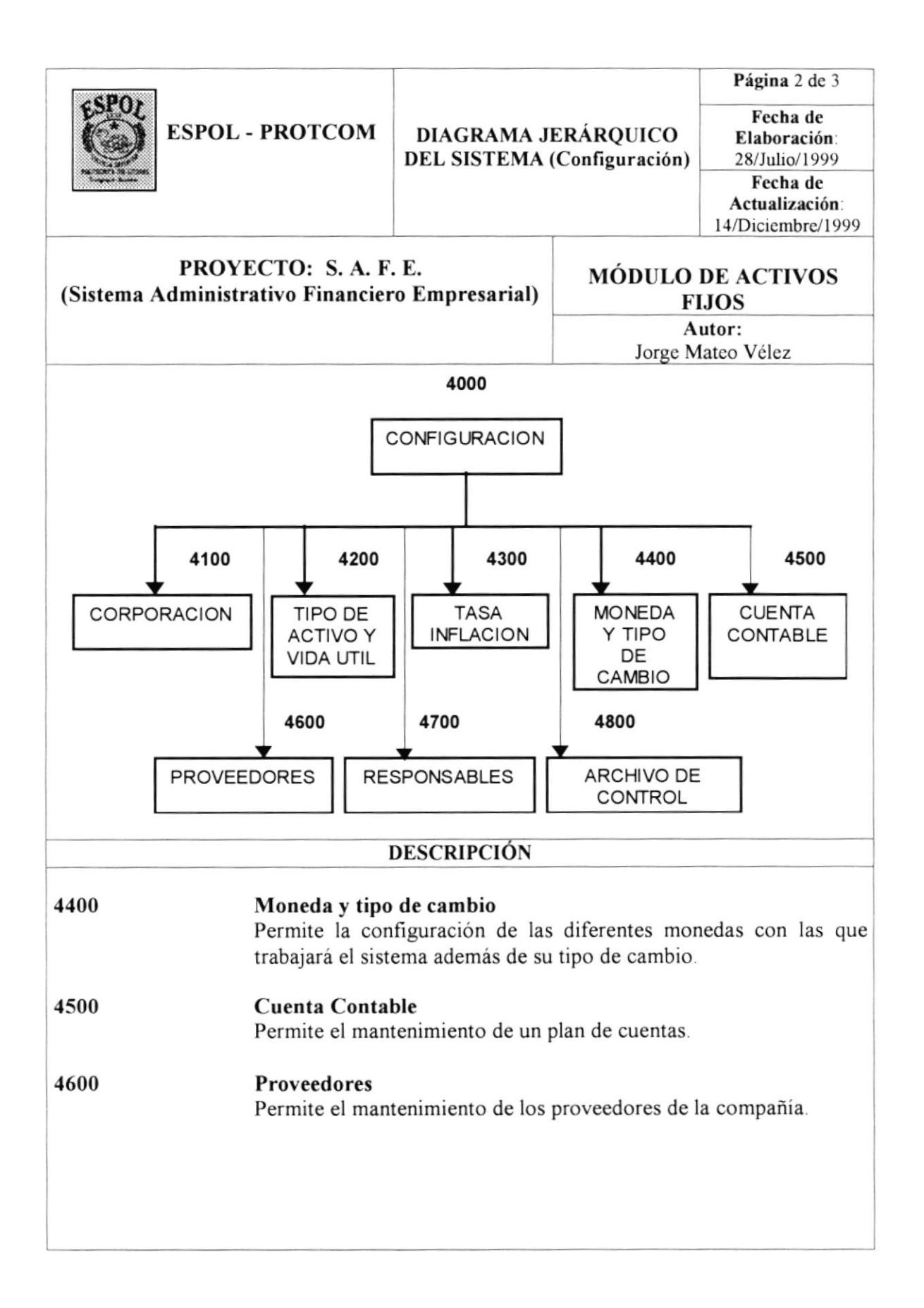

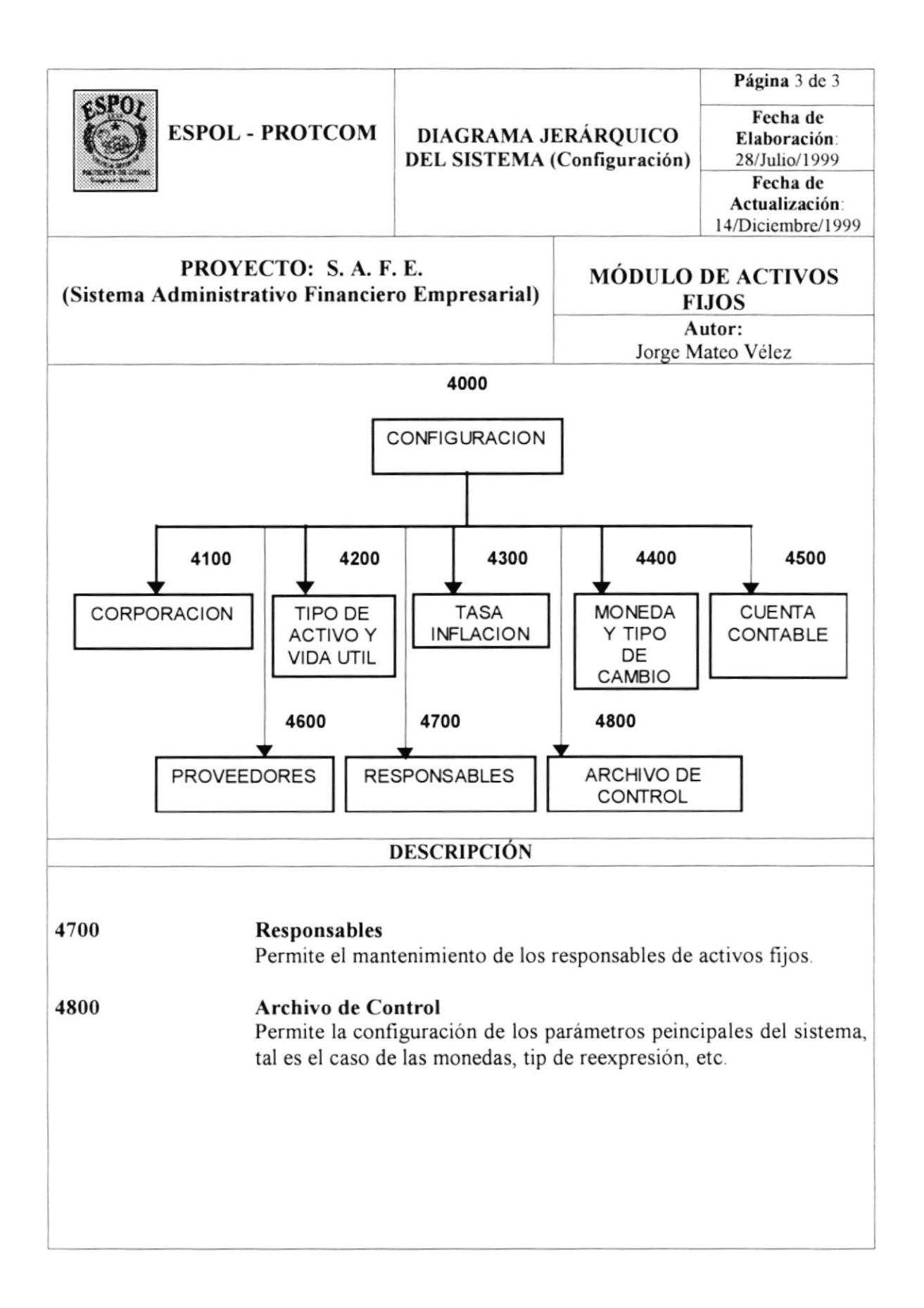

## 2.10.5. DIAGRAMA JERÁRQUICO (SEGURIDAD).

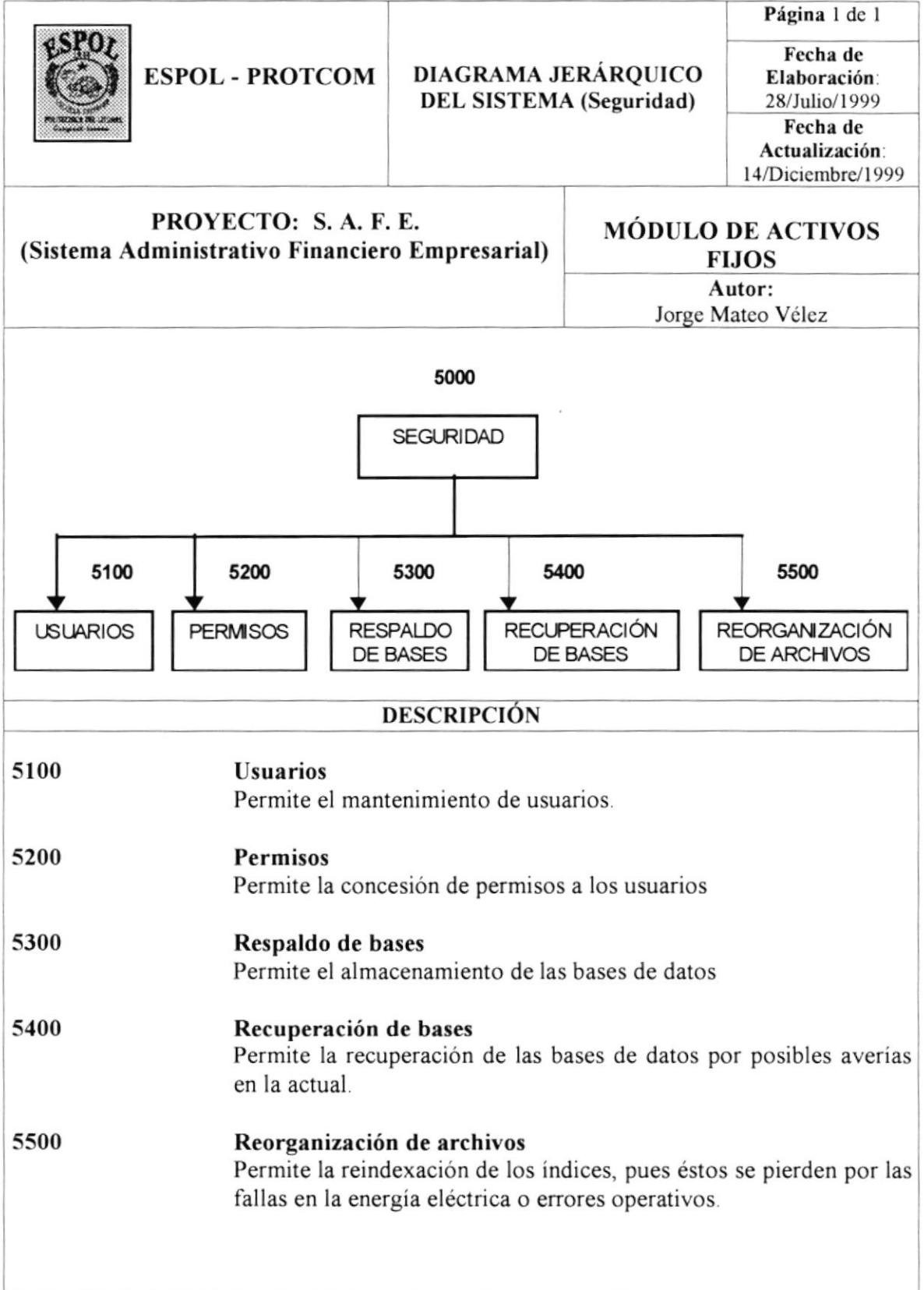

## 2.10.6. DIAGRAMA JERÁRQUICO (AYUDA).

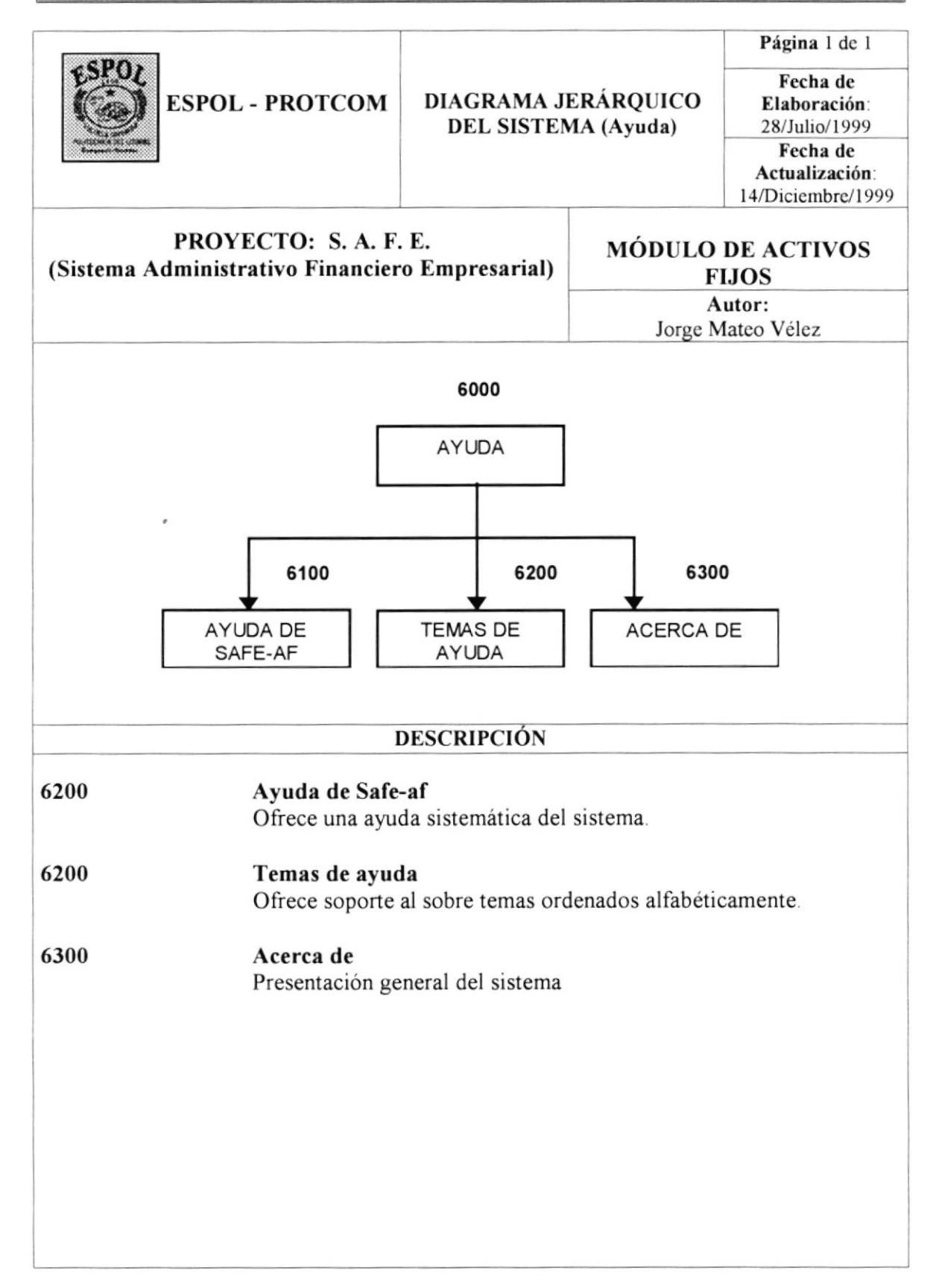

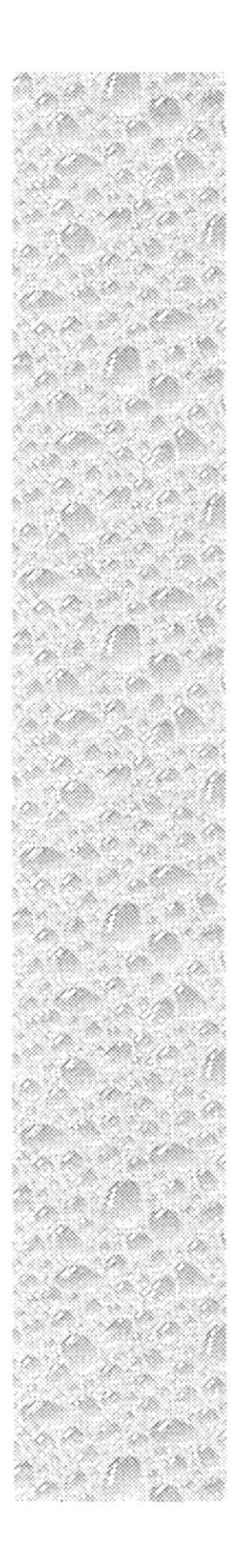

## Capítulo 3

# Estandarización de Formatos y Plan de Código

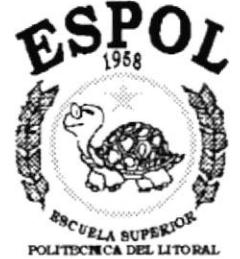

Guayaquil - Equador

## 3. ESTANDARIZACIÓN DE FORMATOS Y PLAN DE CODIGO.

## 3.1. ESTANDARIZACIÓN DE FORMATOS.

Antes de profundizar en las estandarizaciones del sistema, para facilitar al lector del manual la identificación de elementos del proyecto, tales como: nombre del proyecto, base de datos, nombres de programas, menus y reportes que genera VisualFox, se presenta una tabla de las extensiones más comunes:

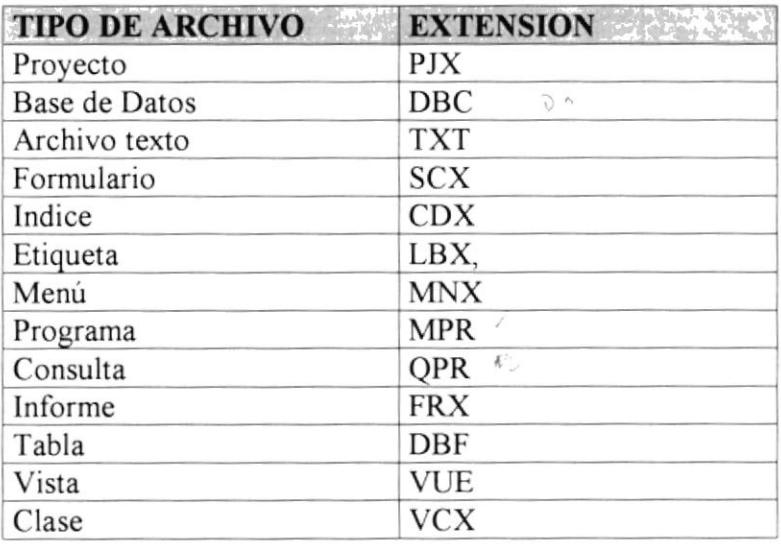

Tabla 3.1 Archivos más comunes de Visual Fox.

## **3.1.1. FORMATO PARA EL NOMBRE DEL PROYECTO.**

El formato del nombre del proyecto tanto físico como lógico consta de 10 caracteres, el cual se describe a continuación:

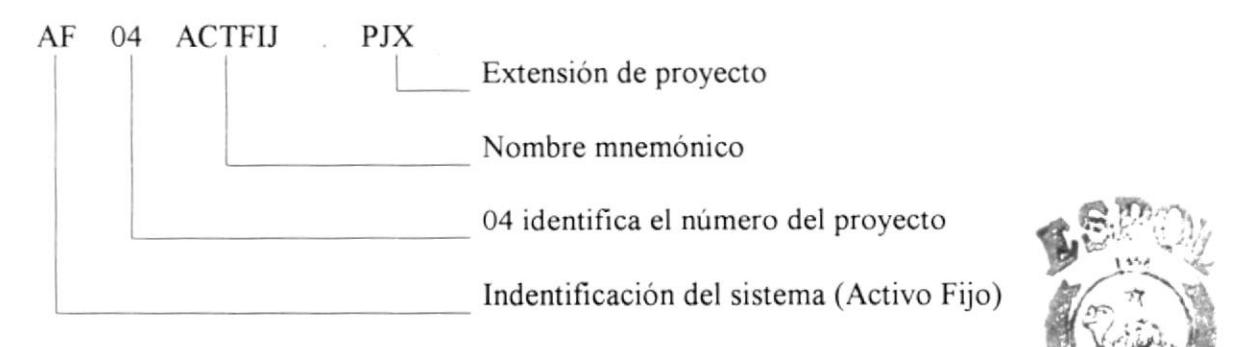

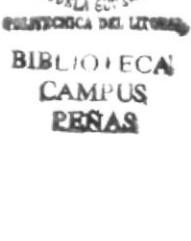

## 3.1.2. FORMATO PARA EL NOMBRE DE FORMAS.

El formato del nombre para las formas y reportes tanto físico como lógico consta de 10 caracteres, el cual se describe a continuación:

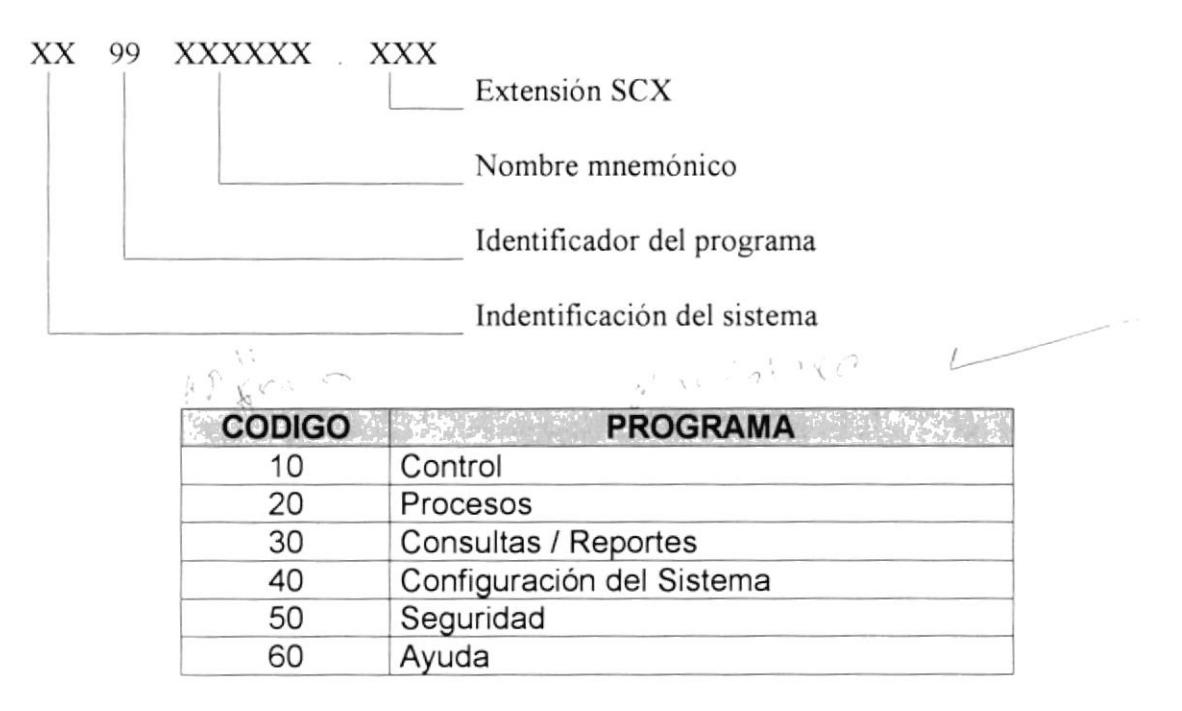

Tabla 3.2 ldentificador de programas.

AF 20

DEPREC

#### Ej emplo:

Sistema de Activos Fijos Módulo del Sistema Depreciación de activos

El nombre de la forma será

AF2ODEPREC. SCX

#### 3.1.3. FORMATO PARA EL NOMBRE DE REPORTES.

El formato del nombre para las formas y reportes tanto físico como lógico consta de 10 caracteres, el cual se describe a continuación:

 $\sim$ 

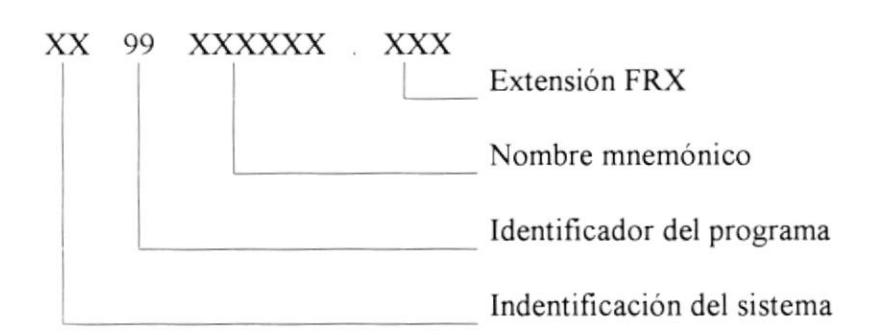

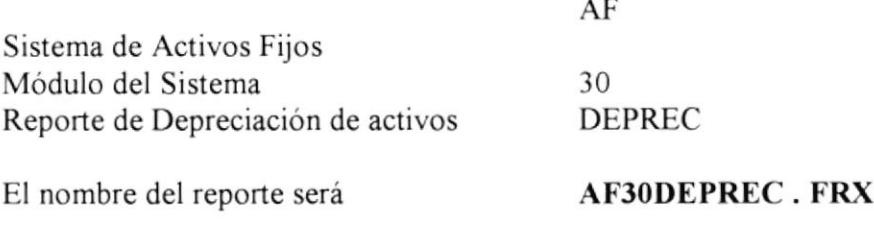

 $W_{11}$ BiB:  $\bar{L}_i$  $\begin{array}{c} \mathsf{C}\mathsf{Aut} & \mathsf{d} \\ \mathsf{D}\mathsf{R}\mathsf{C} \mathsf{C} \end{array}$ 

#### 3.1.4. FORMATO PARA EL NOMBRE DE PROGRAMAS.

El formato de los nombres para programas tanto físico como lógico consta de 10 caracteres, el cual se describe a continuación:

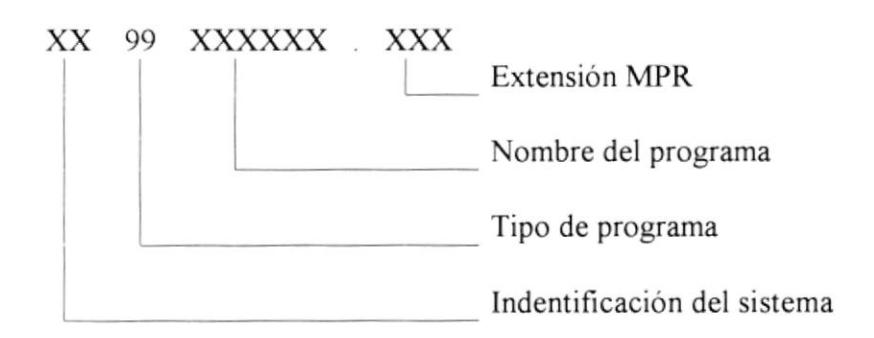

#### **IDENTIFICACIÓN DE PROGRAMAS POR TIPO**

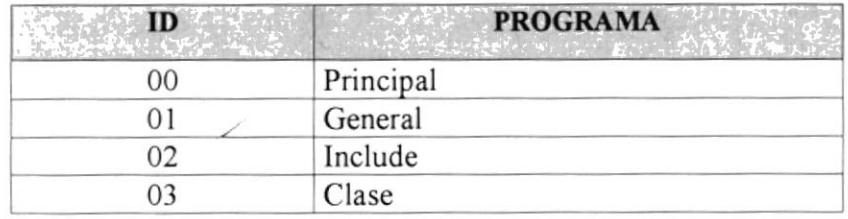

Tabla 3.3 Identificador de programas por tipo.

#### Ejemplo:

Sistema de Activos Fijos Módulo principal Programa principal

AF  $0<sup>0</sup>$ **MAIN** 

El nombre del proceso será

#### **AF00MAIN.MPR**

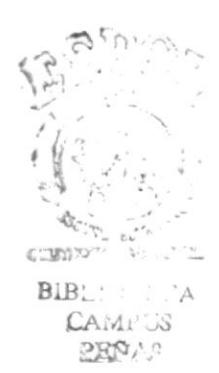

#### 3.1.5. FORMATO PARA EL NOMBRE DE BASES DE DATOS.

El formato del nombre para bases de datos tanto físico como lógico consta de 10 caracteres, el cual se describe a continuación:

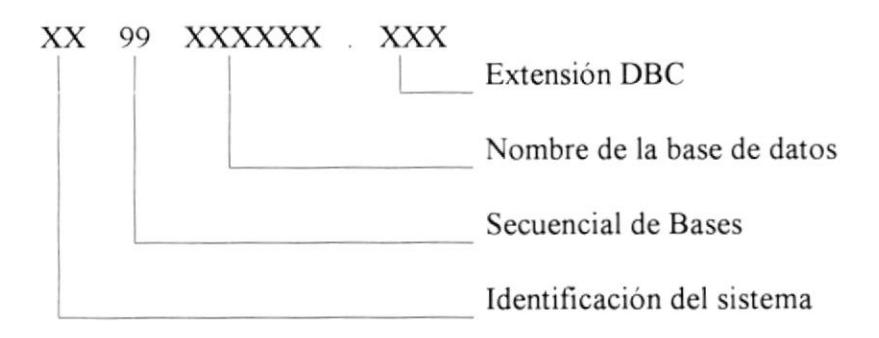

NOTA: El identificador de la empresa es generado automáticamente según la secuencia que le corresponde.

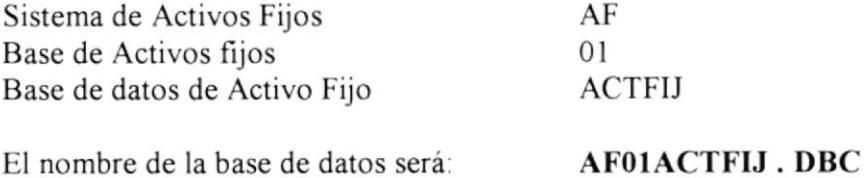

## 3.1.6. FORMATO PARA EL NOMBRE DE TABLAS.

El formato del nombre para tablas tanto físico como lógico consta de 10 caracteres, el cual se describe a continuación:

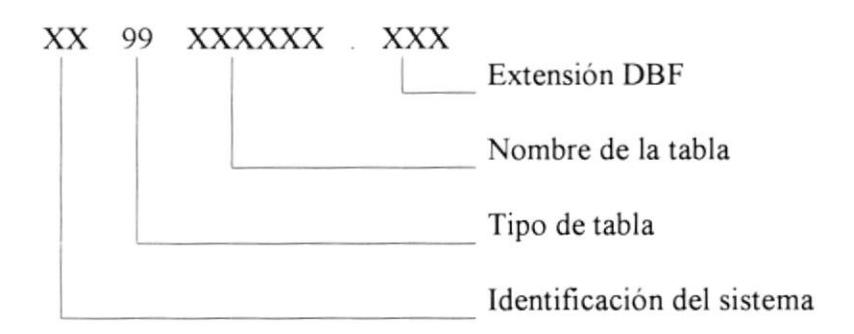

#### **IDENTIFICACIÓN DE TABLAS POR TIPO**

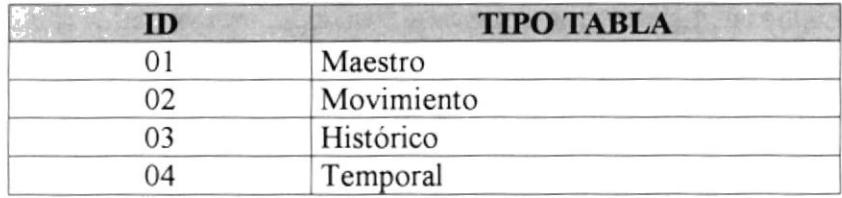

Tabla 3.4 Identificador de tablas por tipo

#### Ejemplo:

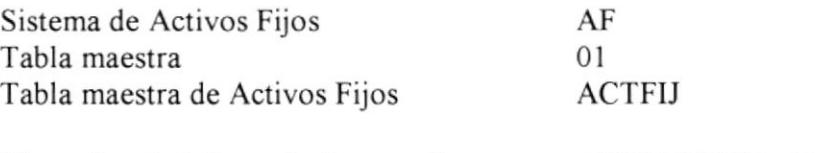

El nombre de la base de datos será:

**AF01ACTFLJ, DBF** 

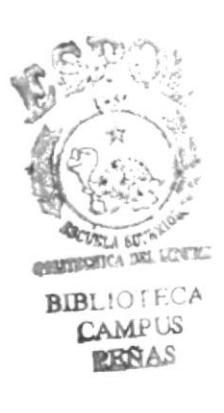

## 3.1.7. FORMATO PARA EL NOMBRE DE LOS CONTROLES.

Las iniciales de cada control son las siguientes:

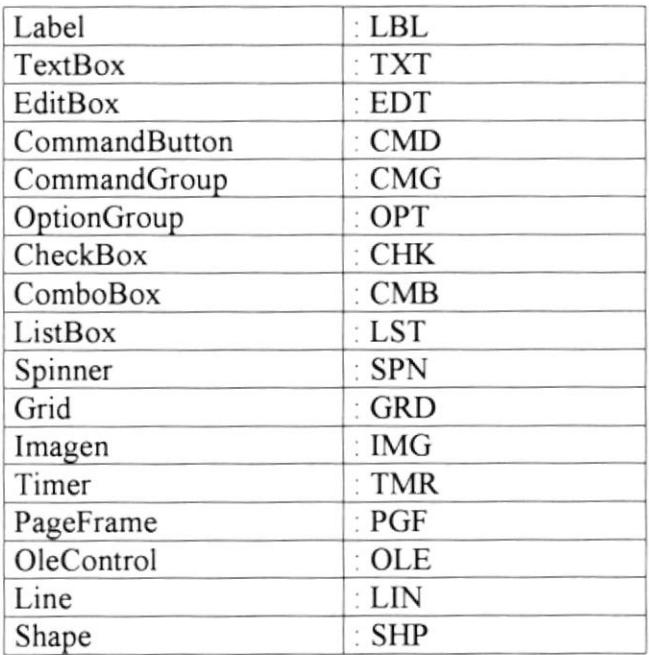

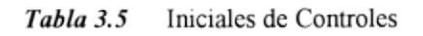

El formato para los nombres de control es:

#### CCC XXXX XXXX

Representa las segundas cuatro abreviaturas referentes al uso del control. Esta parte es opcional, se debe usar cuando la primera abreviatura no es muy dscriptiva. Se escribirá con minúsculas.

Representa las primeras cuatro abreviaturas referentes al uso del control. Se escribirá con minúsculas.

Iniciales propias de cada control. Se escribirá con mayúsculas.

#### Ejemplos:

Un ComboBox para editar nombres de cuentas contables: CMBcta ctb Un TextBox para presentar código de cuenta contable: **TXTcta** ctb

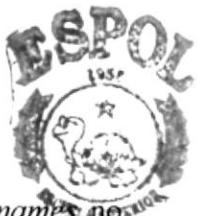

Los CommandButton serán copiados y pegados en cada nueva forma. Los names no podrán ser modificados ya que estos nombres serán los estándares.

Estos botones de uso frecuente serán ubicados de preferencia en la parte derecha de la forma ordenados de arriba hacia abajo. Y otros botones de uso exclusivo de la formada serán ubicados en la parte inferior de la misma de izquierda a derecha.

## 3.1.8. FORMATO PARA EL NOMBRE DE LOS CAMPOS DE **TABLAS.**

El nombre del campo de una tabla está compuesta de 3 partes:

#### XXX XX XXXXXXX

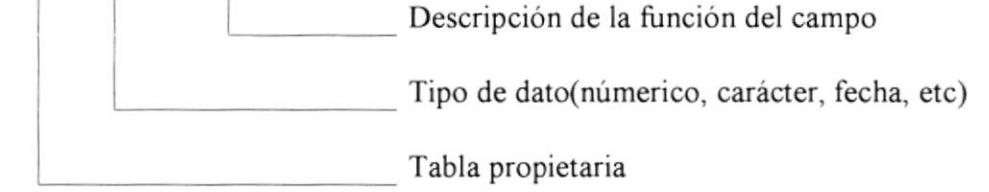

#### Ejemplo:

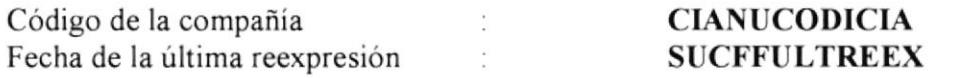

#### **TIPOS DE DATOS**

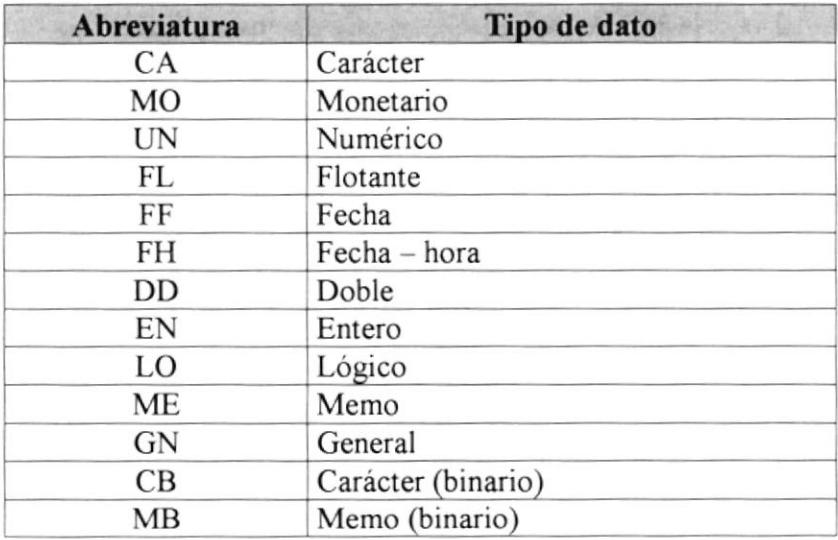

Tabla 3.6 Tipos de datos

## 3.1.9. FORMATO PARA EL NOMBRE DE INDICES.

El formato del nombre para los índice de las tablas que forman parte de una base de datos consta de 8 caracteres, el cual se describe a continuación:

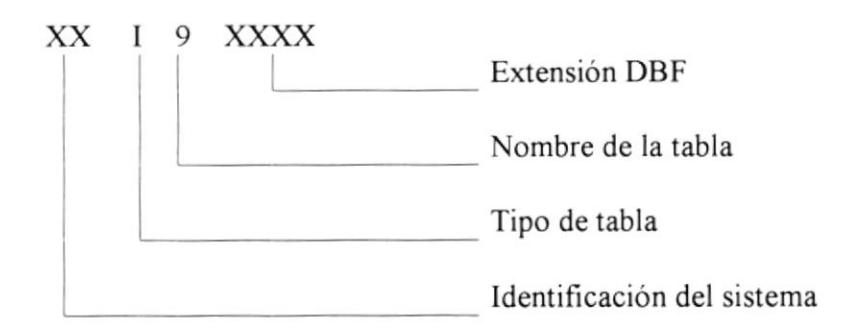

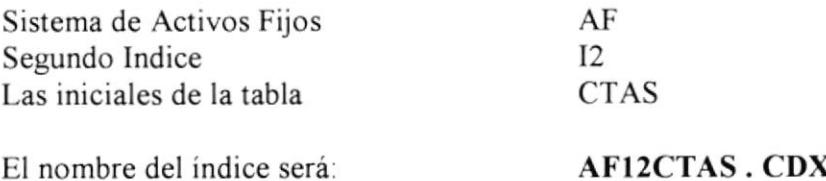

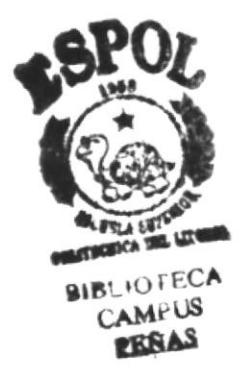

#### 3.1.10. FORMATO PARA EL NOMBRE DE PROCEDIMIENTOS ALMACENADOS.

El formato del nombre para los procedimientos almacenados de cada tabla constará de l3 caracteres, el cual se describe a continuación:

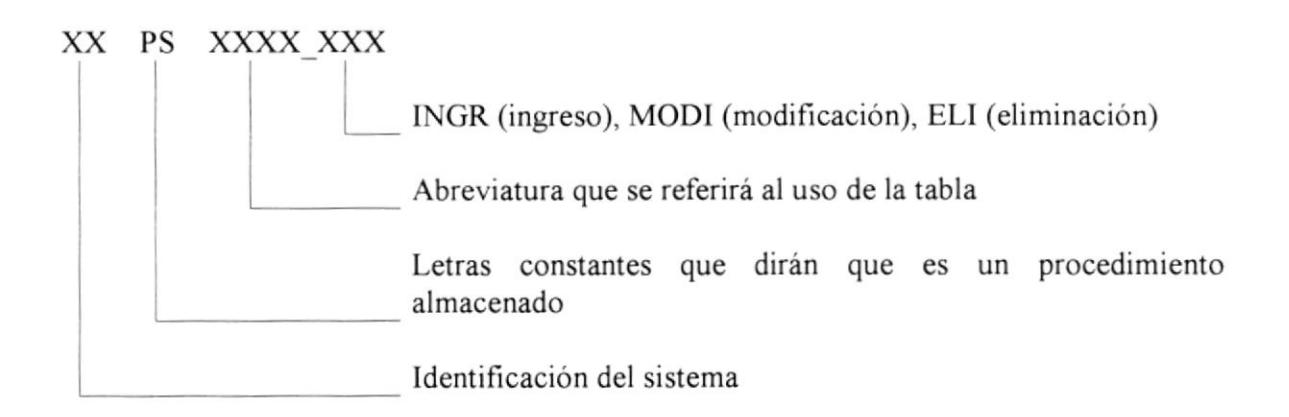

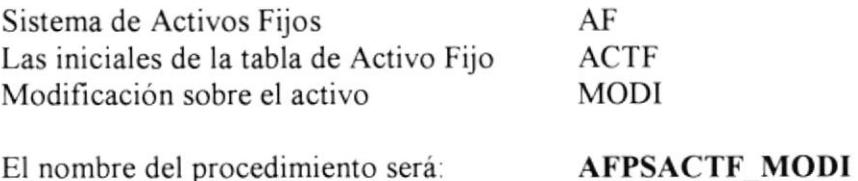

## 3.1.11. FORMATO PARA EL NOMBRE DE VISTAS.

El formato del nombre para las vistas de cada tabla constará de 13 caracteres, el cual se describe a continuación:

## XX VI XXXX XXX

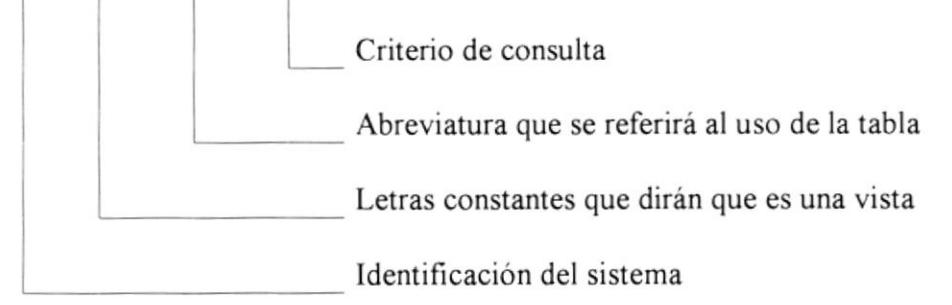

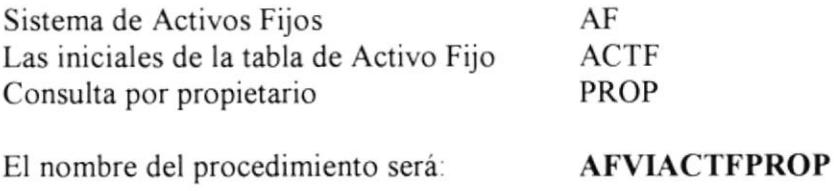

## 3.1.12. DEFINICIÓN DE VARIABLES.

El nombre de una variable está compuesta de 3 partes:

#### XX XX XXXXXXX

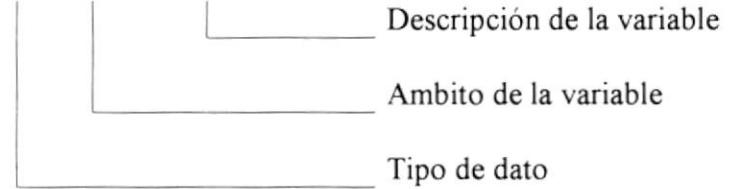

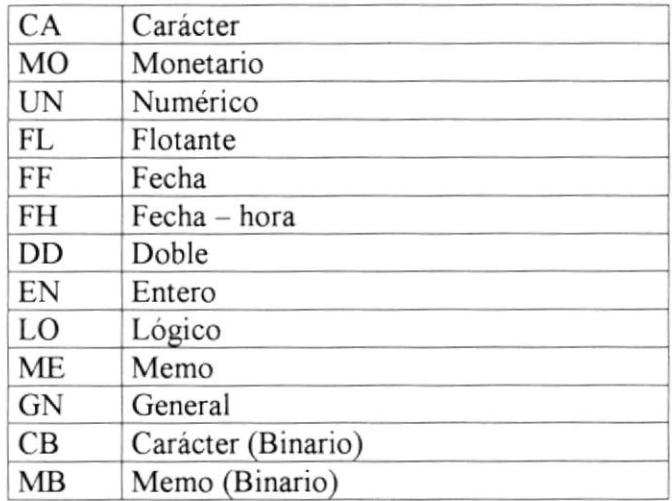

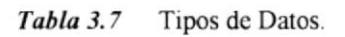

| GL        | Global  |  |
|-----------|---------|--|
| LC        | Local   |  |
| <b>PR</b> | Private |  |
| PB        | Public  |  |

Tabla 3.8 Ambito de las variables.

#### Ejemplo:

Un valor numérico local para costo del activo: **NULCCOSTOACT** Almacena el nombre de una empresa globalmente: CAGLNOMEMPR

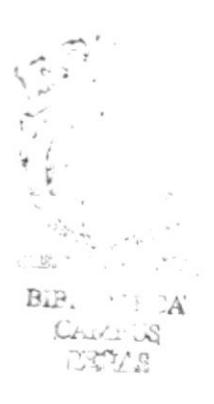

## 3.2. PLAN DE CÓDIGO.

Para facilitar la identificación de las claves de las tablas se ha elaborado el siguiente Plan de Código.

## 3.2.1 CÓDIGO DE LA COMPAÑÍA.

Se genera un modelo jerárquico, es decir que las tablas heredarán la clave de su tabla inmediata superior. No siempre las compañías pertenecerán a una corporación, es por eso que la existencia de Corporación es opcional.

99

Secuencial de la compañía

## 3.2.2. CÓDIGO DE LA SUCURSAL.

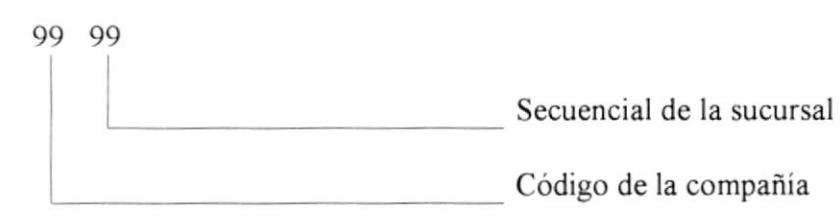

## 3.2.3. CÓDIGO DEL AREA.

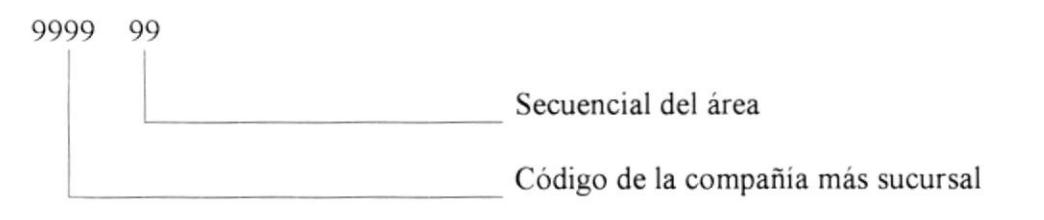

## 3.2.4. CÓDIGO DEL DEPARTAMENTO.

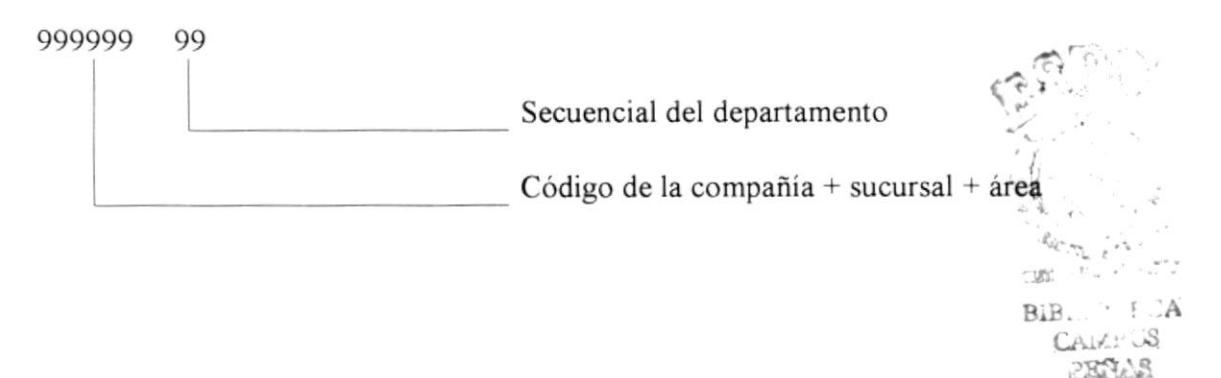

**PROTCOM** 

## 3.2.5. CÓDIGO DE LA SECCIÓN.

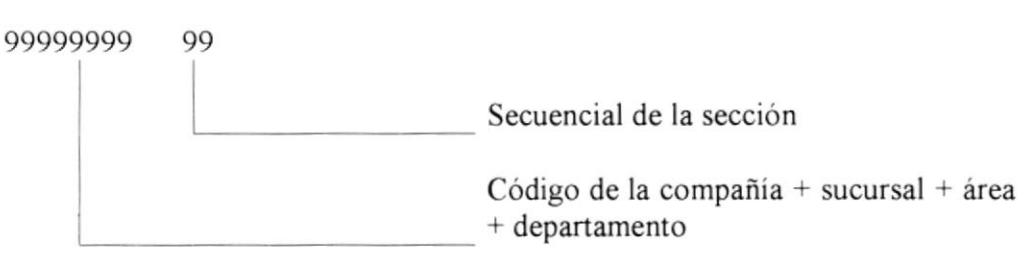

## 3.2.6. CÓDIGO DE ACTIVOS FIJOS.

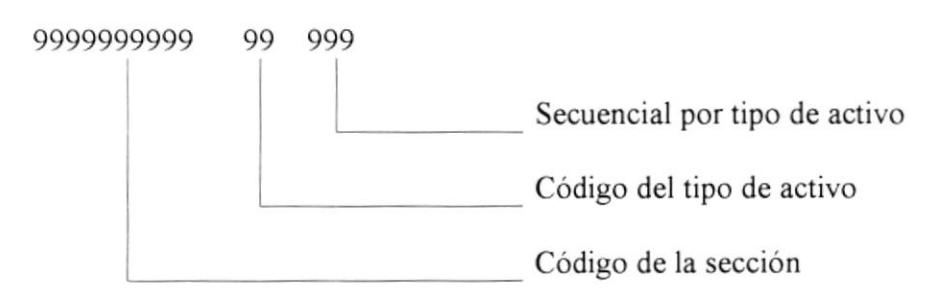

## 3.2.7. CÓDIGO DE PROVEEDORES.

999

Secuencial del proveedor

## 3.2.8. CÓDIGO DE RESPONSABLES.

999

Secuencial del responsable

## 3.2.9. CÓDIGO DEL TIPO DE CAMBIO.

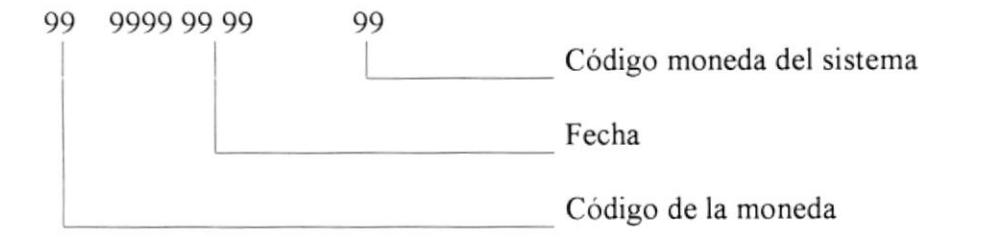

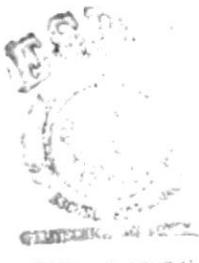

**BIBLIO ECA** CAMPUS PERAS

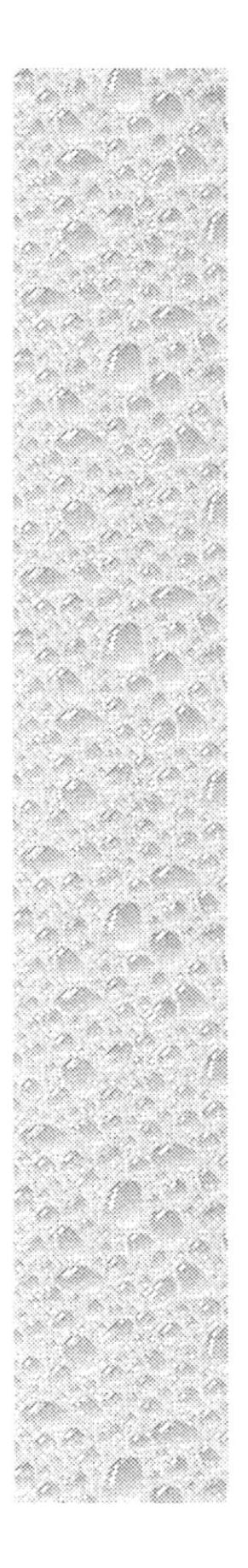

# Capítulo 4

# Definición de Datos

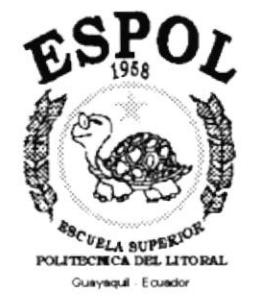

## 4.2. DICCIONARIO DE DATOS.

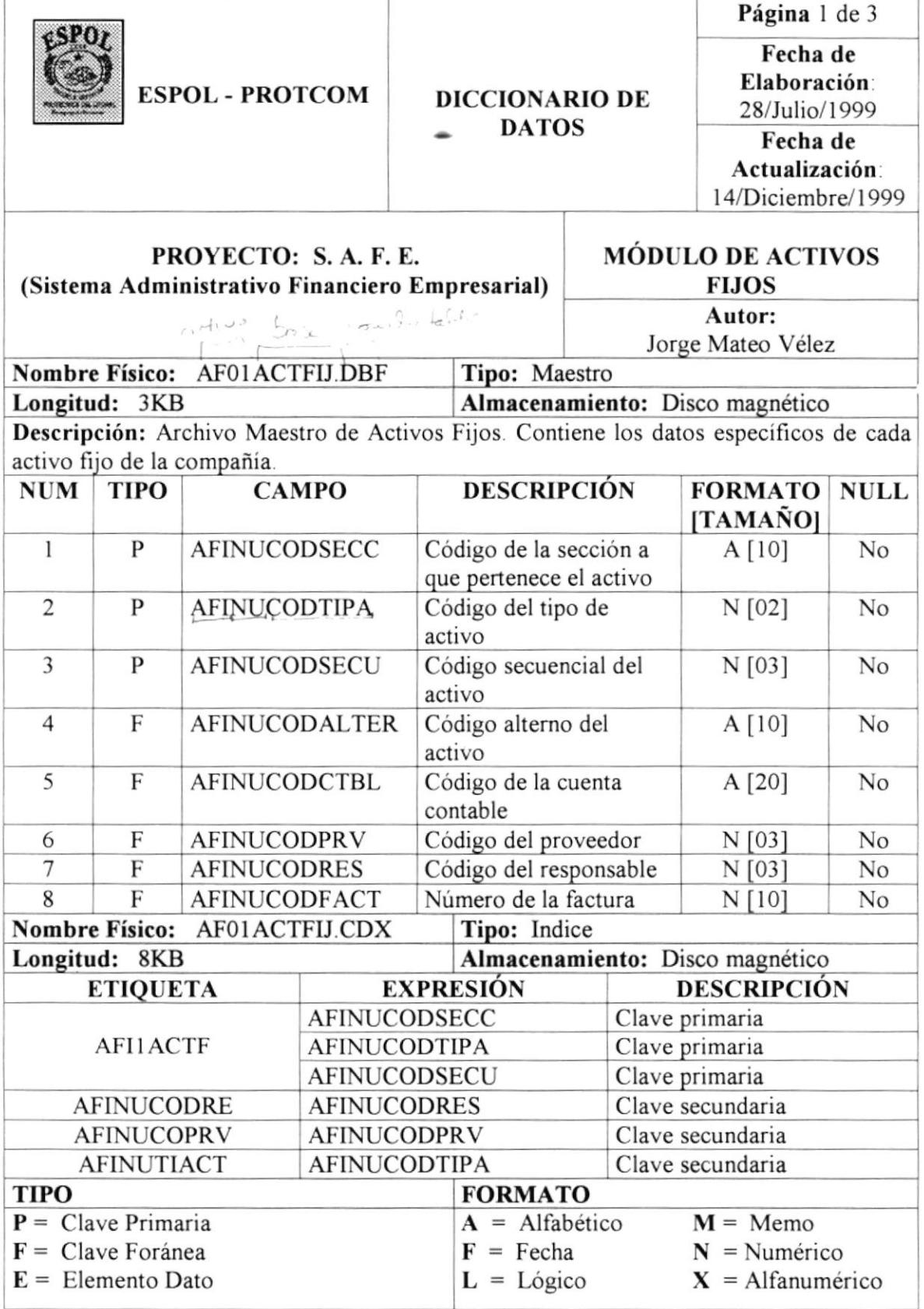

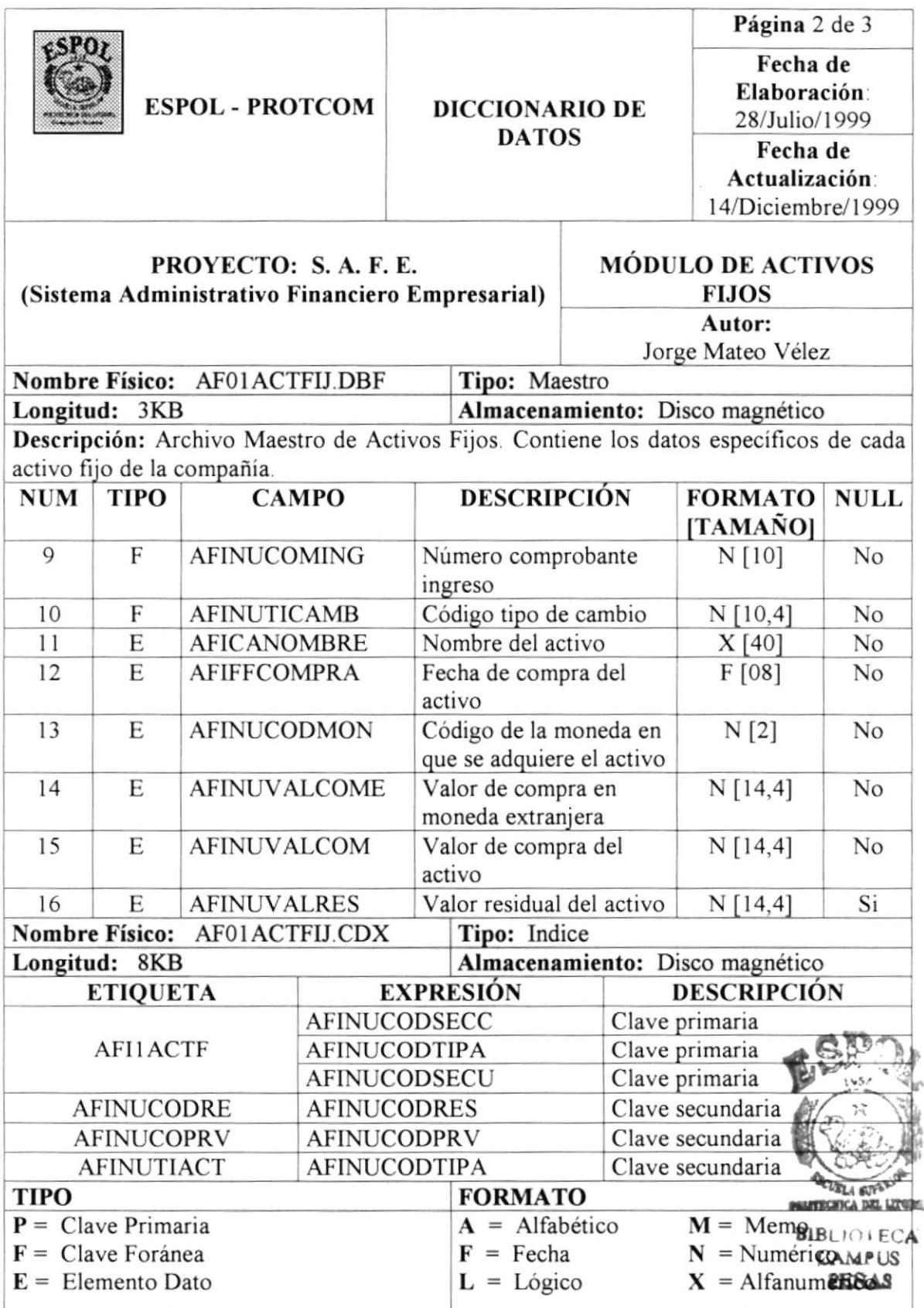

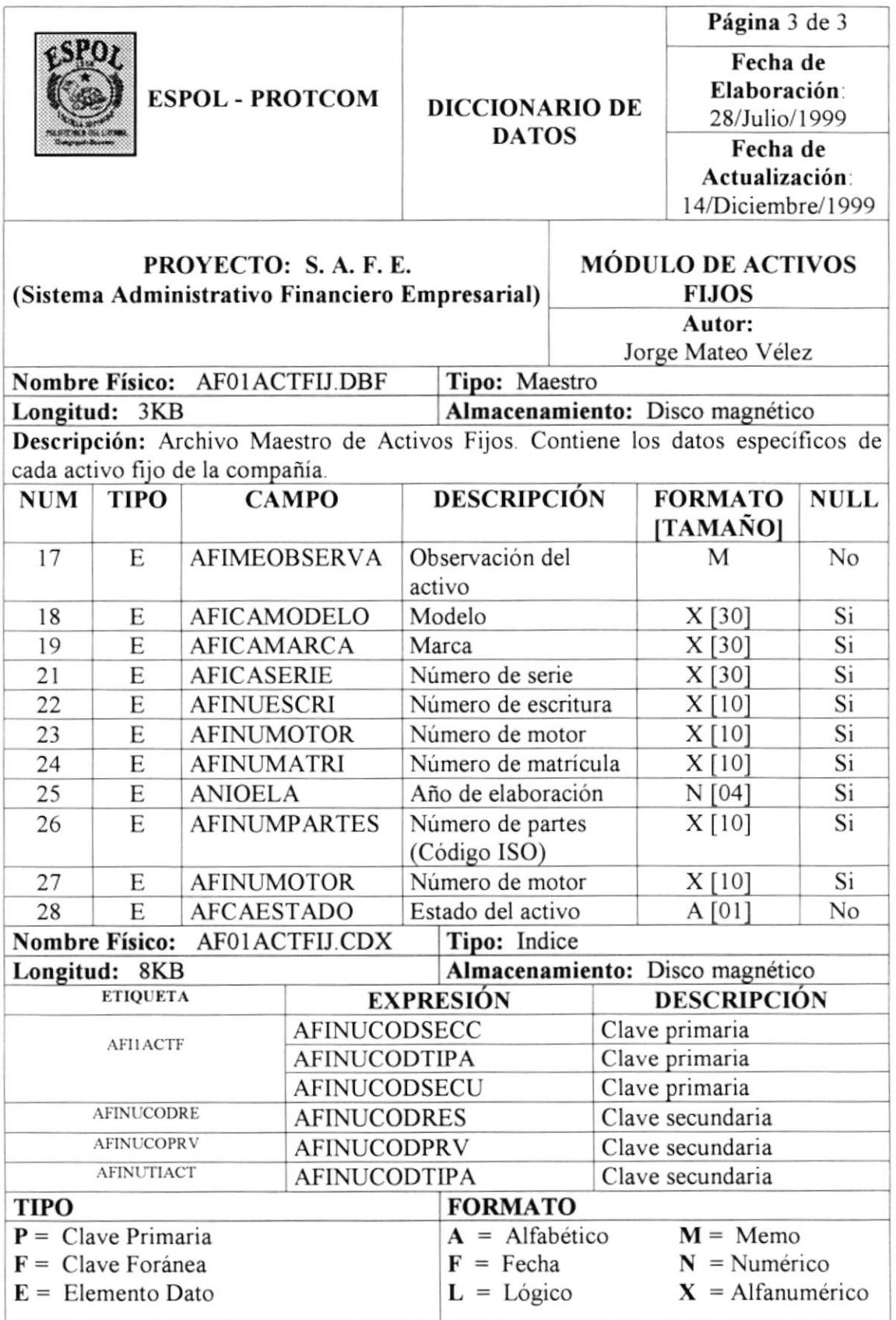

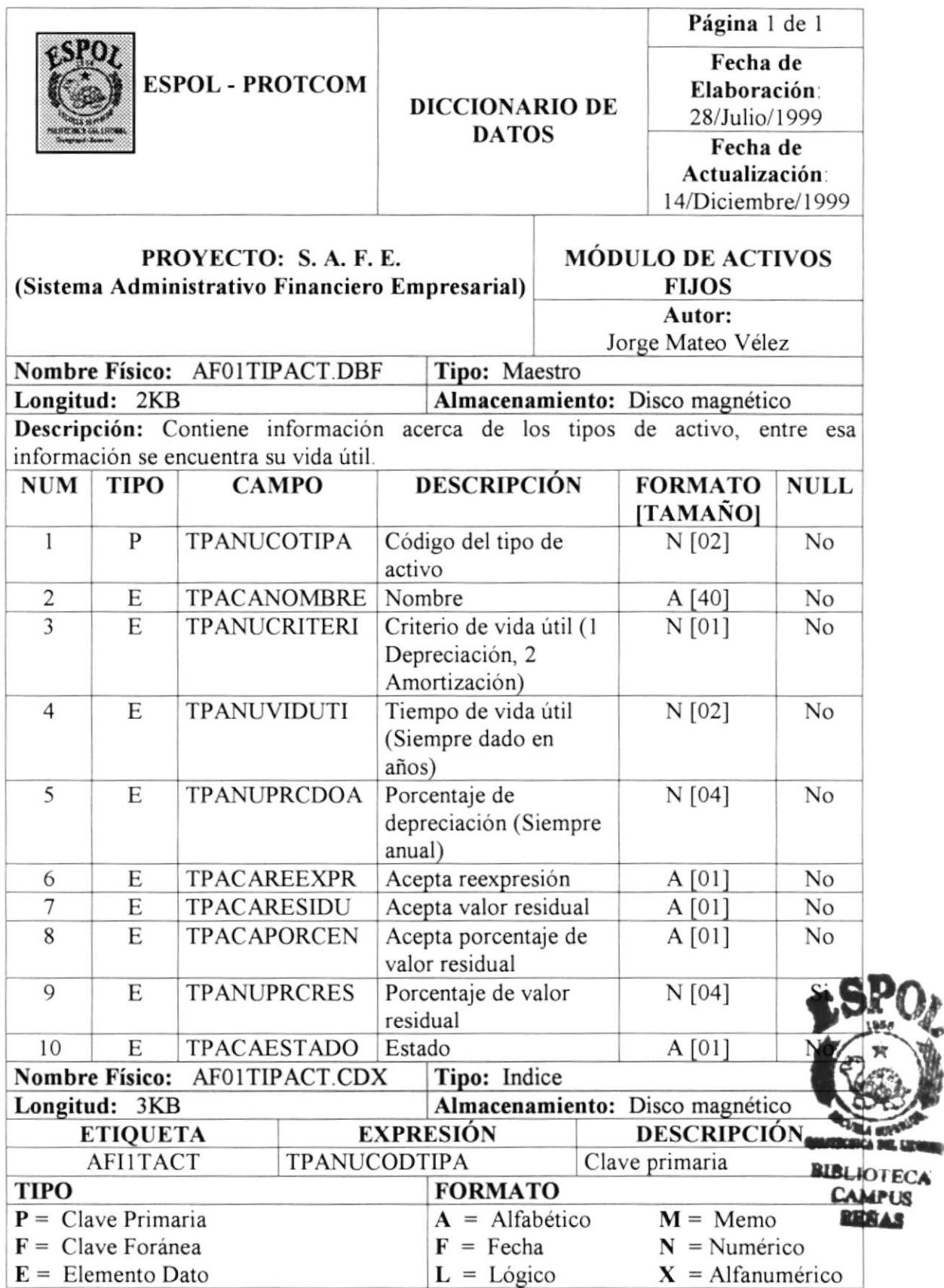

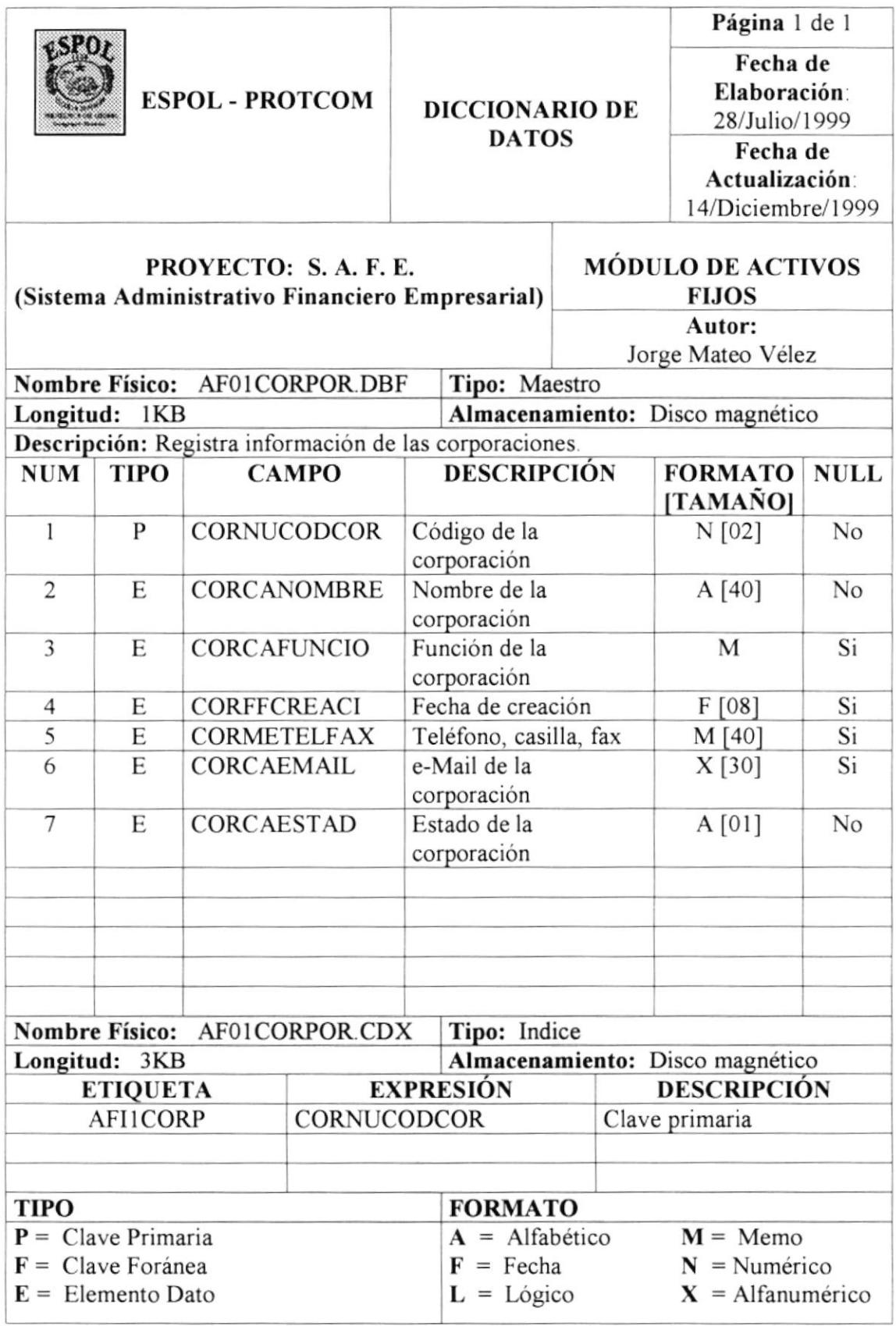

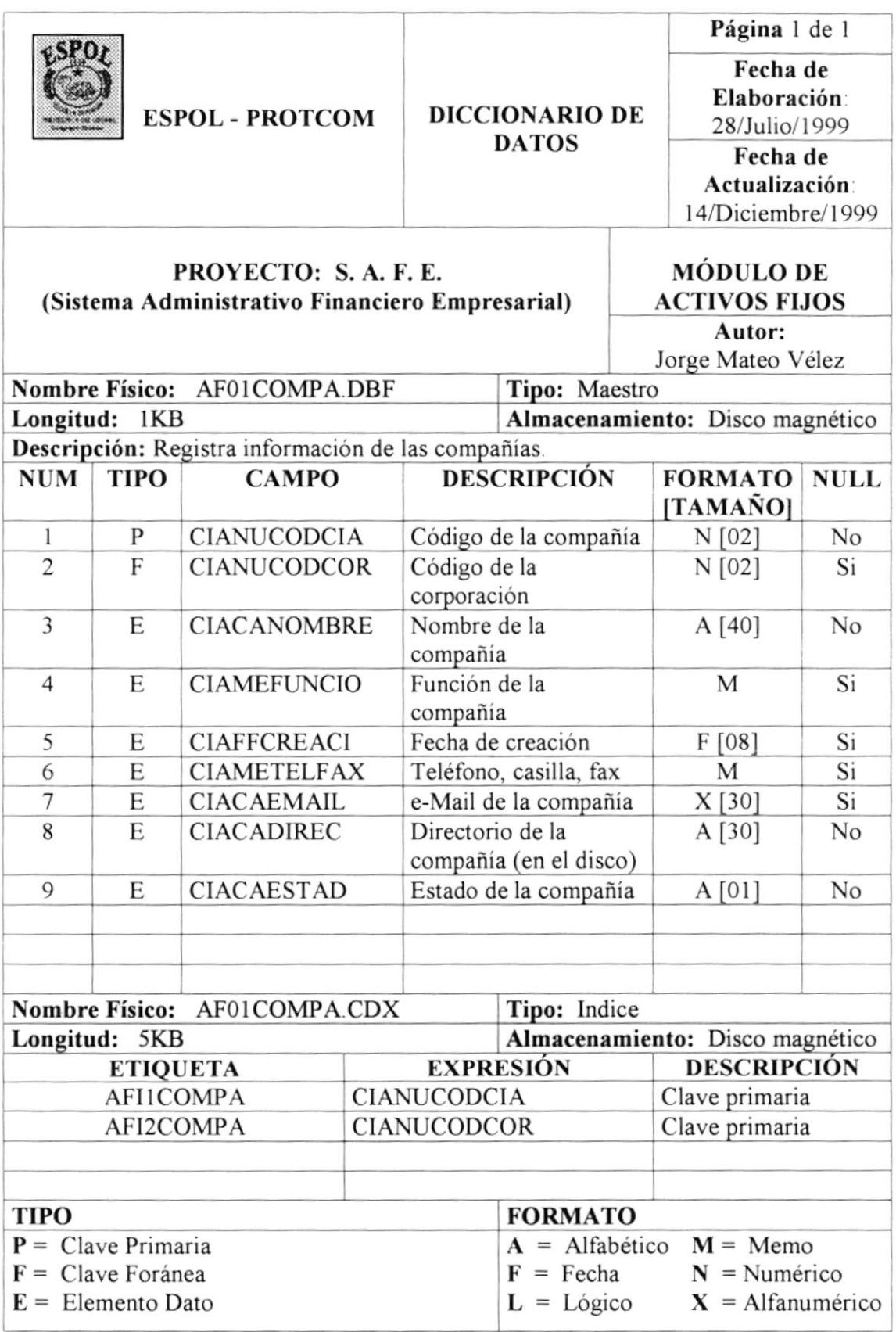

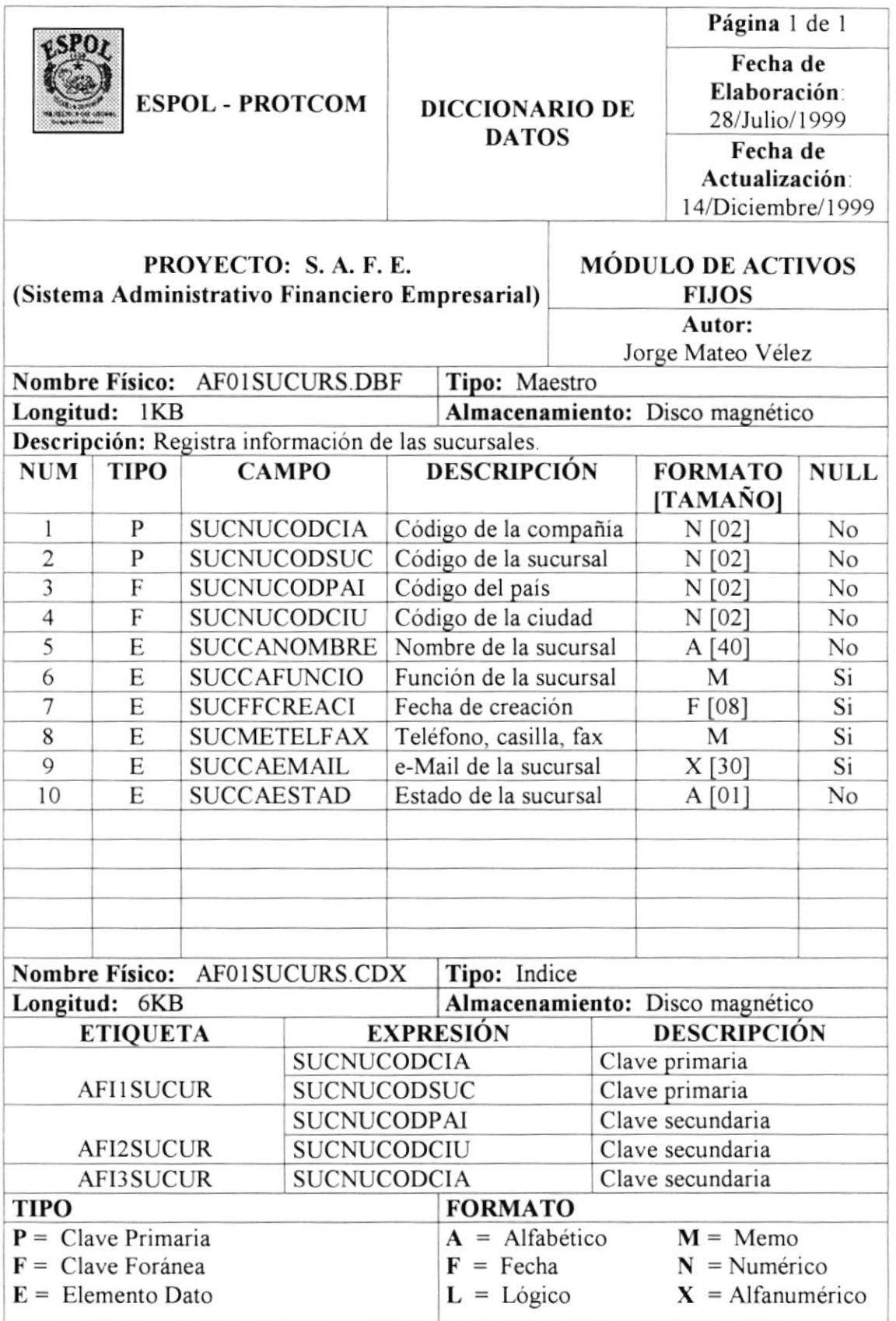

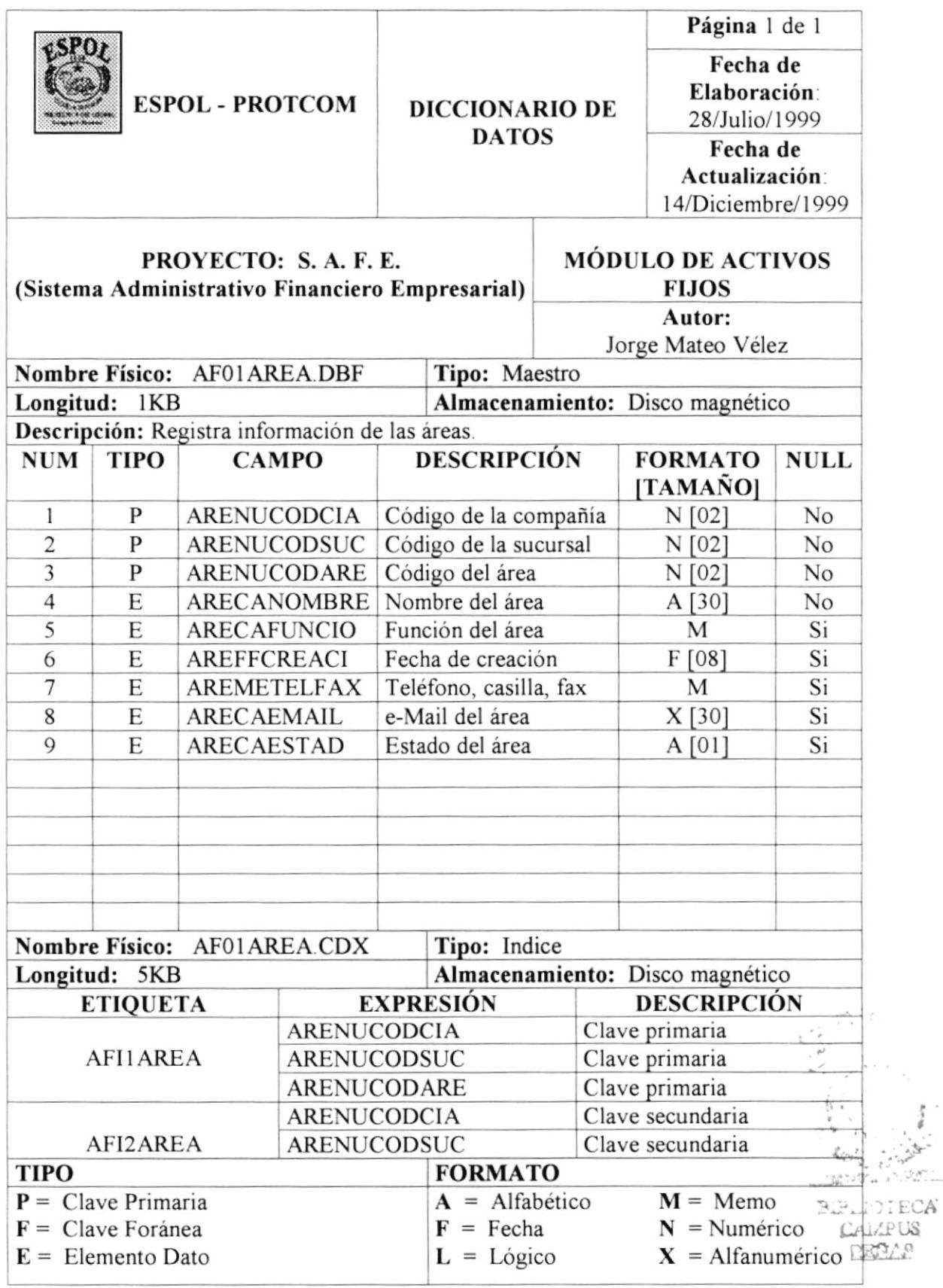

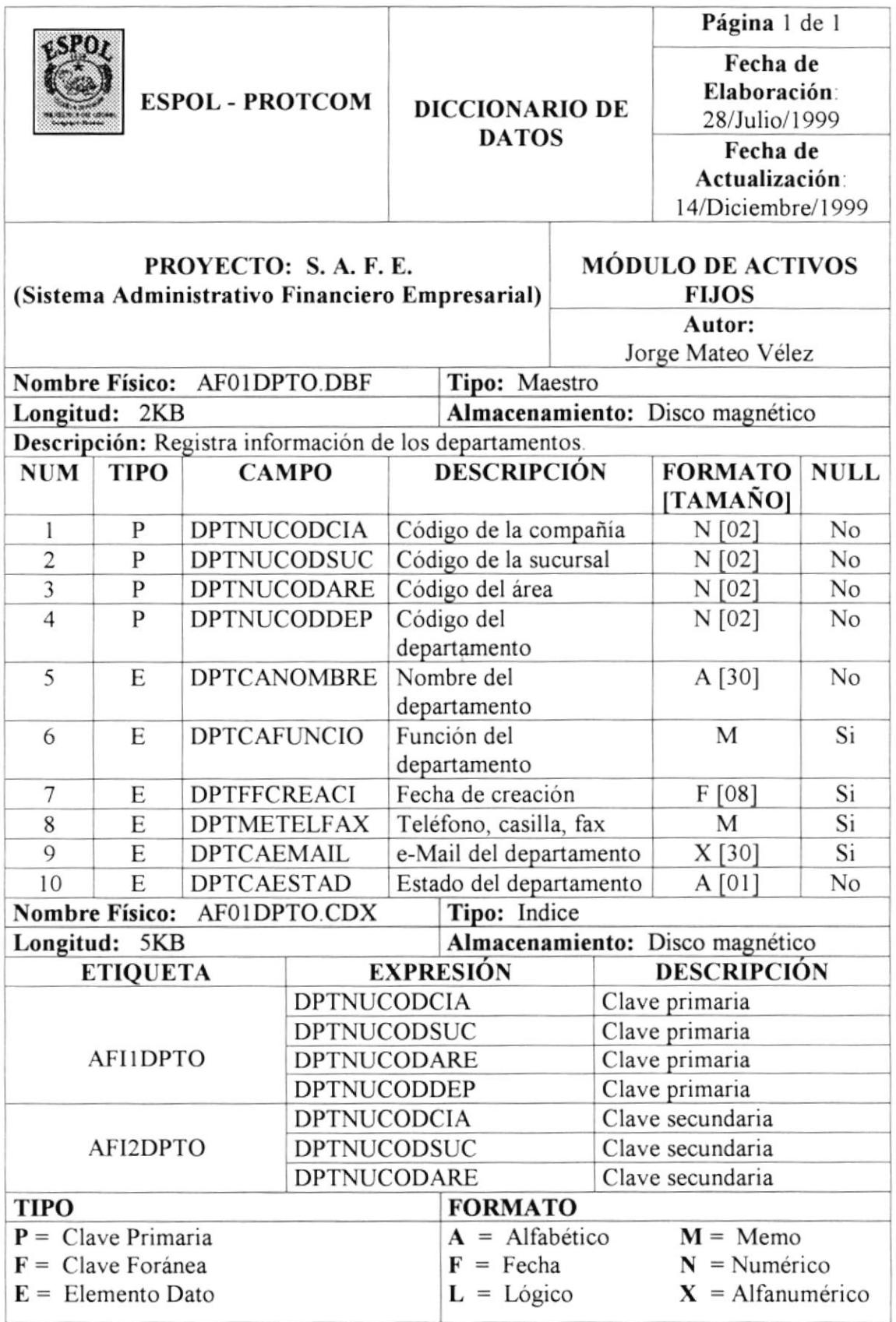

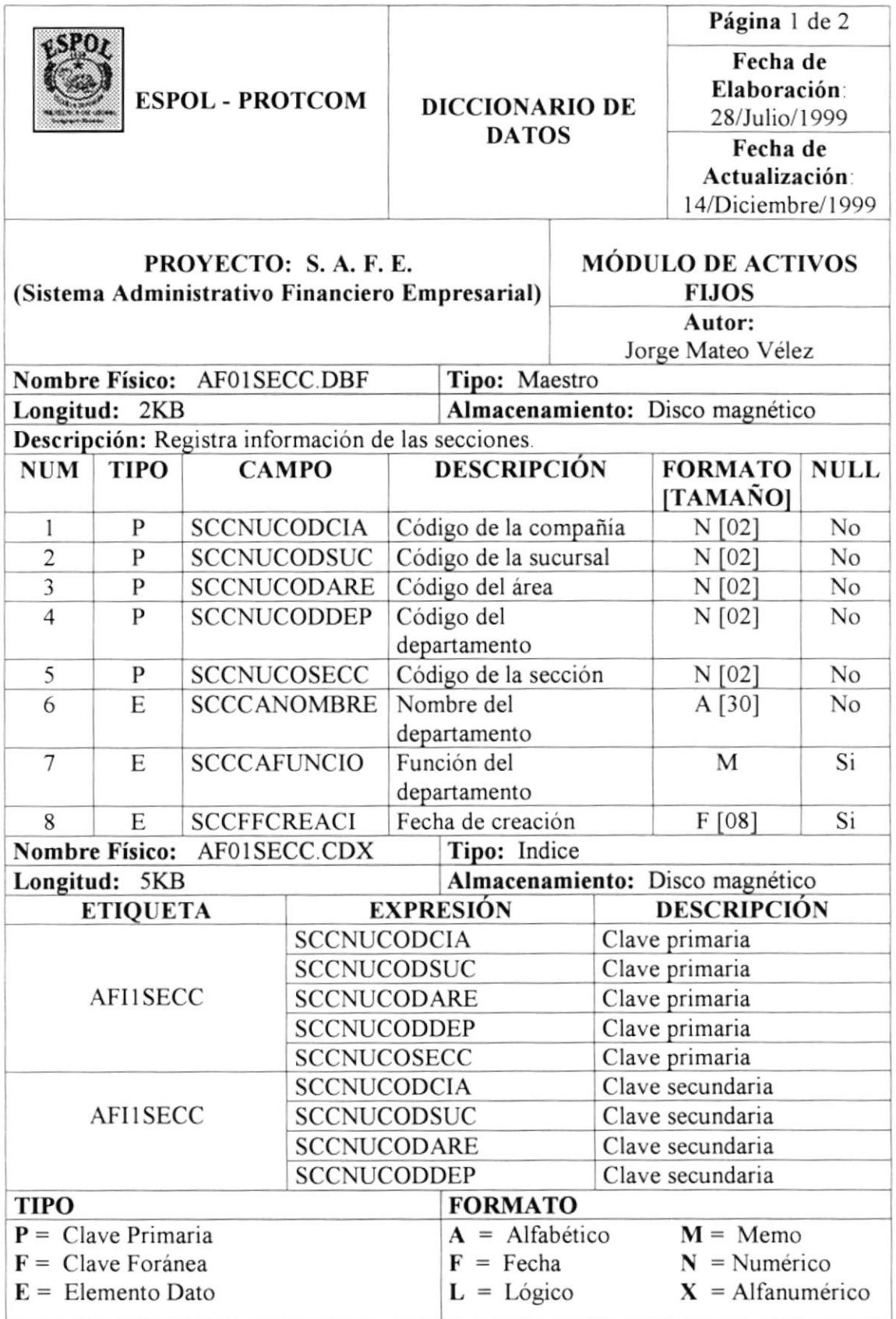

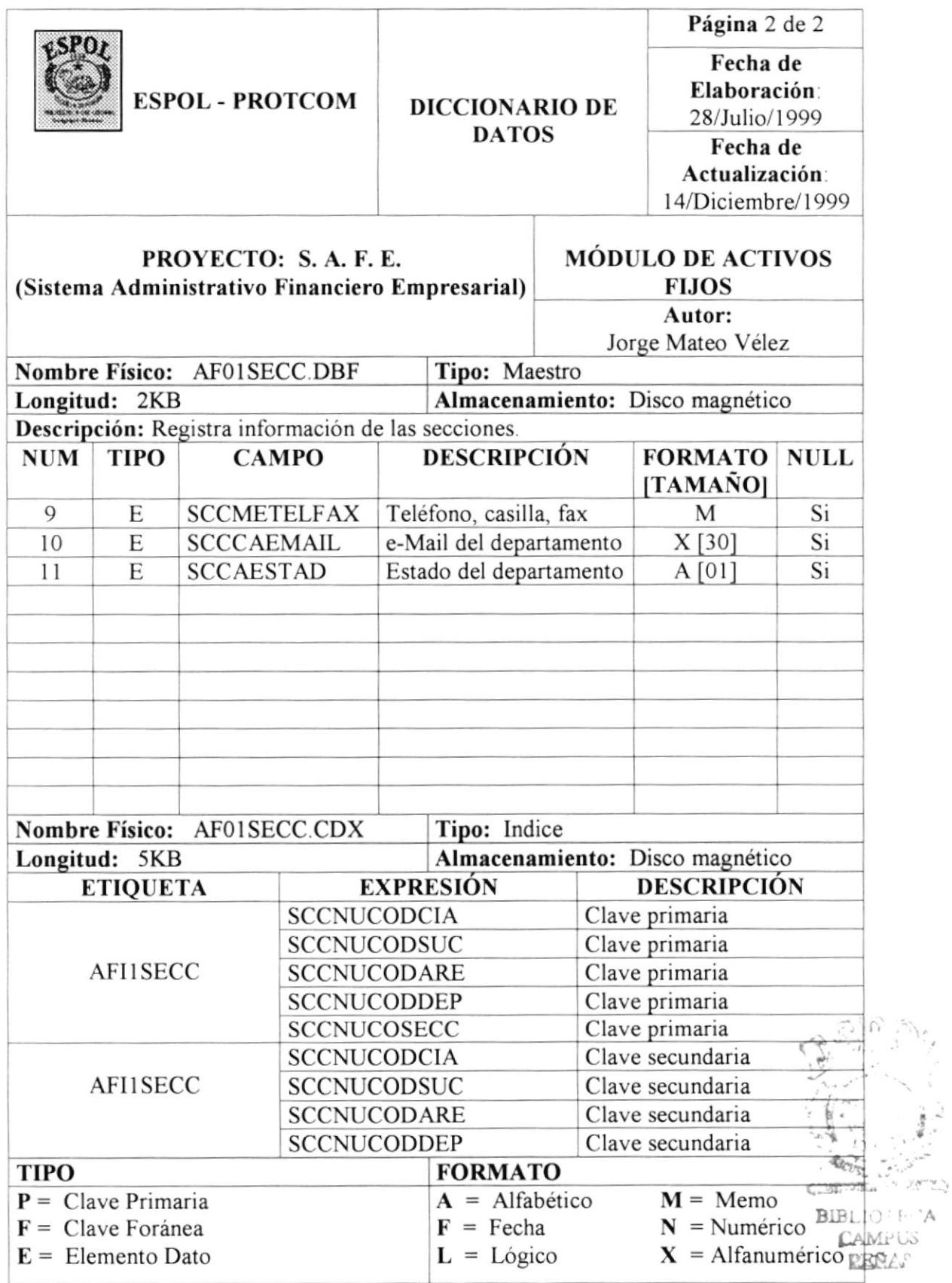
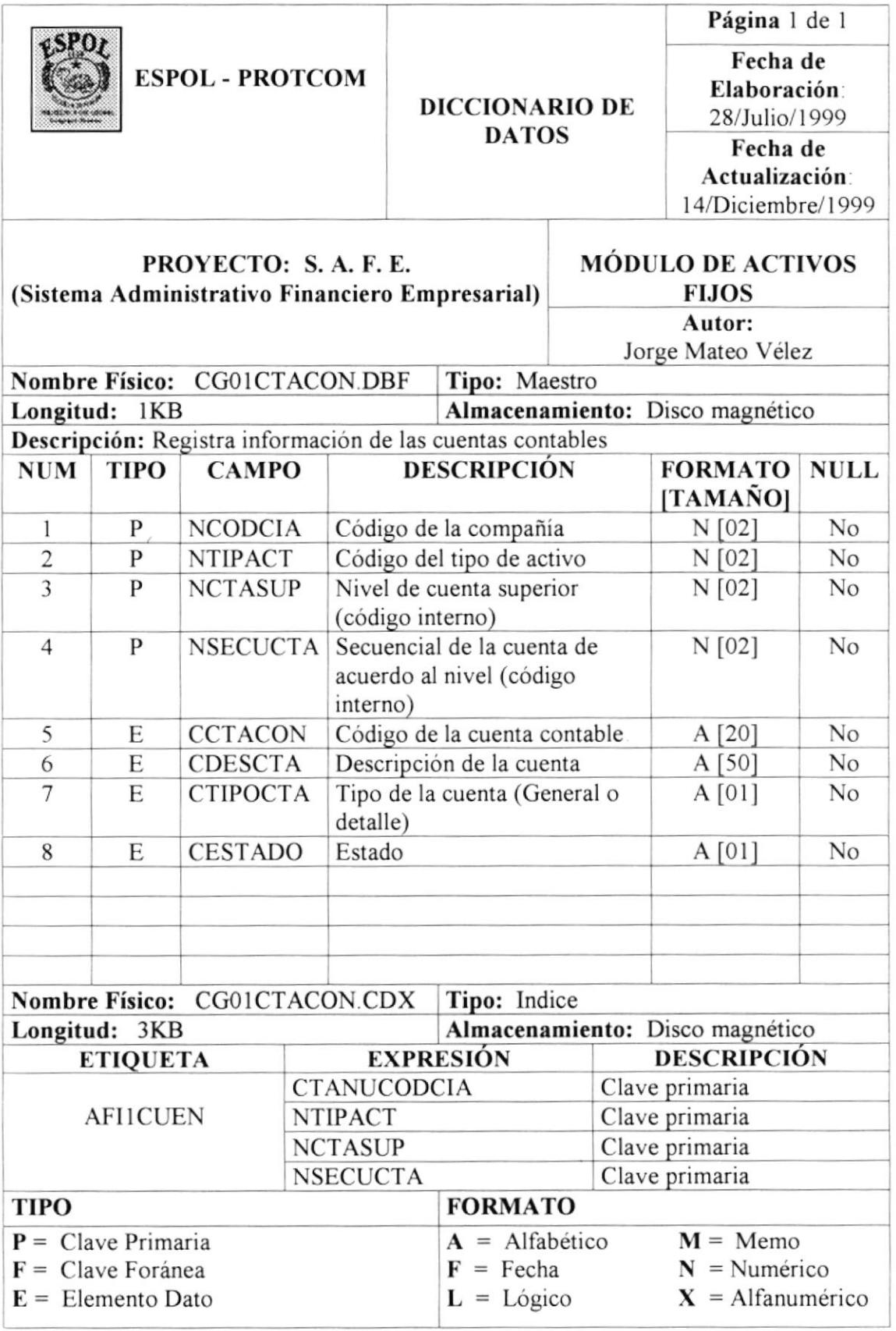

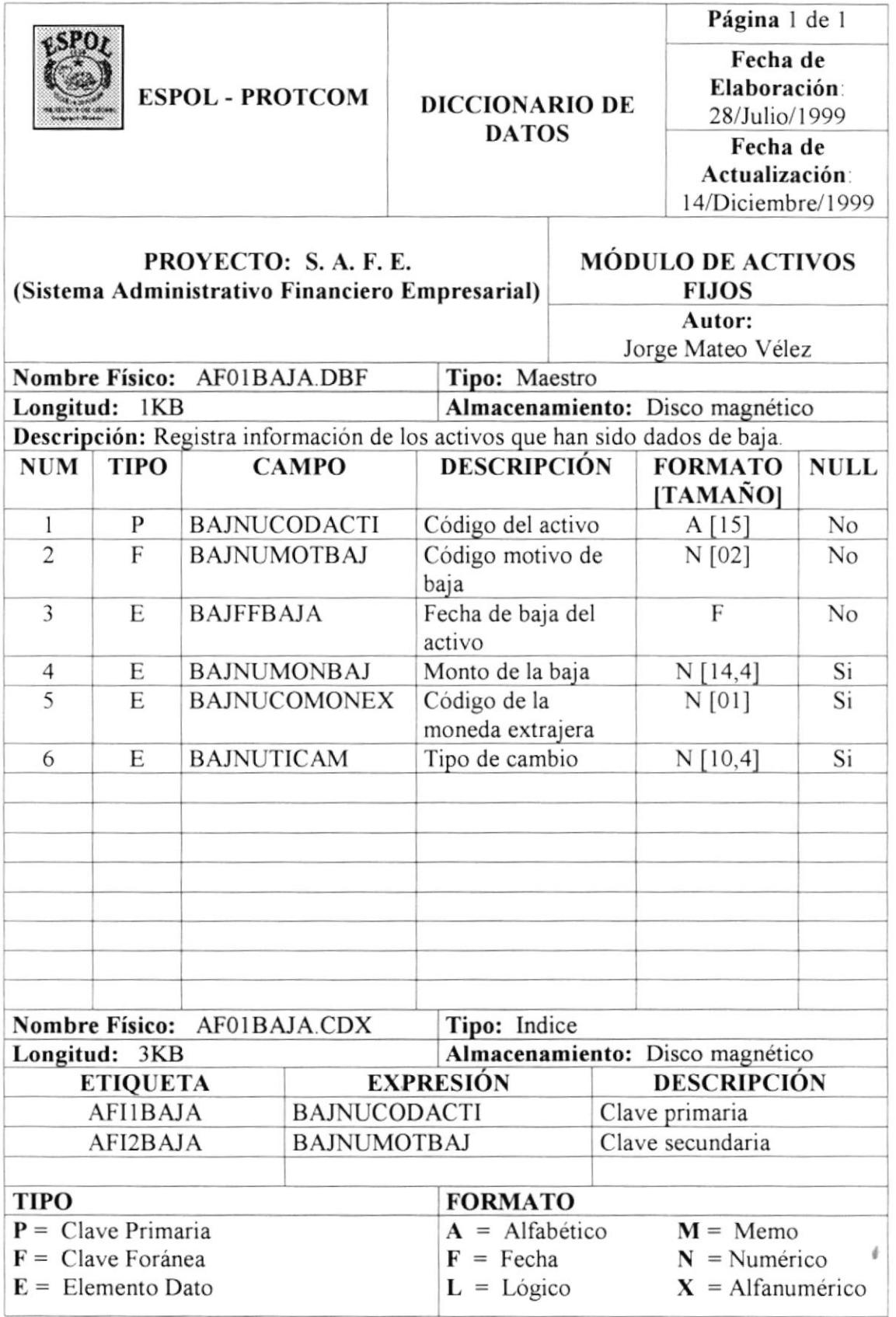

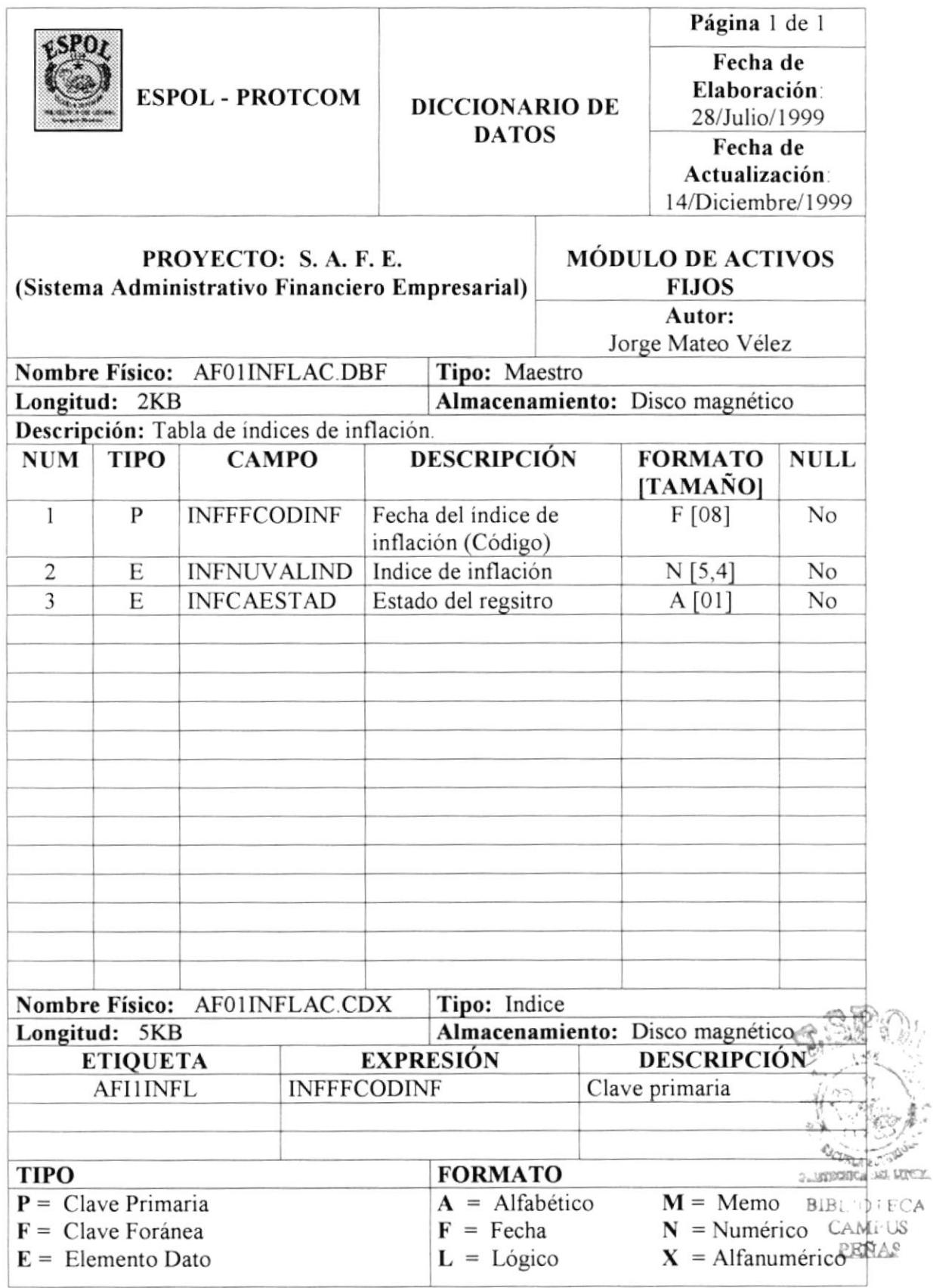

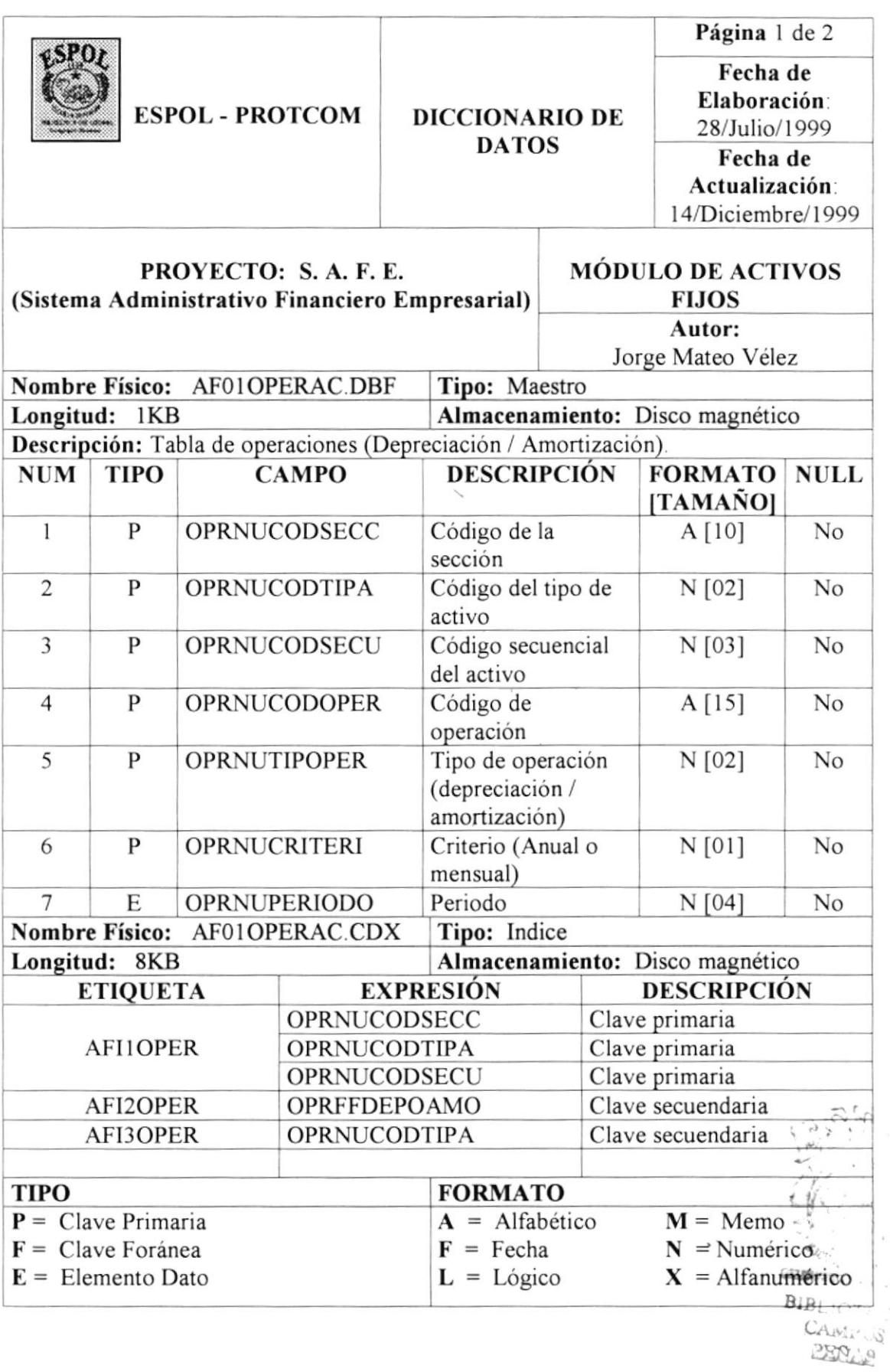

X

 $\frac{1}{\epsilon}$  .

 $\geq$ 

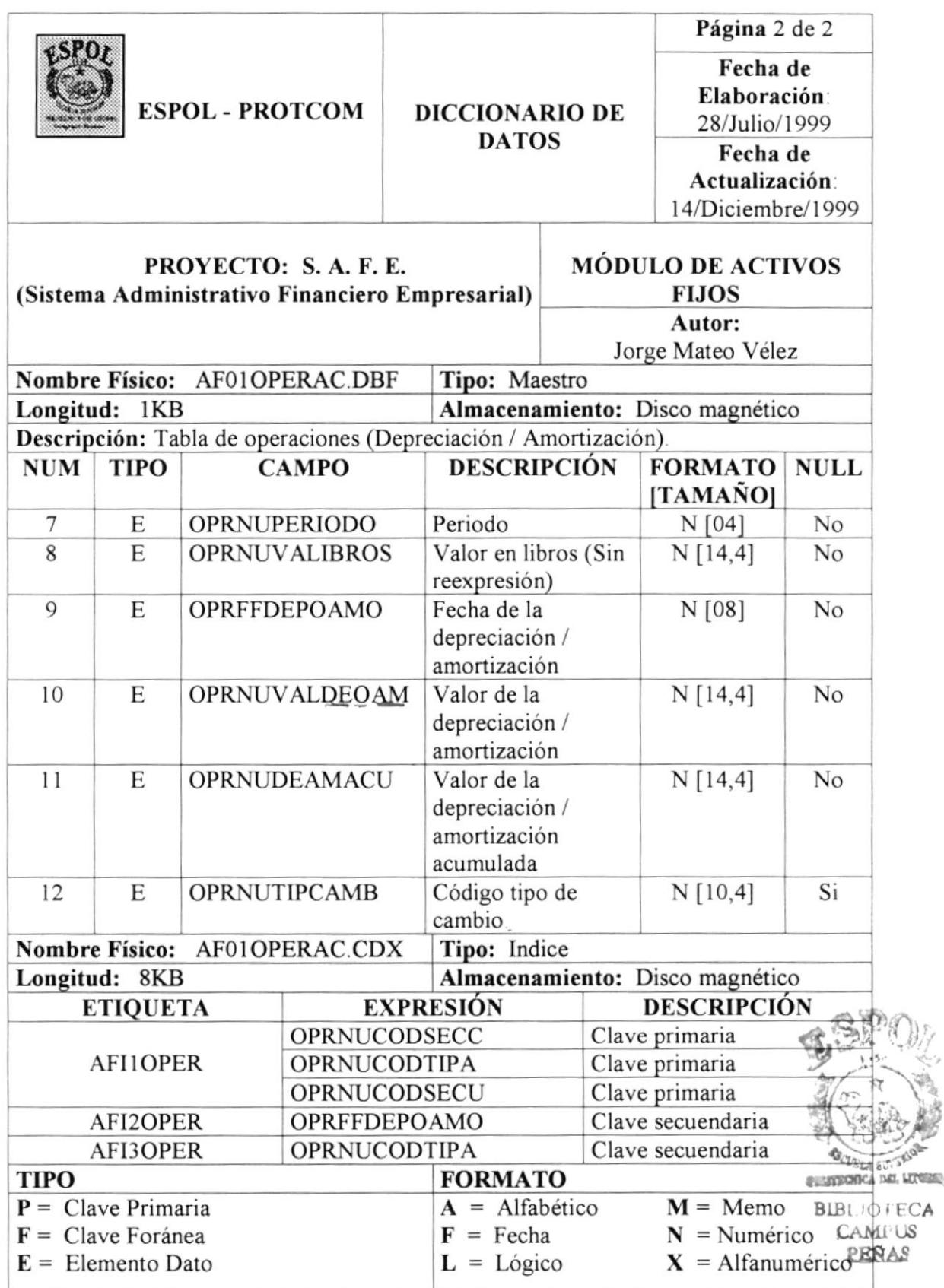

 $\ddot{\phantom{1}}$ 

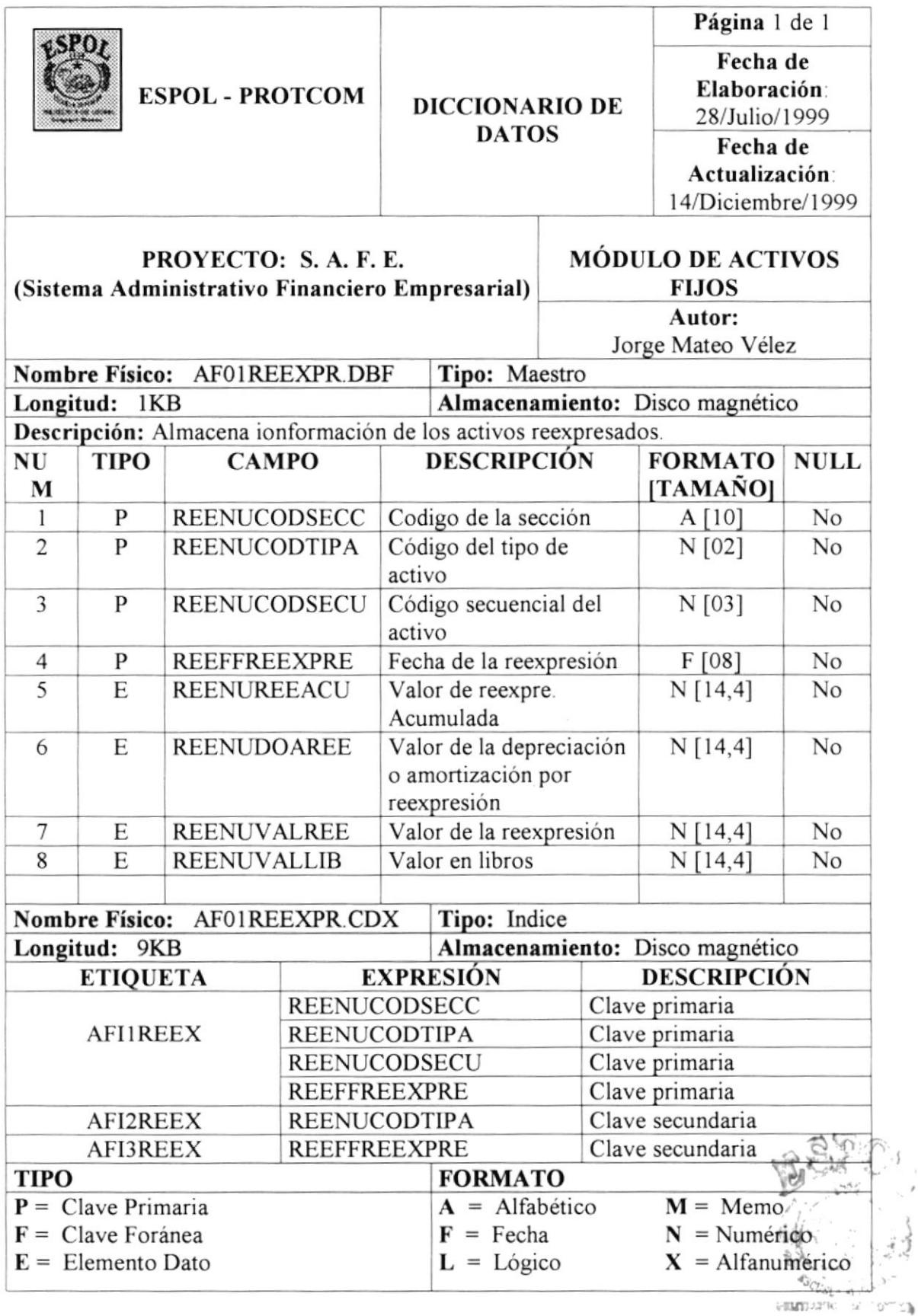

 $^{\circ}$  A

BIBL (1)

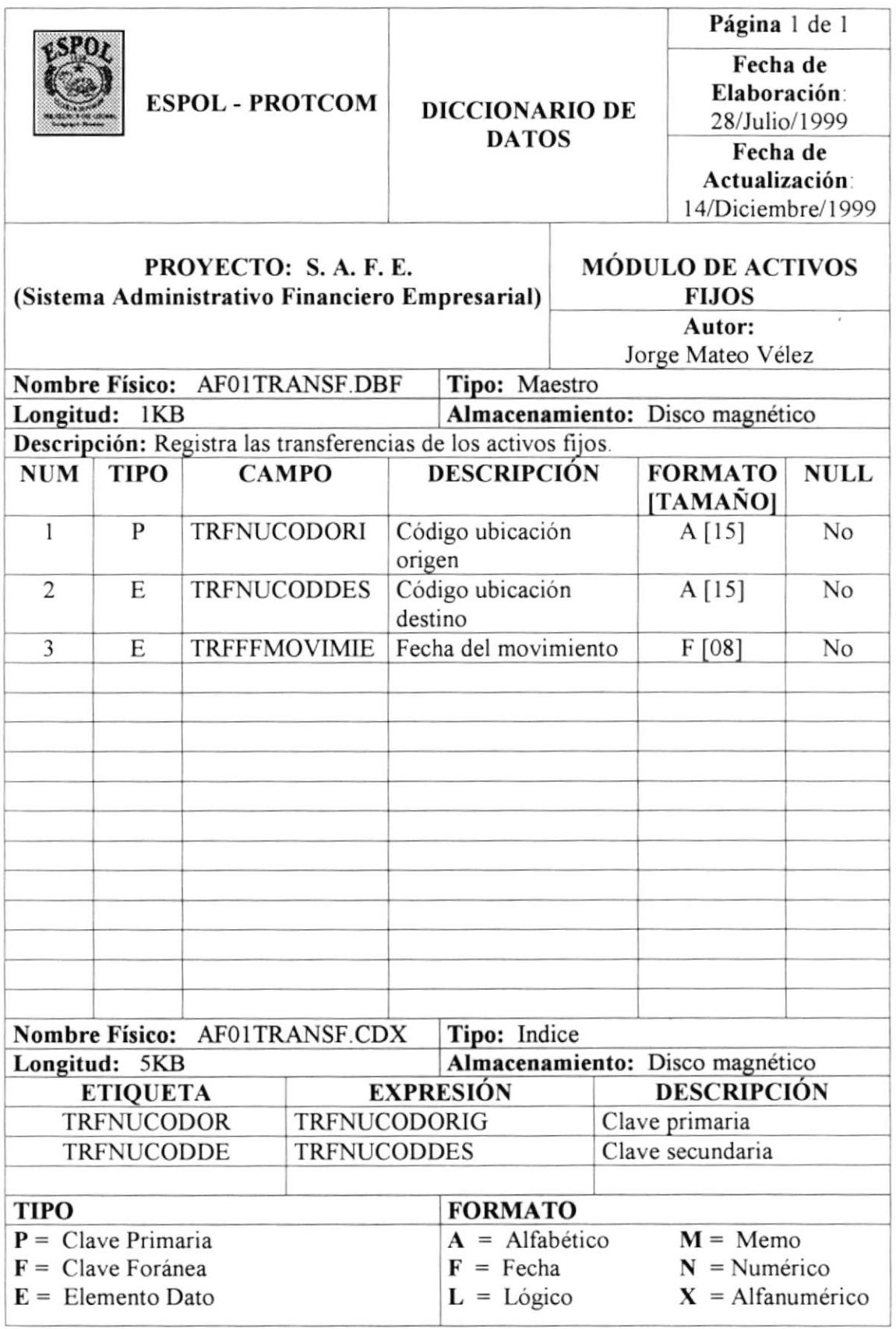

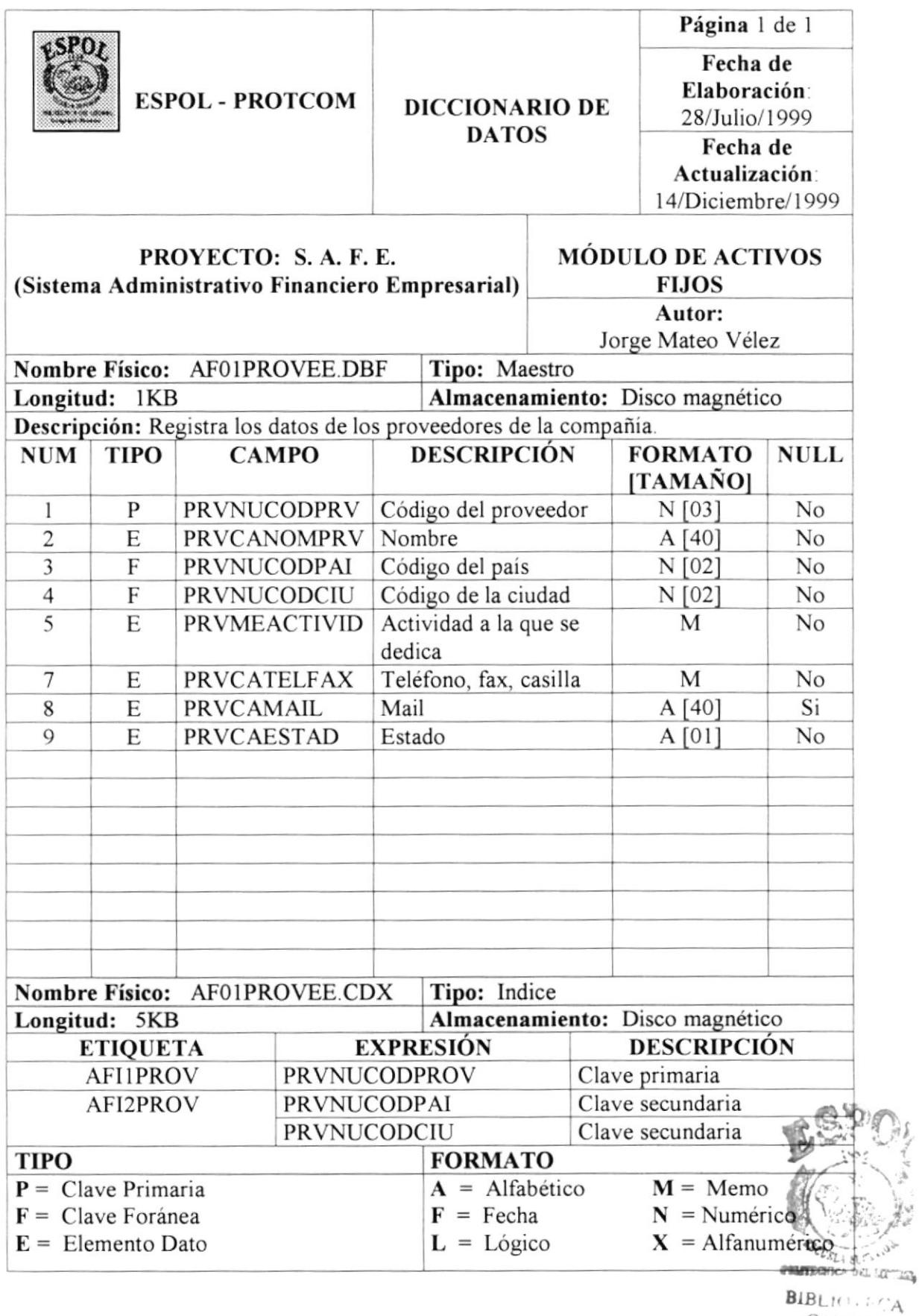

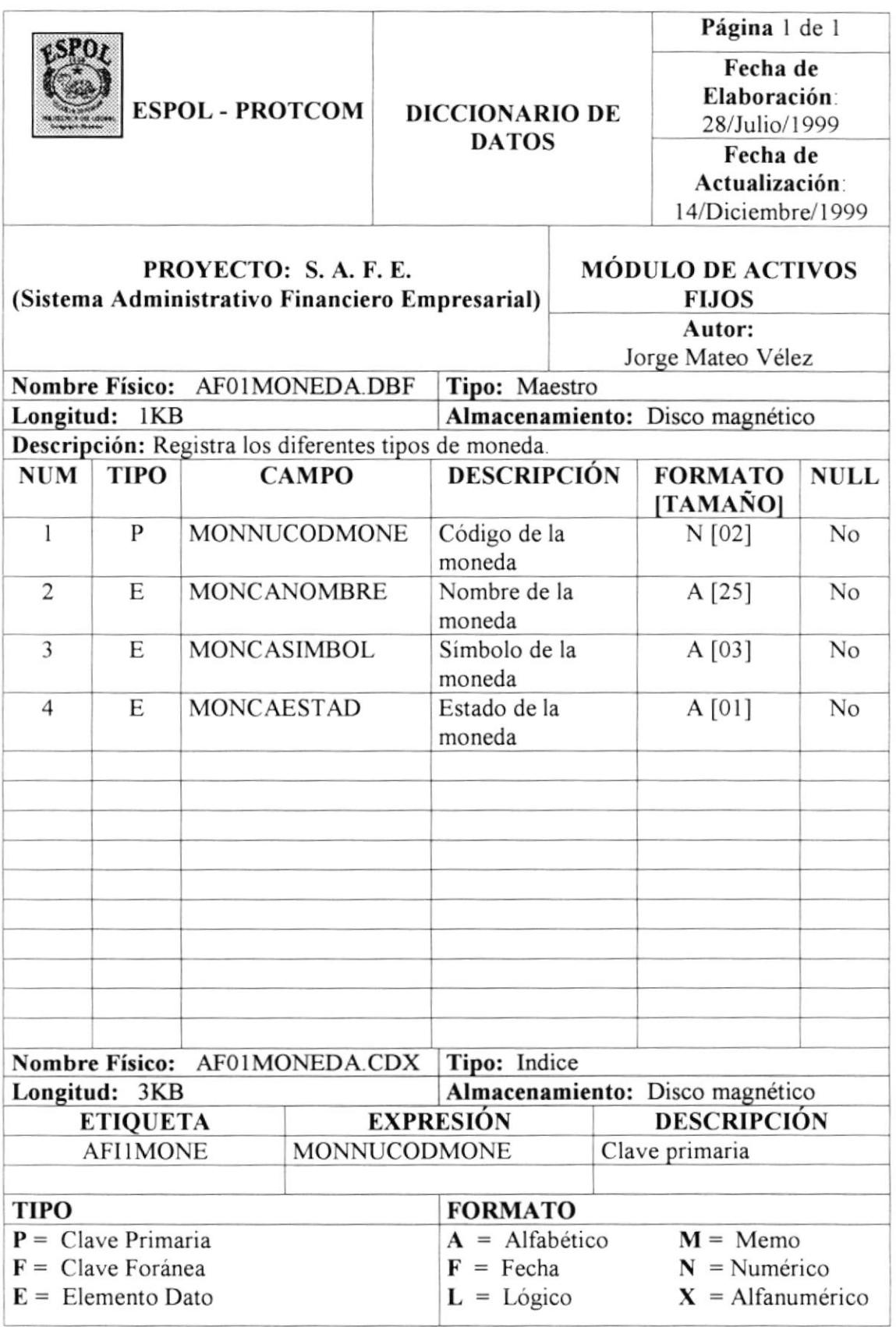

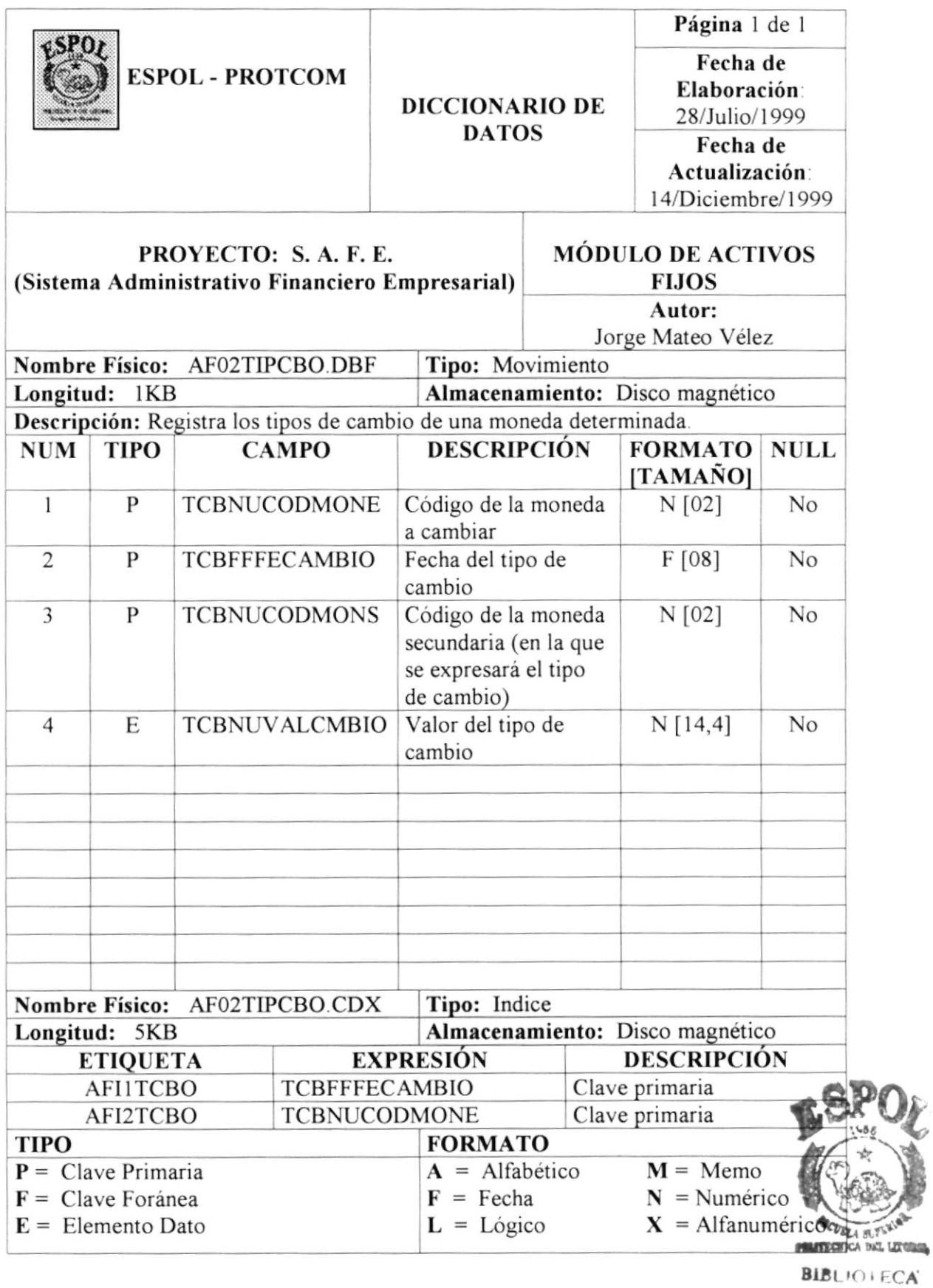

ï

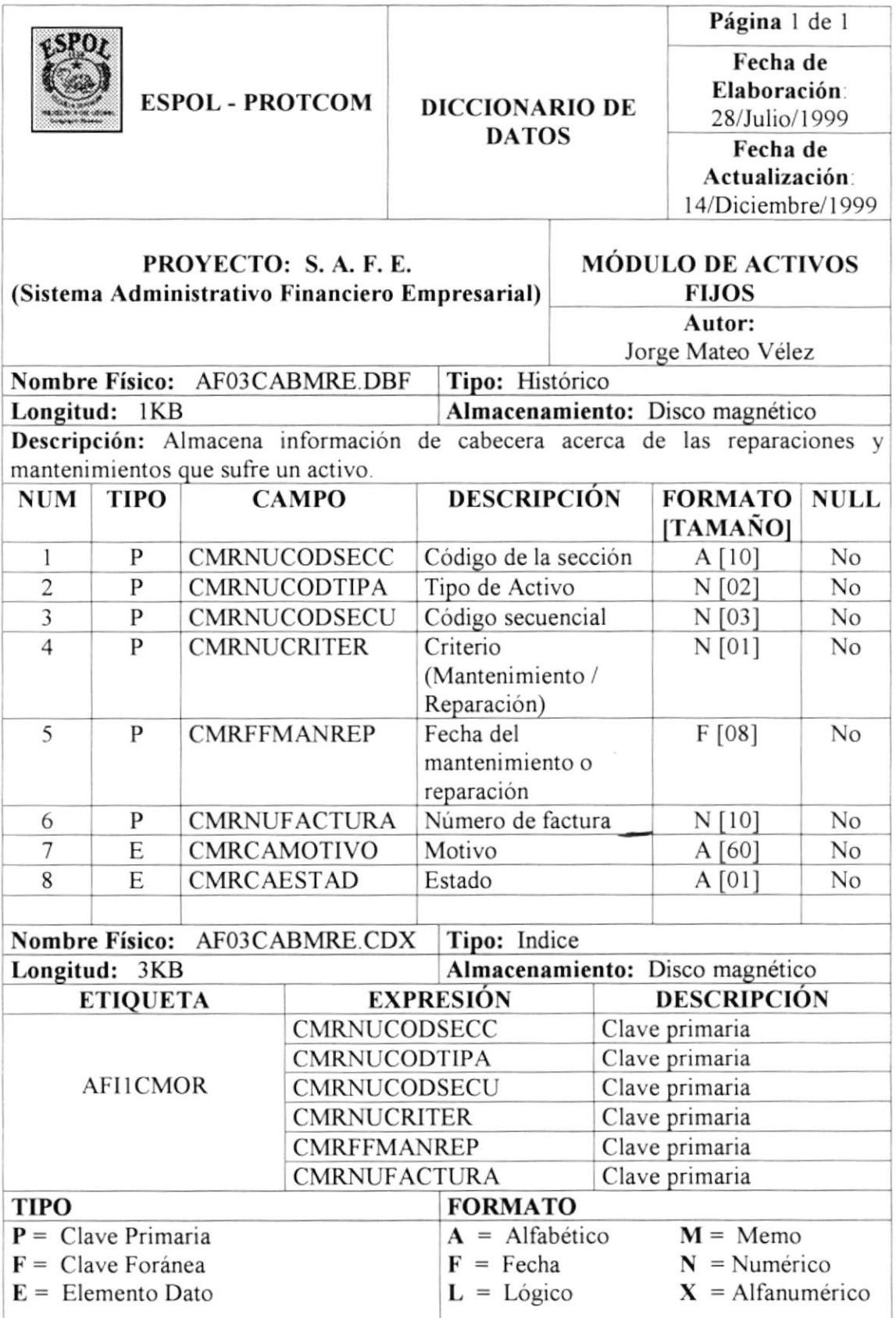

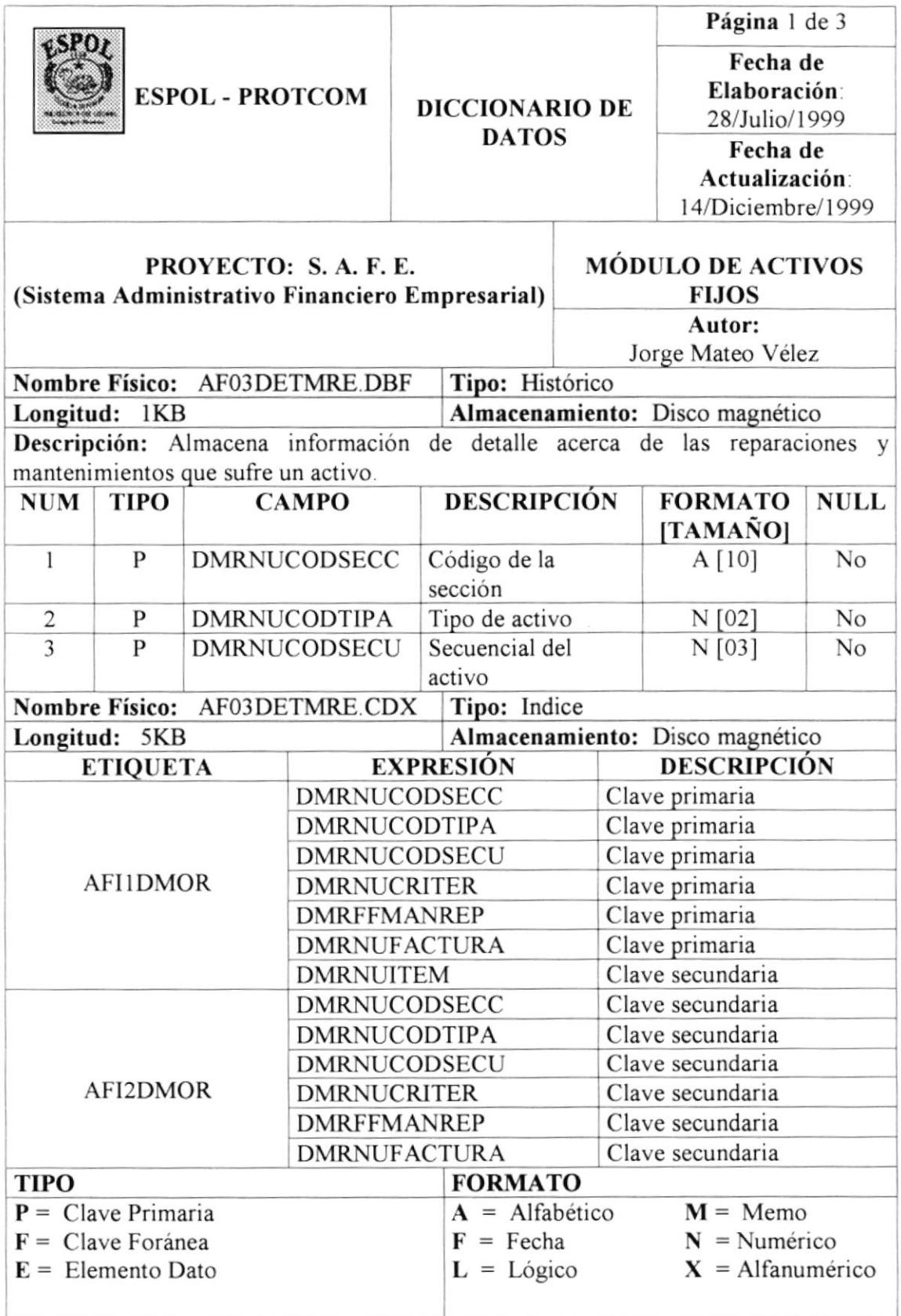

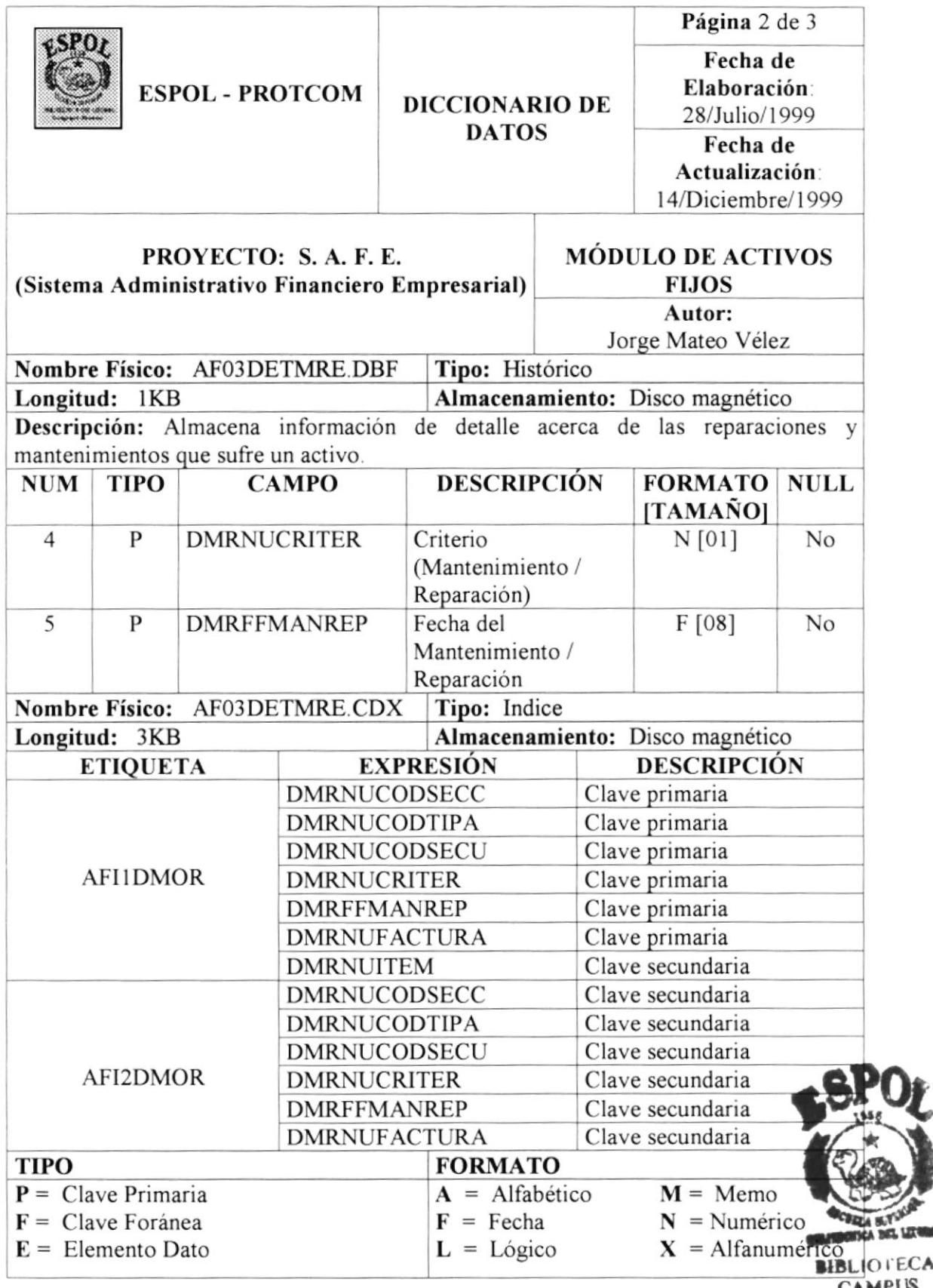

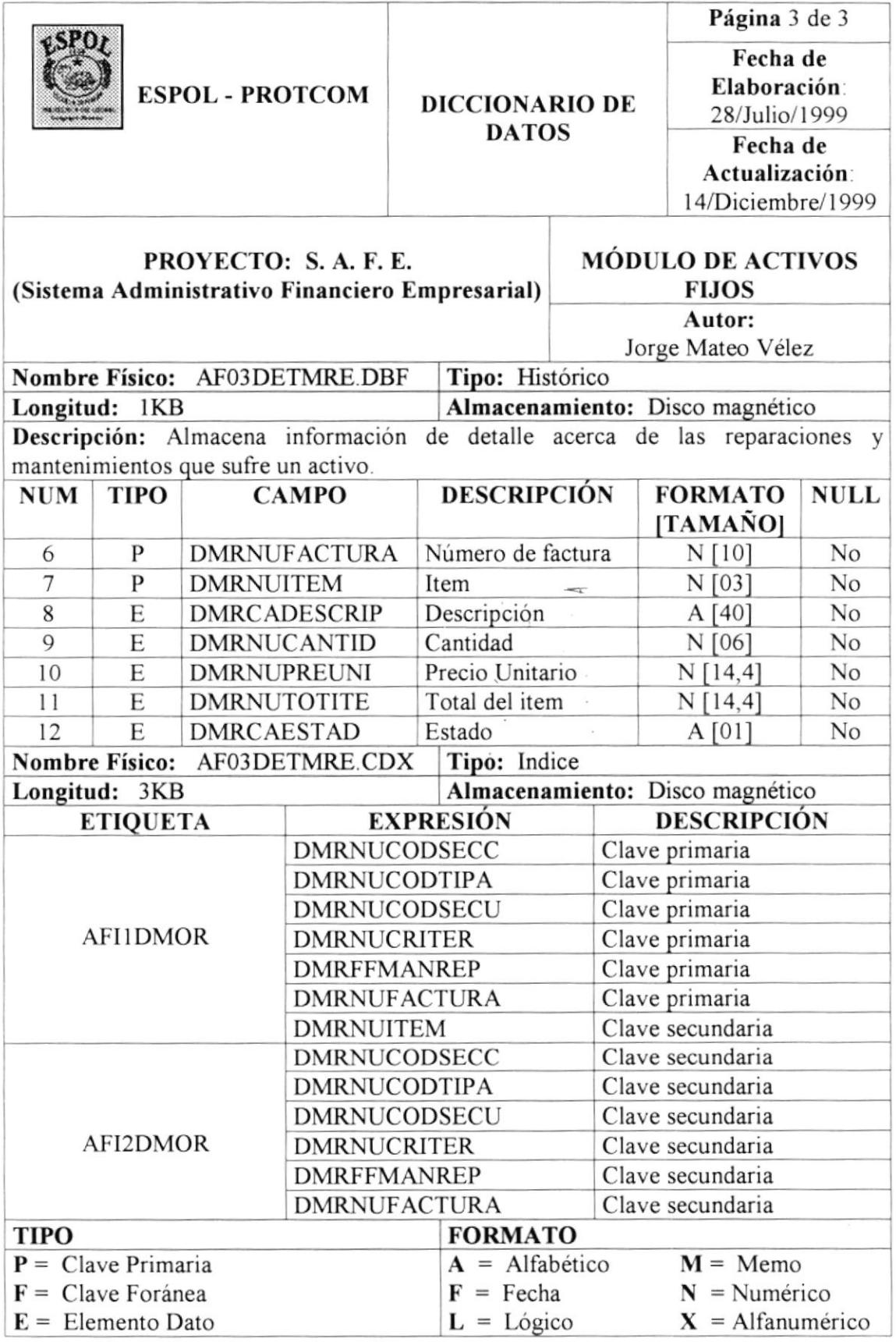

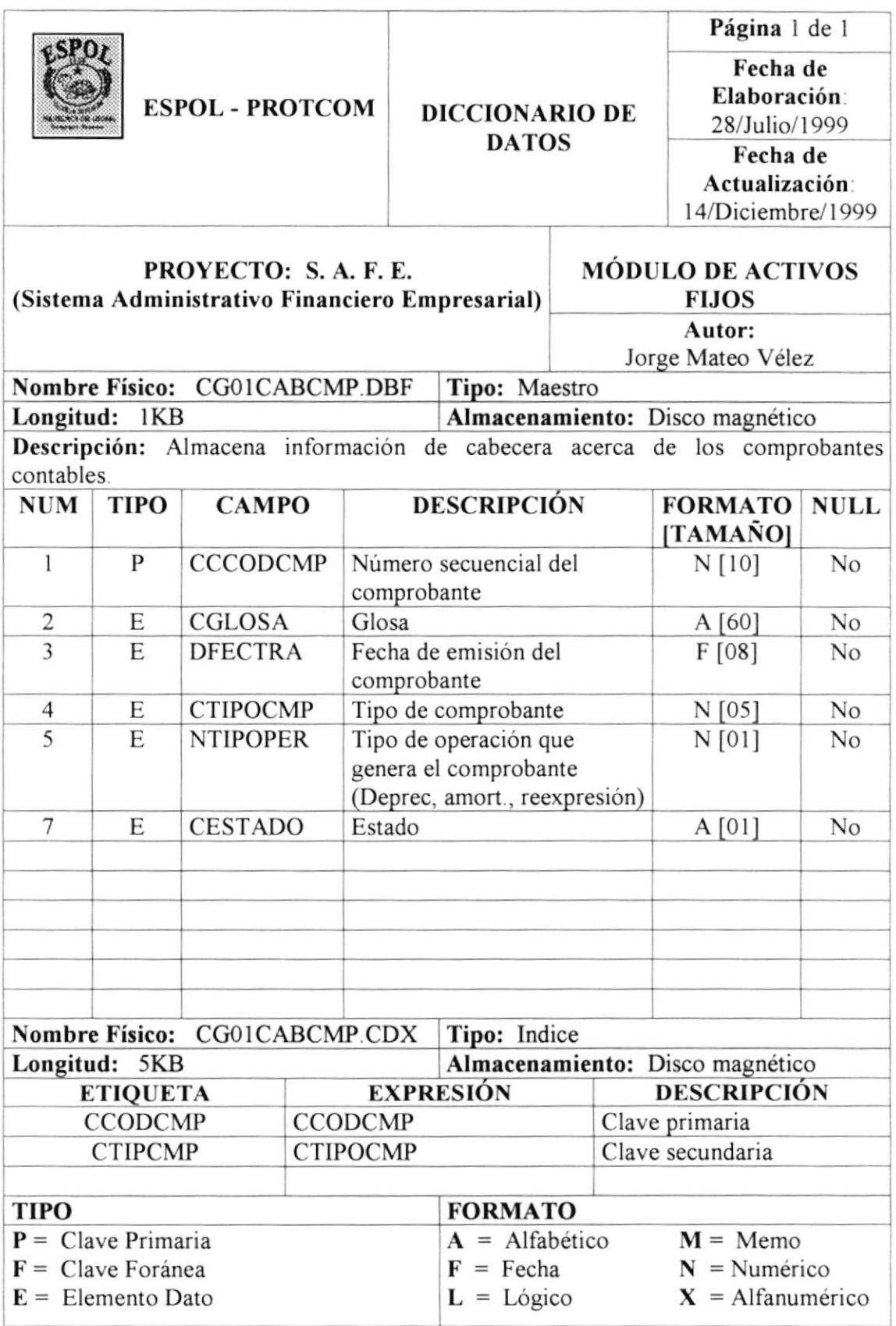

 $\cdot$ 

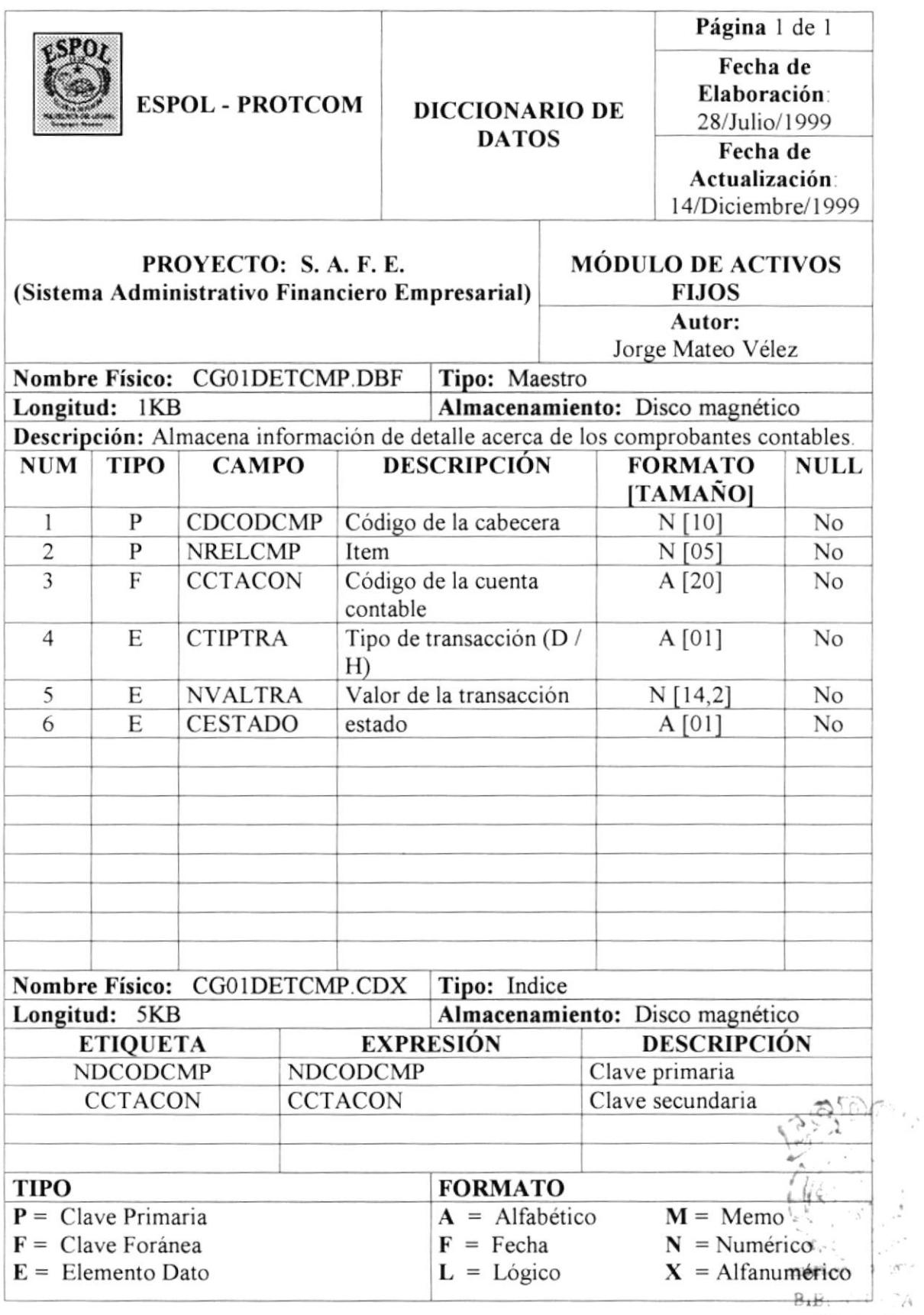

I

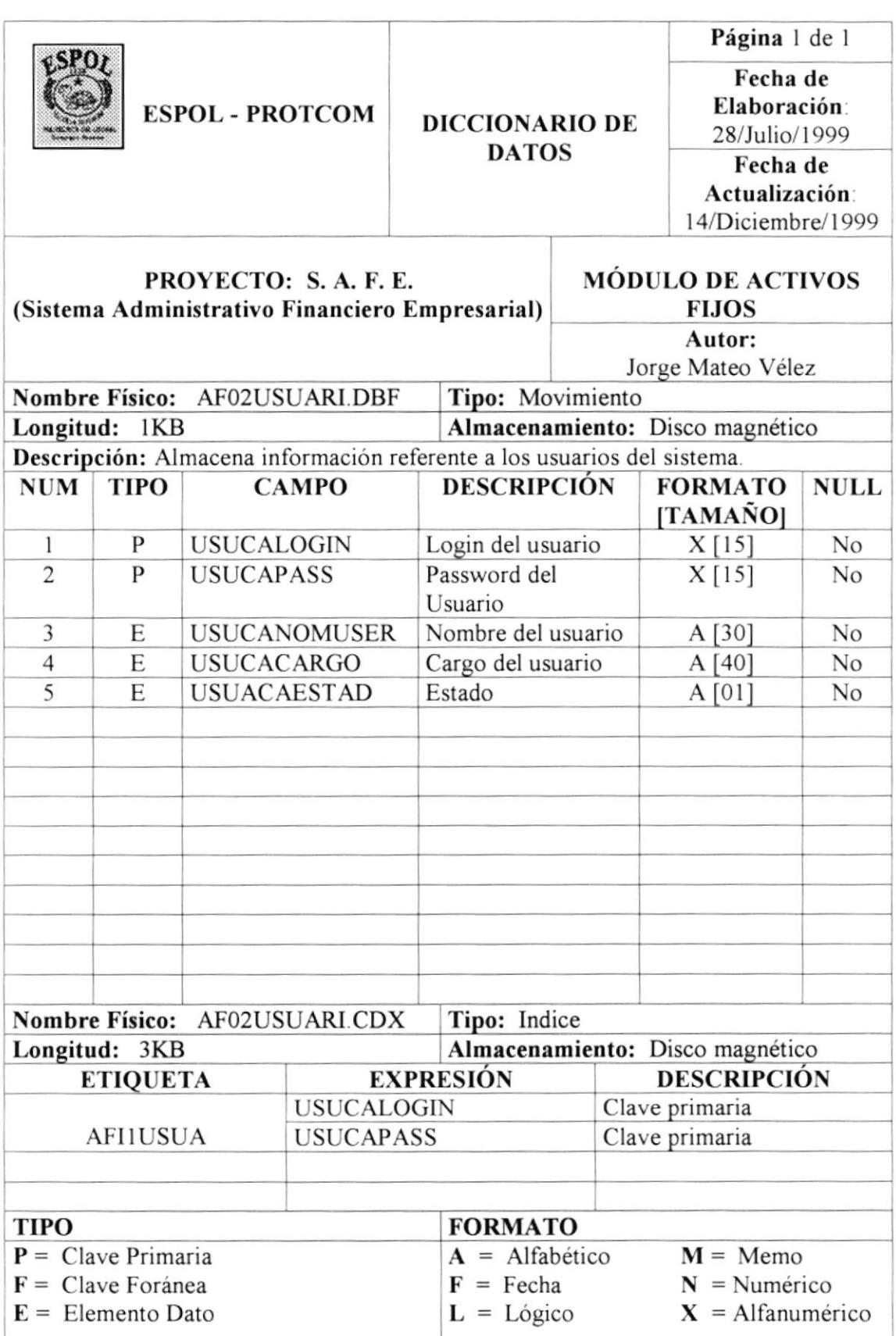

٠

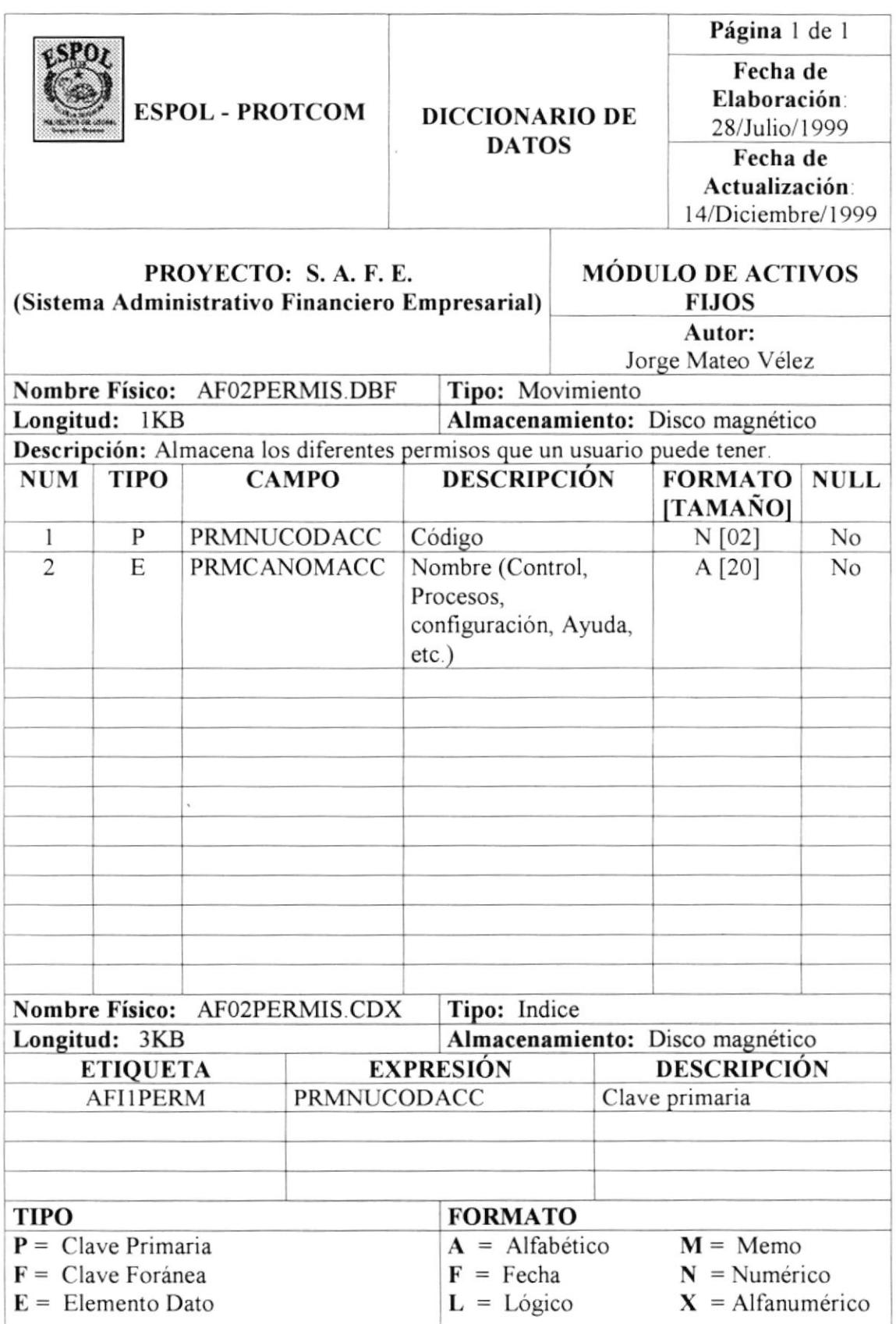

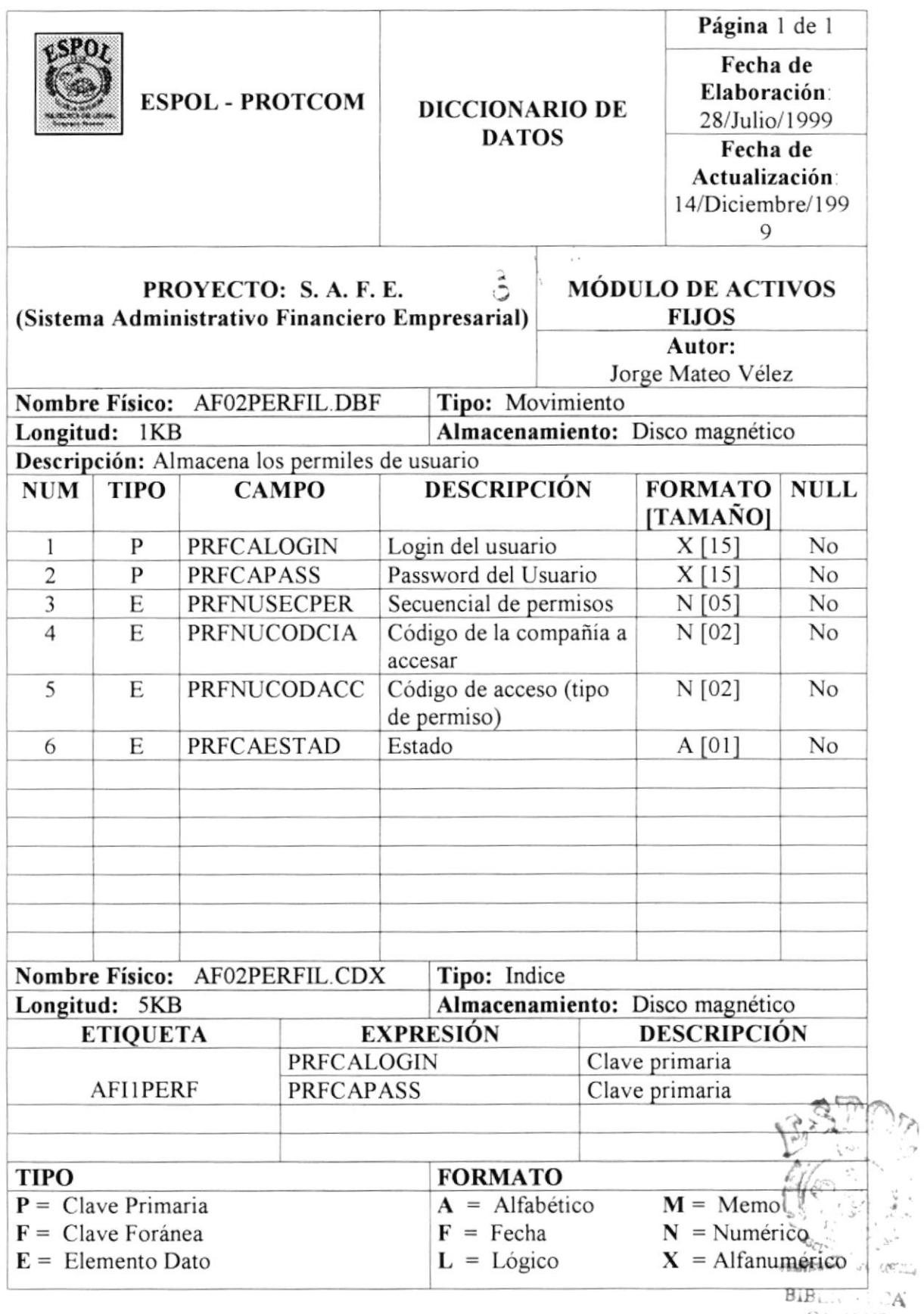

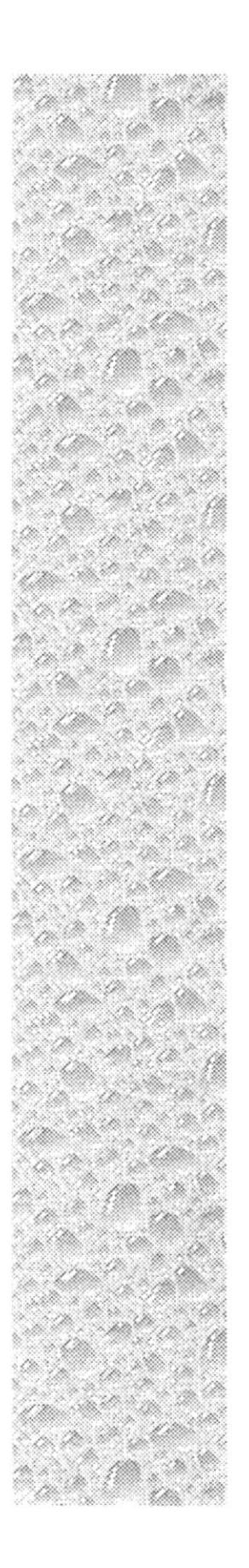

# Capítulo 5

# **Controles de Procesamiento**

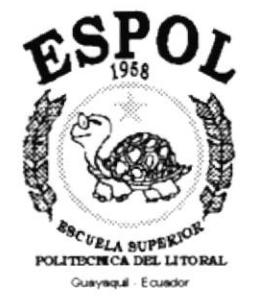

# 5. CONTROLES DE PROCESAMIENTO,

# 5.1. CONTROLES ADMINISTRATIVOS.

EI Analista encargado del Departamento de Sistemas deberá establecer las politicas necesarias para que los controles establecidos funcionen adecuadamente, de lo contrario, los usuarios generalmente evitarán estos controles.

Deberá establecer politicas de control que estipulen todo lo que la empresa considere como abusos y conductas no éticas, se deberá establecer además que las instalaciones de cómputo, el software, documentación y datos solo deben utilizarse para los propósitos adecuados

# 5.2. CONTROLES DE ACCESO.

El acceso a la aplicación será controlado automáticamente mediante nombre de usuario (USER) y clave de acceso (PASSWORD), asignado a cada usuario del sistema. Para ingresar al sistema deberá digitar la identificación de usuario y password de acceso, luego de lo cual podrá escoger la compañia sobre la cual quiere trabajar

Cuando un usuario desea ingresar a una compañia, Ia aplicación verifica el nivel de acceso asignado de acuerdo al perñl de usuario.

El usuario tendrá determinados permisos sobre diferentes compañias; el administrador del sistema podrá concederle acceso total en las compañías que el estime conveniente.

## 5.3. COA'IROLES SOBRE LAS BASES DE DATOS.

La información que se encuentra en los archivos y bases de datos es vital para la empresa, por lo que se deben tomar las medidas necesarias para mantener su integridad.

No toda persona puede operar el manejador de bases de datos, pues se pueden generar problemas que no necesariamente los provoca el sistema, sino la modificación manual y mal uso de la base.

Se deberá contar con un lugar seguro en donde ubicar los equipos; los archivos de respaldo deben almacenarse fuera de las instalaciones, el acceso estará permitiso solo a personal autorizado.

# 5.4. CONTROLES SOBRE LOS PROCESOS ESPECIALES.

Los procesos especiales del sistema no los puede realizar cualquier usuario, puesto que implica la actualización de varias tablas y la generación de nuevos asientos contables.

Entre los procesos especiales del sistema de Activos Fijos se encuentran:

- / Los procesos de depreciación y amortización, éstos son realizados según el tipo de activo (El activo no amortizable se deprecia, y el activo no depreciable se amortiza).
- / El proceso de reexpresión monetaria es mensual, semestral o anual según los parámetros del sistema y la fecha de adquisición del activo.
	- La reexpresión es anual en las instituciones comerciales como sociedad anónima, limitada y mixta
	- La reexpresión es mensual o semestral en caso de ser una institución financiera como en el caso de los bancos
- $\angle$  El proceso de transferencia de activos entre sucursales.
- $\checkmark$  Los procesos de baja como en el caso de la venta, la pérdida y asientos contables también serán manejados por el sistema

# 5.4.1. PROCESO DE DEPRECIACIÓN.

El método utilizado para el proceso de depreciación es el de la linea recta. Se basa en el supuesto de que el cargo por depreciación anual es el mismo para todos los años de vida útil del activo, es decir, que ofrece el mismo servicio durante cada uno de los períodos de operación.

- D  $\equiv$ Valor de Depreciación (valor periódico)
- C Costo del activo  $\qquad \qquad =\qquad$
- S  $\qquad \qquad =$ Valor de rescate, salvamento o desecho. (% de depreciación)
- $\qquad \qquad =$ Vida útil en años, meses o dias, dependiendo del período de n depreciación

Fórmula para encontrar el valor mensual o anual de depreciación en el caso de que exista un valor de salvamento:

$$
D = (C - S) / n
$$

Si no existe un valor de salvamento se calcula de la siguiente manera

Valor residual = Costo del activo  $\prime$ Valor residual  $=$  Valor final del activo luego de las depreciaciones Meses de vida útil = Meses de vida útil del activo

Si la depreciación es mensual. 11

( ( Valor adquisición - valor residual ) / meses de vida útil )

■ En el caso de que la depreciación sea diaria, se considera que el mes comercial es de 30 dias.

( ( Valor adquisición - valor residual ) / meses de vida útil / días)

#### Ejemplo:

Cierto activo de una compañía tiene un costo de \$10.000 y una vida útil estimada en <sup>5</sup> años Si el valor de salvamento es del l07o del costo inicial, obtener la depreciación anual y elaborar el cuadro de depreciación correspondiente.

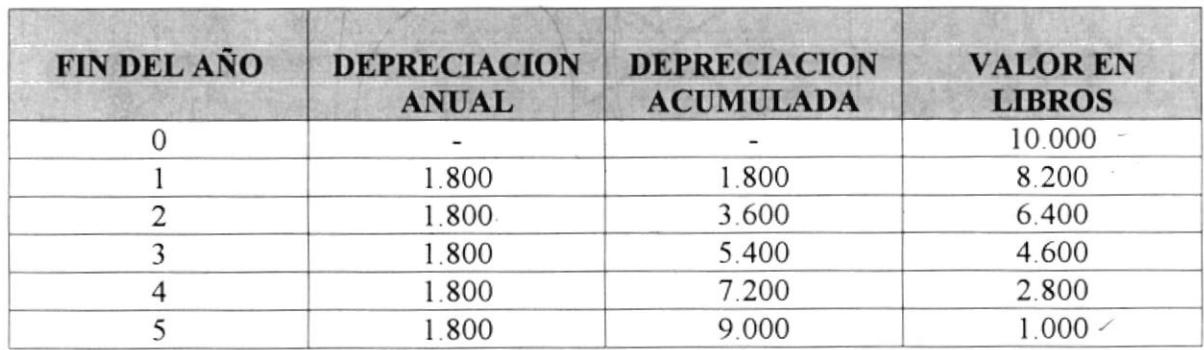

 $D = (10.000 - 1000)/5 = $1.800$ 

Tabla 5.1 Depreciación de un activo.

Los \$1.000 que quedan en libros es el valor de salvamento del Activo Fijo (Sin realizzrle el proceso de reexpresión).

Este proceso se realiza por cada activo que no ha sido dado de baja, además se totaliza por cada compañía que maneja el sistema.

#### CONSIDERACIONES:

El sistema actual soportará el ingreso de activos cuya fecha de inicio de operación sea menor o igual a la fecha actual.

- l. Si el activo nunca ha sido depreciado.
	- $\checkmark$  Sumarizar las depreciaciones hasta la fecha
	- / Calcular la depreciación acumulada

c Calcular los meses hasta la fecha de depreciación: [Depreciación de meses] = [Meses hasta la fecha de proceso] - [Depreciación acumulada]

La misma operación se da en el caso de depreciación anual, lógicamente cambiando los períodos.

- 2. Si el activo ya ha sido depreciado
	- Se verifica que la fecha y el mes de la última depreciación del activo sea menor a la fecha y mes del proceso.
	- Si la fecha del proceso es mayor se suma el valor de la depreciación mensual o anual al valor de la depreciación acumulada.
	- $\checkmark$  Si el archivo va fue depreciado se continúa con el siguiente activo
	- $\angle$  El valor en libros se calcula: [valor actual en libros] = [valor del activo] - [Depreciación acumulada]
- 3. Los totales de los cálculos por depreciación se los utiliza para realizar los asientos contables que luego serán llamados por el sistema de Contabilidad mediante su módulo de integración.

#### Por ejemplo:

Las siguientes cuentas tendrán los totales de depreciación a la fecha de proceso:

Gasto de depreciación de Activo Fijo Depreciación acumulada de Activo Fijo

# 5.4.2. PROCESO DE AMORTIZACIÓN.

El proceso de amortización es similar al de depreciación; normalmente se lo aplica a los gastos. Se lo describe a continuación:

El activo que se amortice no se debe depreciar y viceversa.

La amortización consiste en cancelar una deuda o disminuir un valor (que es nuestro caso) mediante pagos periódicos.

El método utilizado para el proceso de amortización es el de la amortización gradual.

- $\mathbf{A}$  $\equiv$ Valor de Amortización (valor periódico)
- $\mathcal{C}$  $=$ Costo del activo
- $S$  $=$ Valor de rescate, salvamento o desecho. (% de depreciación)
- Vida útil en años, meses o días, dependiendo del período de  $\mathsf{n}$  $=$ amortización

Fórmula para encontrar el valor mensual o anual de amortización:

$$
A = (C - S) / n
$$

#### **CONSIDERACIONES:**

El sistema actual soportará el ingreso de activos cuya fecha de inicio de operación sea menor o igual a la fecha actual.

- 4 Si el activo nunca ha sido amortizado:
	- √ Sumarizar las amortizaciones hasta la fecha
	- √ Calcular la amortización acumulada

□ Calcular los meses hasta la fecha de amortización: [Amortización de meses] = [Meses hasta la fecha de proceso] - [Amortización acumuladal

La misma operación se da en el caso de amortización anual, lógicamente cambiando los períodos.

- 5. Si el activo ya ha sido amortizado
	- Se verifica que la fecha y el mes de la última amortización del activo sea menor a la fecha y mes del proceso.
	- Si la fecha del proceso es mayor se suma el valor de la amortización mensual o anual al valor de la amortización acumulada.
	- Si el archivo ya fue amortizado se continúa con el siguiente activo
- $\checkmark$  El valor en libros se calcula:  $[$ valor actual en libros $] = [$ valor del activo $] - [$ Depreciación acumulada $]$
- 6. Los totales de los cálculos por amortización se los utiliza para realizar los asientos contables que luego serán llamados por el sistema de Contabilidad mediante su módulo de integración.

#### Por ejemplo:

Las siguientes cuentas tendrán los totales de amortización a la fecha de proceso:

Gasto de amortización de Activo Fijo Amortización acumulada de Activo Fijo

# 5.4.3. PROCESO DE REEXPRESION.

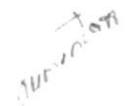

El proceso de reexpresión tiene como finalidad revalorizzr los activos de la empresa como consecuencia de la inflación. Esta actividad se la viene realizando desde 1991 con indices de inflación diferentes en cada año.

Tenemos Ia siguiente tabla de indice de inflación

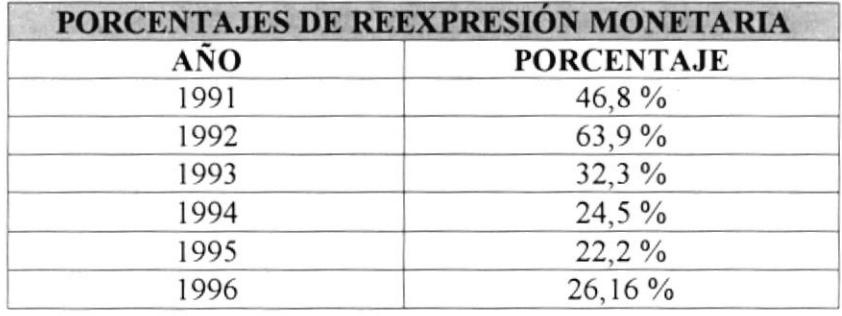

Tabla 5.2 Porcentajes de reexpresión monetaria.

Es importante conocer que el proceso de reexpresión monetaria (o corrección monetaria) para cada activo se lo realiza por primera vez en el cierre del mes de enero del año siguiente a su fecha inicial de uso.

Debemos considerar también que:

- $\angle$  En el año 1991 la corrección monetaria era anual
- / A partir del mes de Junio de 1992, la corrección monetaria se la realizaba de manera semestral.
- $\blacktriangleright$  A partir del mes de Junio de 1994, la corrección monetaria se la realiza mensualmente.

El proceso se lo realiza por cada uno de los activos que no hayan sido dados de baja

- Si el activo nunca ha sido reexpresado:
	- $\Box$  Obtener la fecha de inicio de uso del activo
	- o Si esta fecha es antes de l99l
		- [Valor reexpresión] = [Valor adquisición] \* [Porcentaje de inflación]
	- □ Para los años posteriores a 1991 se calcula sobre el valor de reexpresión
		- [Valor reexpresión] = [Valor adquisición] \* [Porcentaje de inflación]

#### Reexpresión sobre depreciación acumulada

□ Se calcula la depreciación acumulada hasta 1991 y sobre este valor calcular:

• [Valor reexpresión acumulada] = [Depreciación acumulada] \* [Porcentaje de

inflaciónl

J Para los siguientes años se calcula sobre la reexpresión acumulada

- [Valor reexpresión acumulada] = [Valor reexpresión acumulada] \* [Porcentaje de inflación]
- 2. Si el activo fue comprado durante 1991 y el año a reexpresar es mayor a éste:
	- $\Box$  Se debe calcular un porcentaje proporcional mensual sobre el porcentaje de inflación
		- [Porcentaje proporcional] = [Porcentaje de inflación] / 12
		- [Meses transcurridos] =  $12 -$  [Mes de inicio de uso]
		- [Porcentaje proporcional] = [Porcentaje proporcional]  $*$  [Meses transcurridos]
	- El valor de reexpresión de 1991 es:
		- [Valor reexpression] = [Valor adquisicion] \* [Porcentaje proporcional]
	- Para los años siguientes a 1991 se calcula sobre el valor de reexpresión:
		- [Valor reexpression] = [Valor reexpression] + [Porcentaje inflación]

#### Reexpresión sobre depreciación acumulada

- $\Box$  Se calcula la depreciación acumulada hasta diciembre de 1991 y sobre este valor calcular<sup>.</sup>
	- [Valor reexpresión acumulada] = [Depreciación acumulada] \* [Porcentaje de  $\bullet$ proporcional]
- Para los siguientes años se calcula sobre la reexpresión acumulada  $\Box$ 
	- [Valor reexpresión acumulada] = [Valor reexpresión acumulada] \* [Porcentaje de inflaciónl
- 3. Si el activo ya pertenecía a la empresa al cierre del ejercicio anterior, el cálculo se hará sobre el valor ajustado (reexpesado del año anterior) multiplicando éste por el porcentaje de inflación.
- 4. El valor actual se calcula:
	- [Valor actual] = [Valor reexpresión] \* [Reexpresión Acumulada]
- 5. El resultado de los cálculos se almacenan en el archivo de reexpresión de la compañía.
- 6. Los asientos se almacenan en el archivo para contabilidad.
	- Las cuentas que intervienen en este asiento son:
		- -- Gasto de Depreciación por Revalorización de Activo Fijo.
		- -- Depreciación Acumulada por Revalorización de Activo Fijo.

# **5.5. SEGURIDADES DEL SISTEMA.**

## 5.5.1. SEGURIDAD DE EQUIPOS Y SUMINISTROS.

Los equipos principales de computación (servidor, ups, router) estarán ubicados en el departamento de cómputo.

El ingreso al Dpto. De Cómputo será restringido sólo a aquellas personas que pertenecen a dicho departamento o personas encargadas de mantenimientos especiales (técnicos de red, gerentes de proyecto, etc.).

Cualquier requerimiento de sistemas, apoyo al usuario, reparación, instalación, debe ser solicitado al personal de soporte, el cual está capacitado para brindar dicha ayuda.

La persona designada (soporte) se encargará de mantener los siguientes suministros:

- $\checkmark$  Cintas de impresoras
- $\checkmark$  Cartuchos de tinta para impresoras
- $\checkmark$  Diskettes
- $\sqrt{Papel}$
- $\checkmark$  Cintas magnéticas

# 5.5.2. SEGURIDADES DE LA INFORMACIÓN.

En esta parte se detallará cada una de las medidas de seguridad que el sistema implementará cada vez que se quiera hacer uso del mismo.

## 5.5.2.1. ACCESO A CADA ESTACIÓN DE TRABAJO.

El control de acceso a cada estación de trabajo del sistema, se detallará en los siguientes pasos:

- El ingreso de un login.  $\bullet$
- $\bullet$ El ingreso de un password.
- Se verificará que se hayan ingresado bien los datos, para luego así, determinar el  $\bullet$ perfil de acceso del usuario.
- Si la clave ingresada por un usuario en particular, pertenece a un nivel al que éste no  $\bullet$ puede tener acceso, se presentará un mensaje presentando lo ocurrido, caso confrario se le permitirá la entrada a dicha terminal.

**SCITLA ST GRANDCATORS HALL LONG : BLBL!OFFCA CAMPUS** 

**RENAS** 

## 5.5.3. RECOMENDACIONES.

Siguiendo los puntos anteriores se logrará obtener un excelente desempeño del sistema, pero es importante saber que no se pueden predecir los imprevistos que puedan suceder dentro de la empresa, y para esto se detallan las siguientes recomendaciones

- Instalar un sistema que permita detectar y avisar inmediatamente el inicio de un  $\bullet$ incendio, puesto que todos los equipos se pueden echar a perder.
- Recargar (cuando la fecha lo indique) los extintores de incendio  $\bullet$
- Adiestrar a todo el personal de la empresa para estar alerta en caso de cualquier imprevisto (incendio, descarga eléctrica, terremotos, etc)
- Realizar un control minucioso de los conectores de corriente, en vista de que una  $\bullet$ falla de corriente puede dañar tanto el equipo como la información; Por lo que es recomendable implantar un sistema de regulación de voltaje que garantice el buen funcionamiento del sistema.
- Se debe contar con el apoyo de dispositivos UPS para la protección de los equipos.  $\bullet$

# 5.6. AUDITORÍA DEL SISTEMA.

La auditoría del sistema implica procedimientos para examinar y determinar si el sistema funciona adecuadamente de acuerdo a lo establecido. Es necesario explicarle al usuario que es lo que se va a hacer para probar el sistema.

Los datos de prueba que se utilizarán al principio serán ficticios, luego vendrá una fase de pruebas en paralelo, es decir, entrar a competir con el sistema actual con operaciones realizadas por la compañía. Sobre la base de esto se podrán comparar resultados y si existen fallas, corregirlas a tiempo.

# 5.6.1. PASOS A SEGUIR PARA LA AUDITORÍA.

# 5.6.1.1. SEGUIMIENTO DE LAS OPERACIONES DIARIAS.

Este seguimiento se lo hará sobre la base de observaciones de las transacciones que  $\bullet$ se registran diariamente (adquisicion de activos fijos, mantenimiento / reparaciones, etc.). Los datos que servirán como prueba serán ingresados por teclado, o en su defecto, migrados desde el sistema anterior, y visualizados por pantalla.

# **5.6.1.2. CÁLCULOS.**

Se ingresarán los datos por teclado, y se comprobará si se han alcanzado los resultados deseados en lo que respecta a exactitud, confiabilidad e integridad.

# 5.6.1.3. ANÁLISIS DE PROCESOS.

Consiste en comprobar que la información que proporciona el sistema, fruto de  $\bullet$ procesos sea apegada a la realidad.

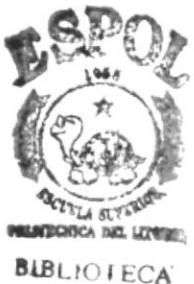

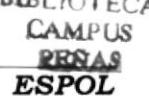

# **5.7. ASIENTOS CONTABLES.**

Los asientos contables que genera el sistema son:

1. Asiento de Baja

 $\overline{1}$ 

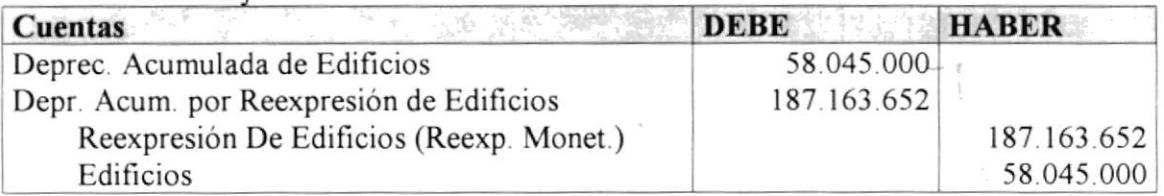

#### 2. Depreciación mensual de unidades de transporte

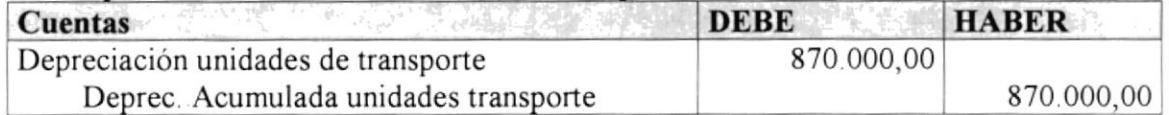

#### 3. Depreciación mensual de equipos de computación

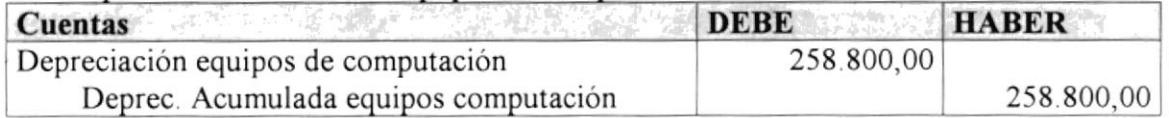

#### 4. Depreciación mensual de edificios utilizados por entidad

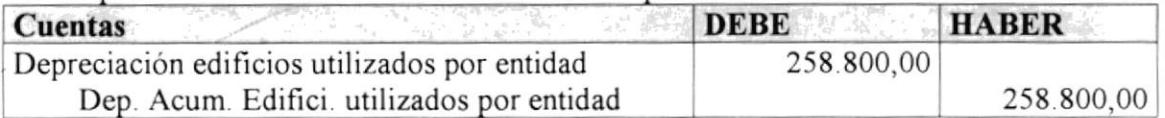

#### 5. Amortización mensual de programas de computación

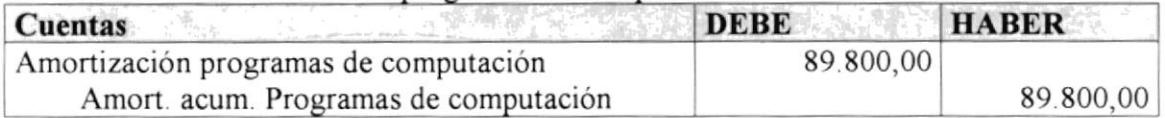

#### Reexpresión mensual de programas de computación 6.

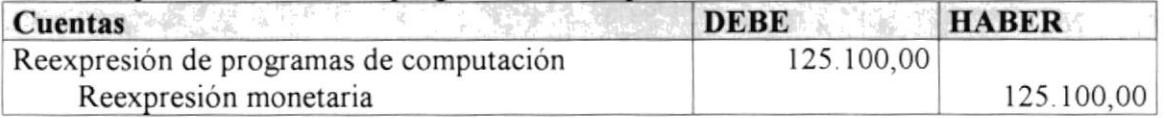

#### Reexpresión por depreciación de programas de computación  $7<sub>1</sub>$

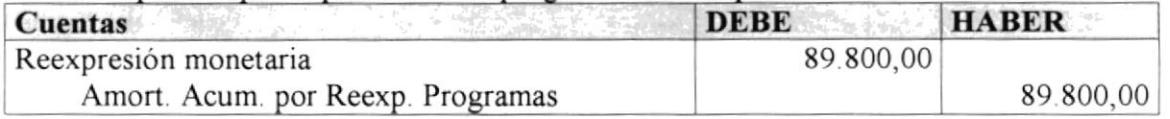

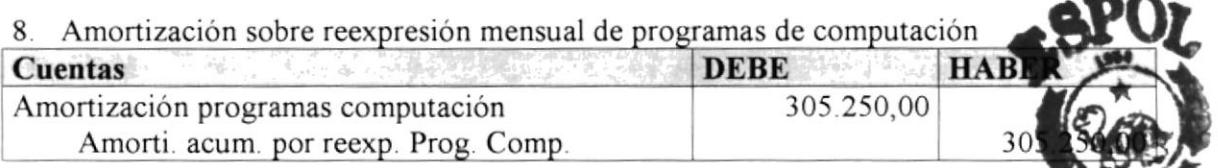

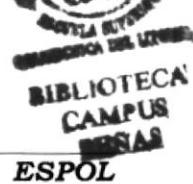

#### 9. Depreciación mensual de equipos de oficina

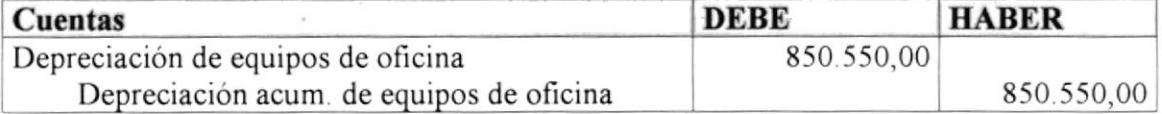

### 10. Reexpresión mensual de equipos de oficina

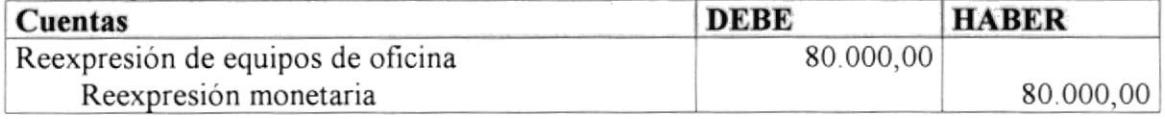

#### 11. Reexpresión por depreciación de equipos de oficina

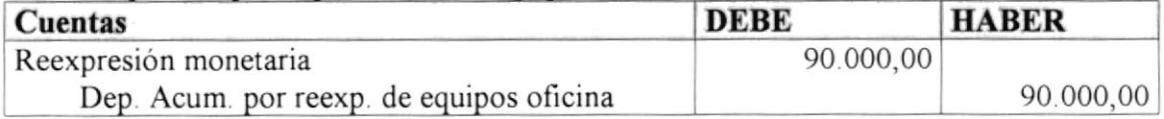

#### 12. Depreciación sobre reexpresión mensual de equipos de oficina

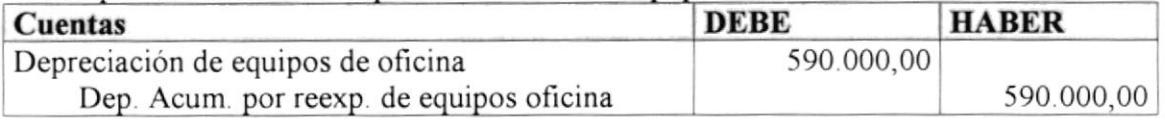

#### 13. Depreciación mensual de enseres de oficina

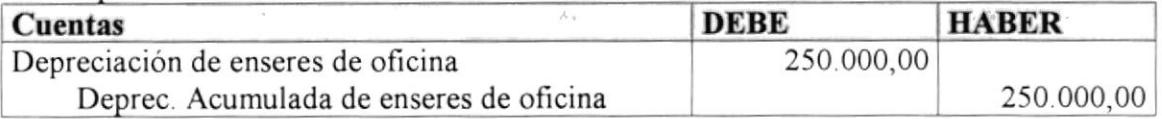

#### 14. Reexpresión mensual de enseres de oficina

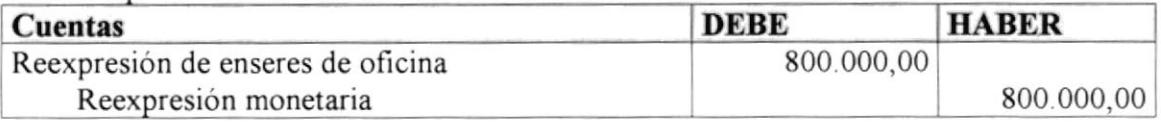

#### 15. Reexpresión por depreciación de enseres de oficina

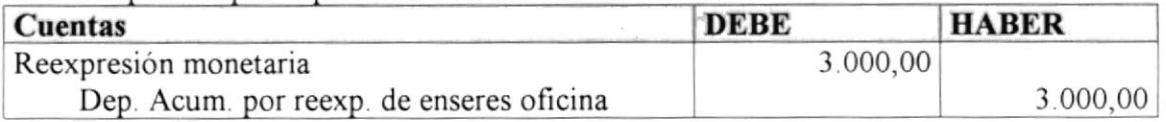

#### 16. Depreciación sobre reexpresión mensual de enseres de oficina

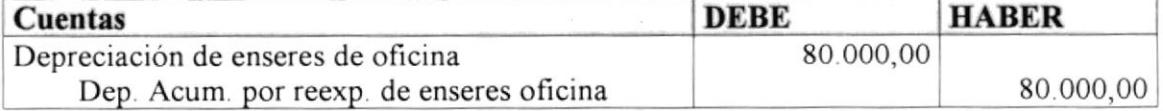

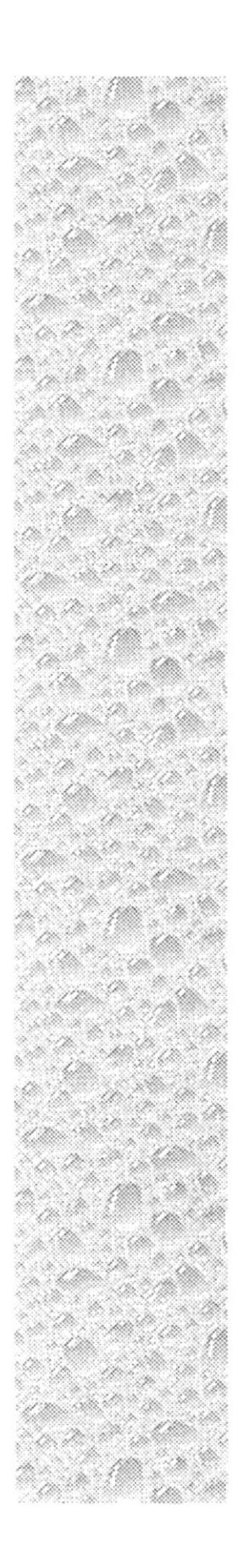

# Capítulo 6

# Descripción de Programas

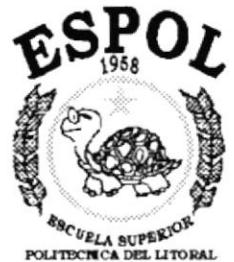

Guayaquil - Ecuado

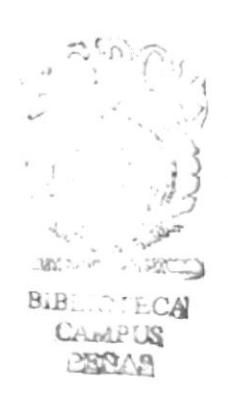

# **6. DESCRIPCIÓN DE PROGRAMAS.**

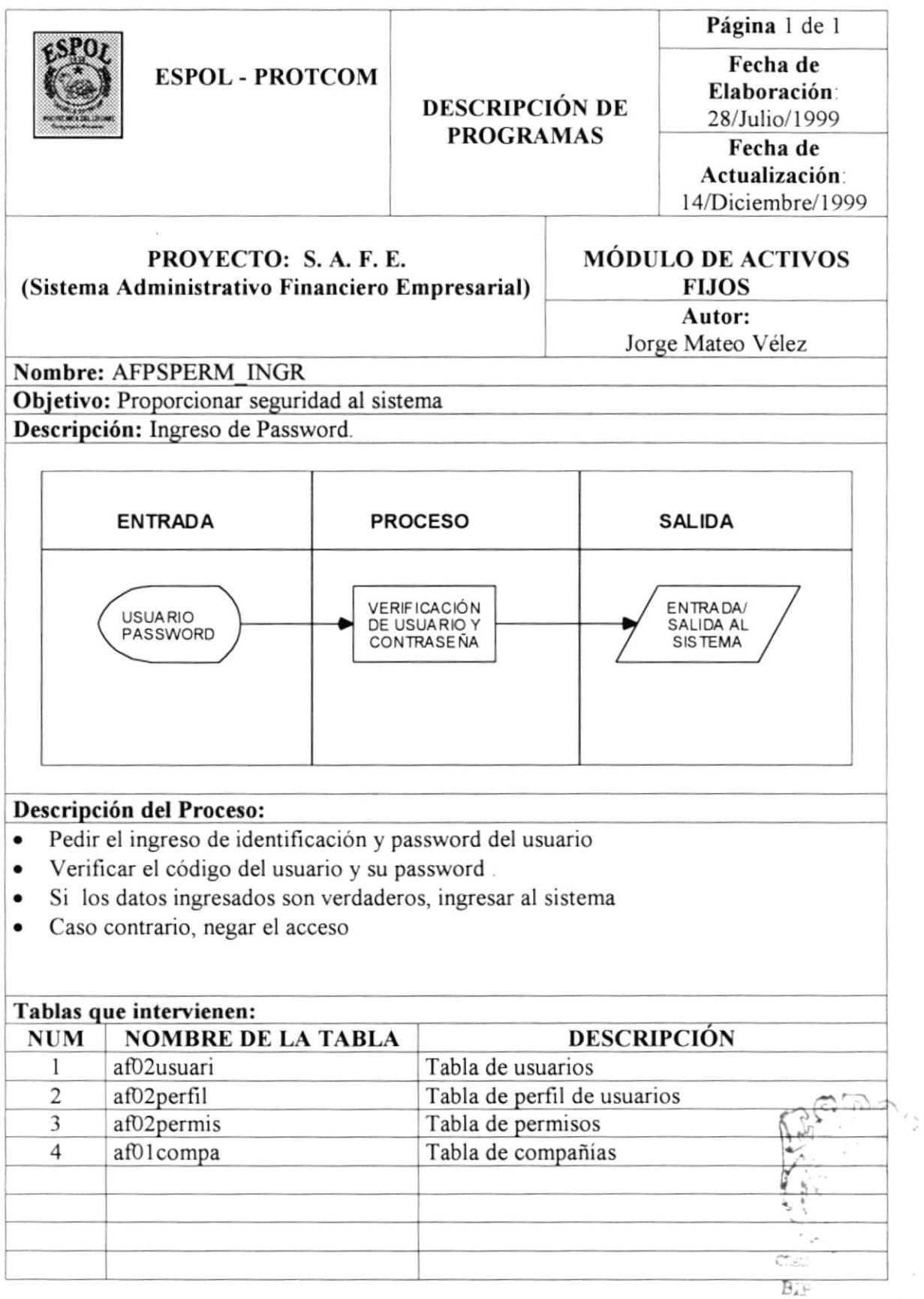

 $\mathcal{L}_{i\rightarrow i}$ 

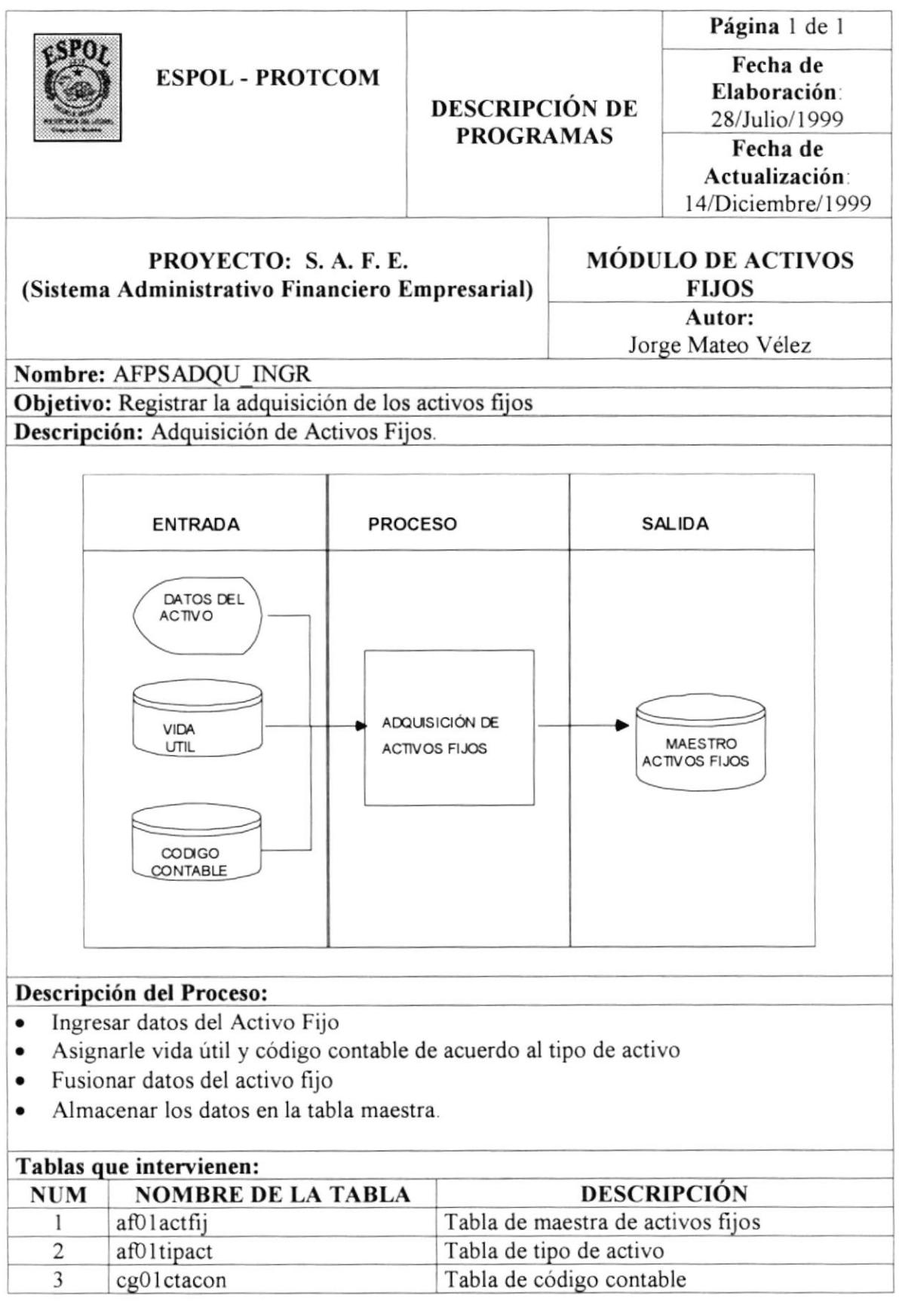

 $\ddot{\phantom{0}}$
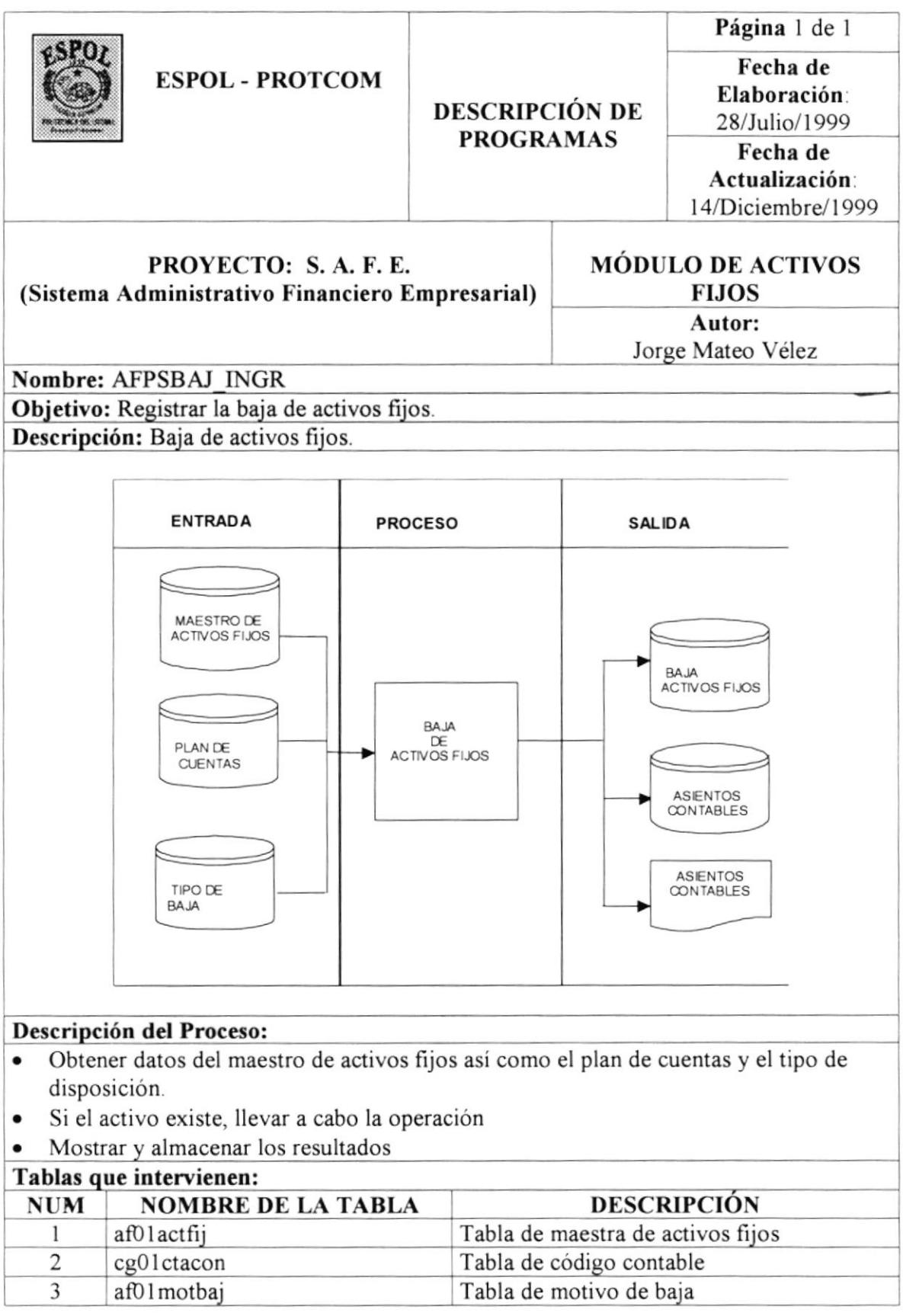

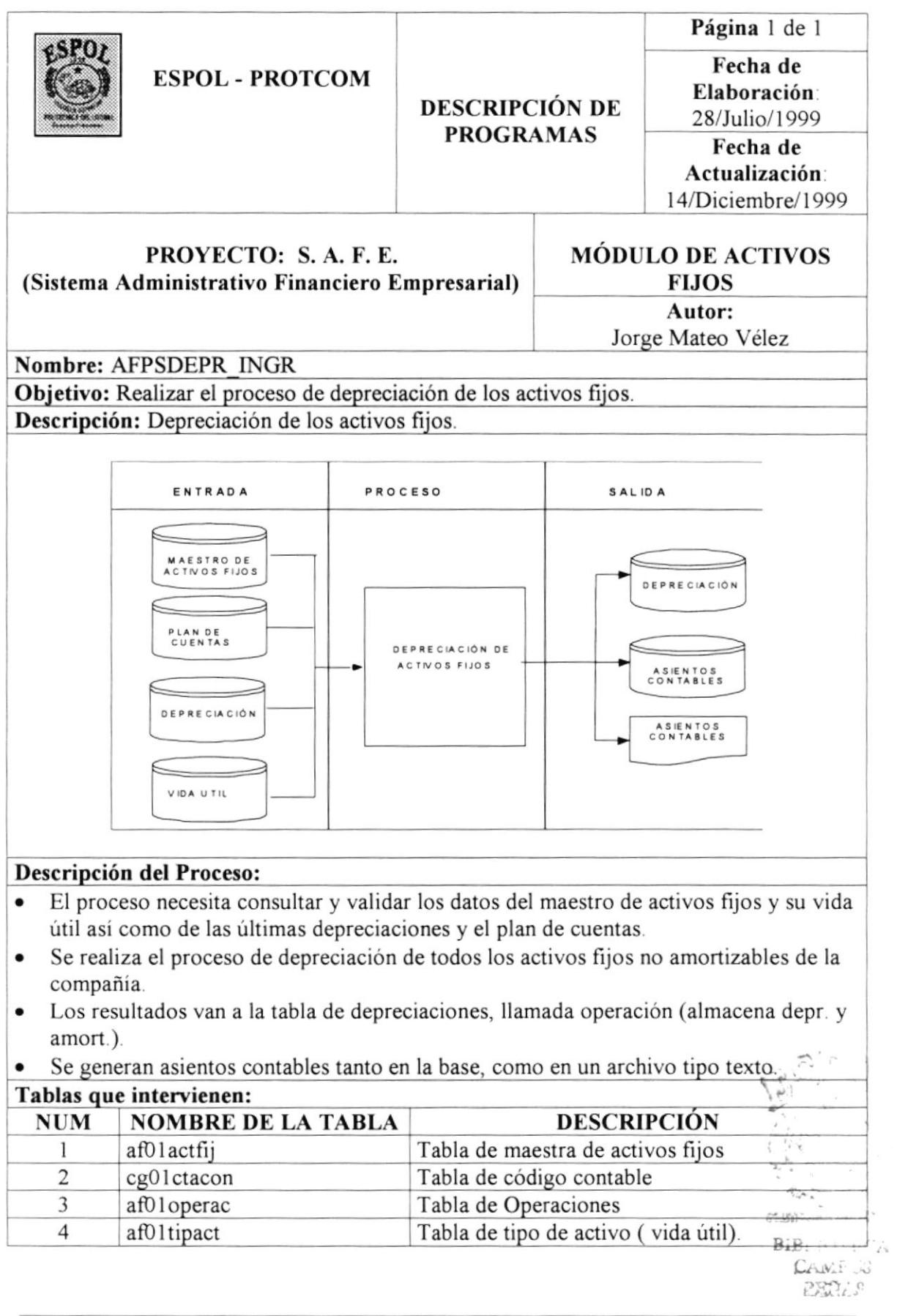

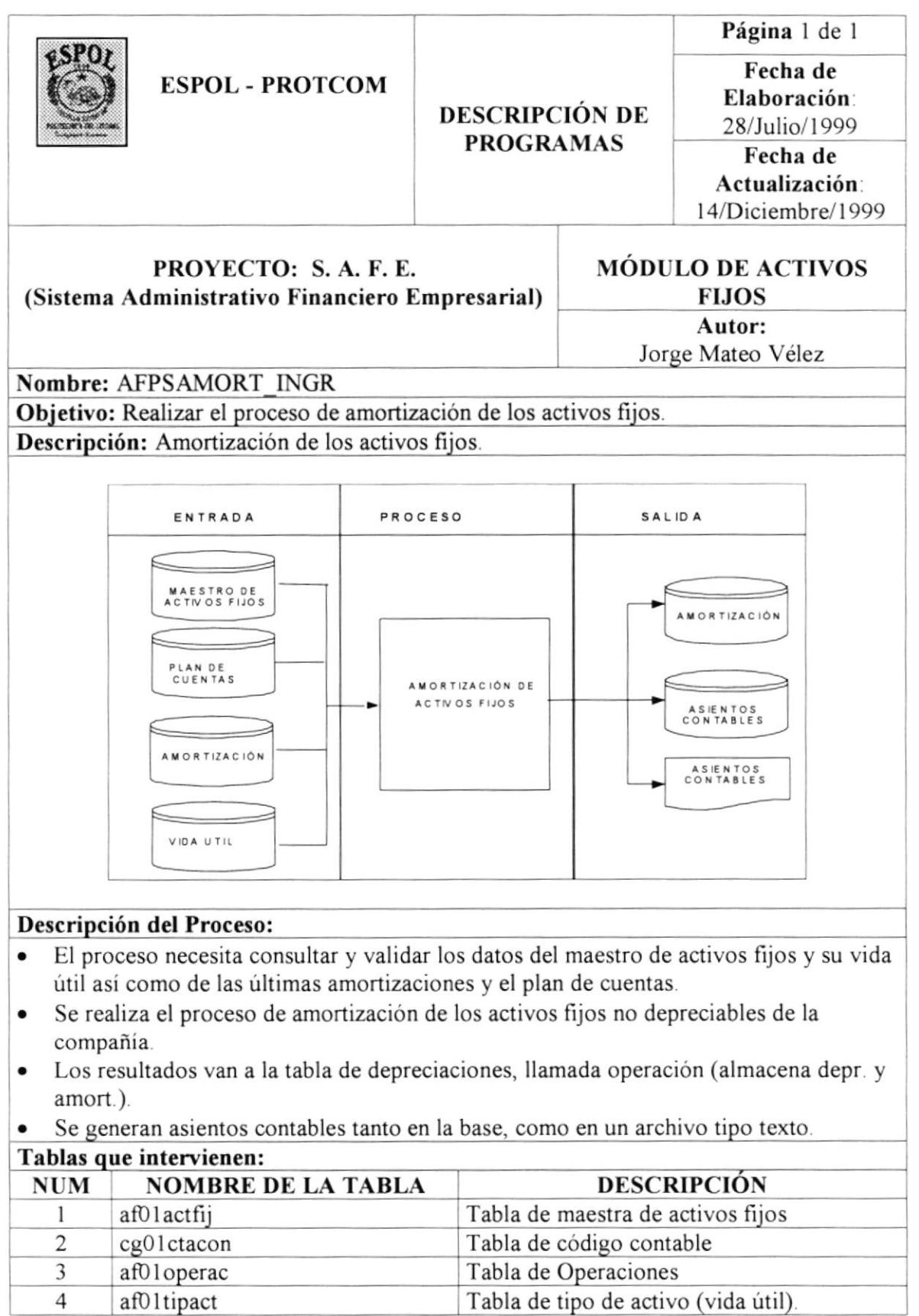

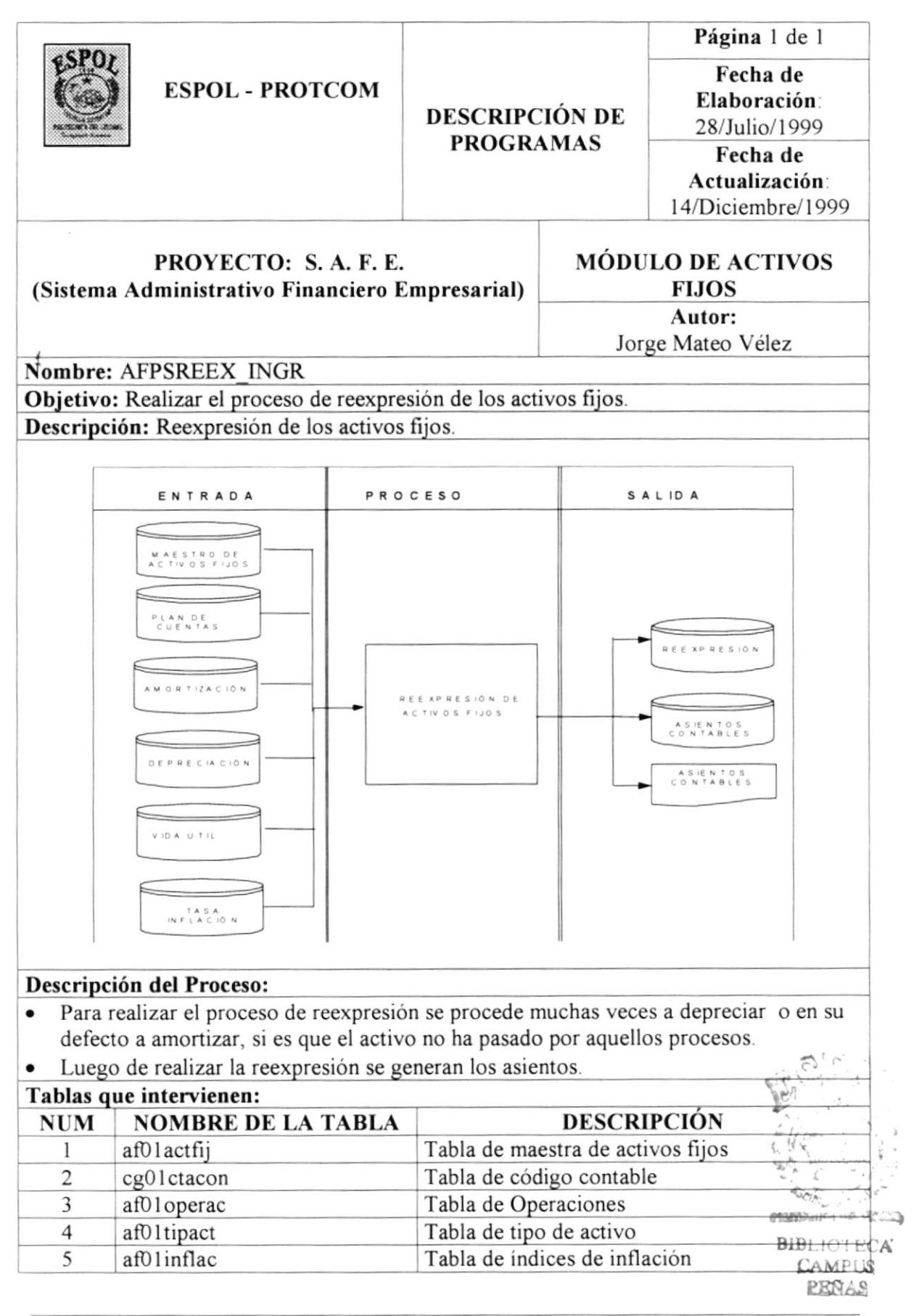

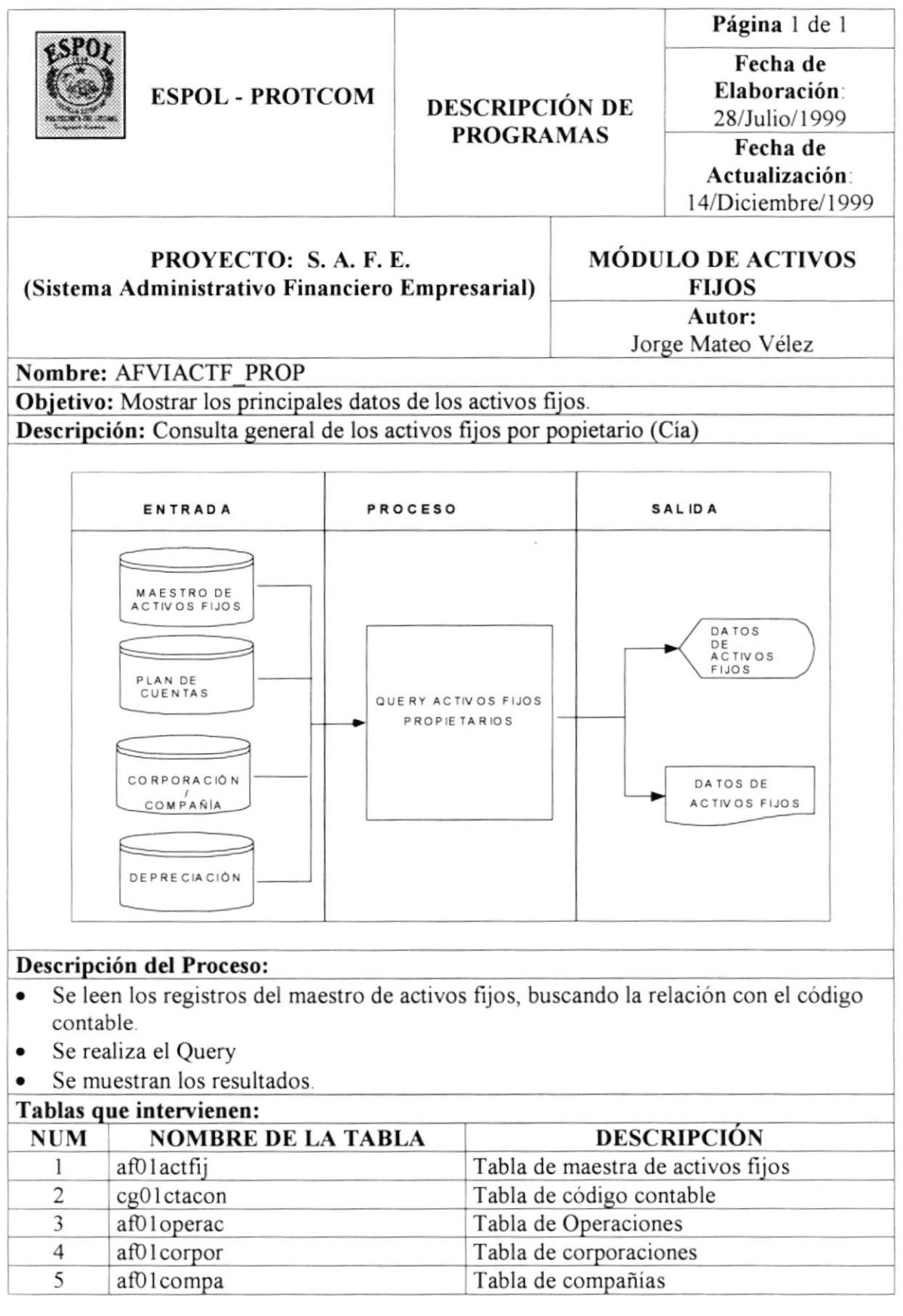

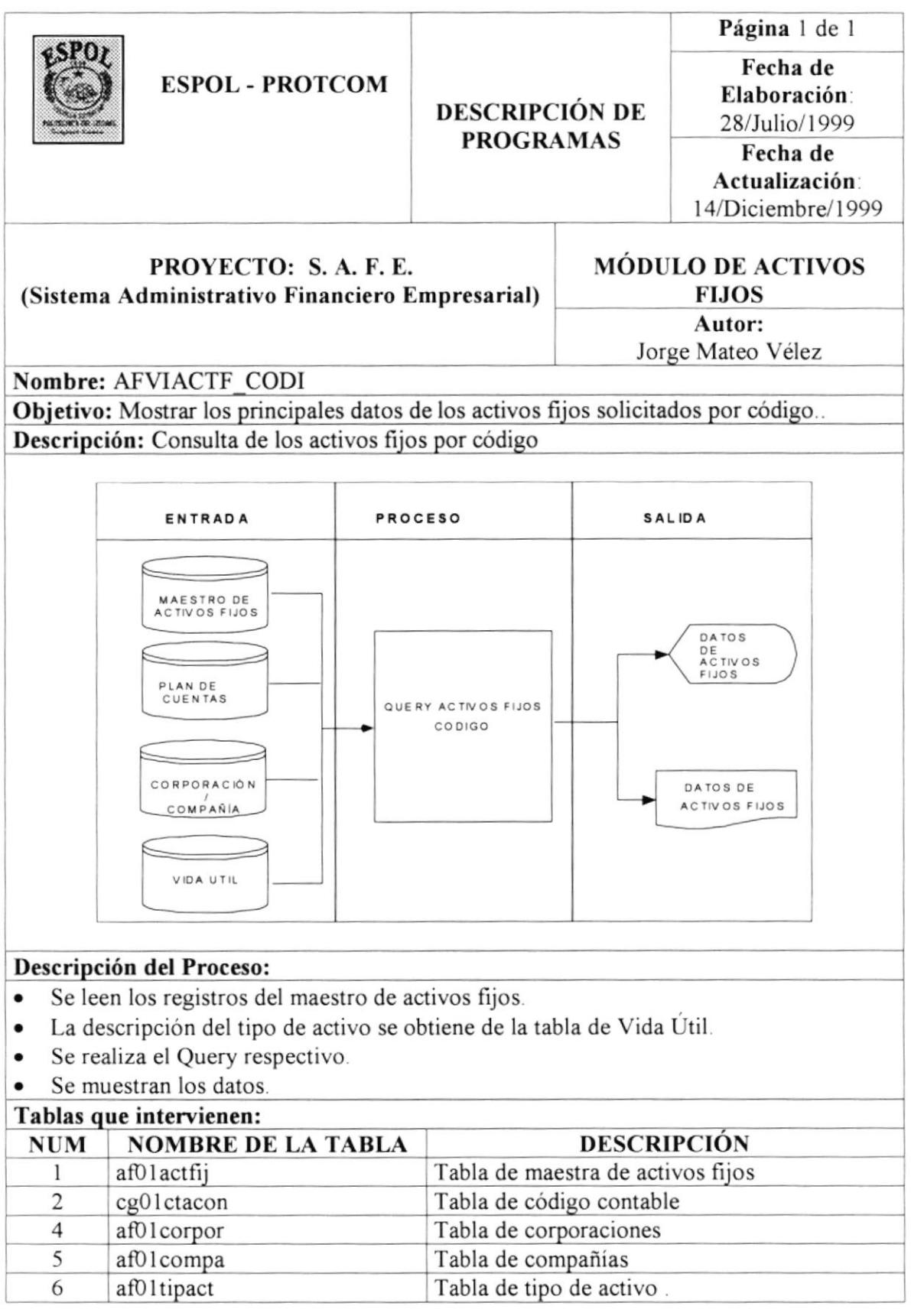

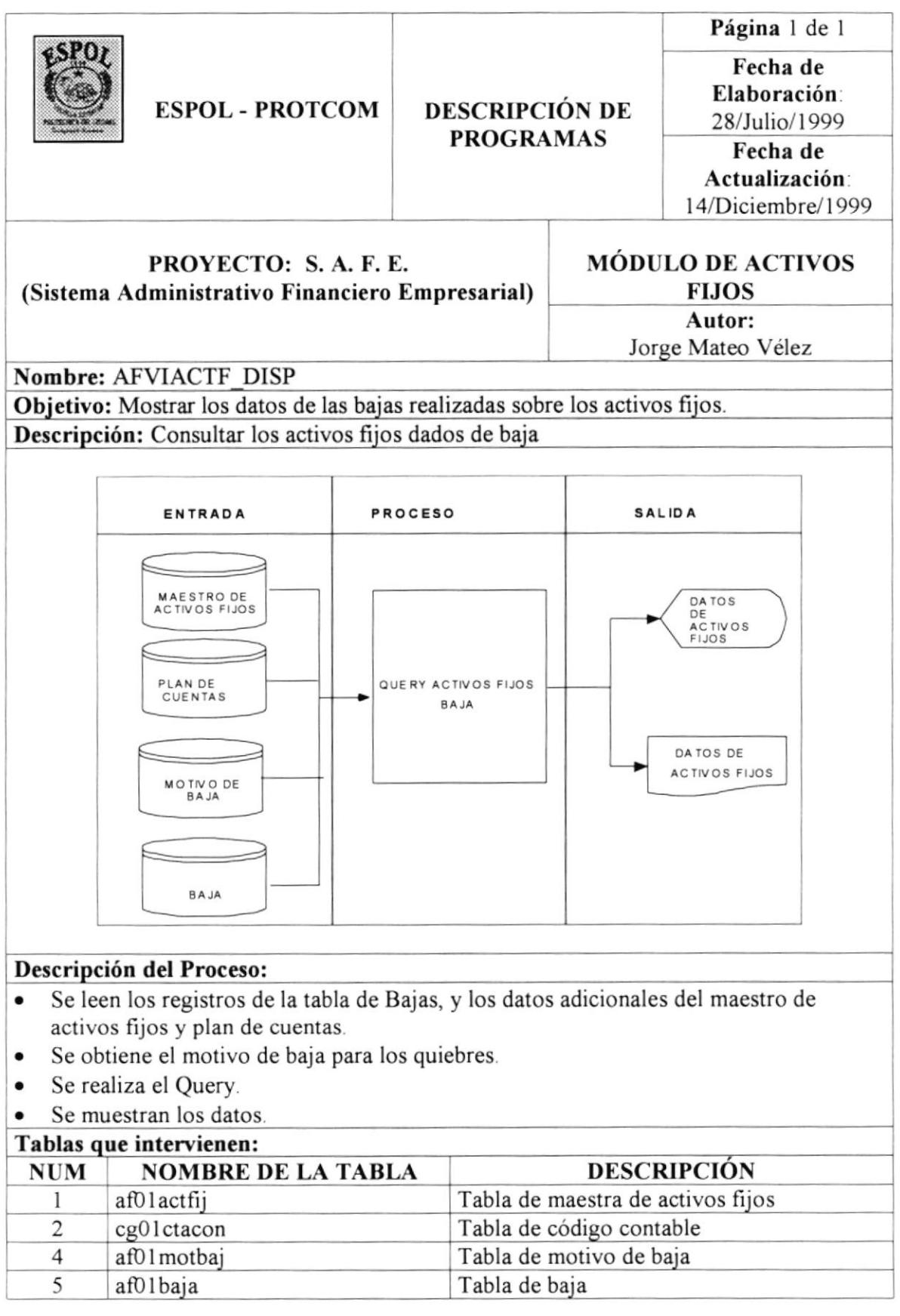

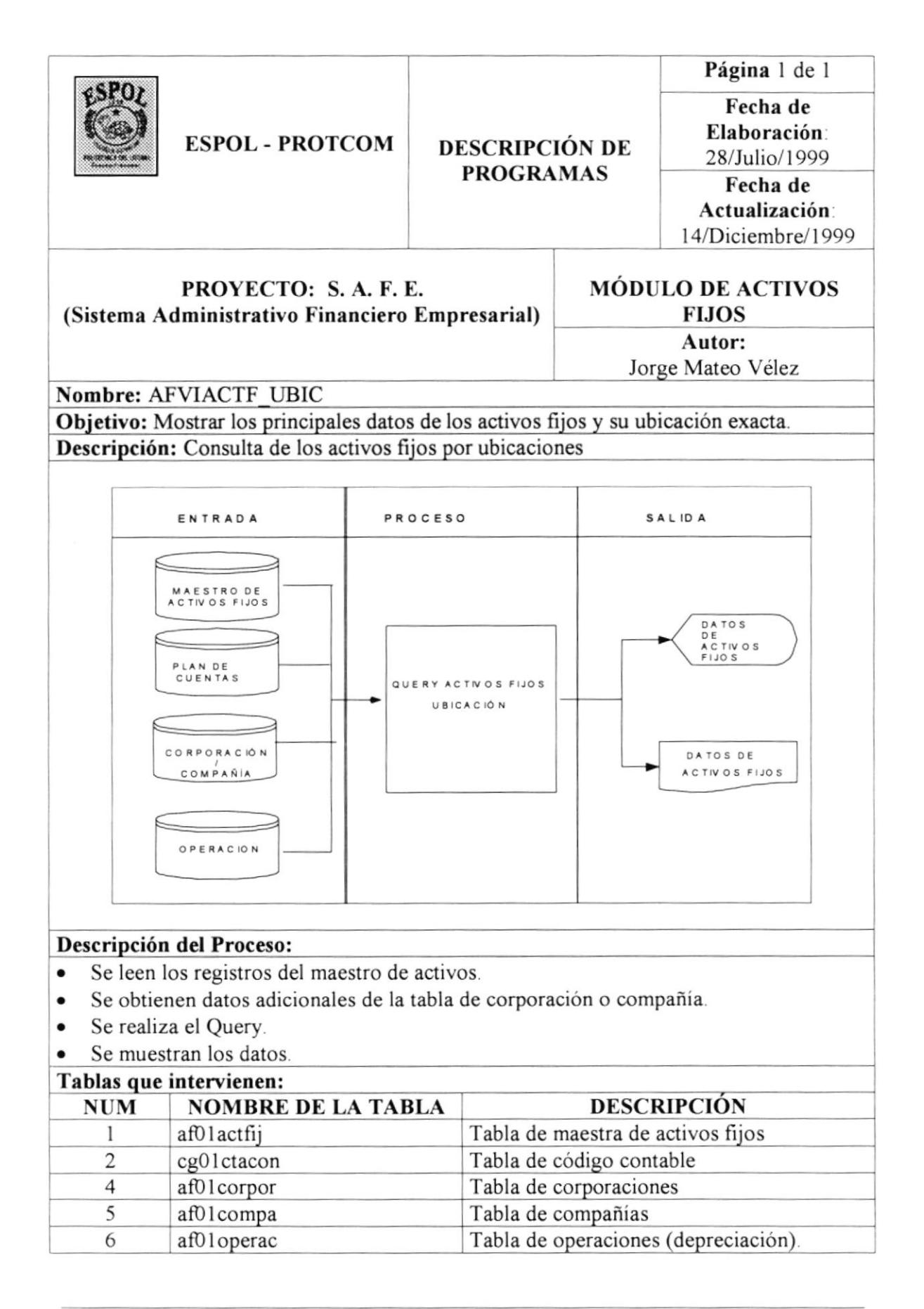

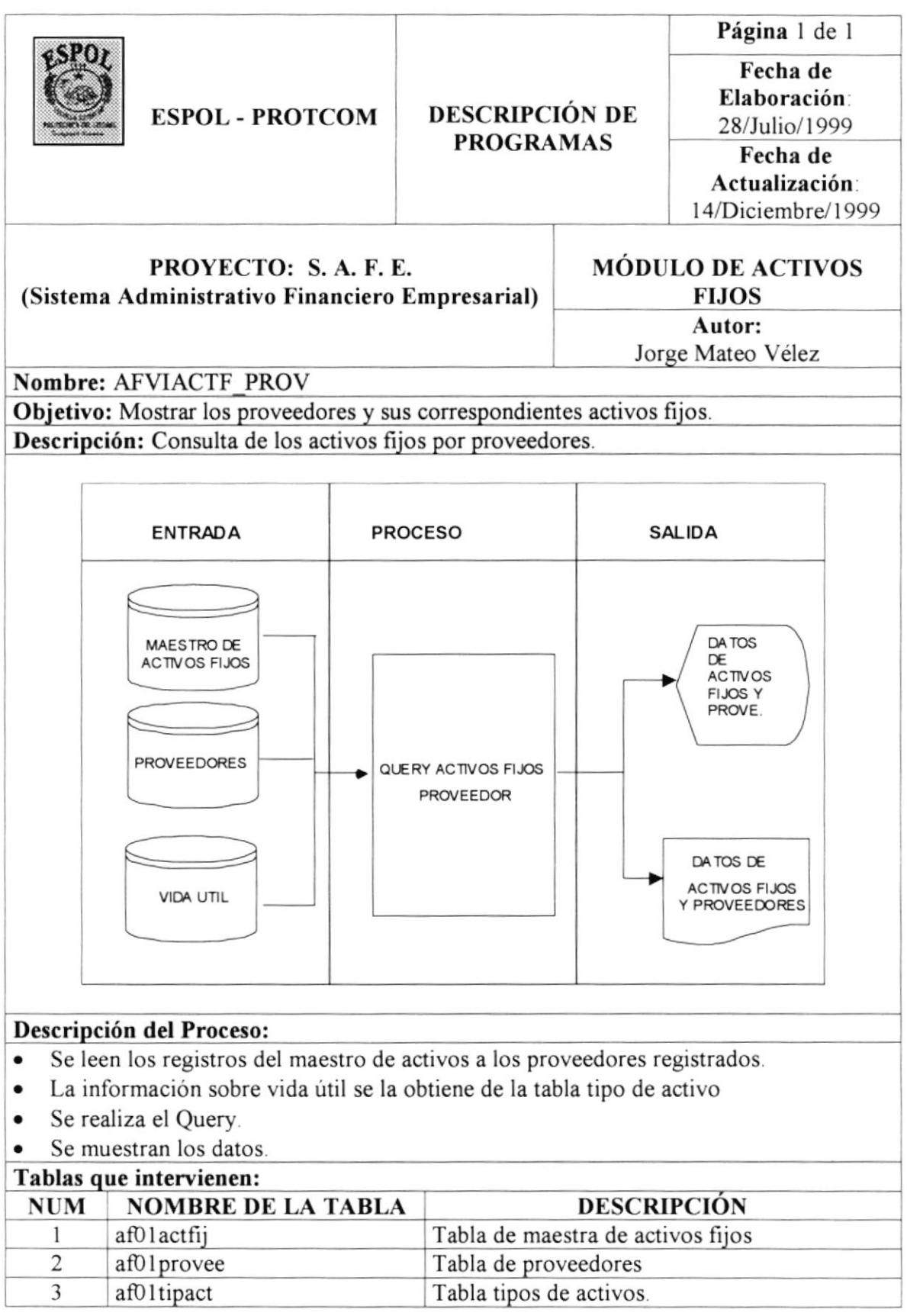

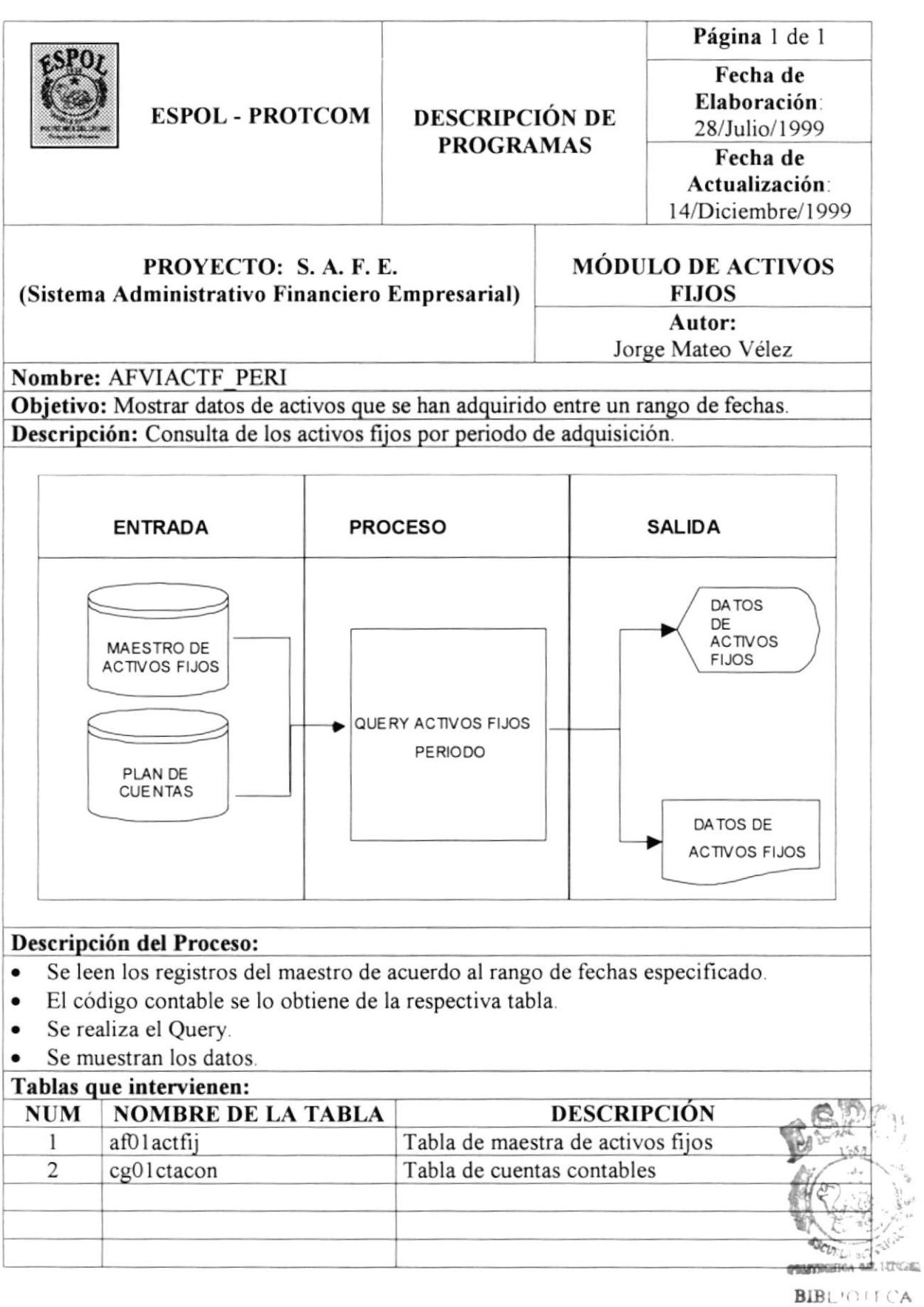

**CAMPUS ESPOL** 

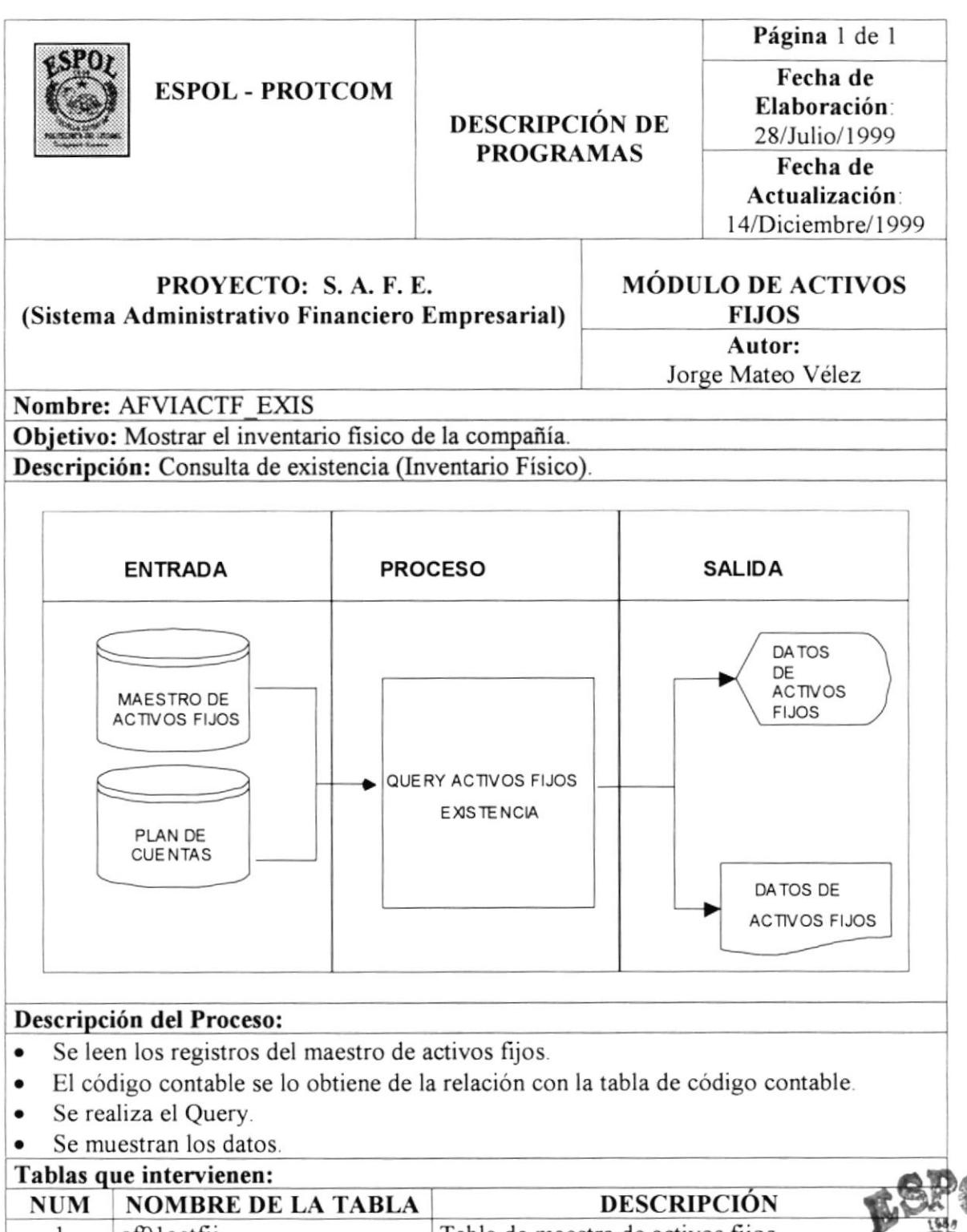

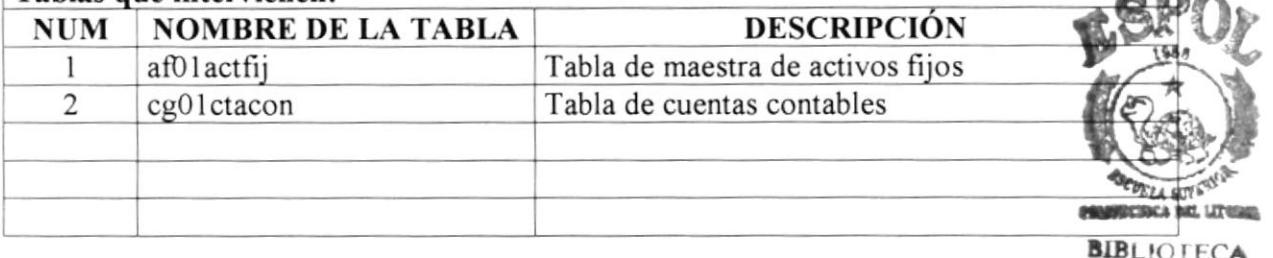

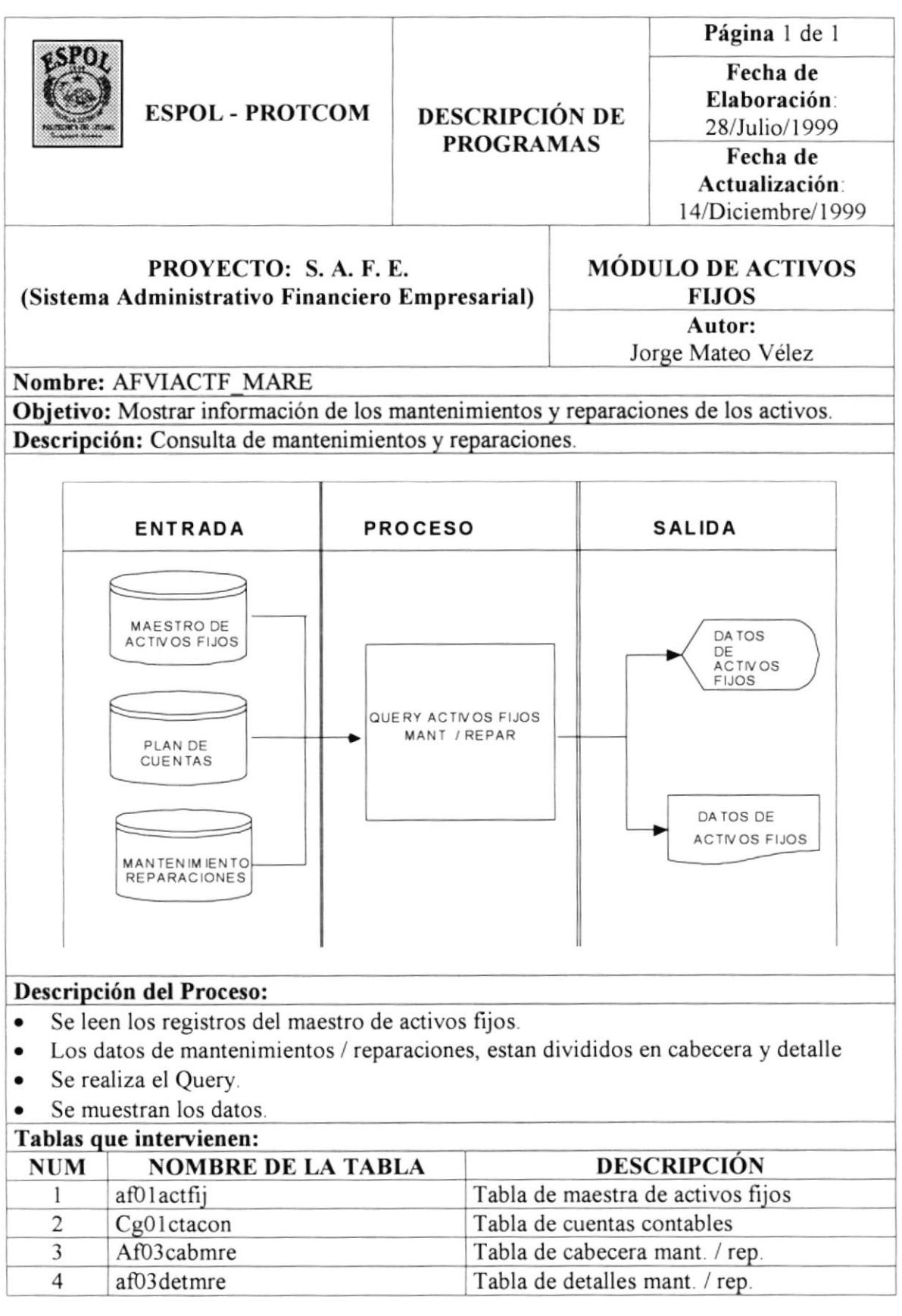

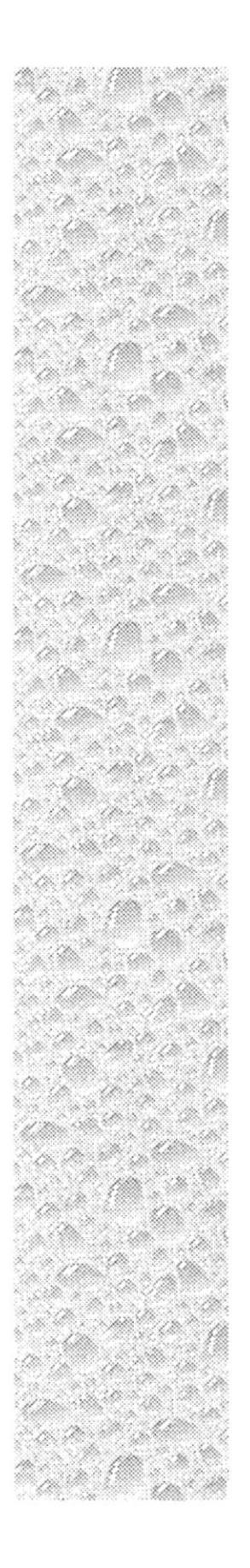

## Capítulo 7

## Diseño de Pantallas

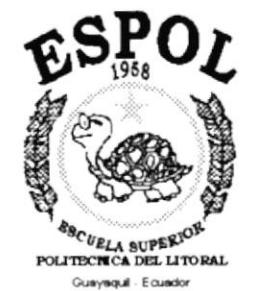

## **7. DISEÑO DE PANTALLAS.**

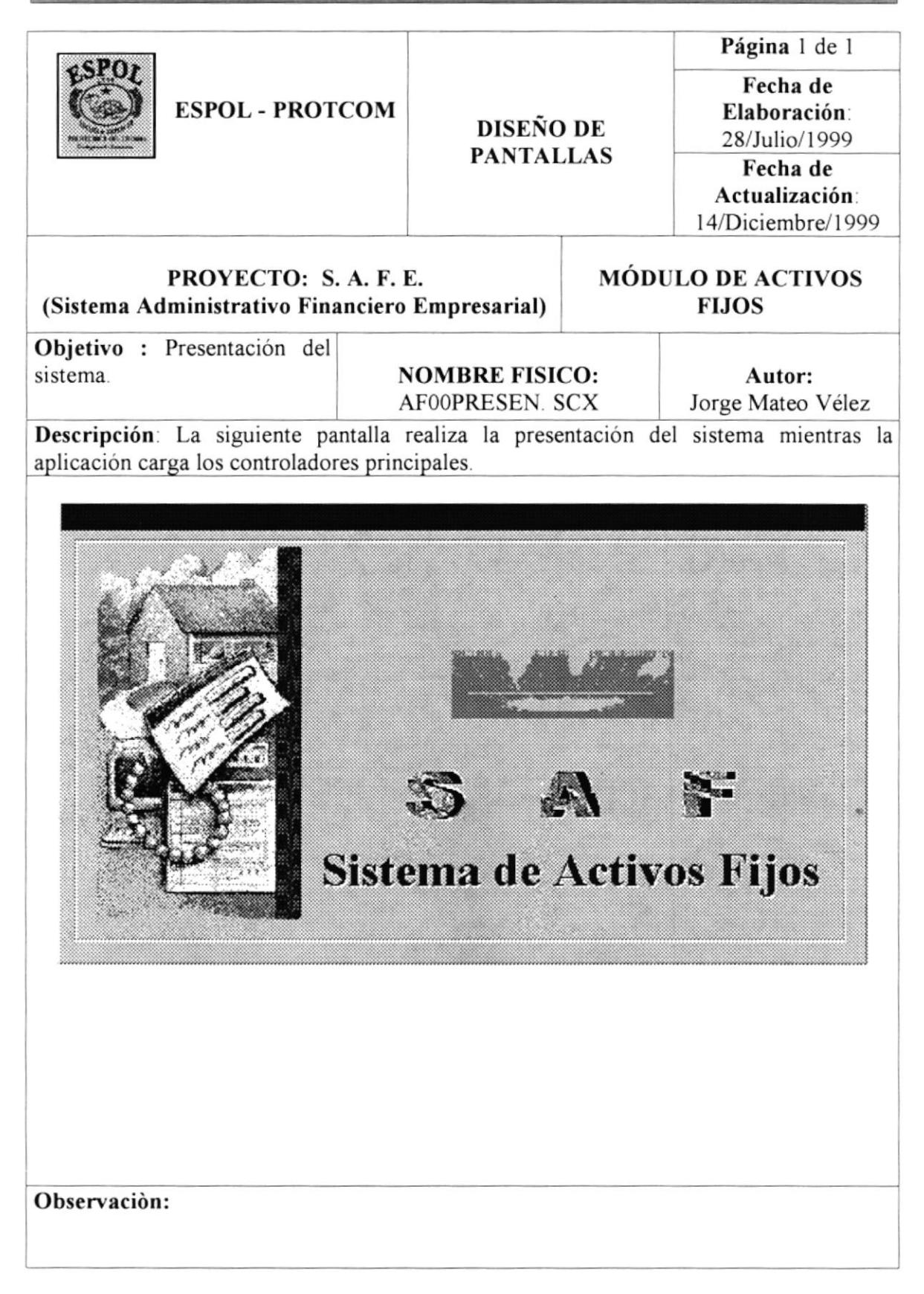

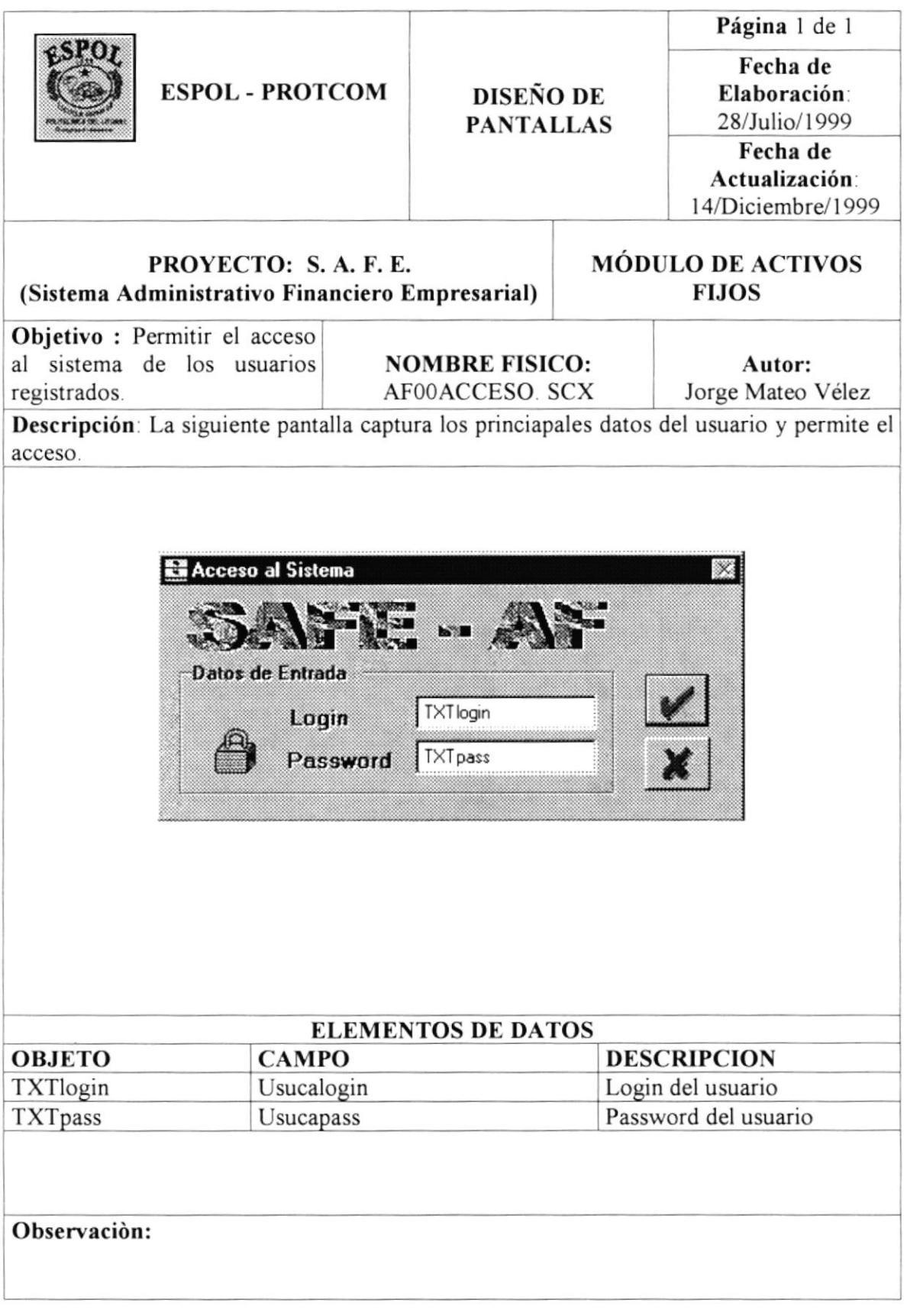

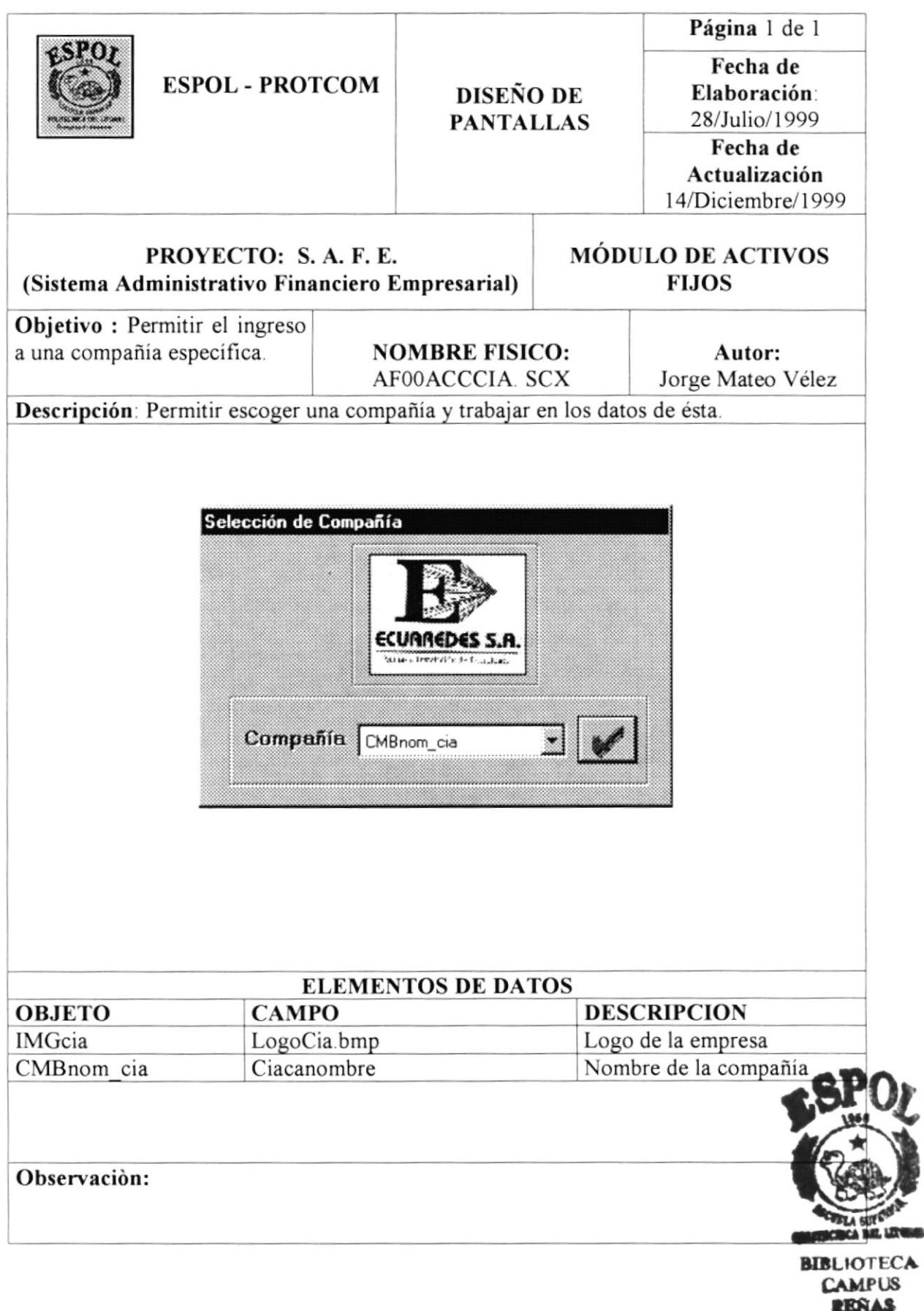

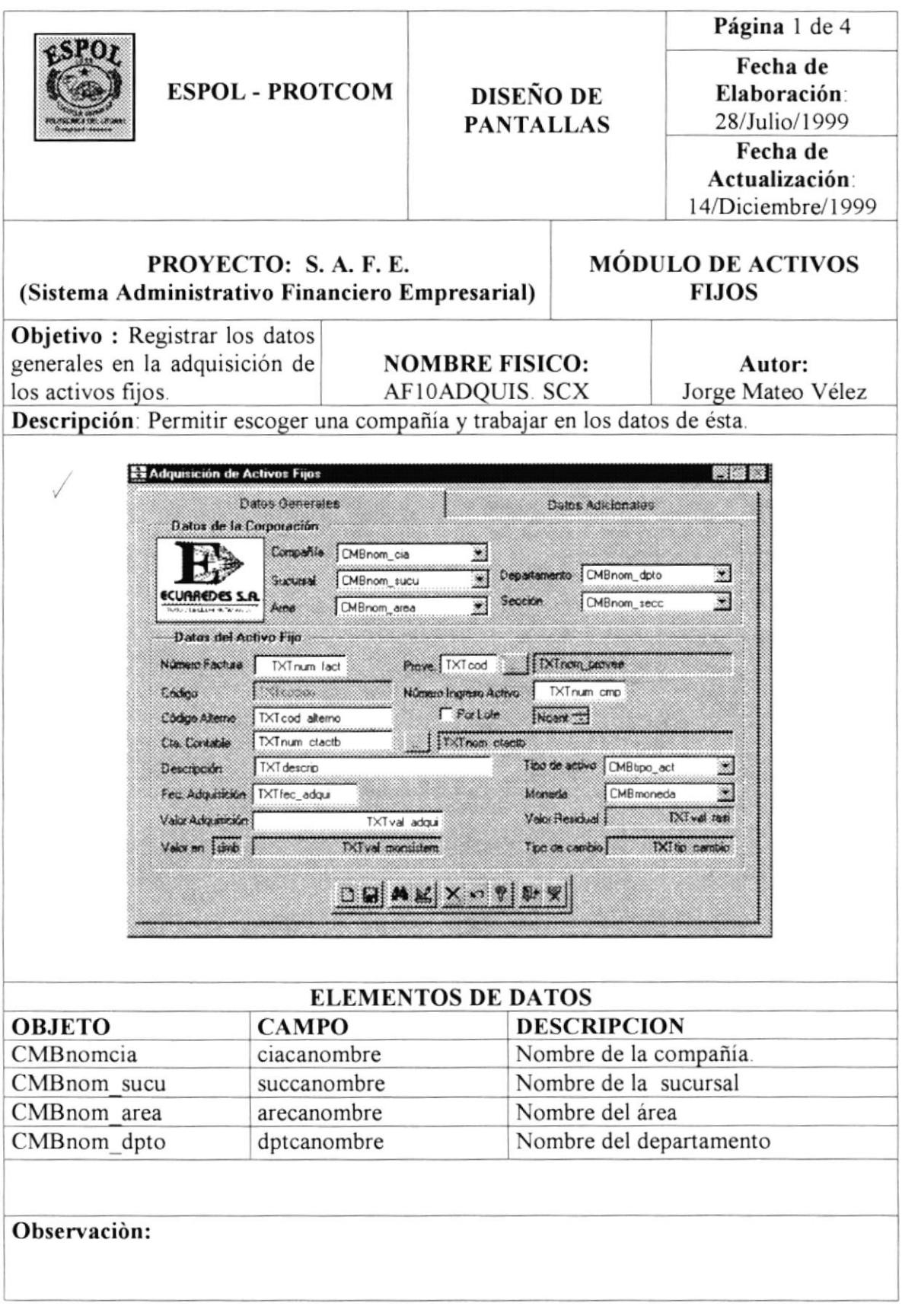

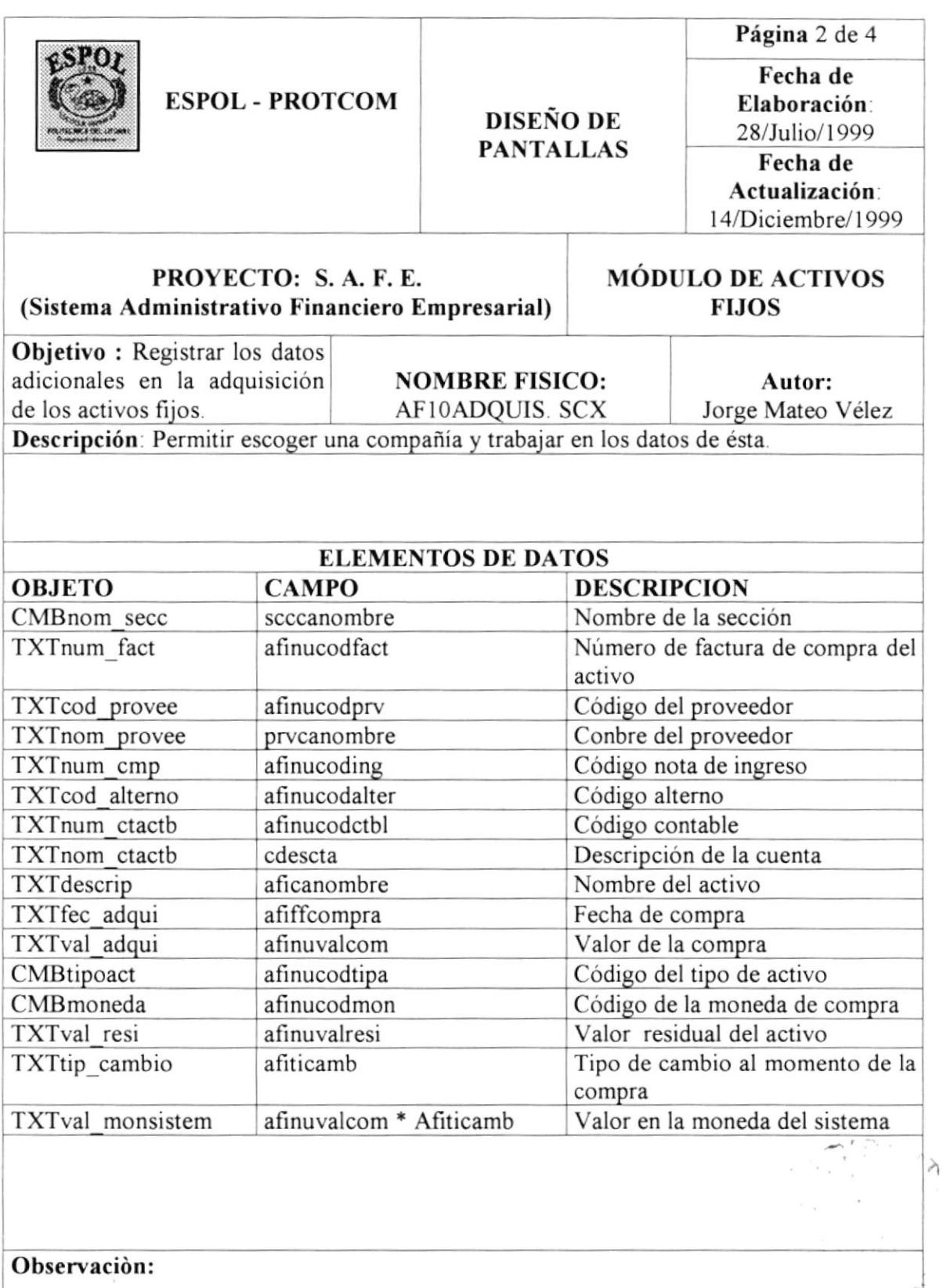

 $\epsilon_{\alpha}$ 

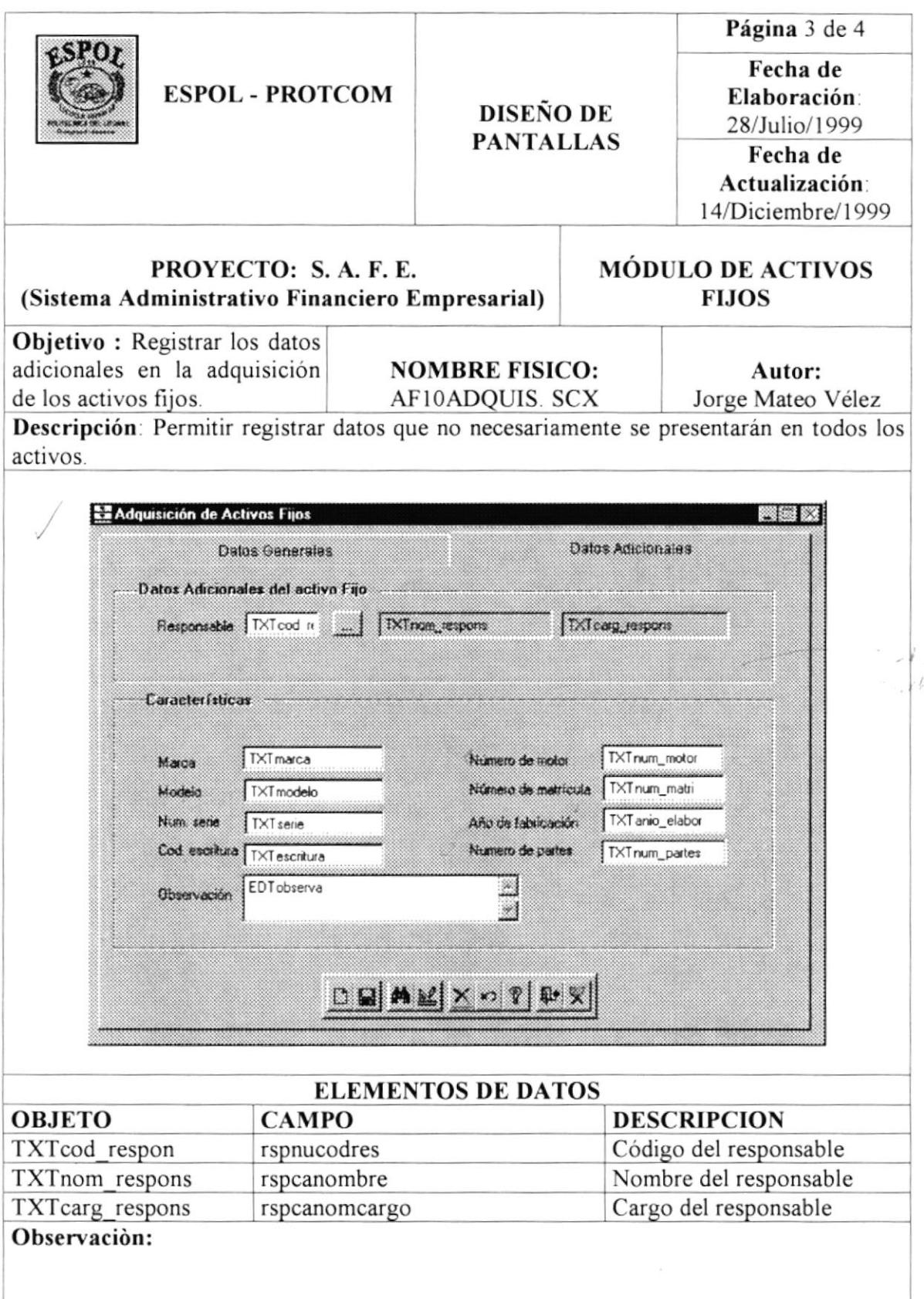

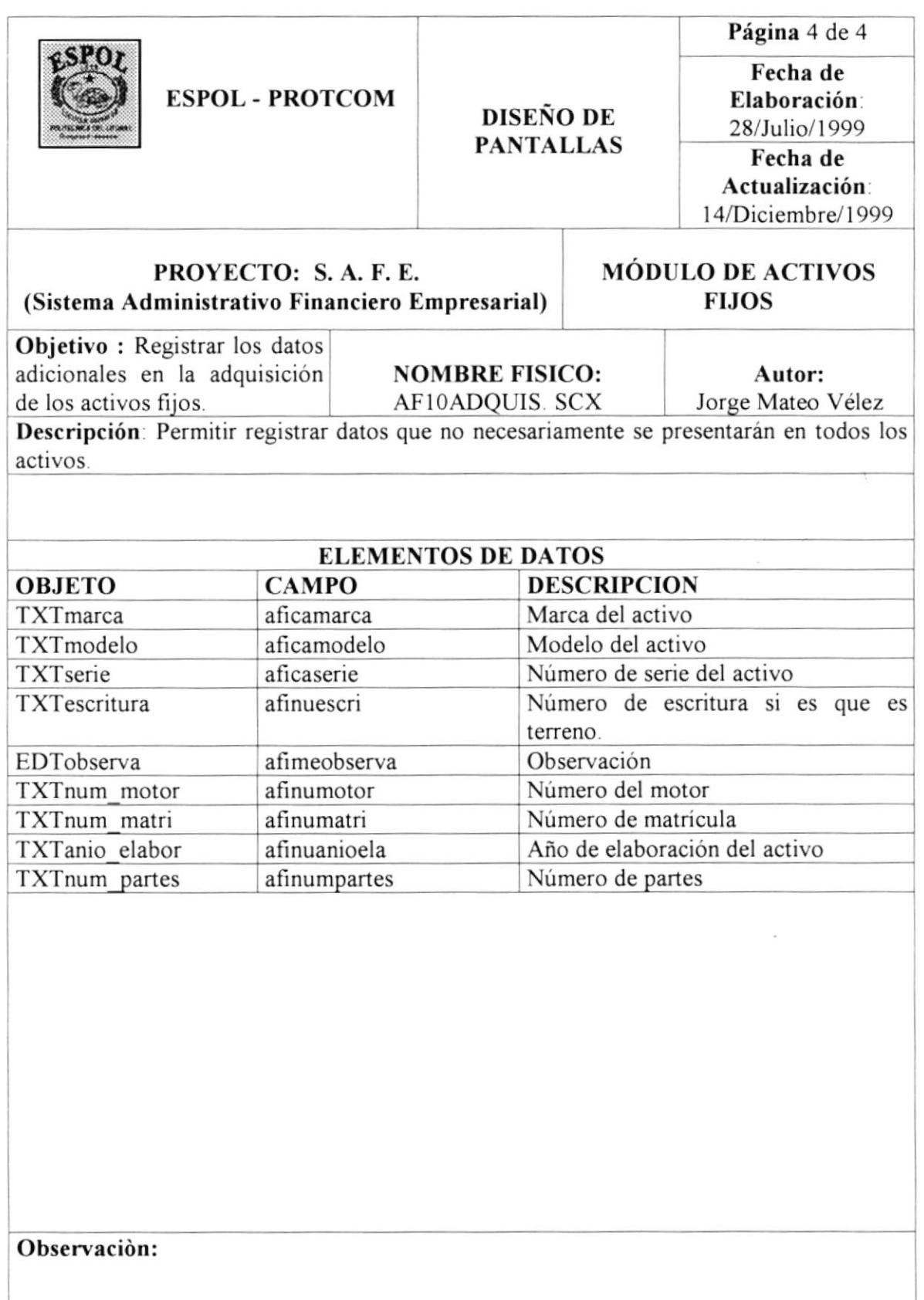

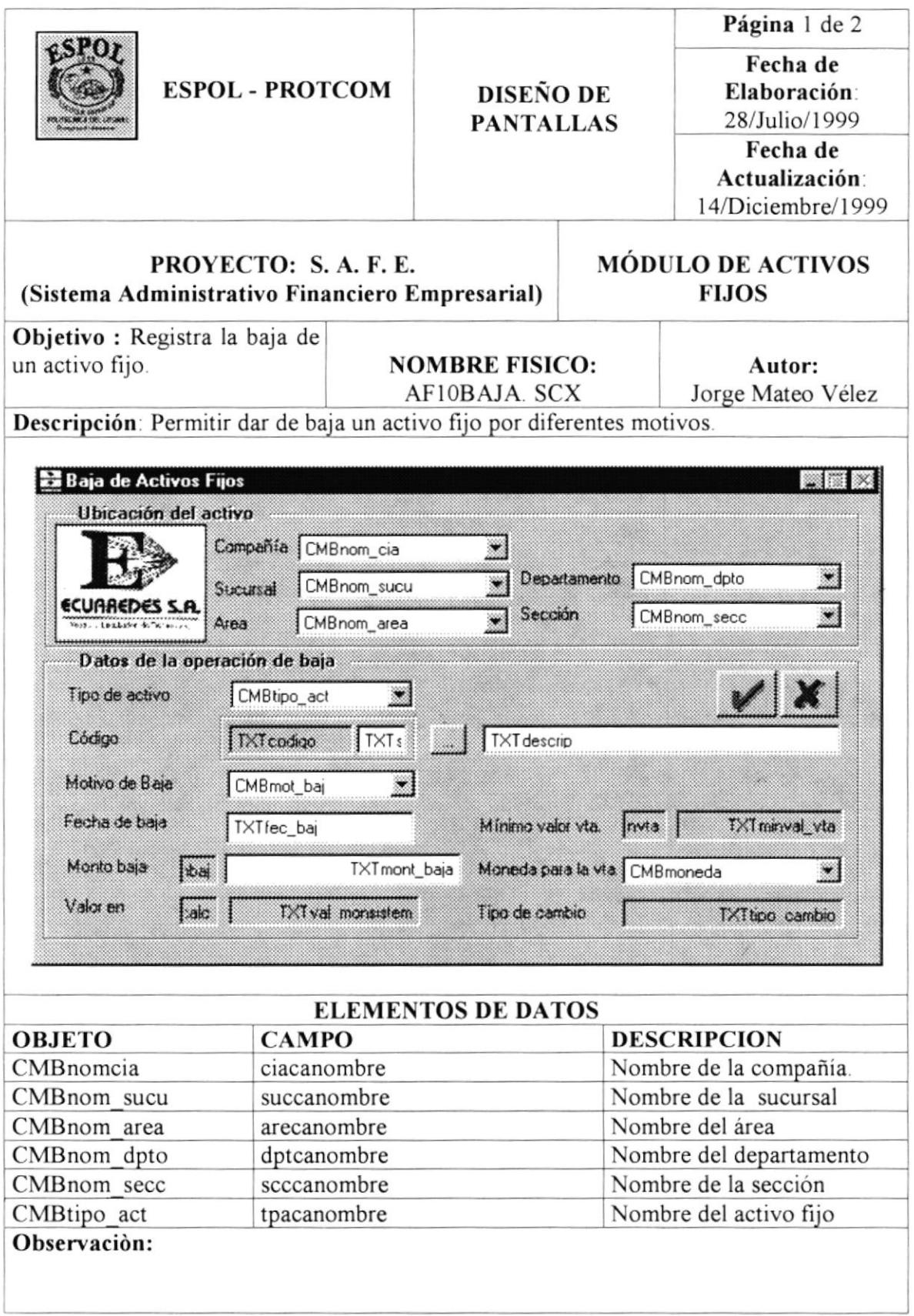

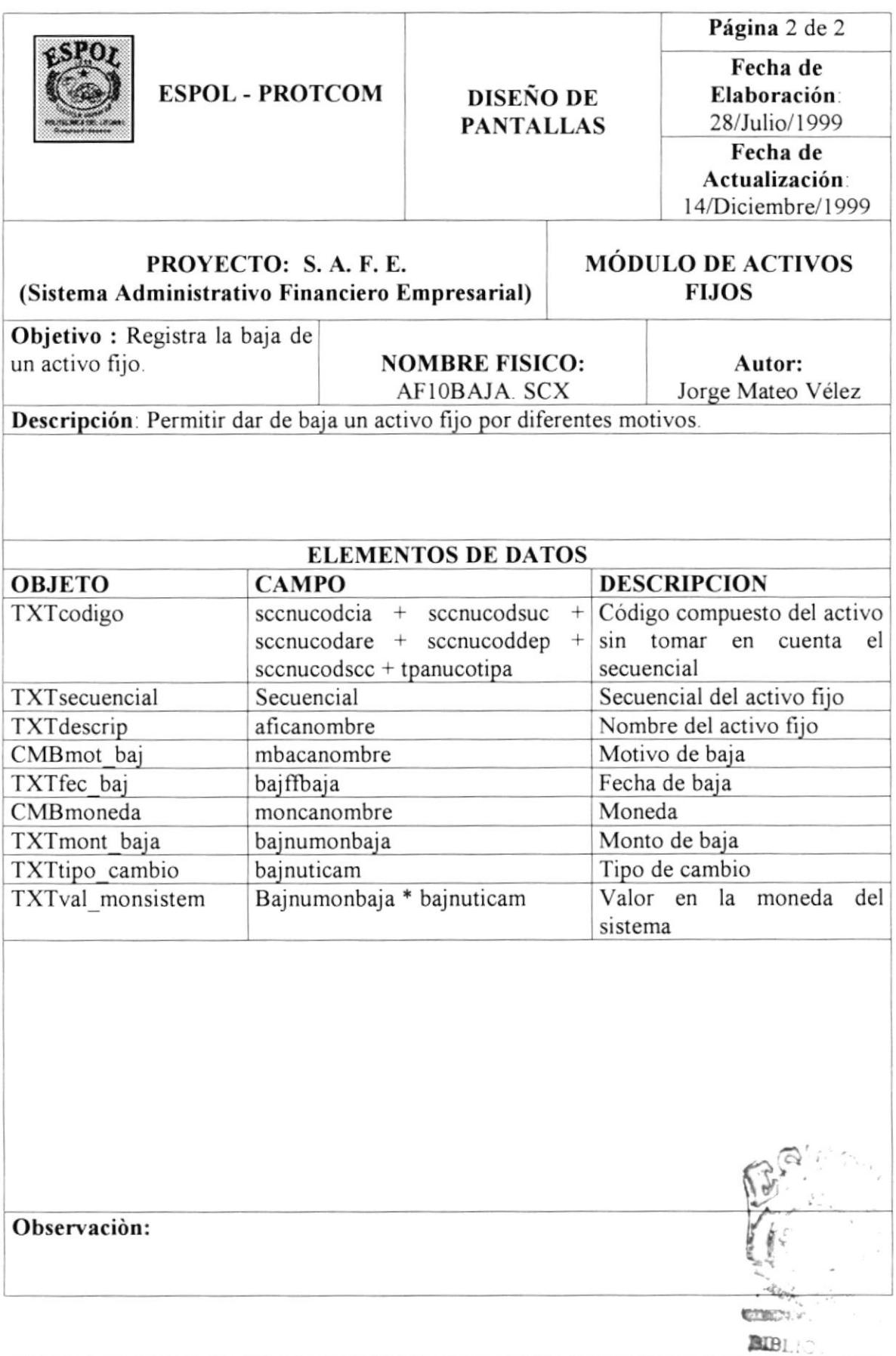

ESPOL

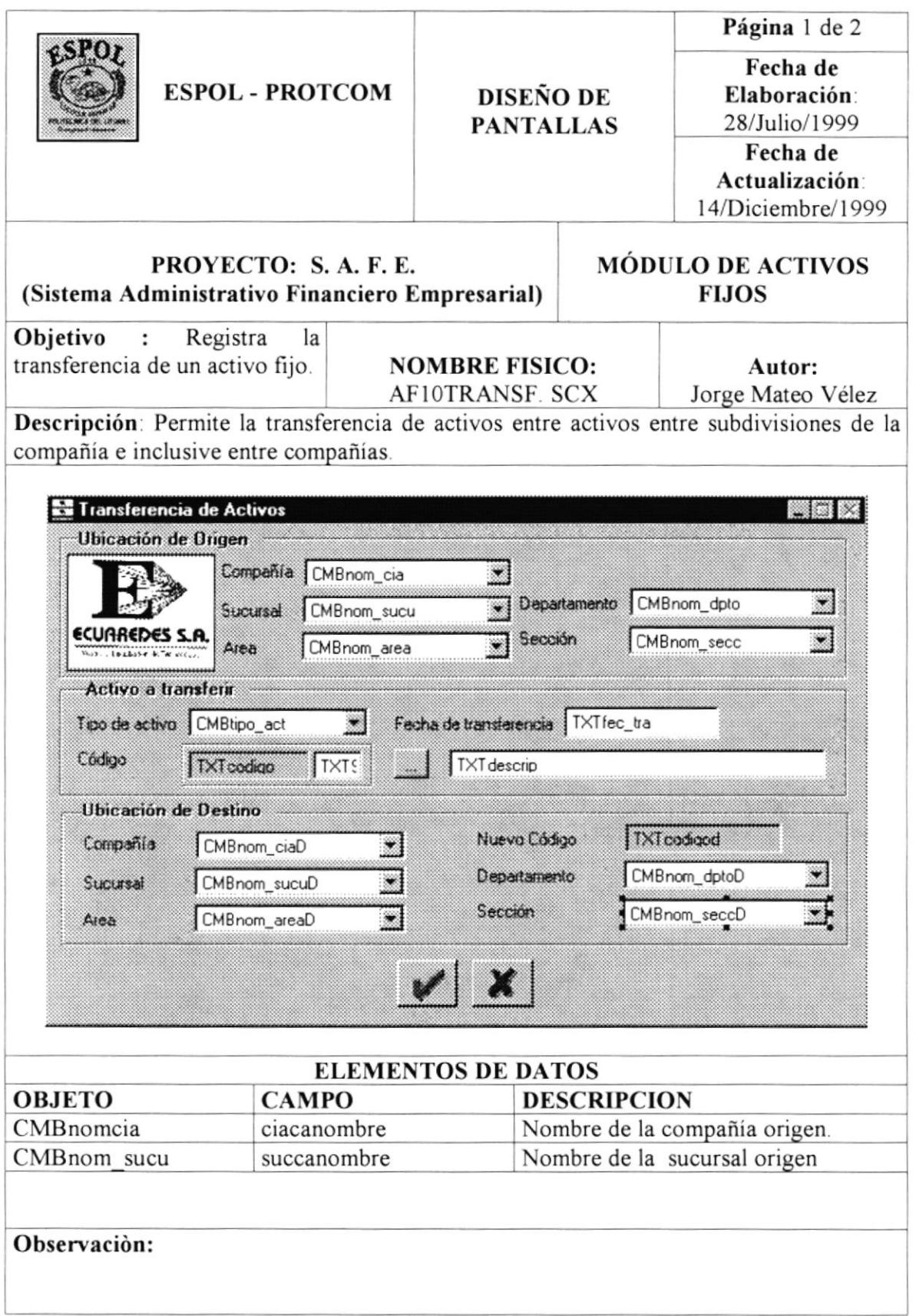

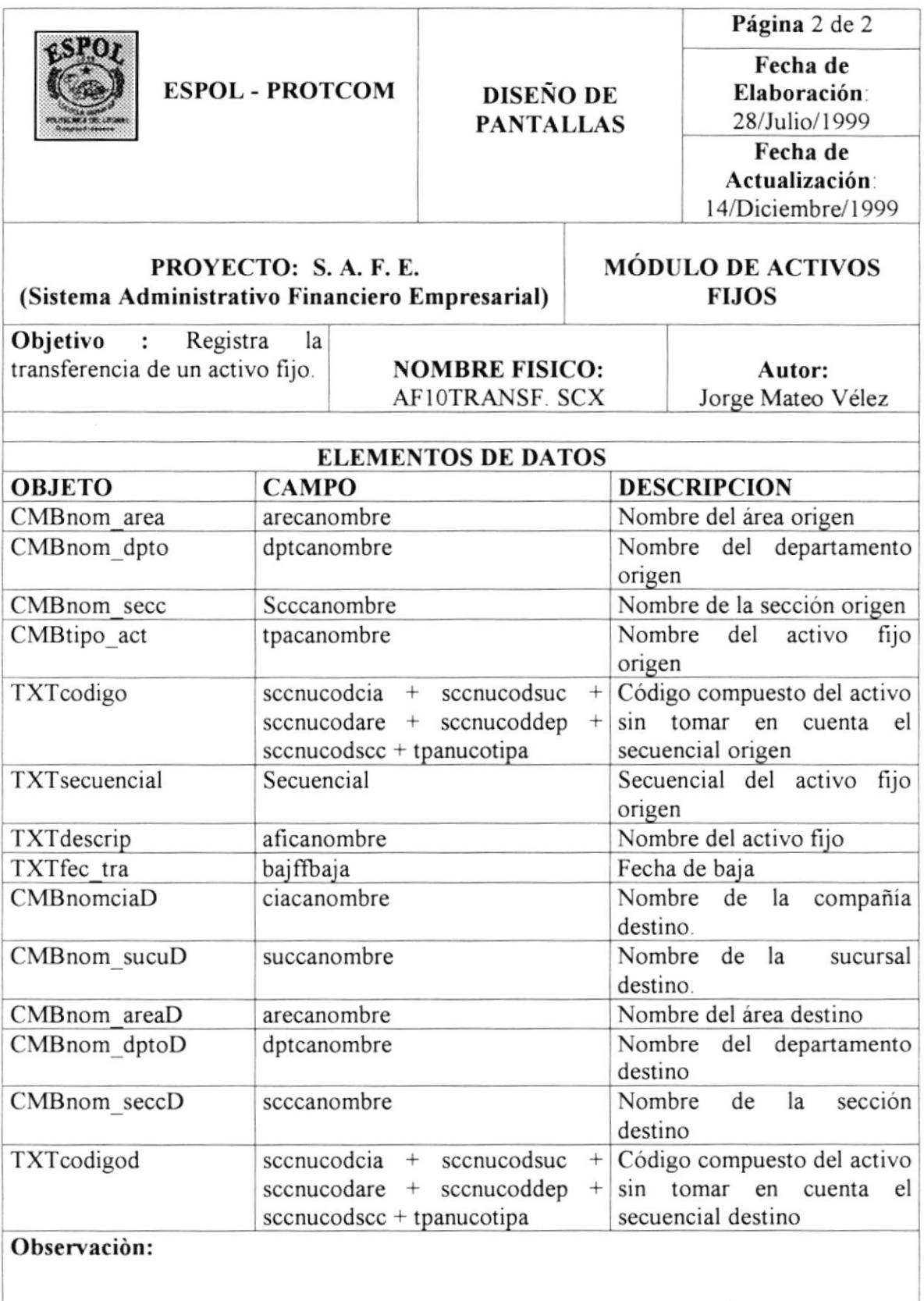

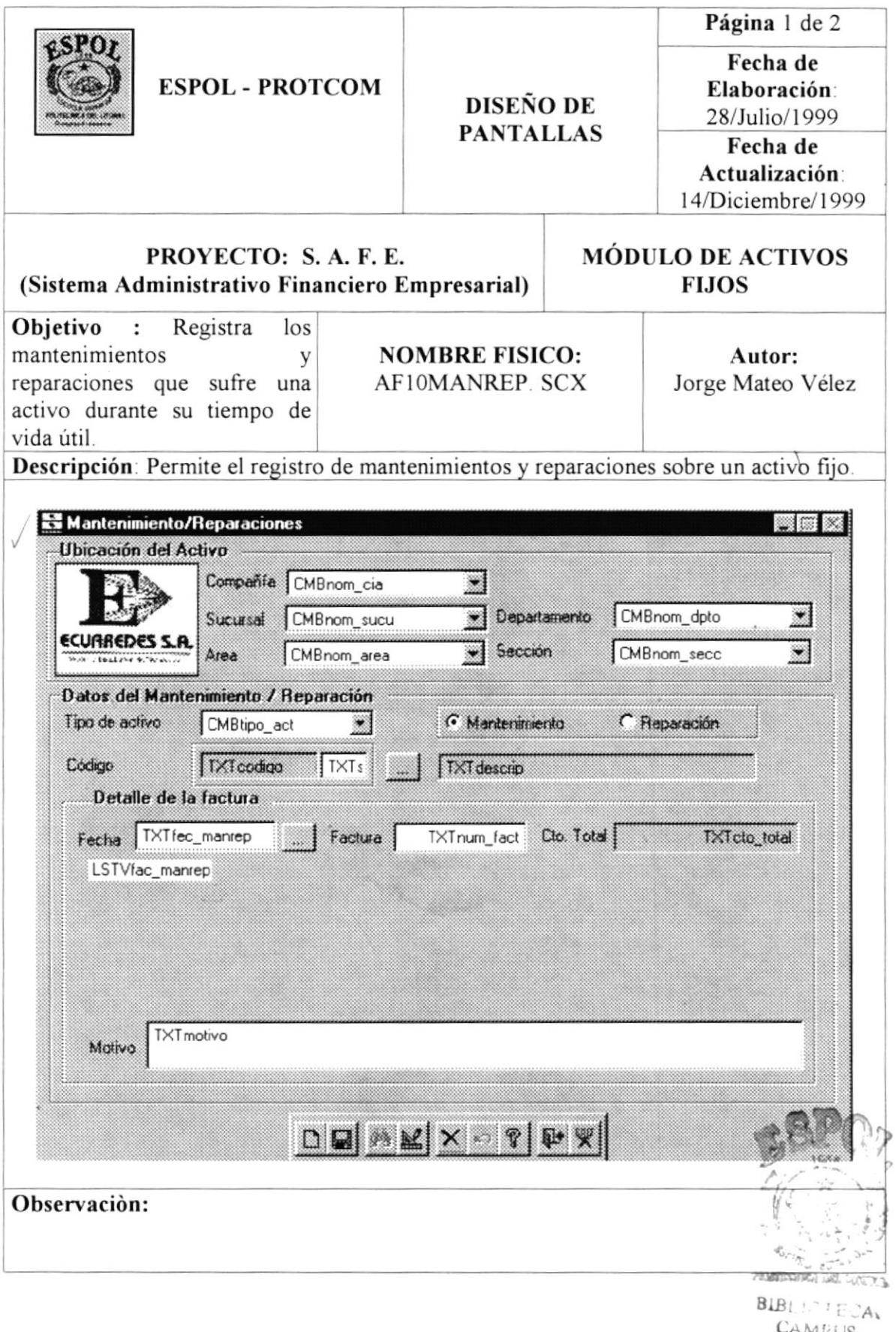

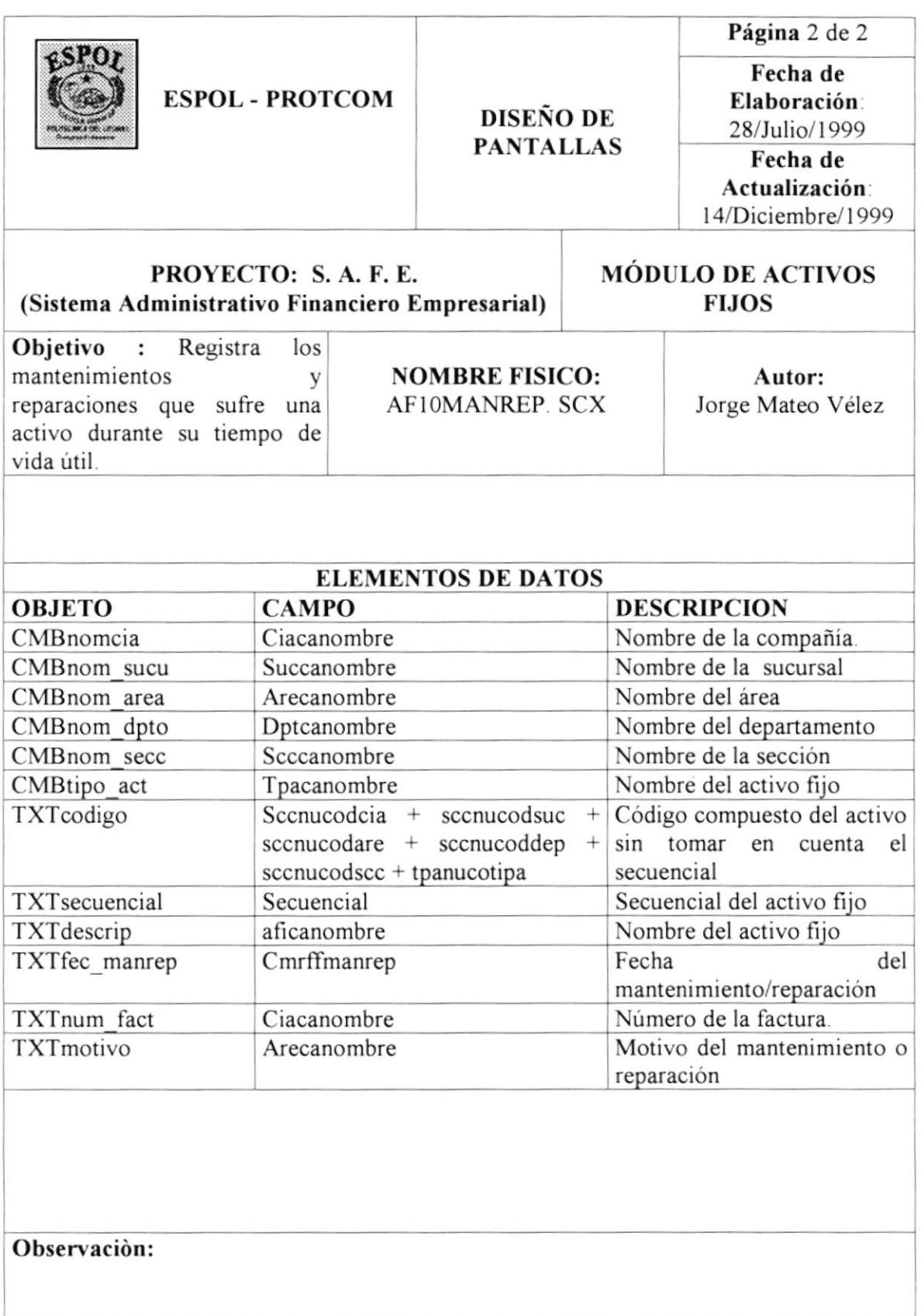

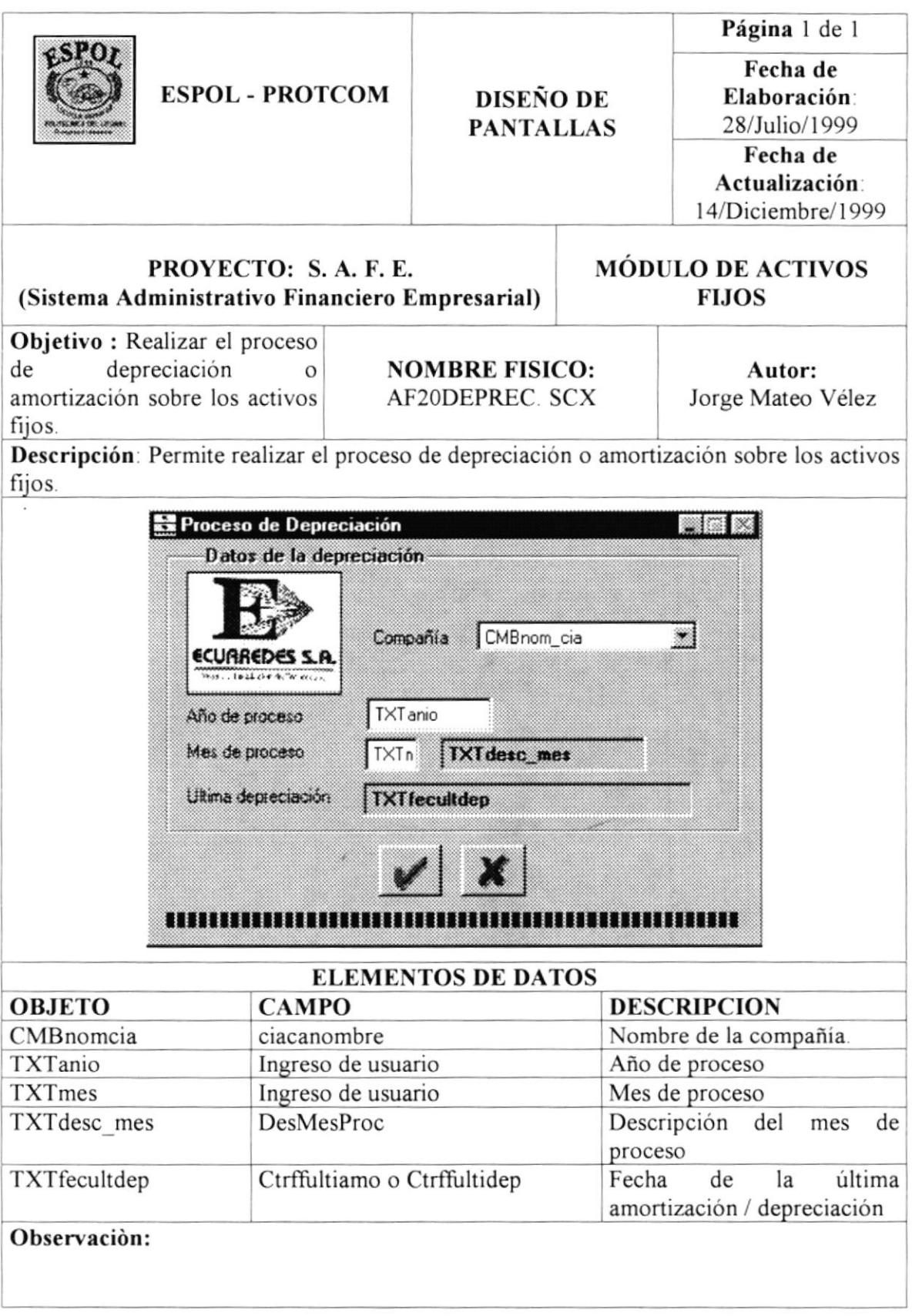

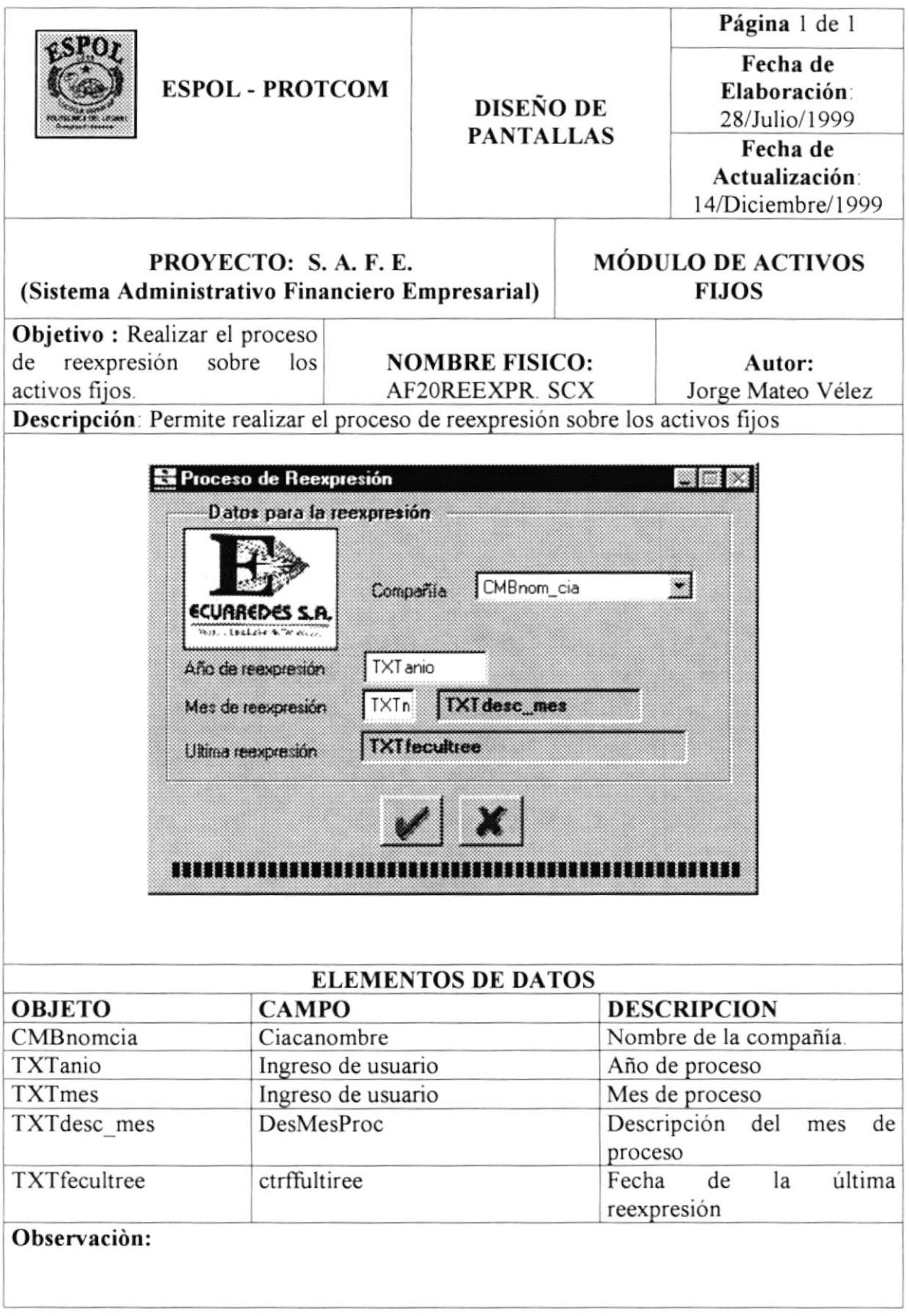

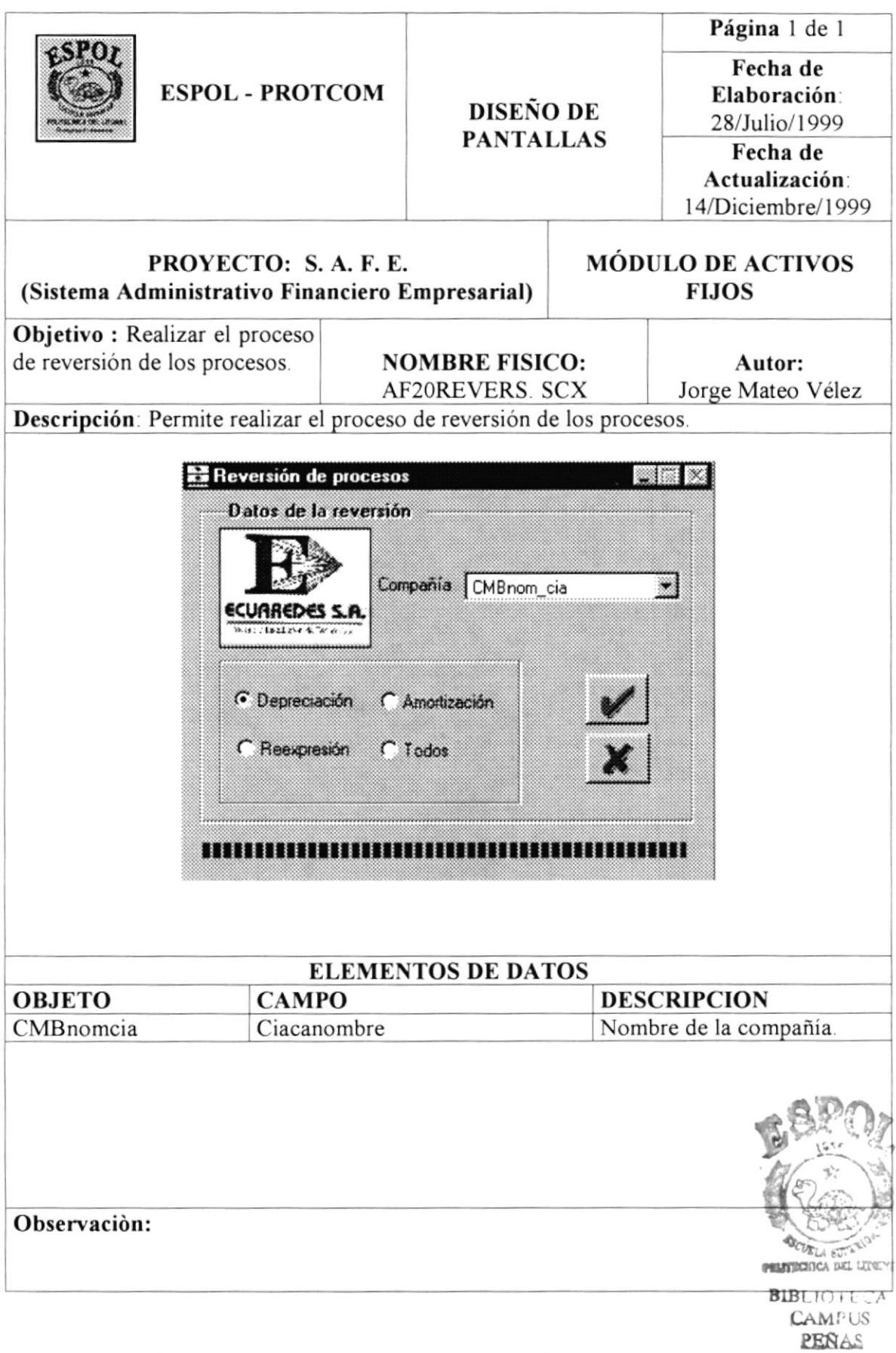

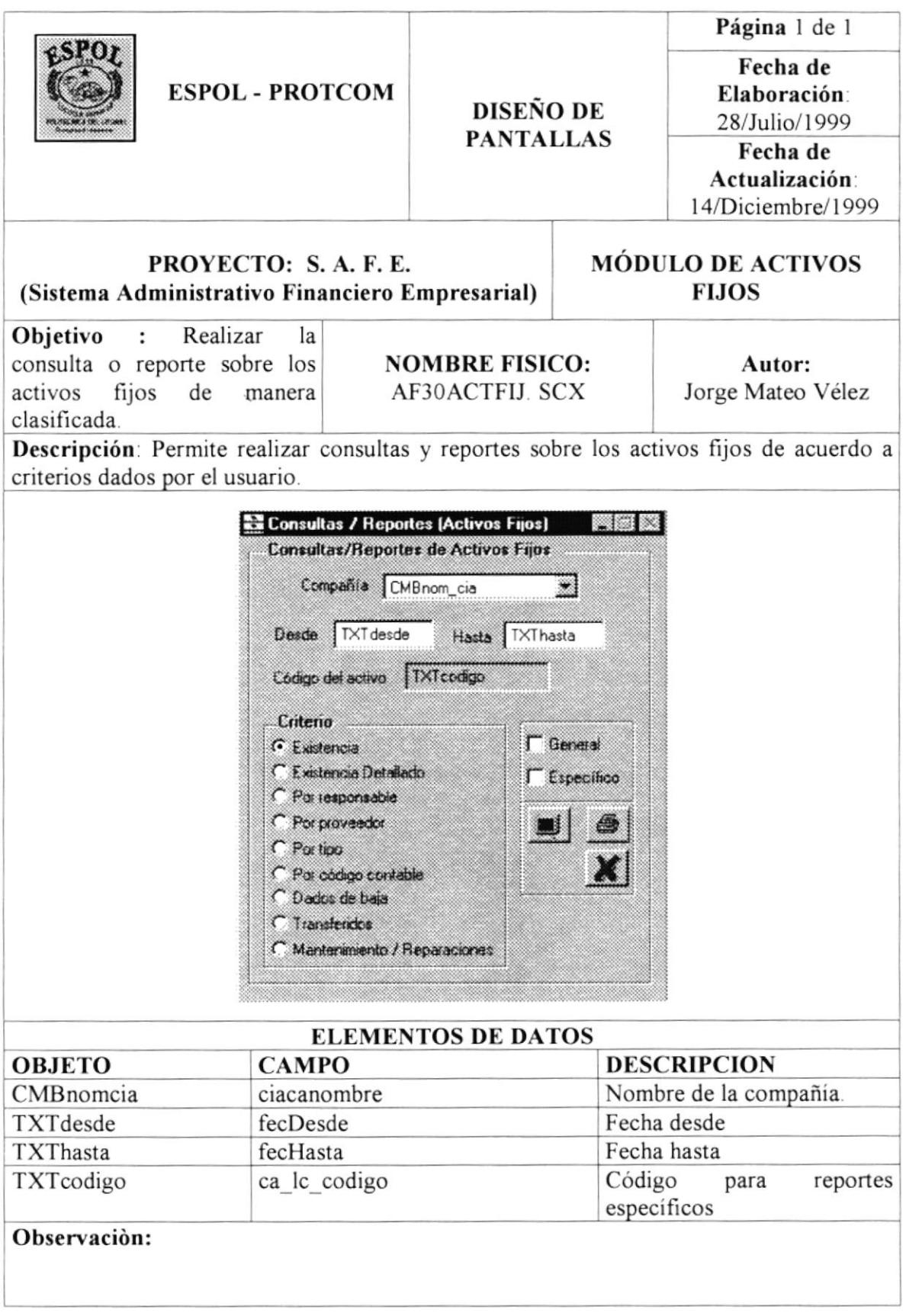

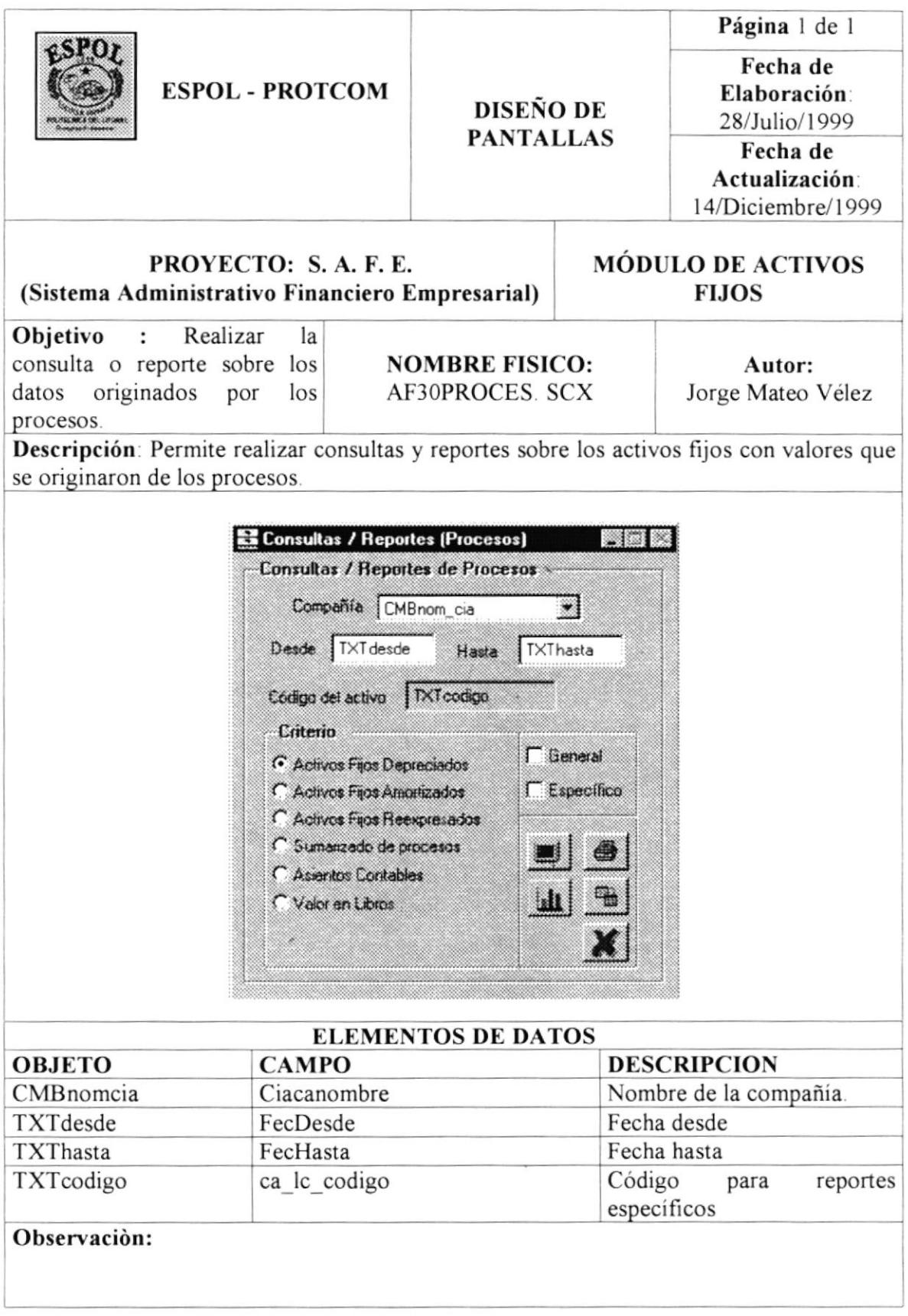

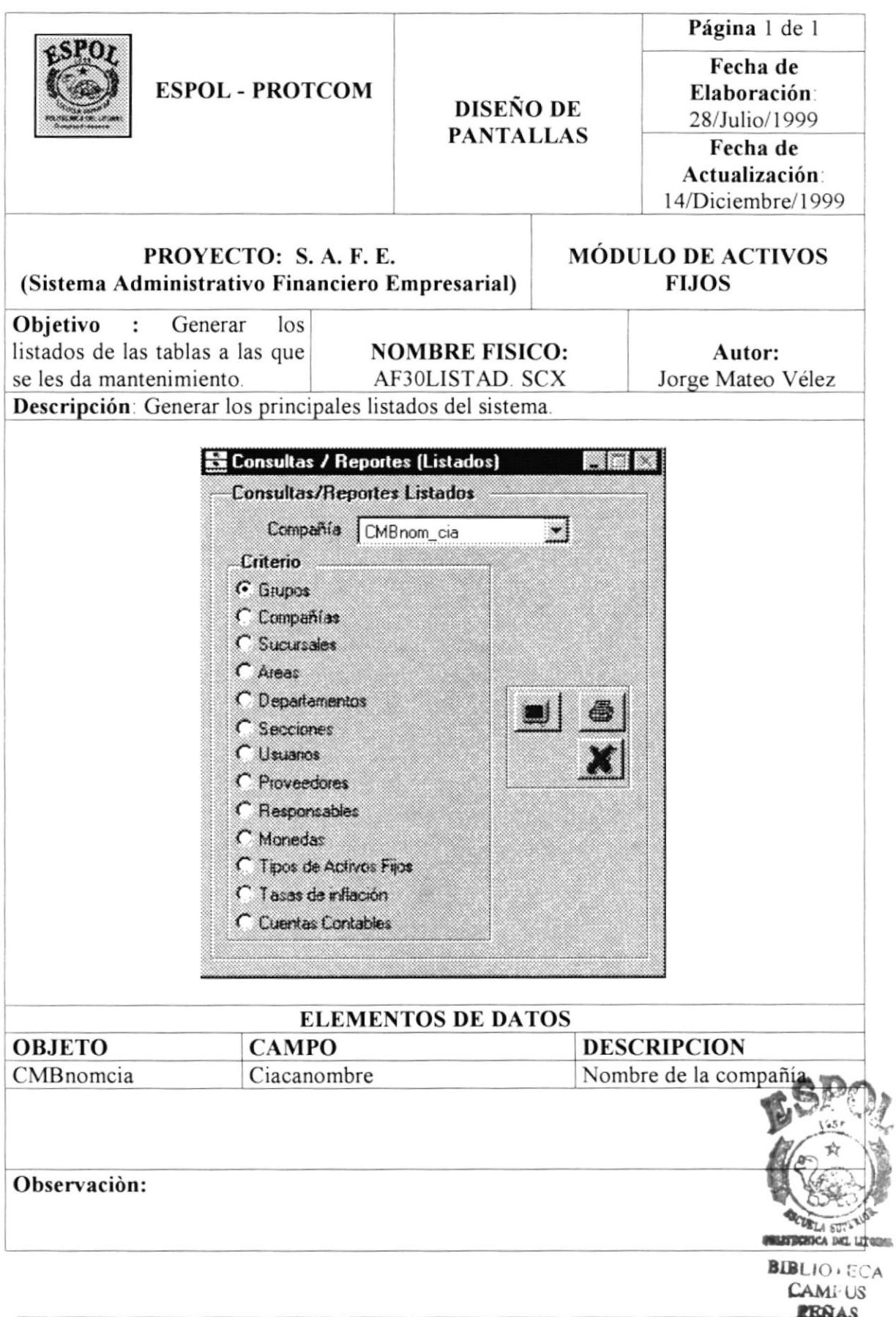

**ESPOL** 

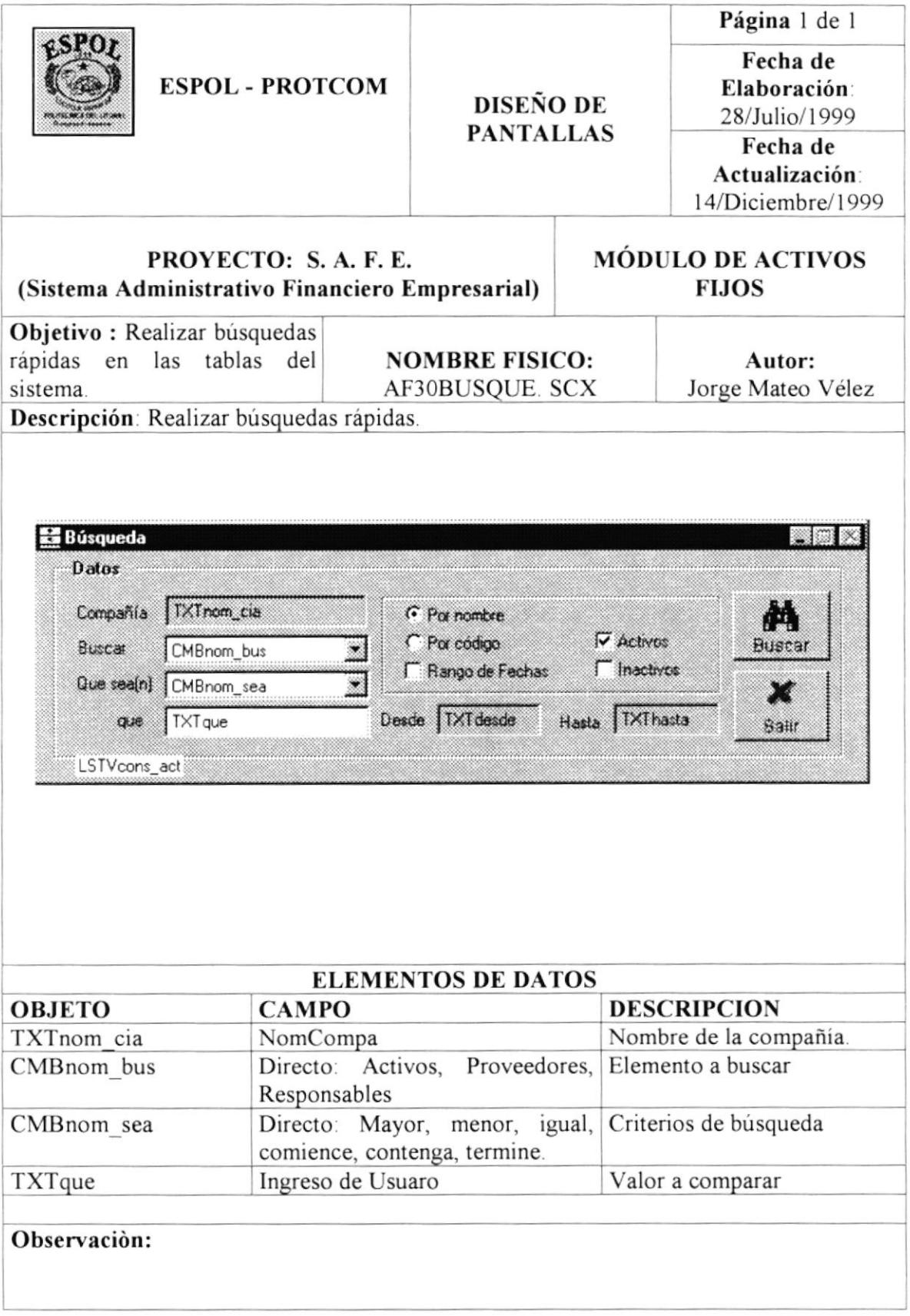

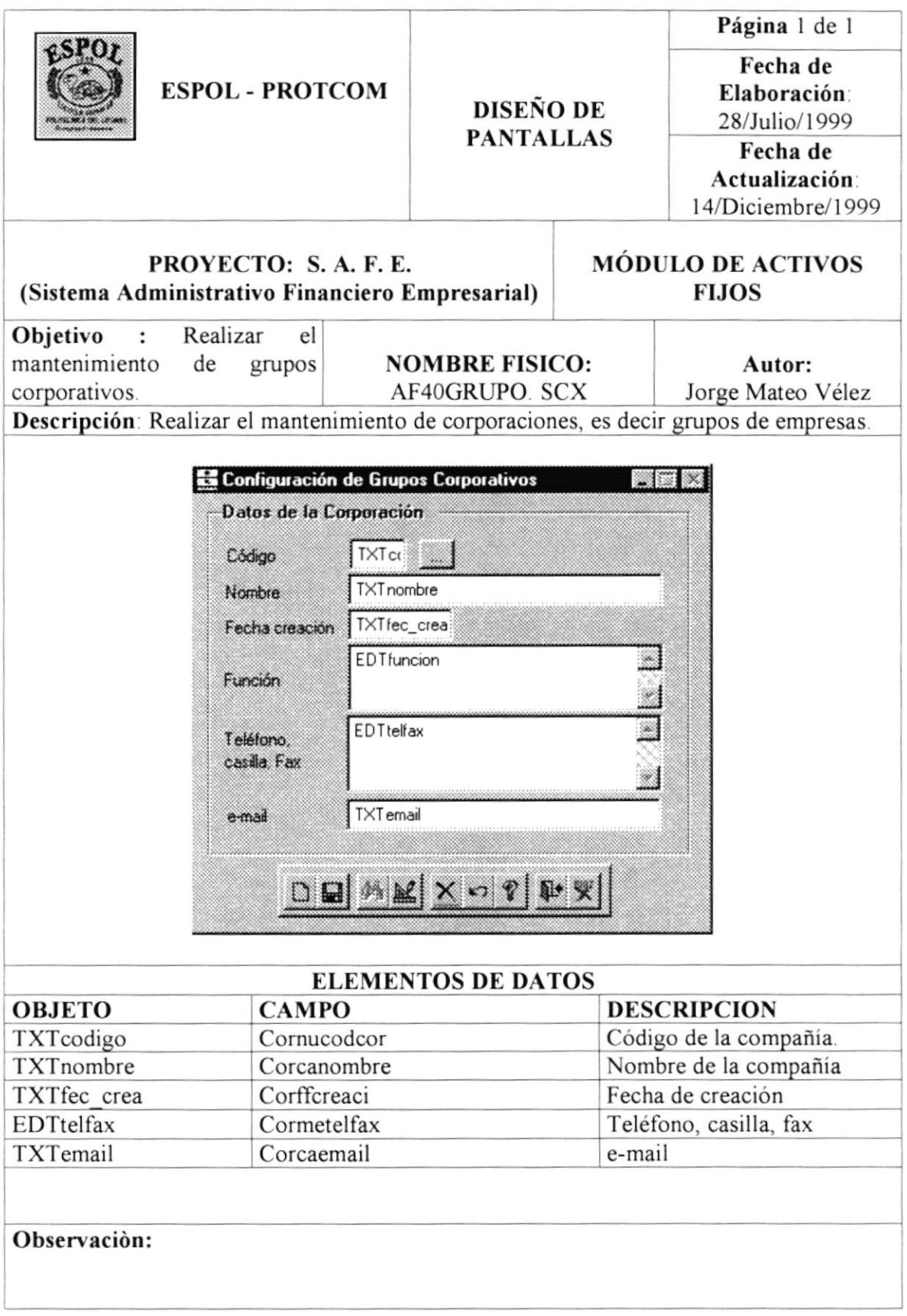

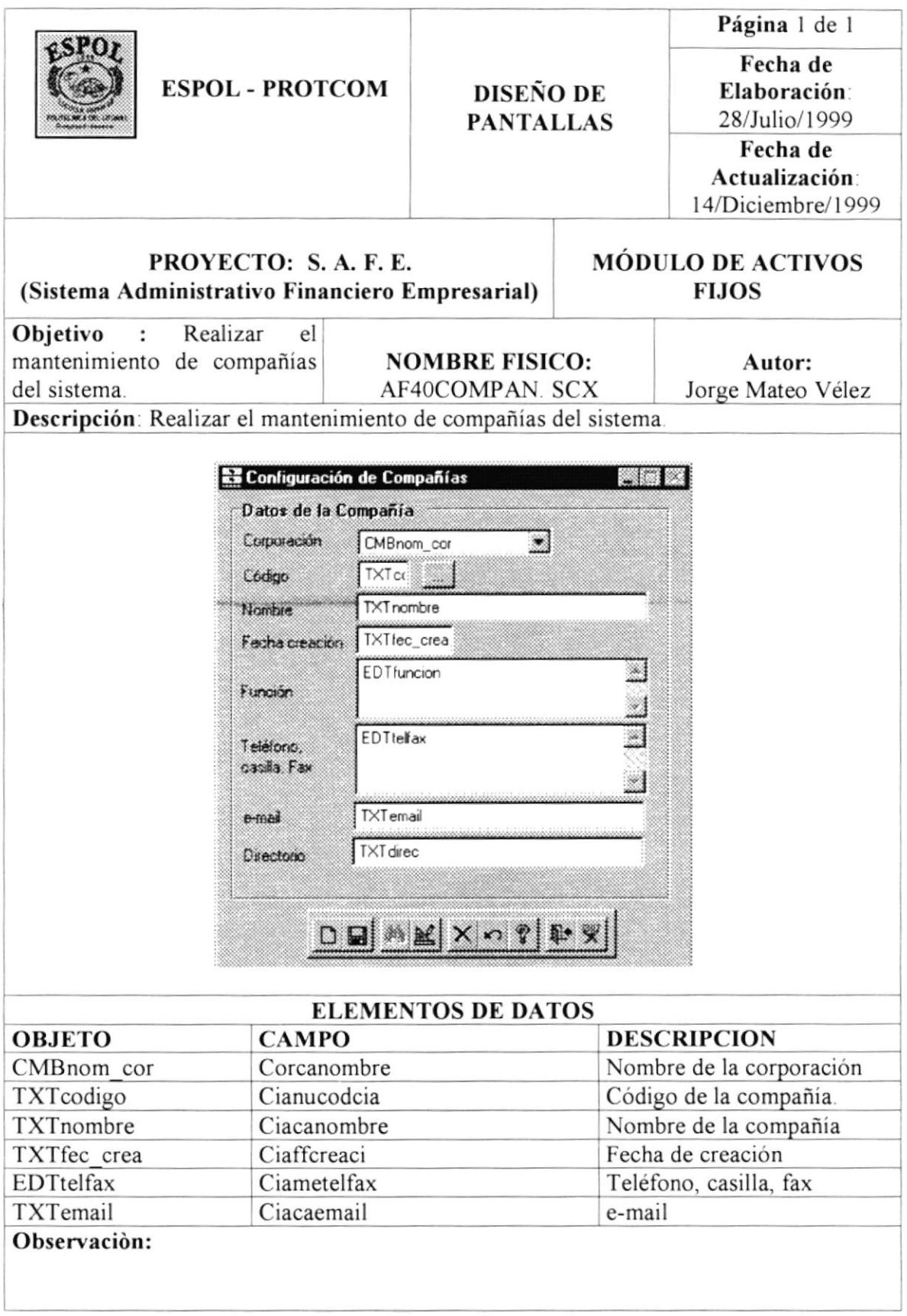

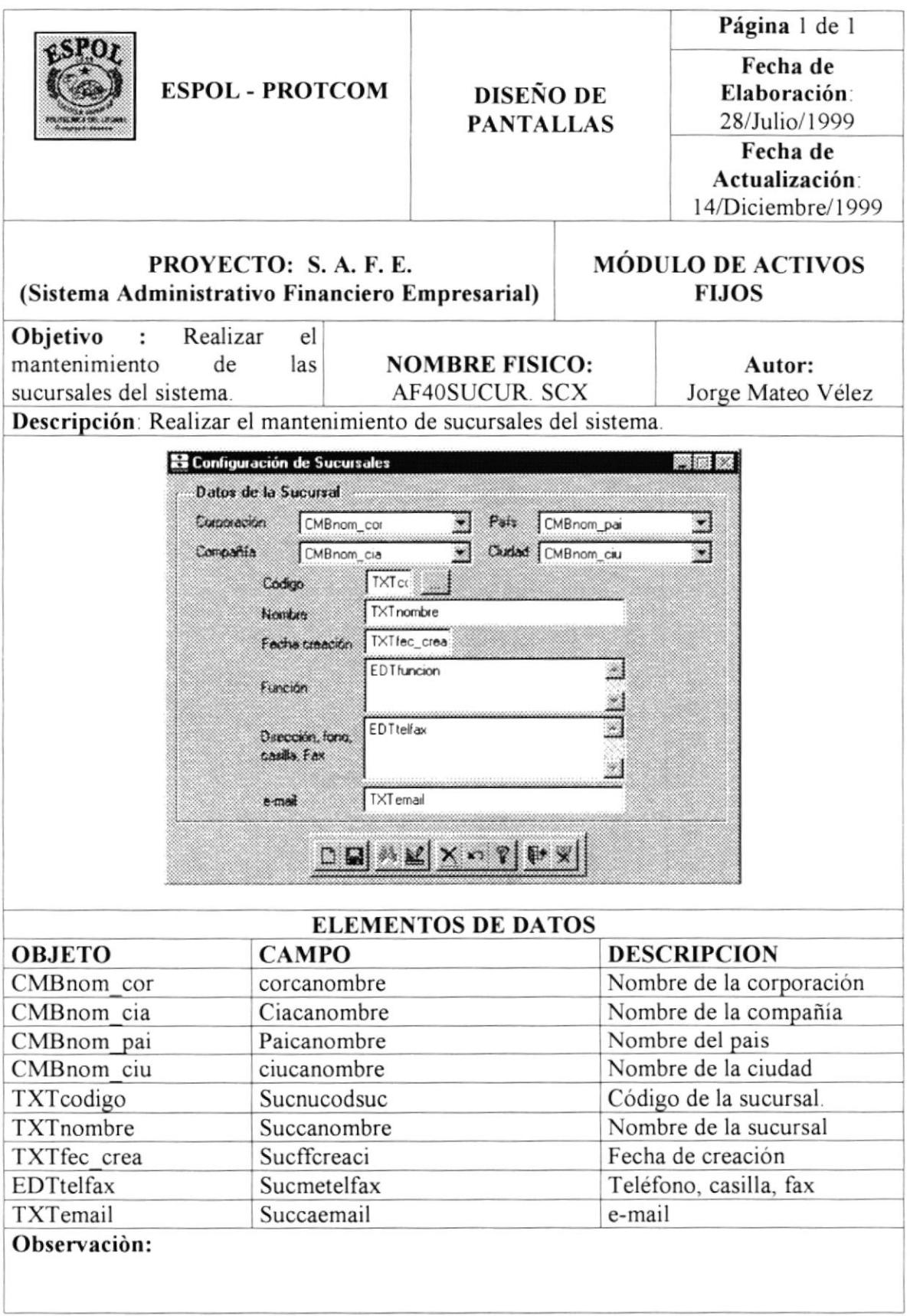
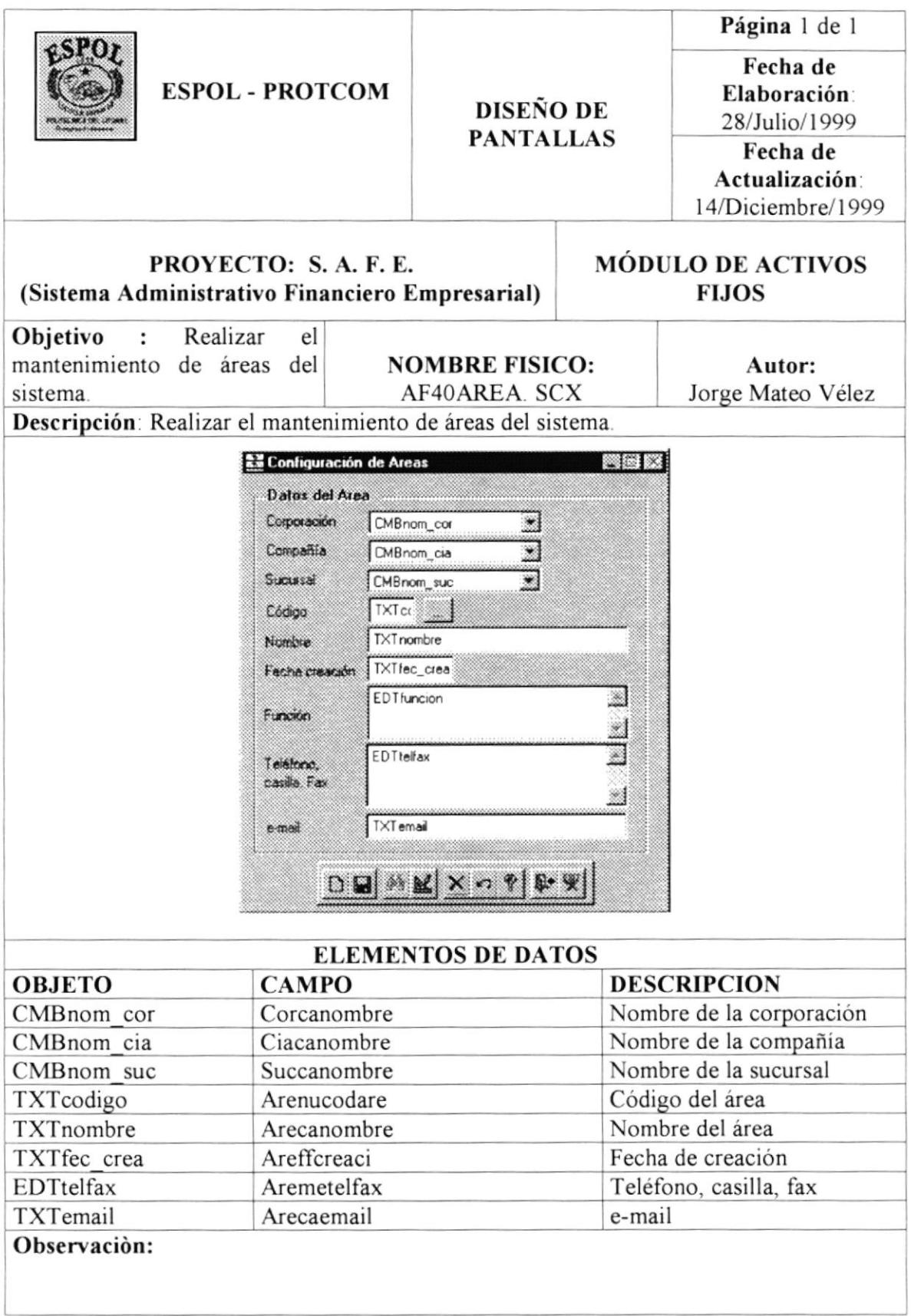

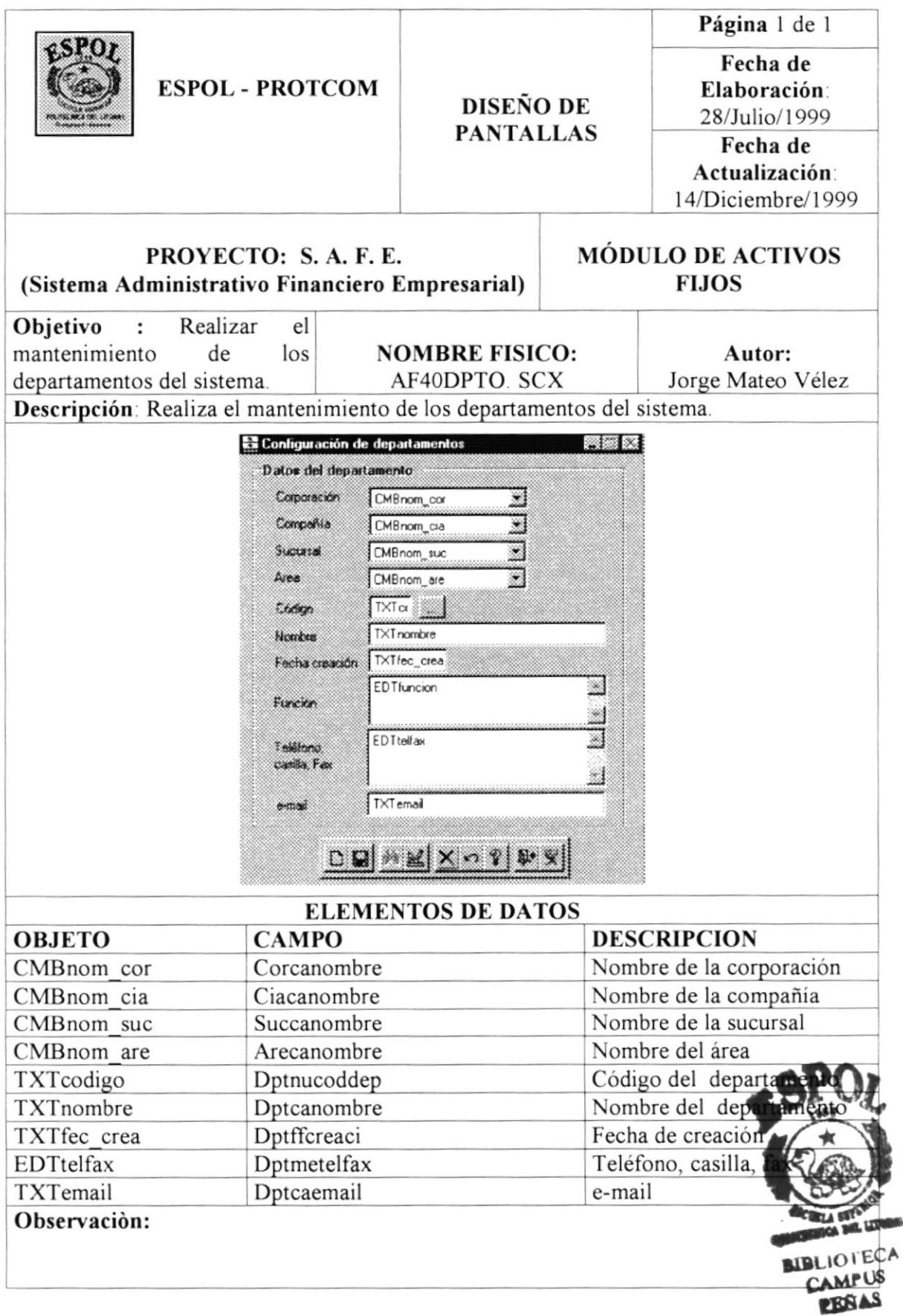

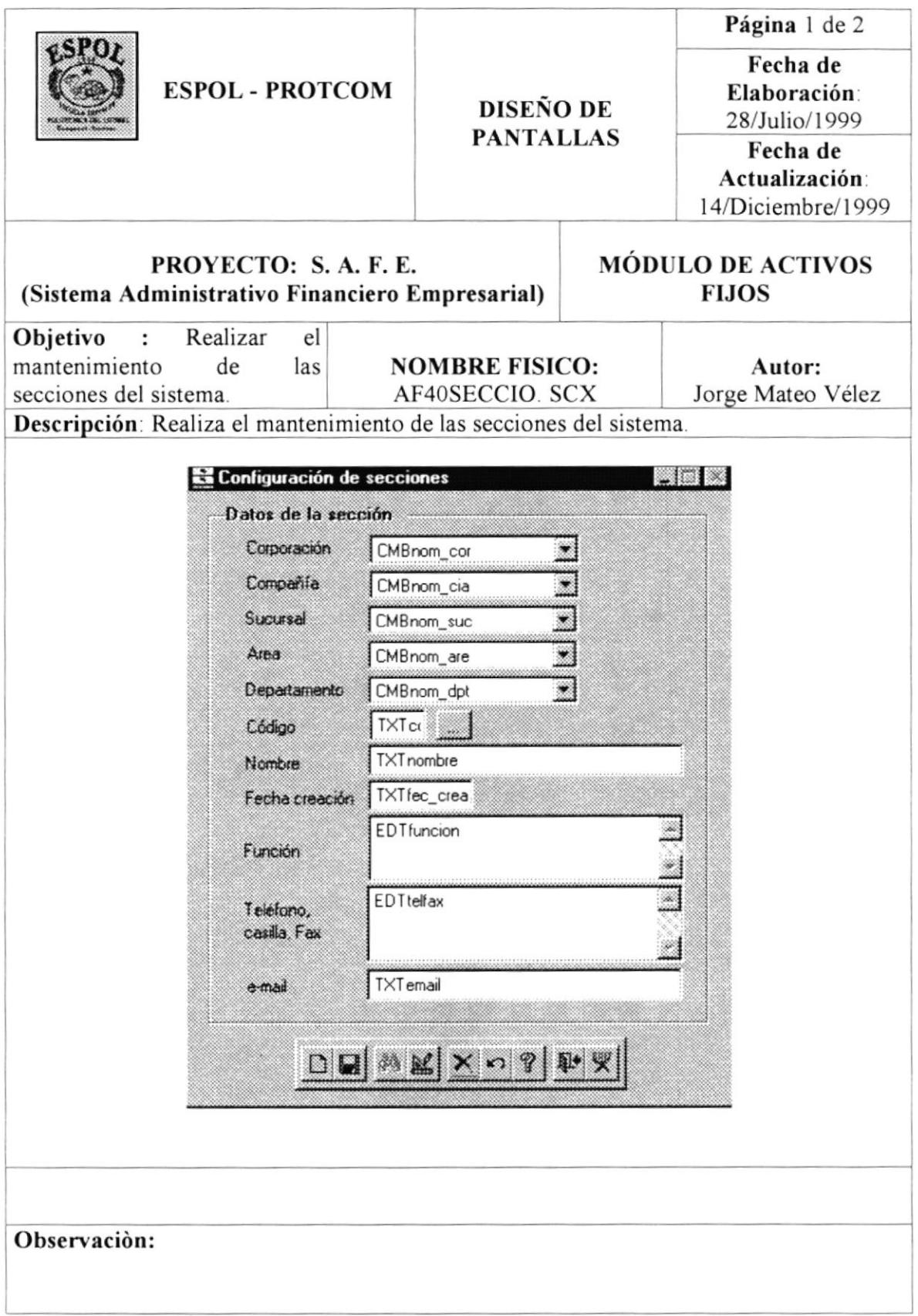

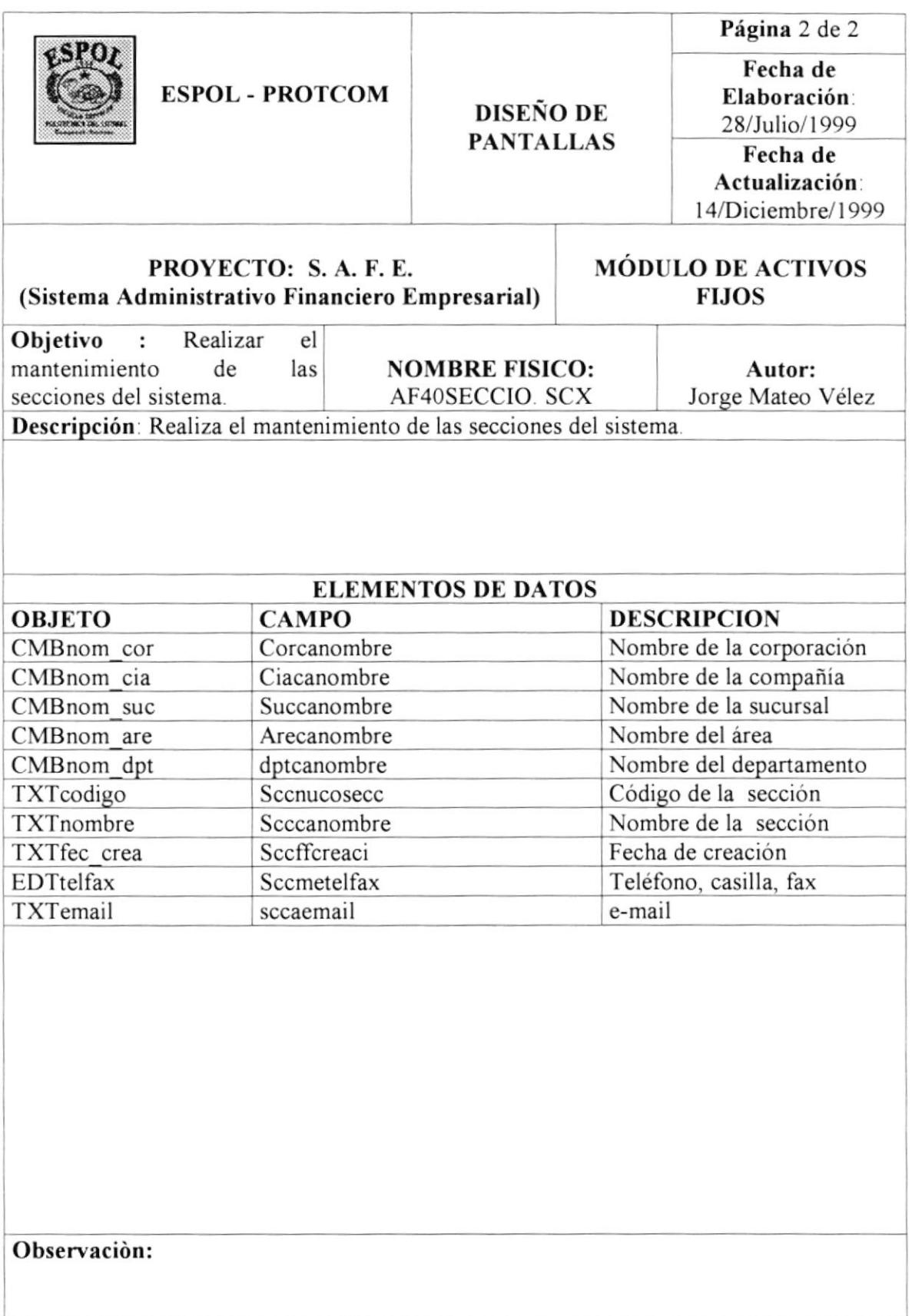

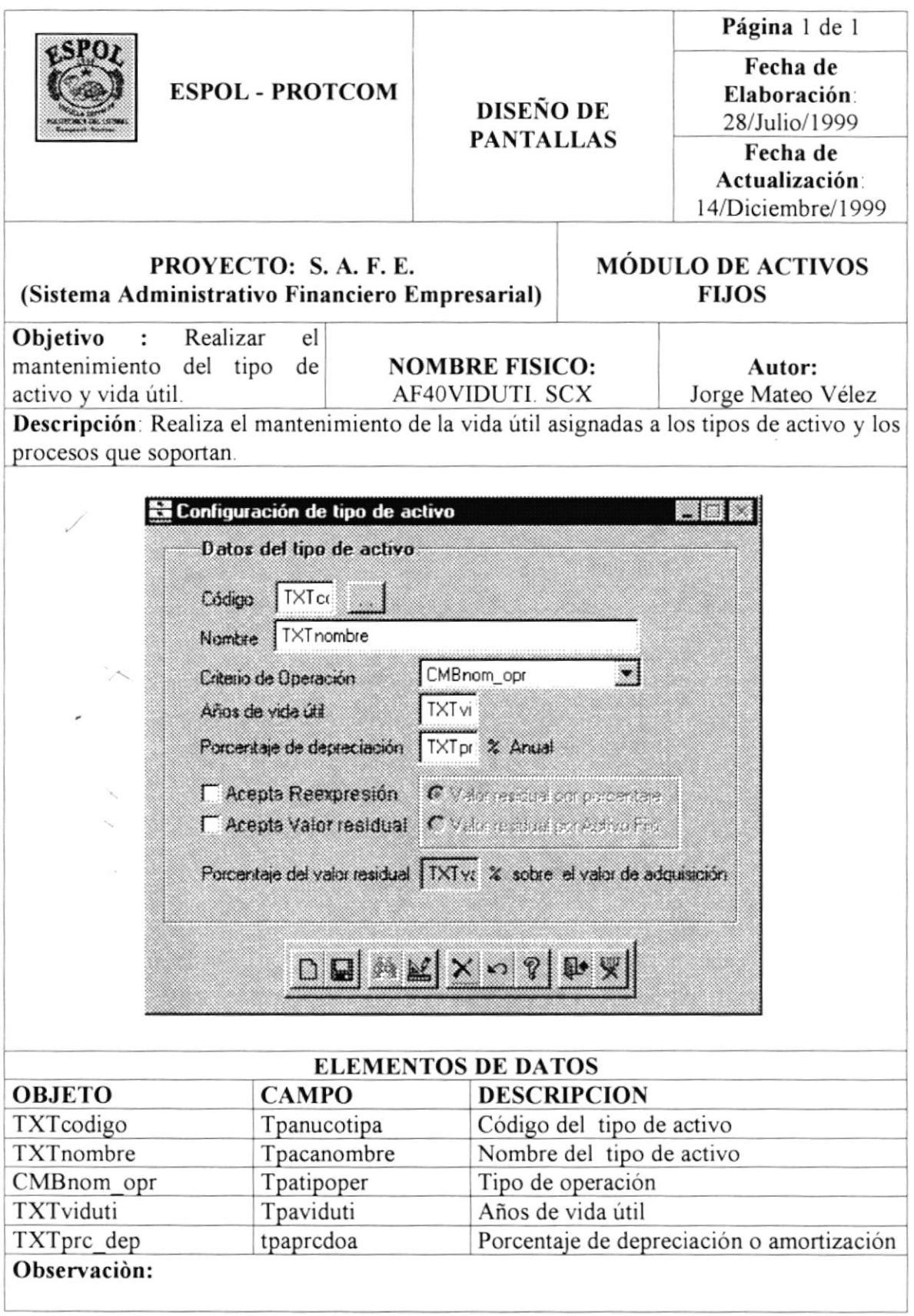

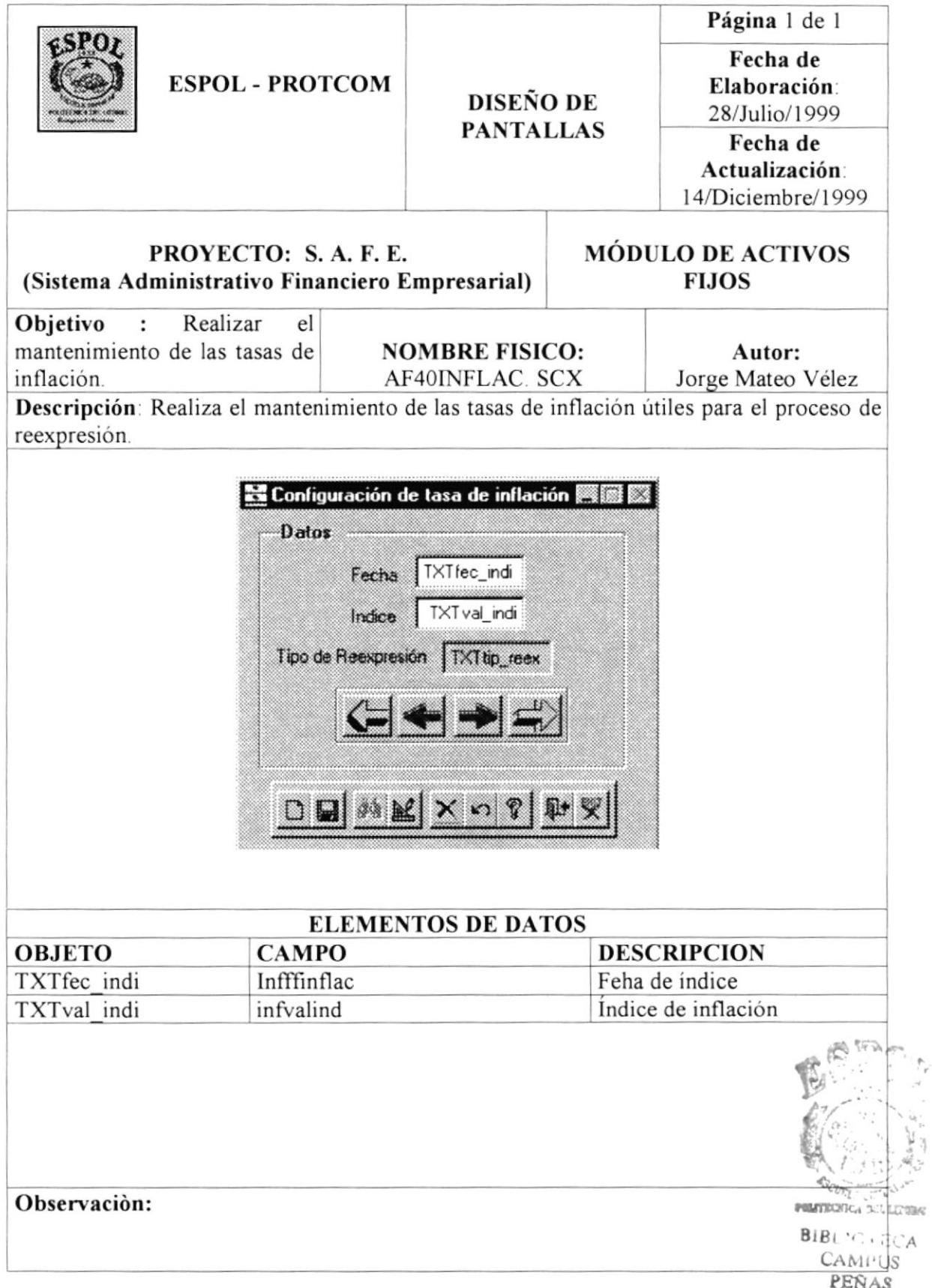

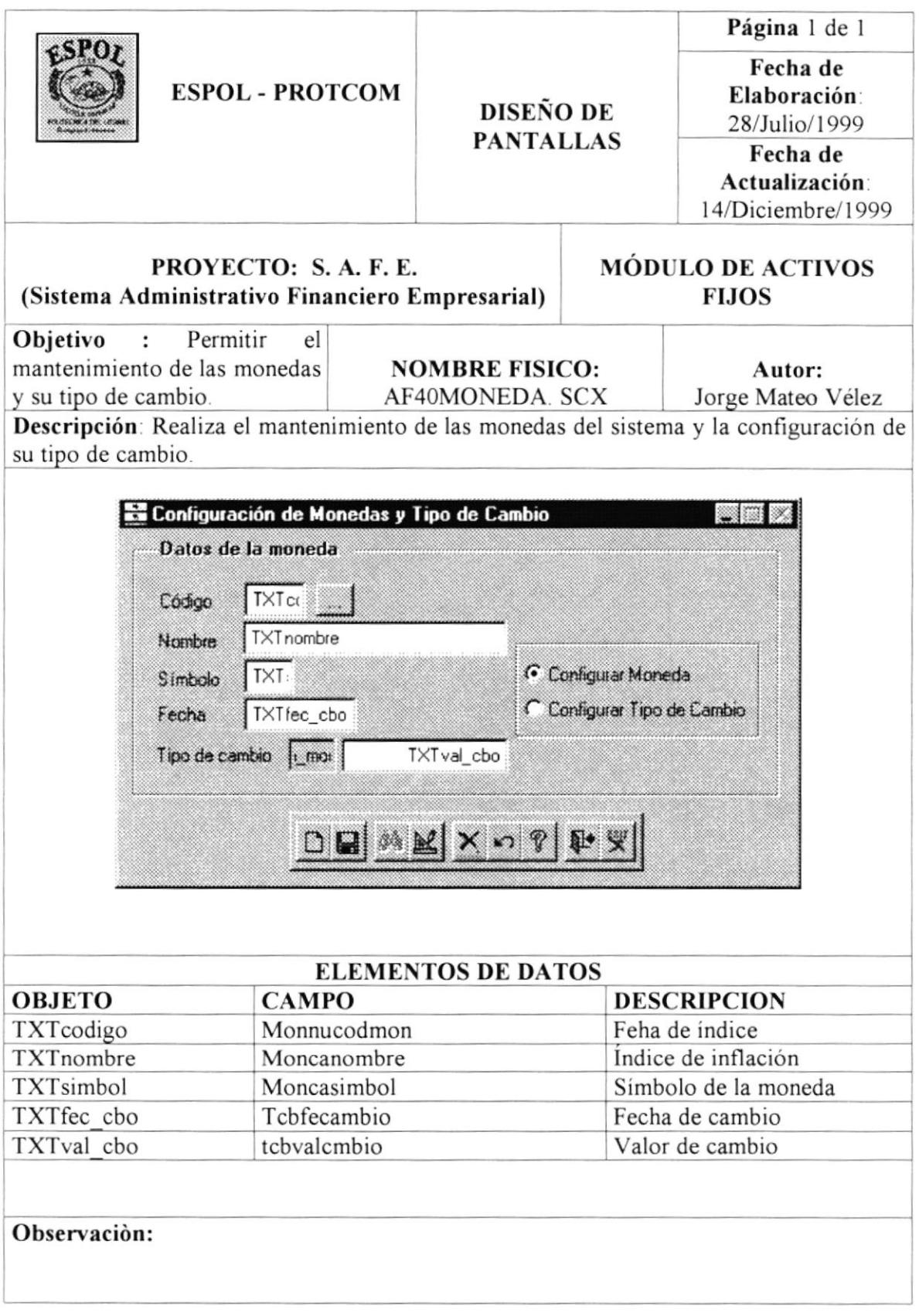

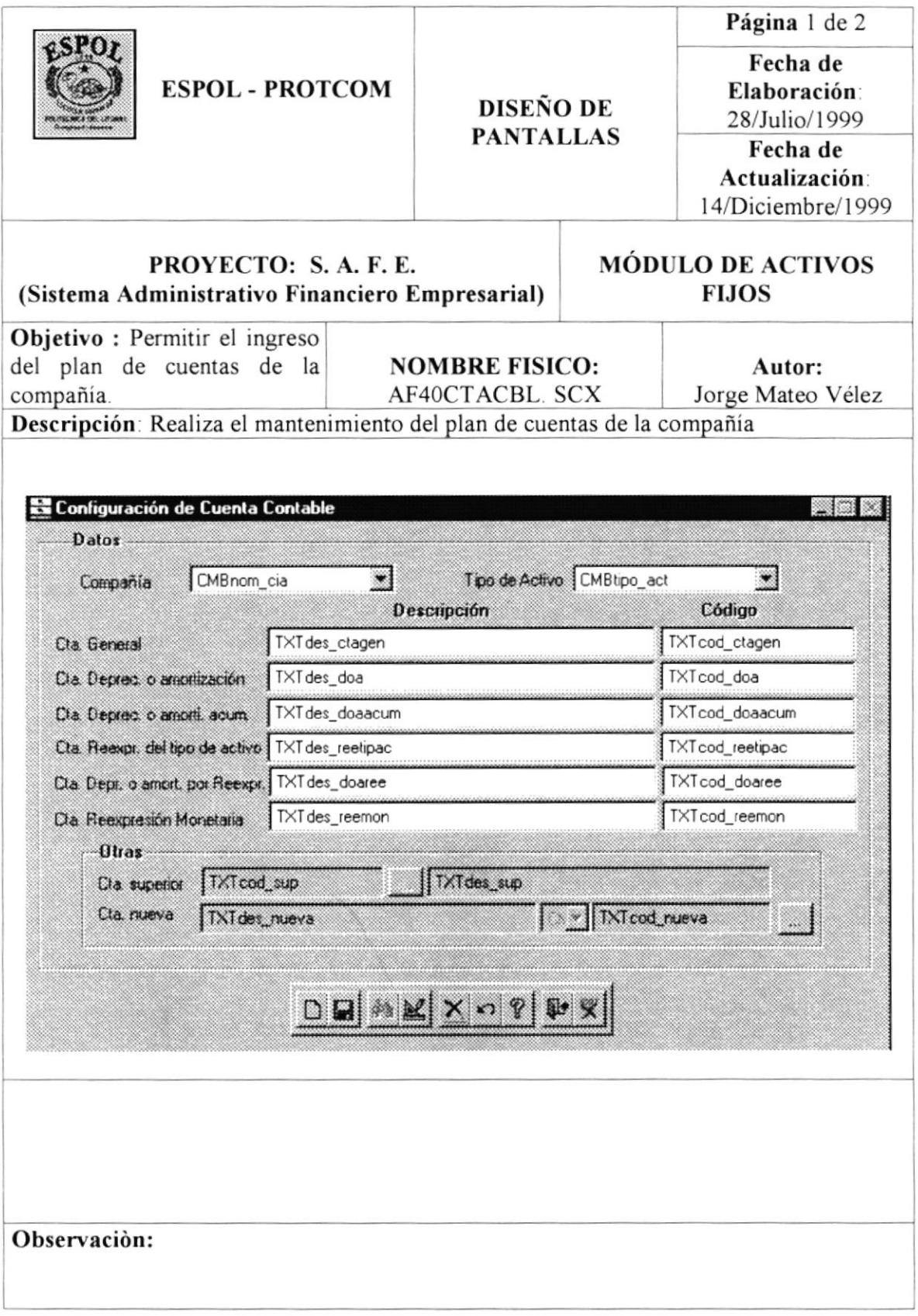

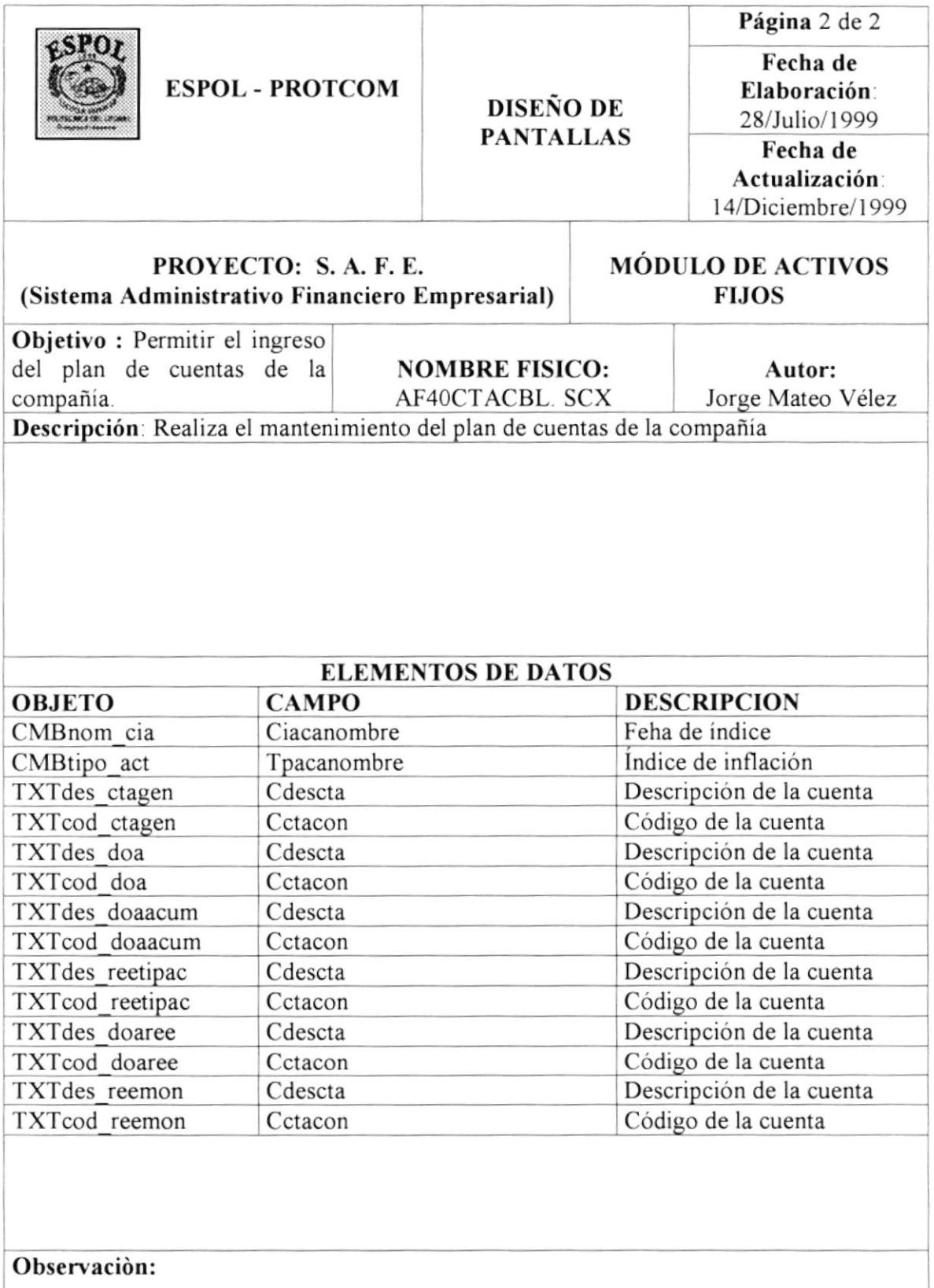

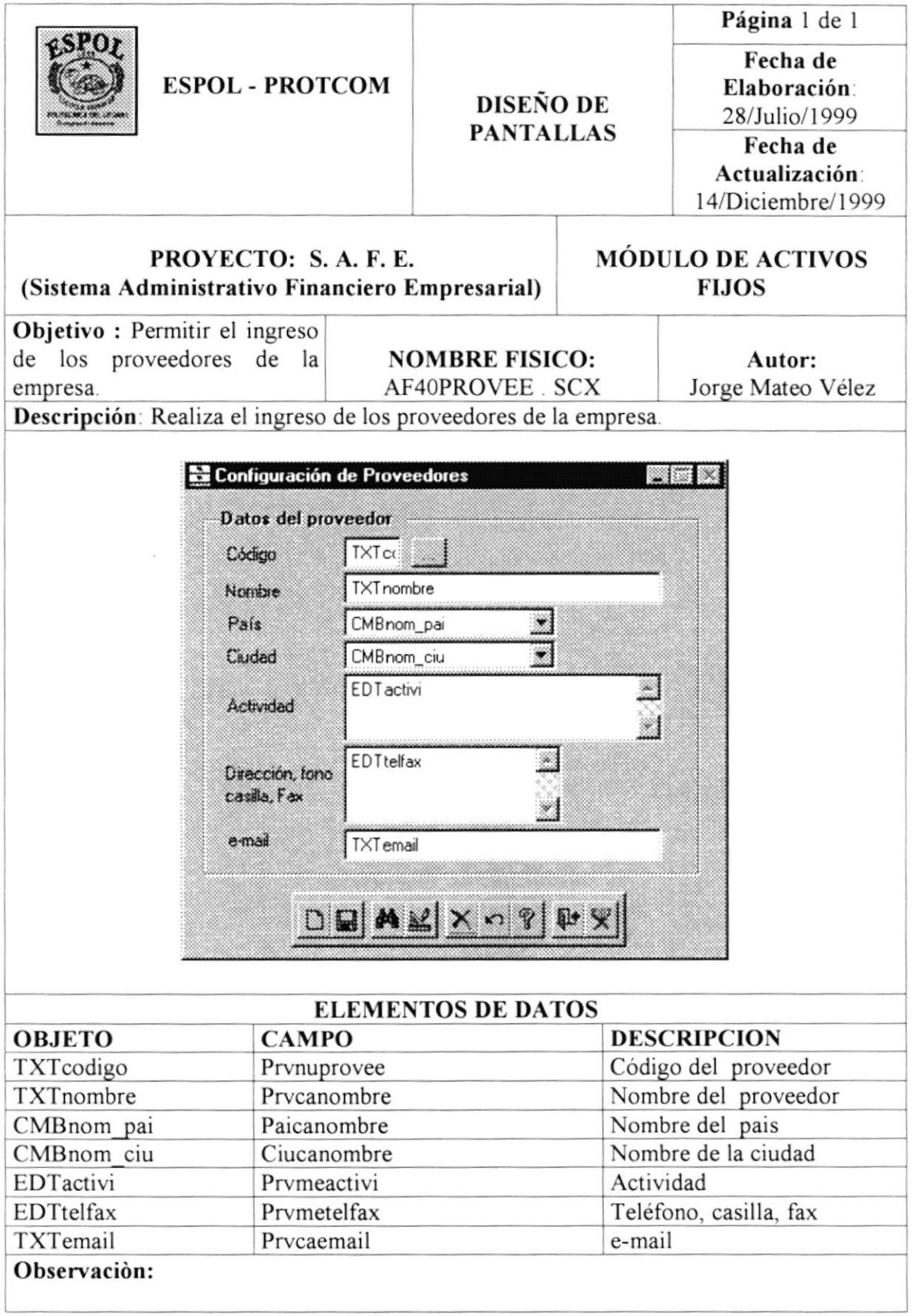

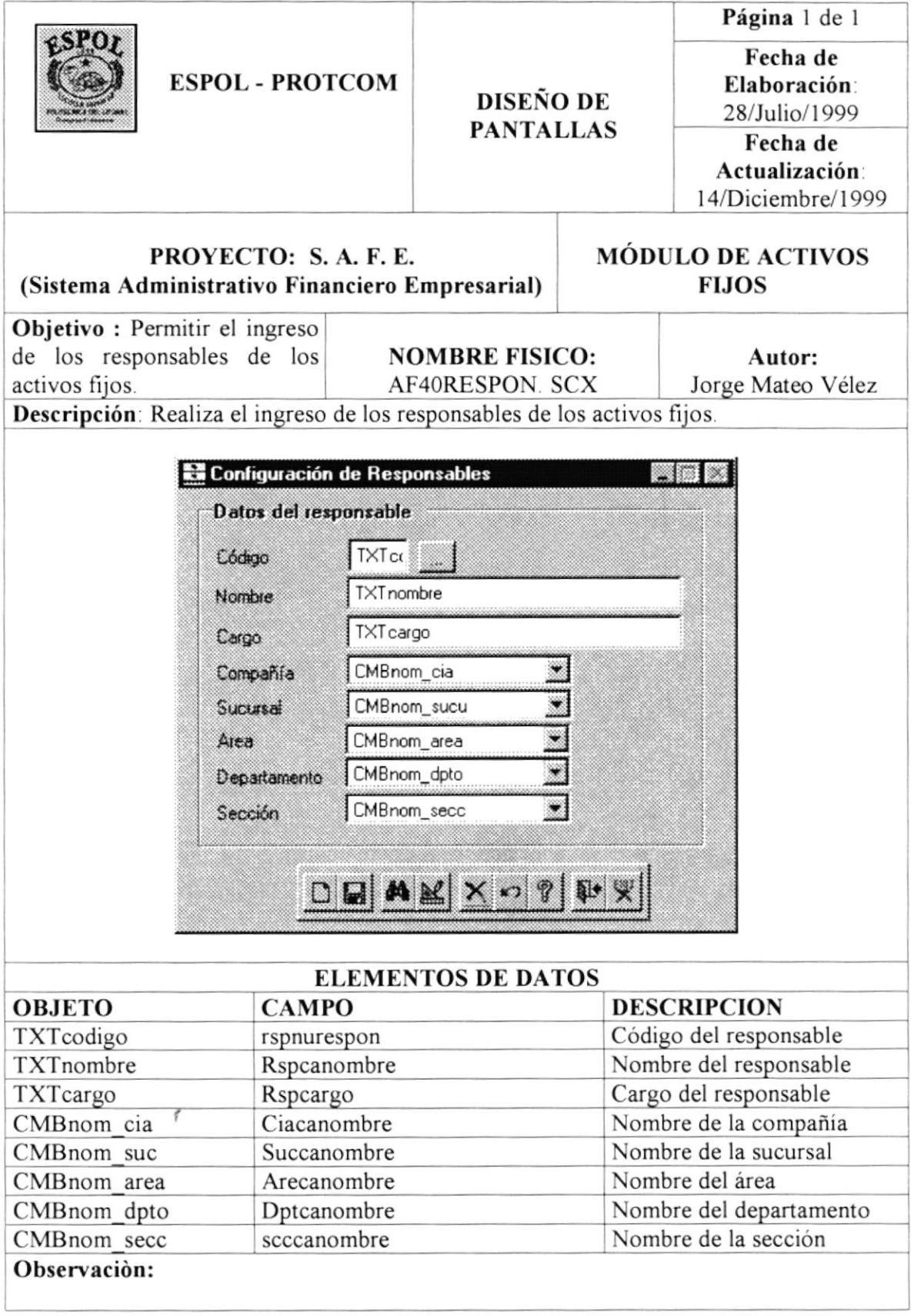

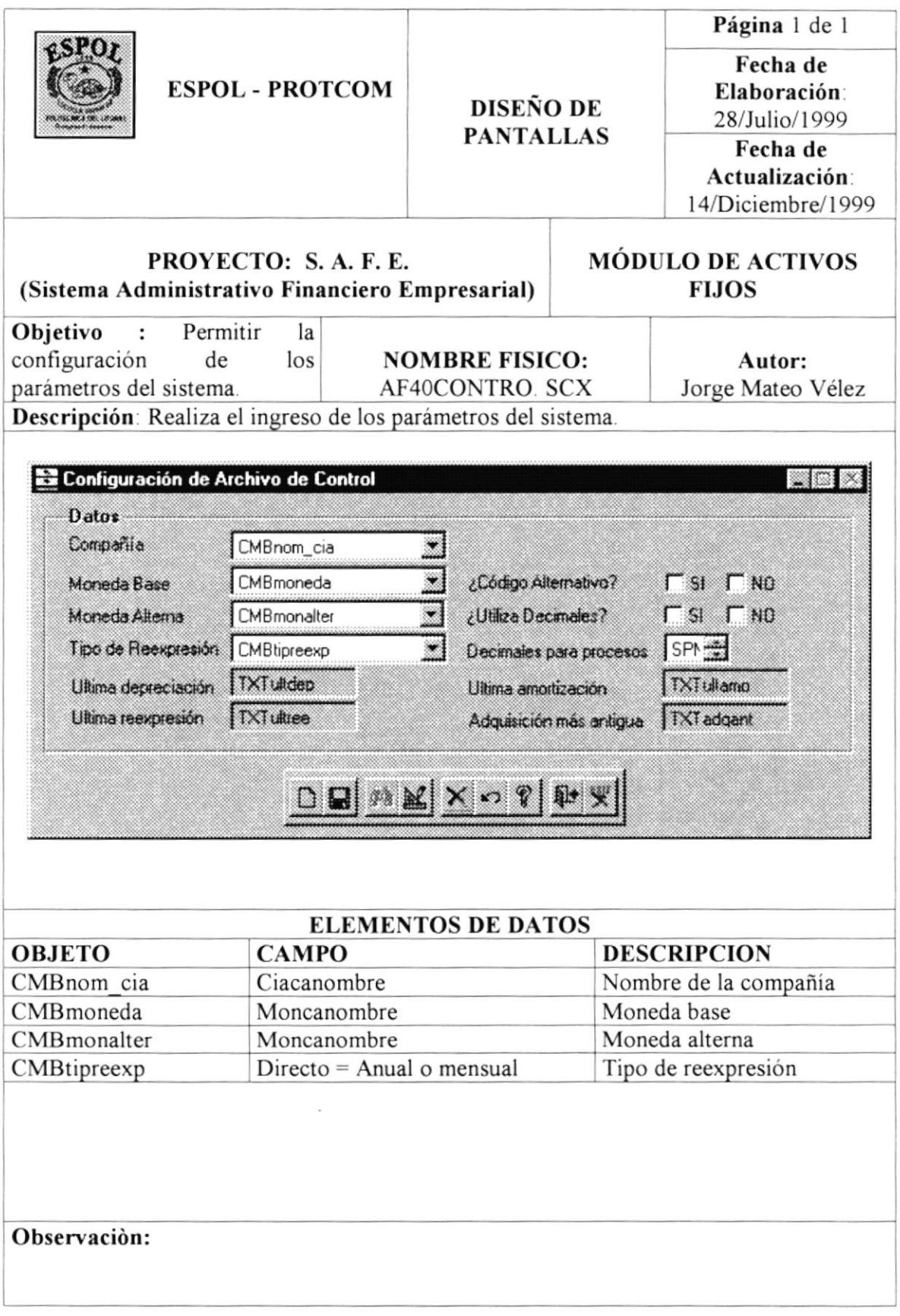

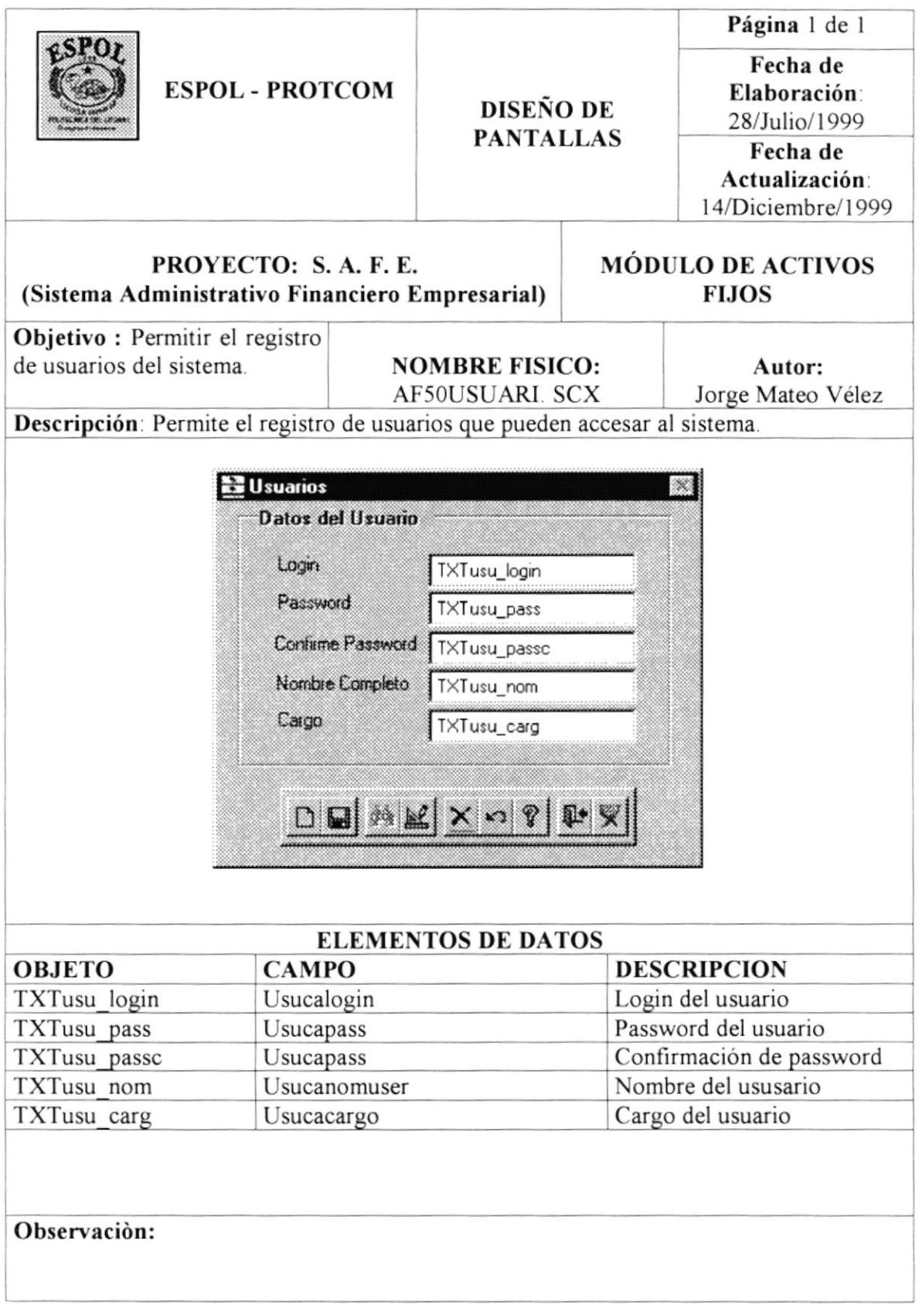

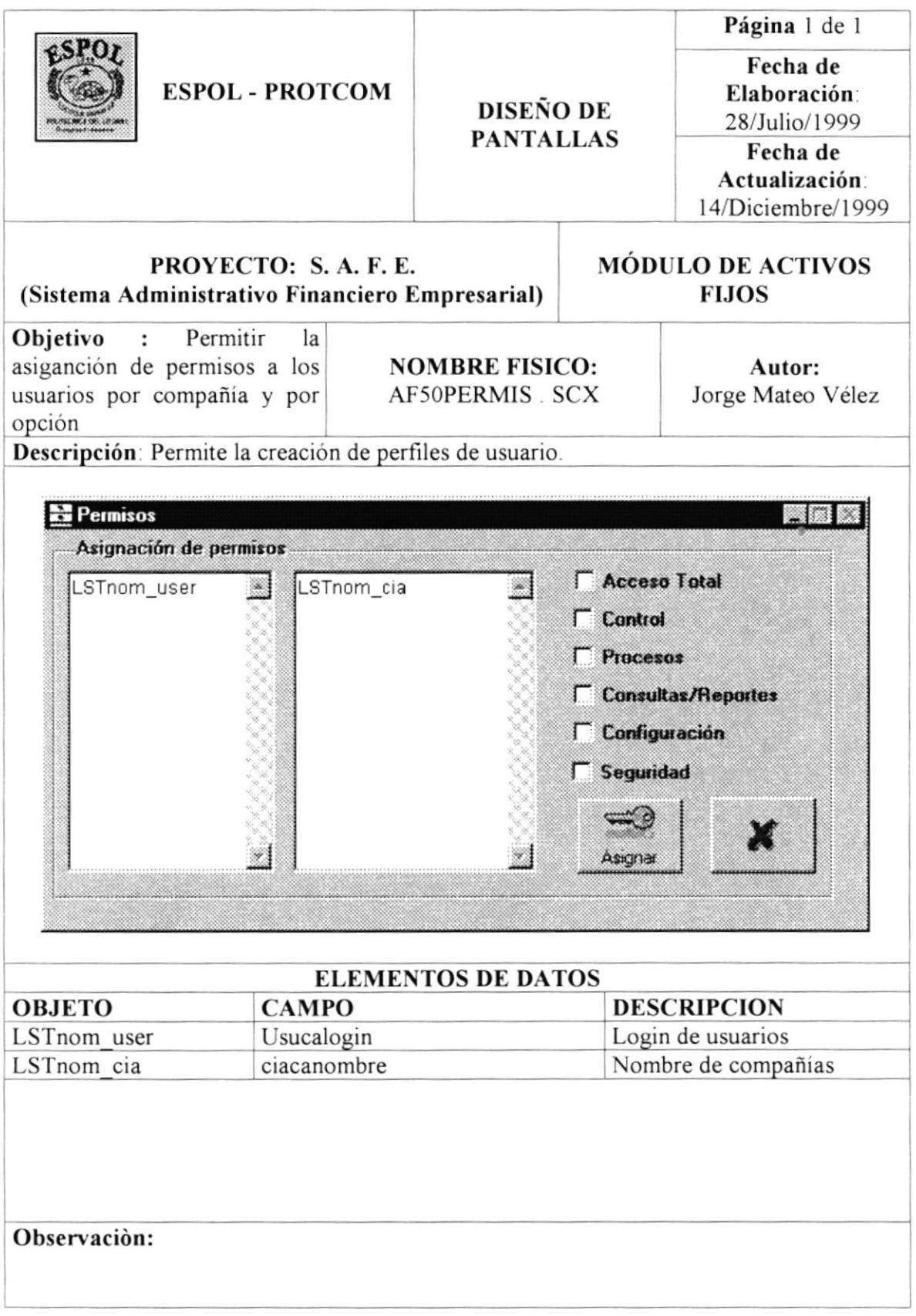

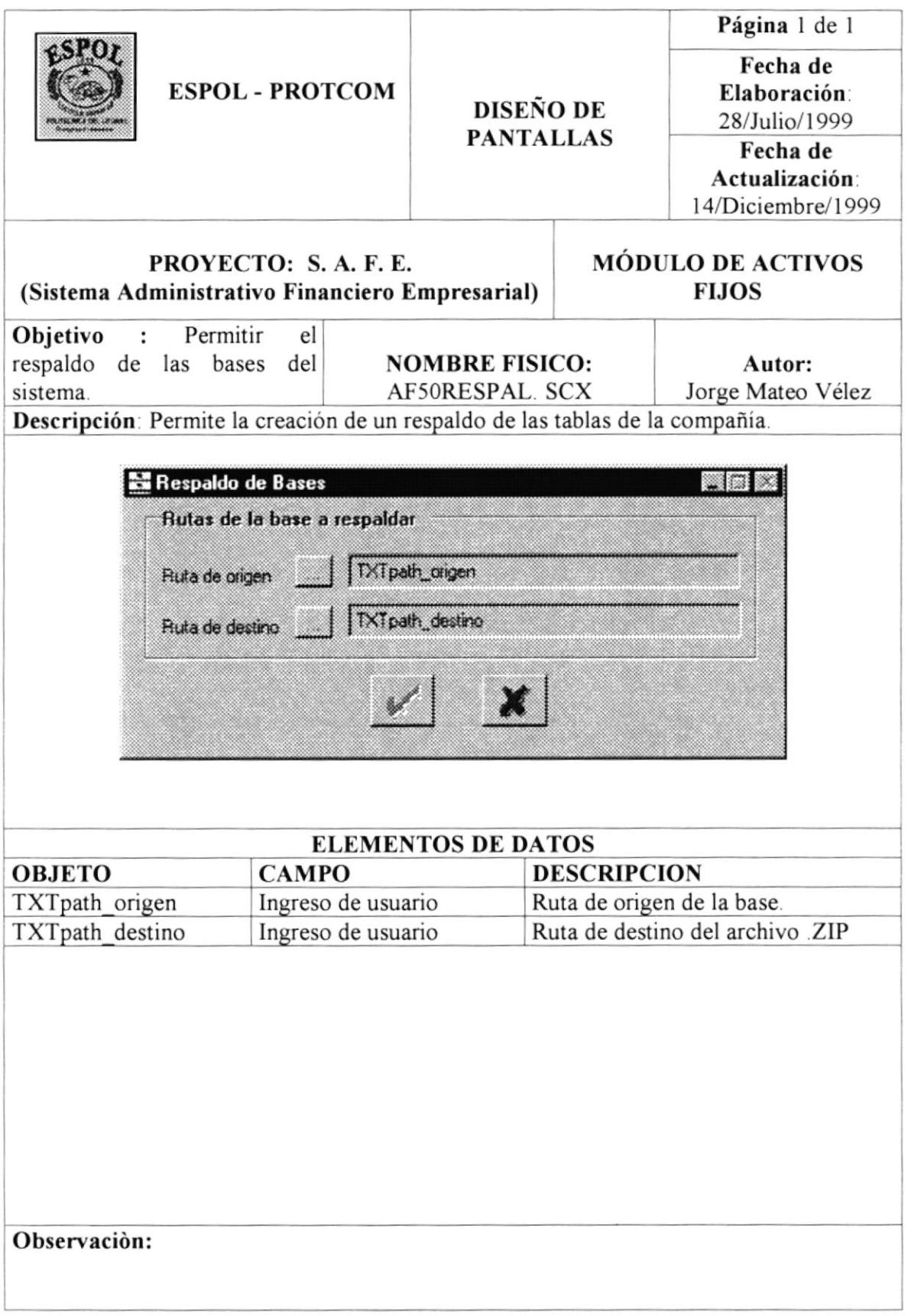

 $\overline{\mathcal{L}}$ 

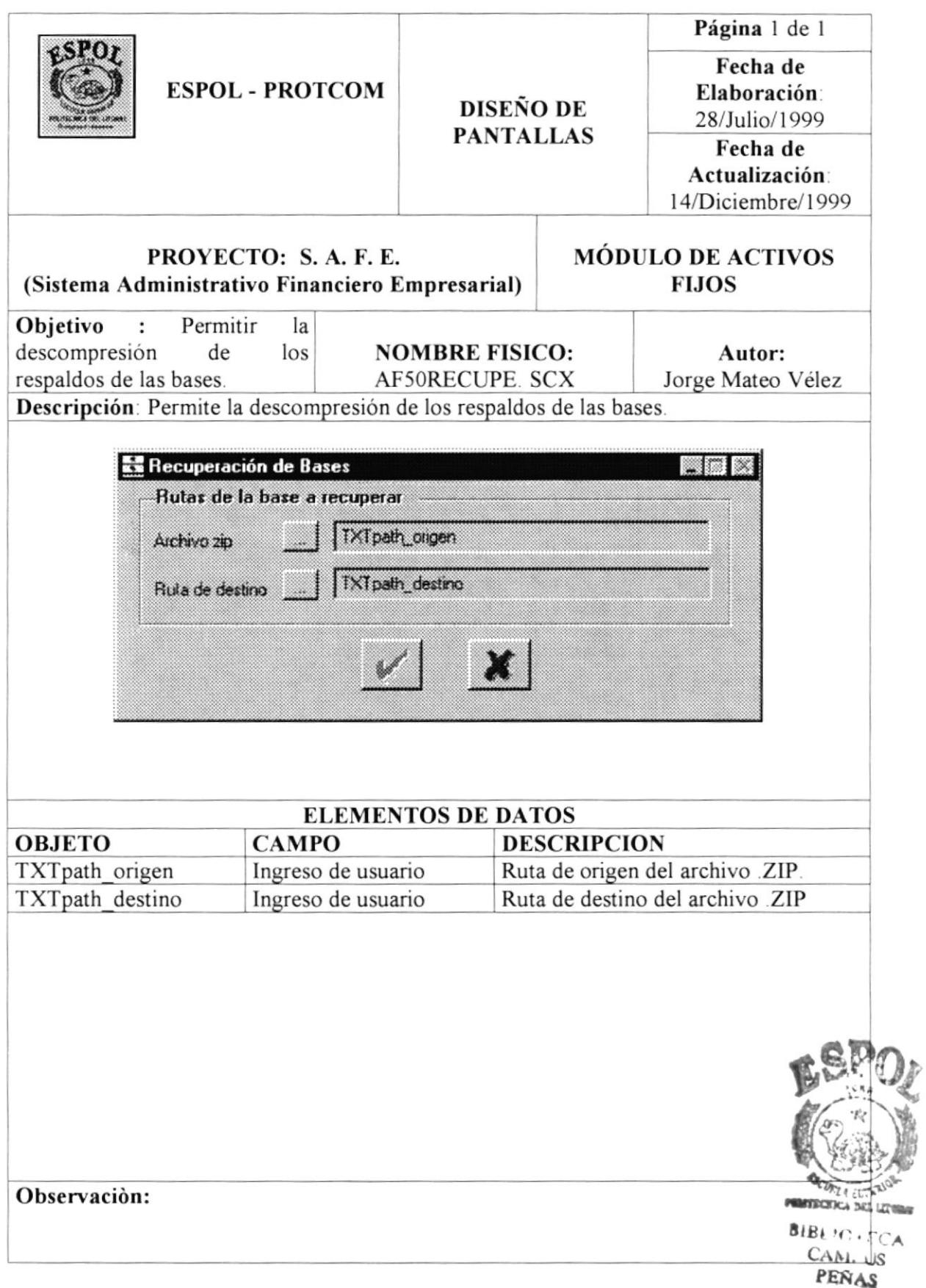

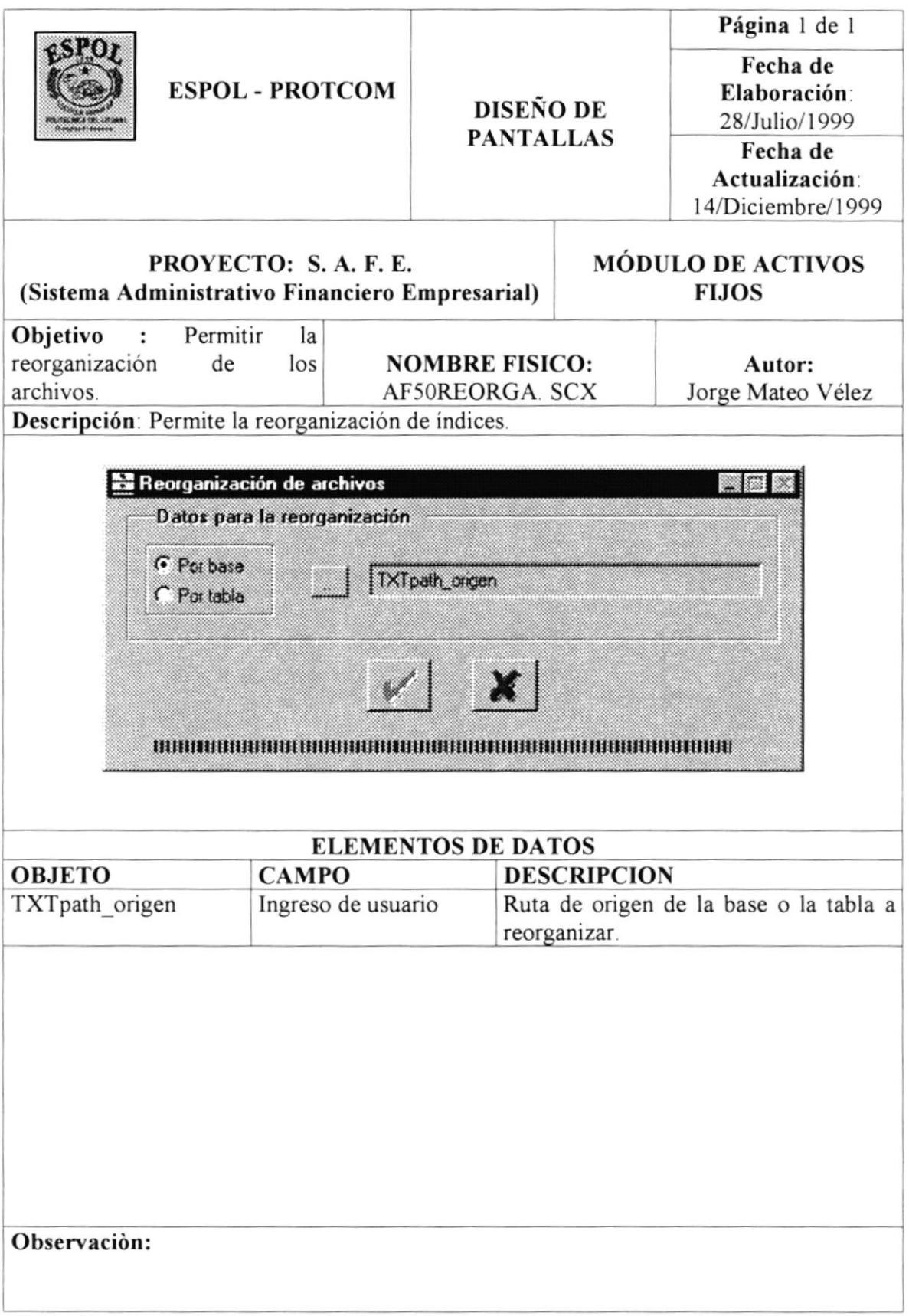

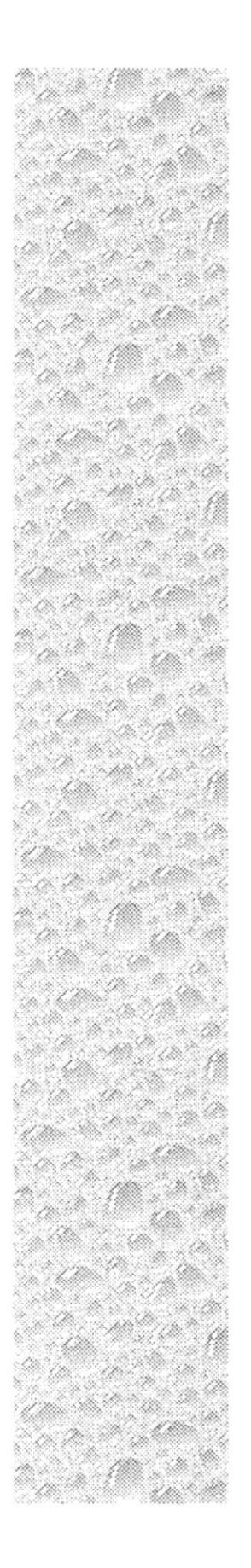

## Capítulo 8

## Diseño de Reportes

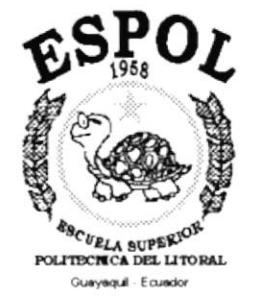

## 8. DISEÑO DE REPORTES.

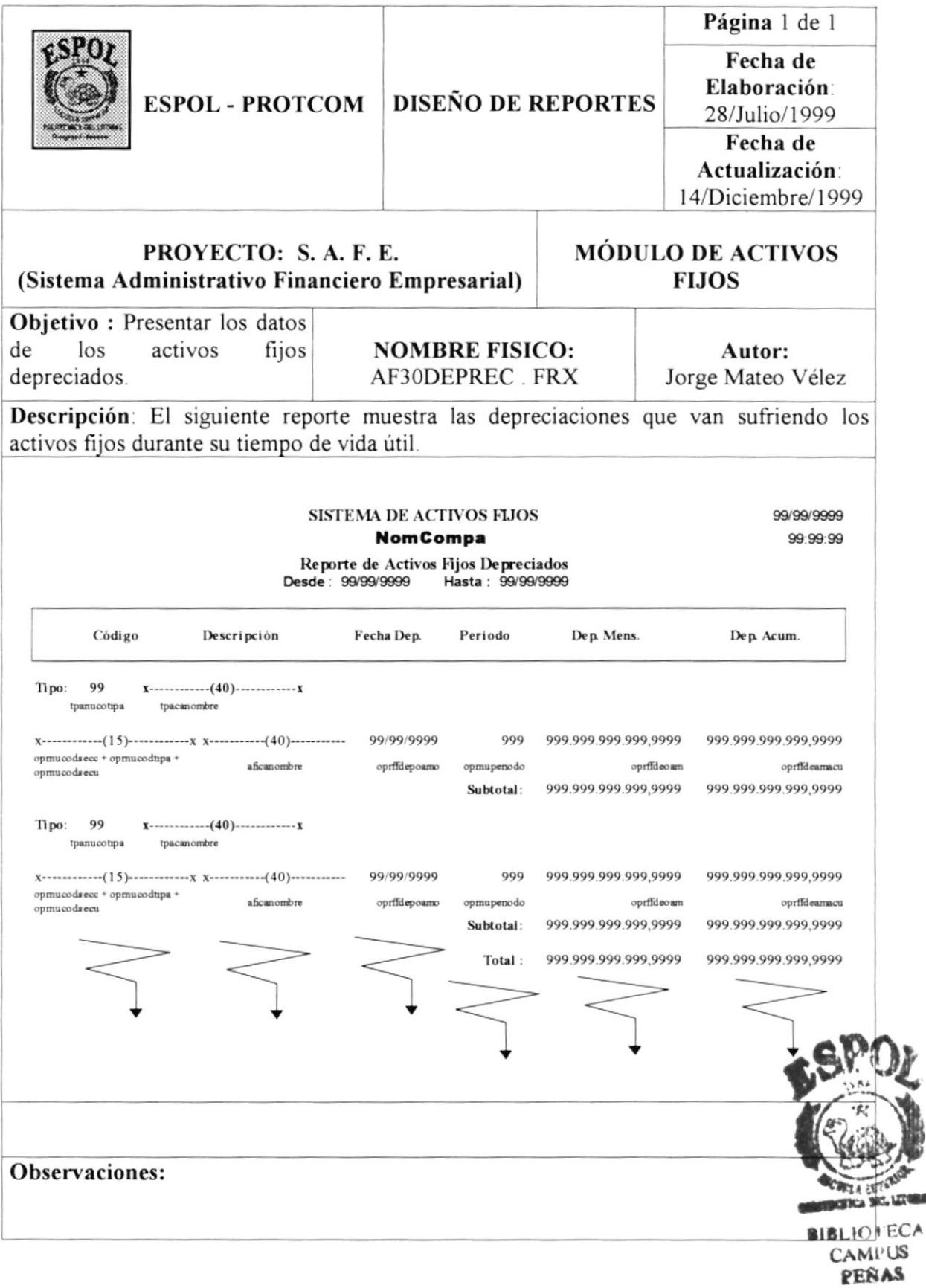

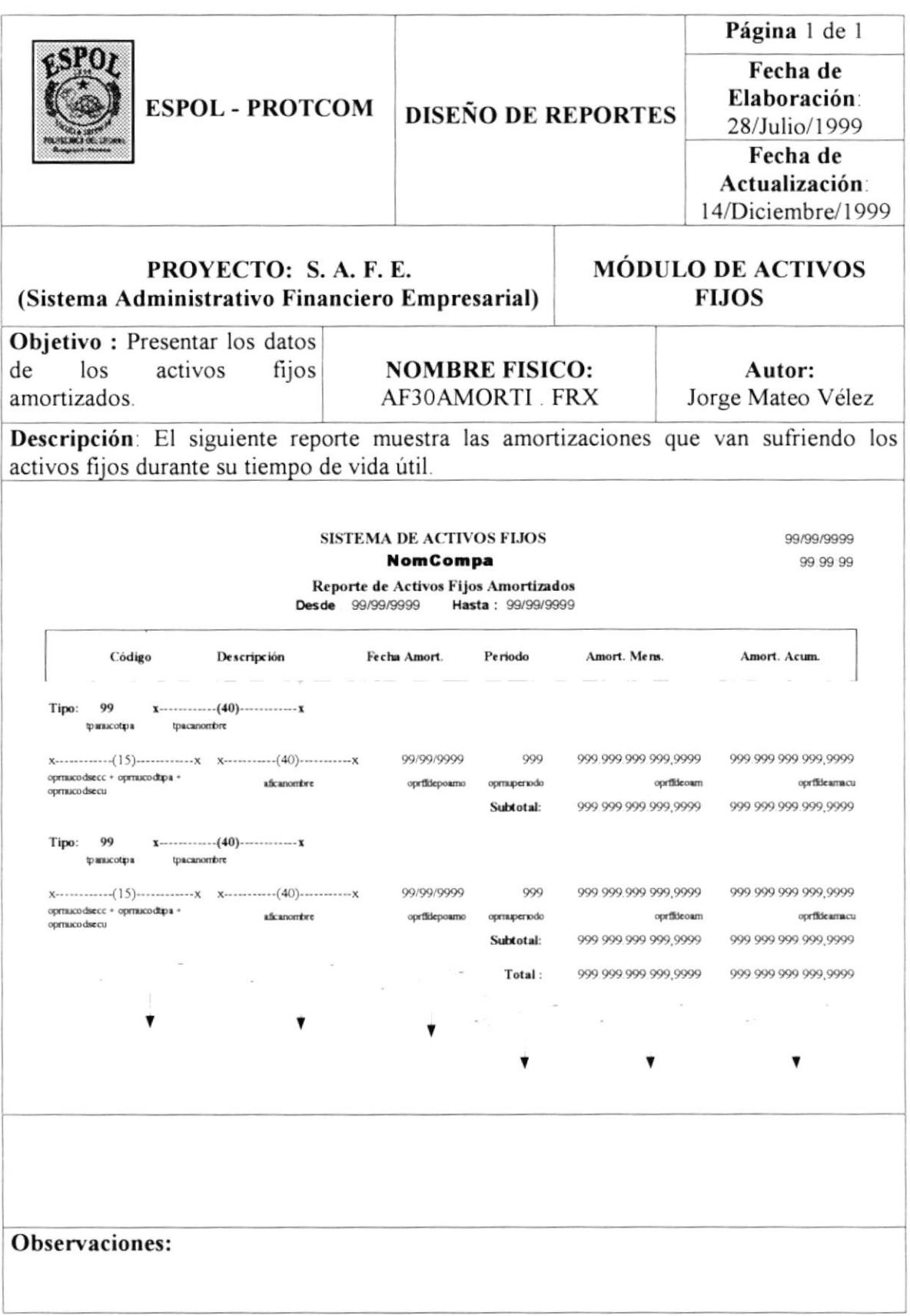

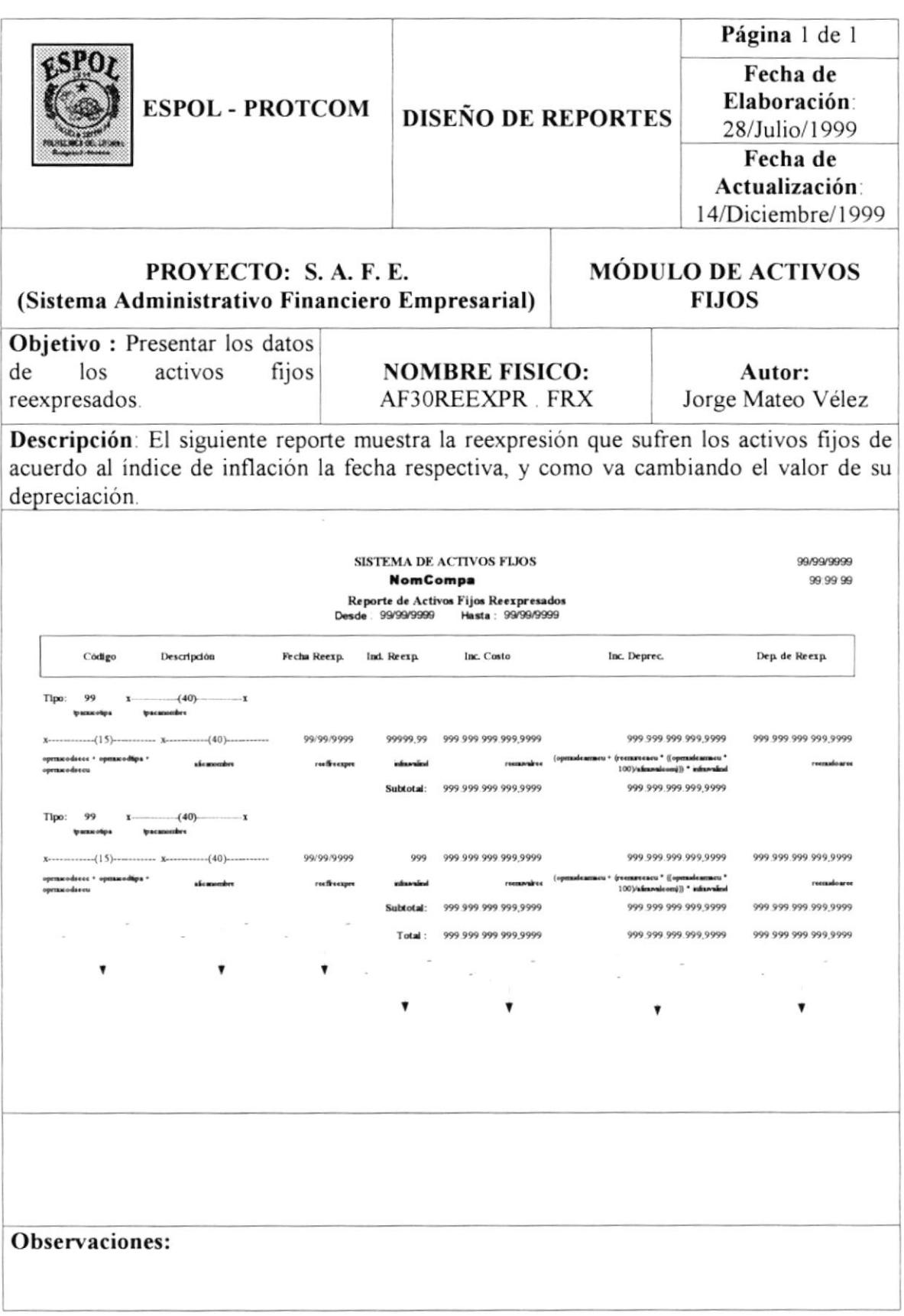

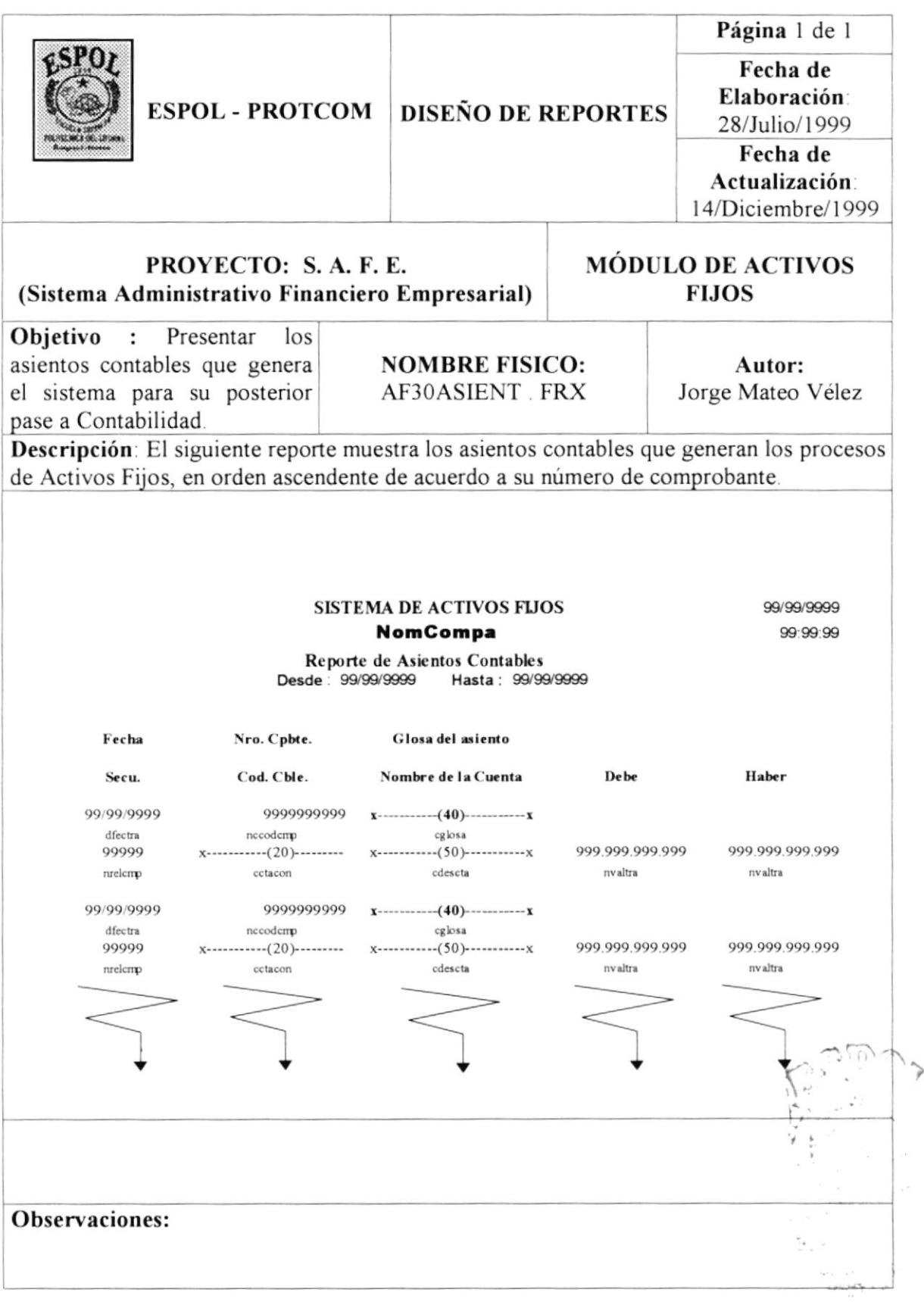

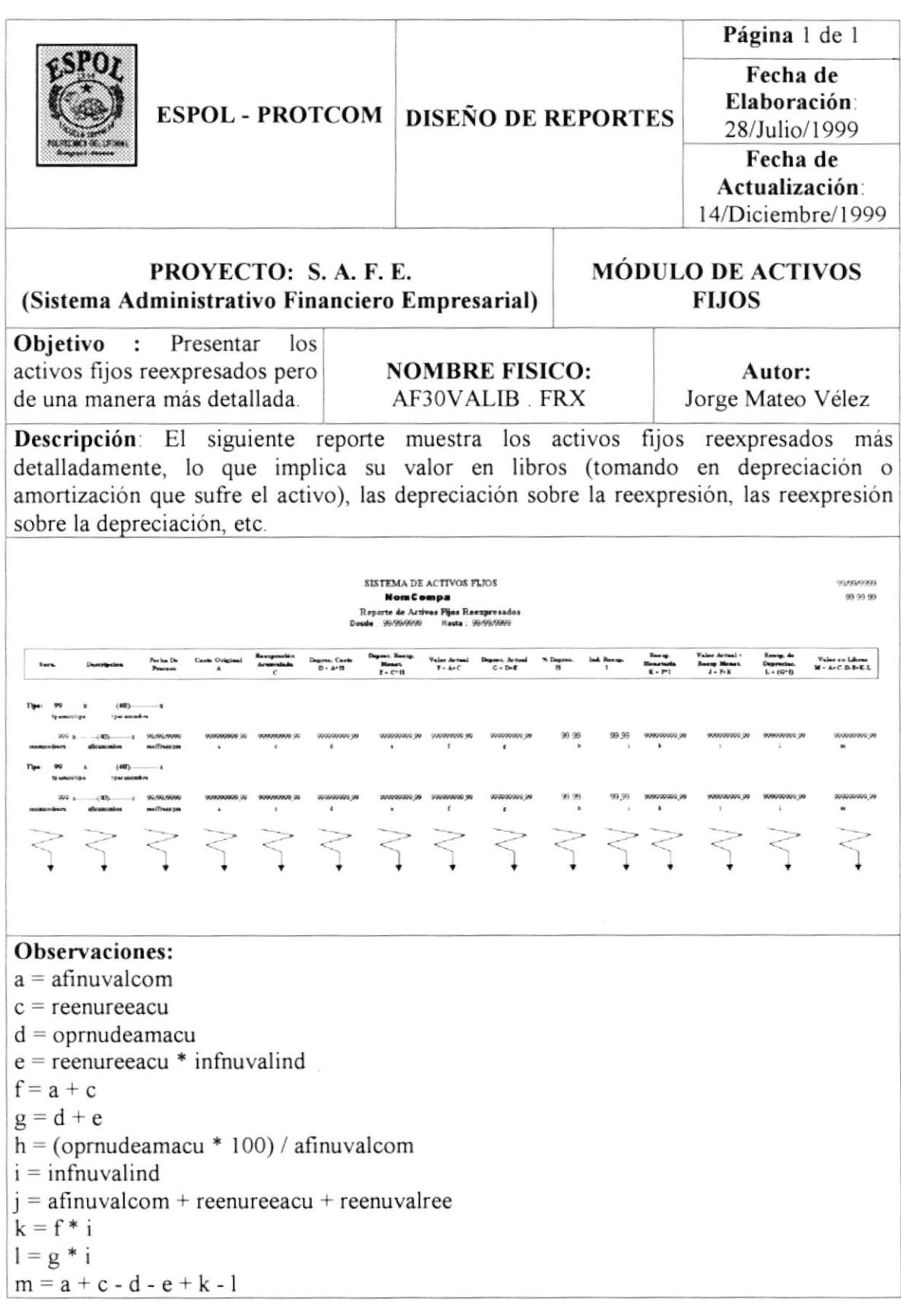

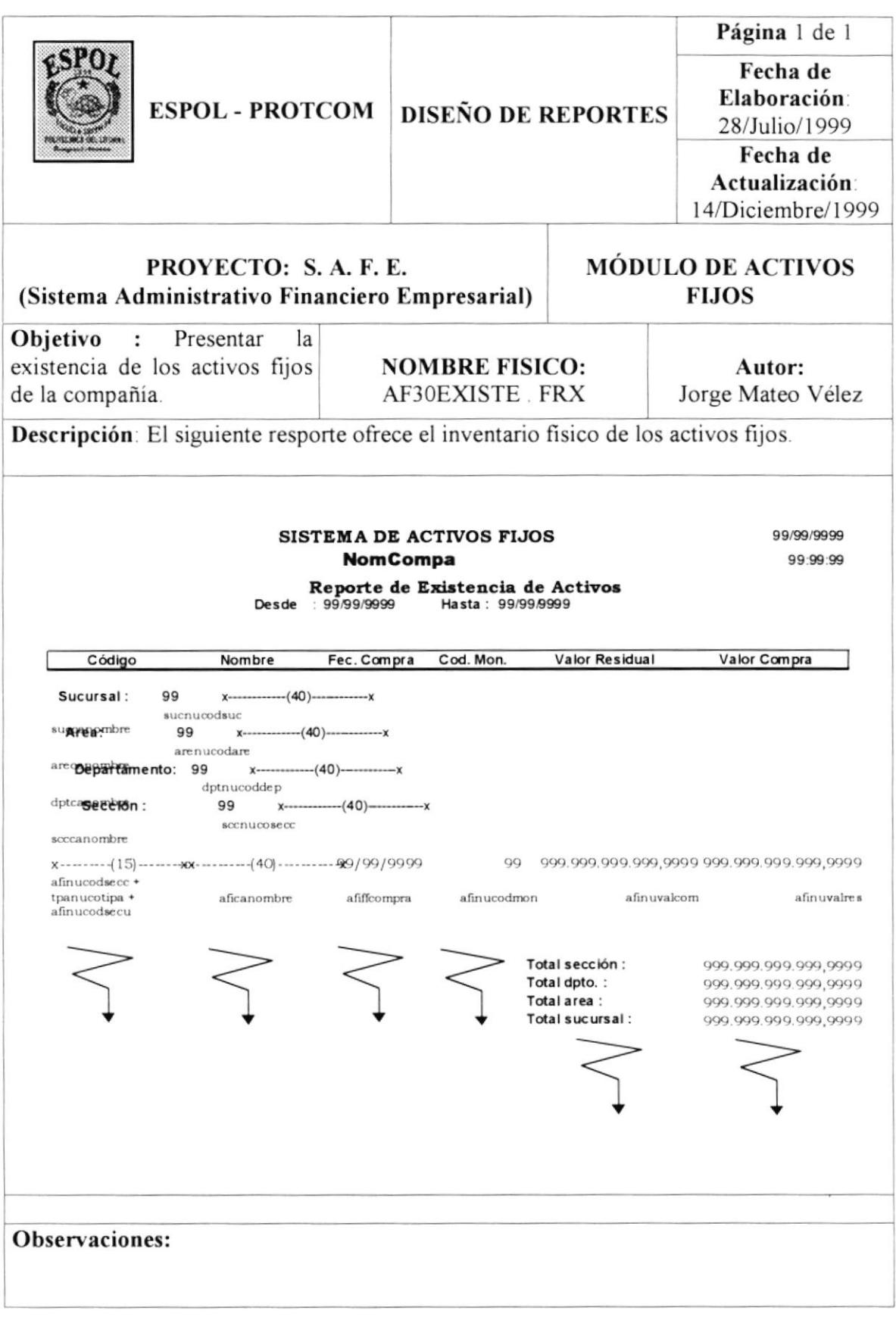

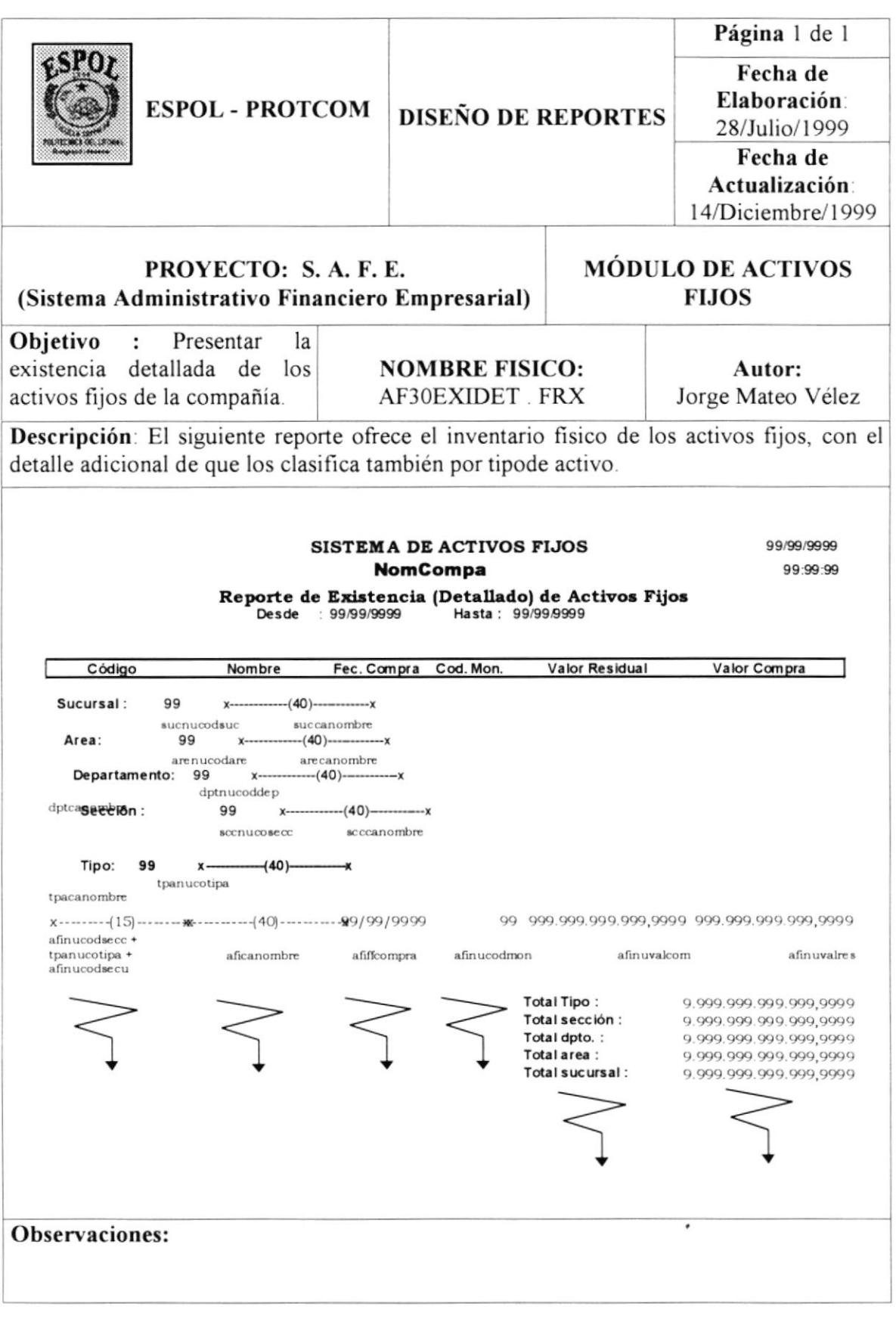

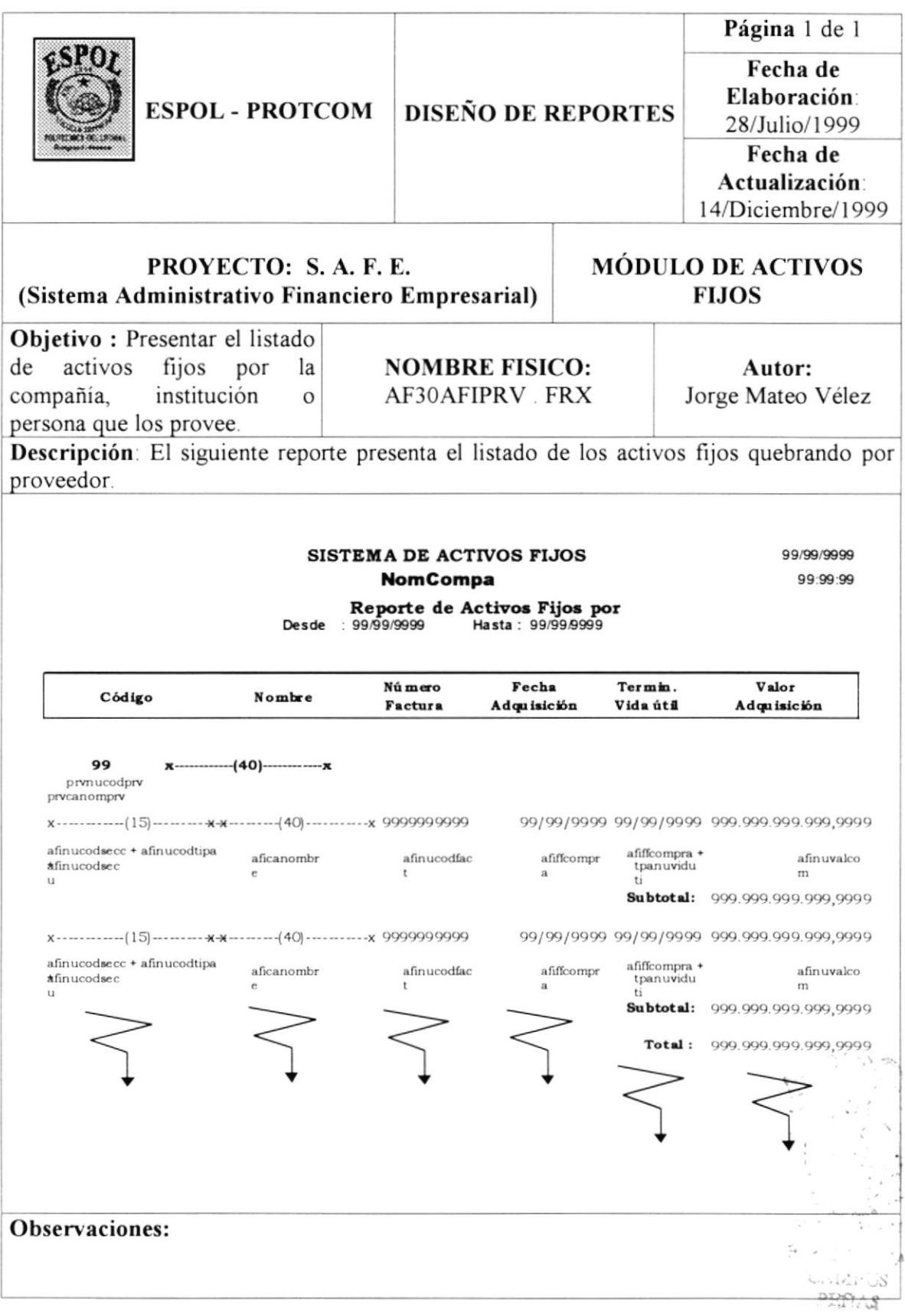

 $\overset{\circ}{r}$ 

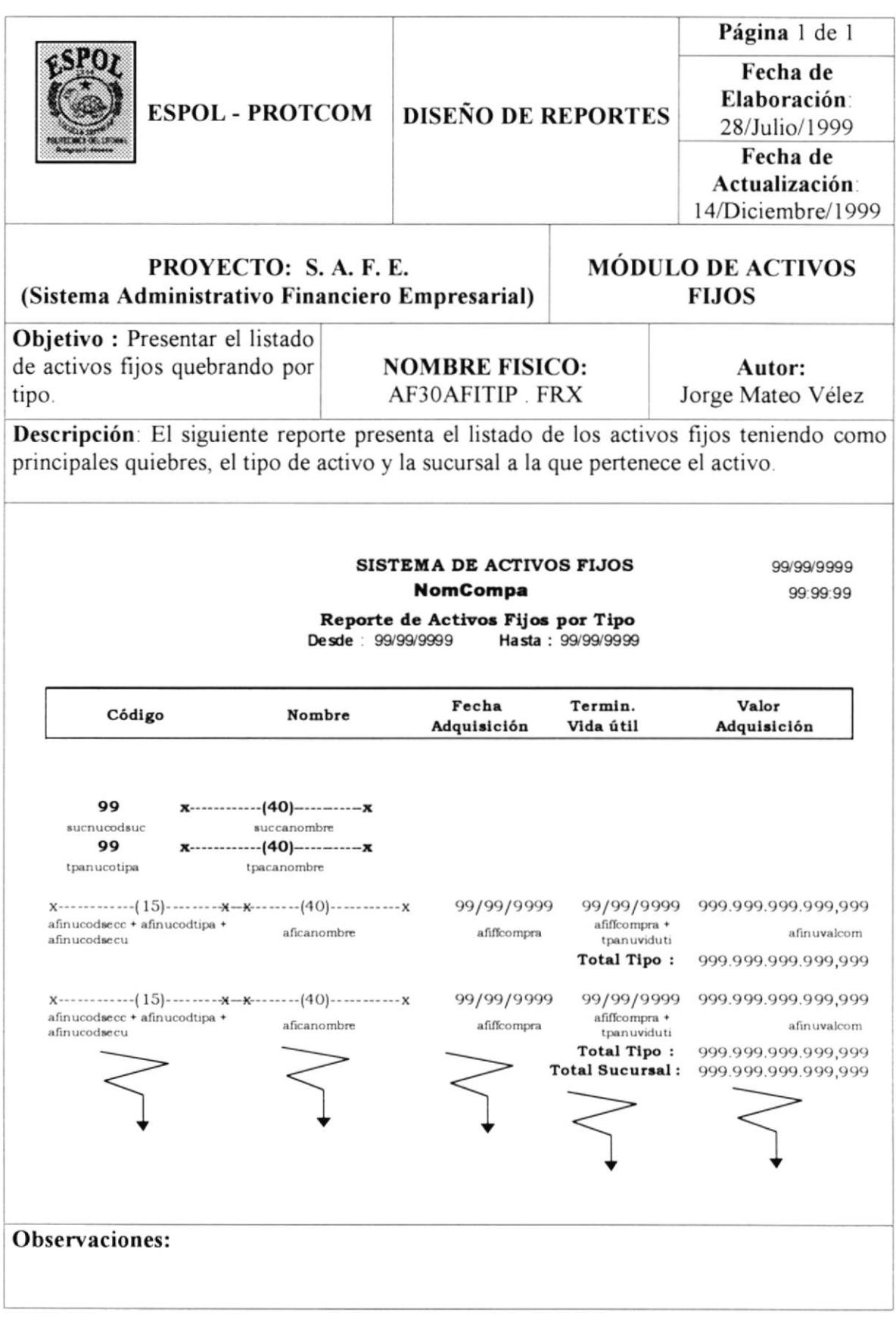

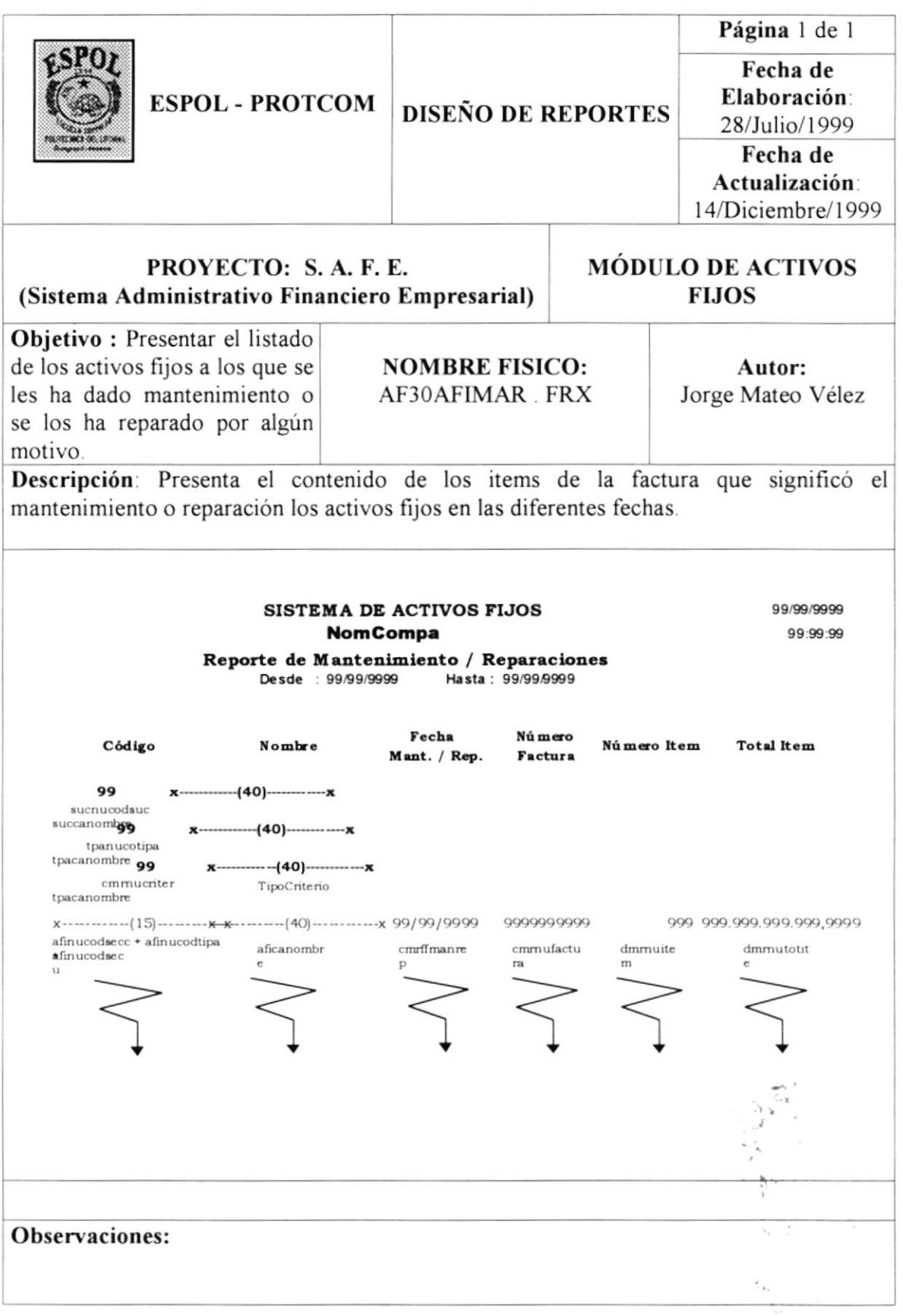

 $\chi$  -  $N$ 

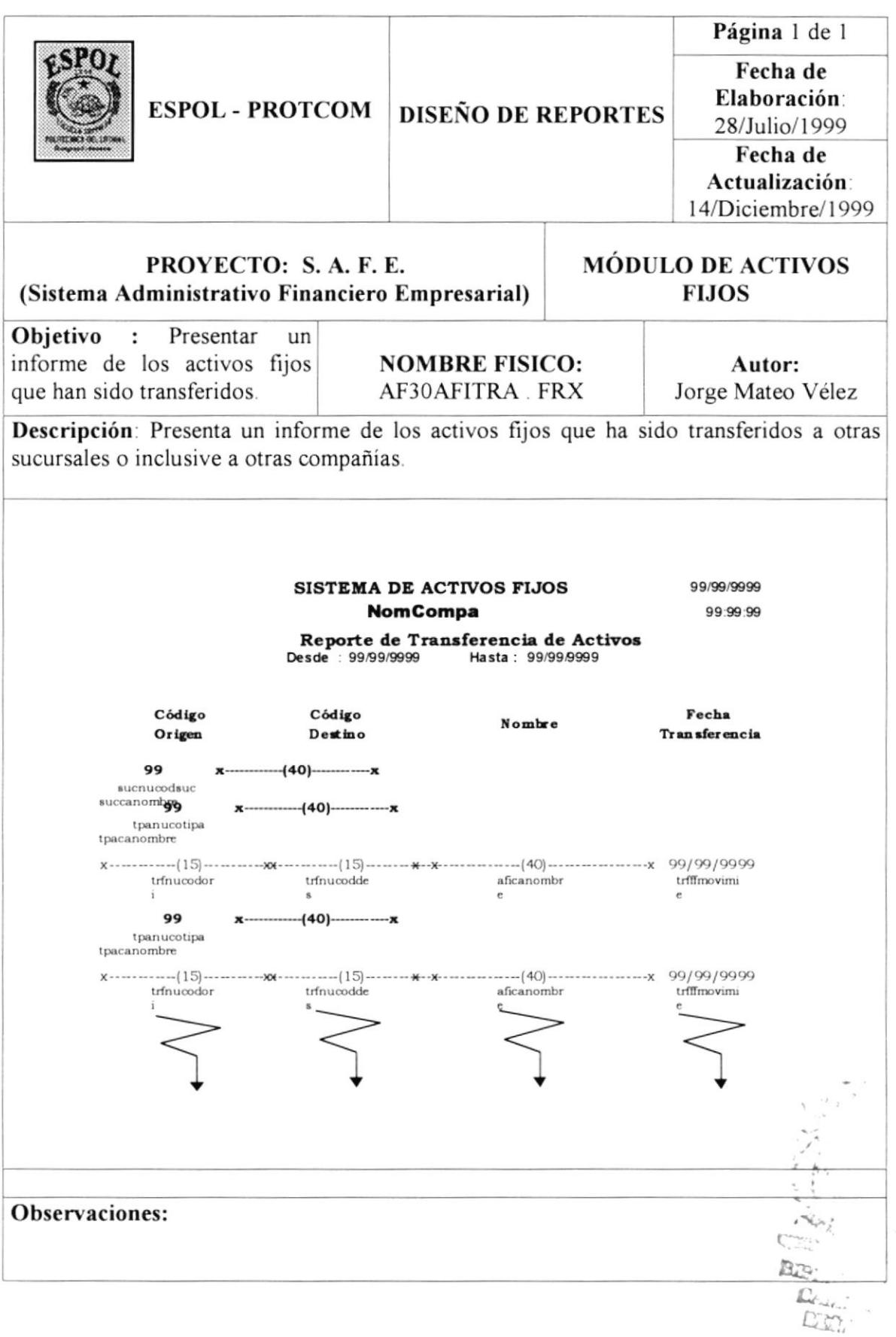

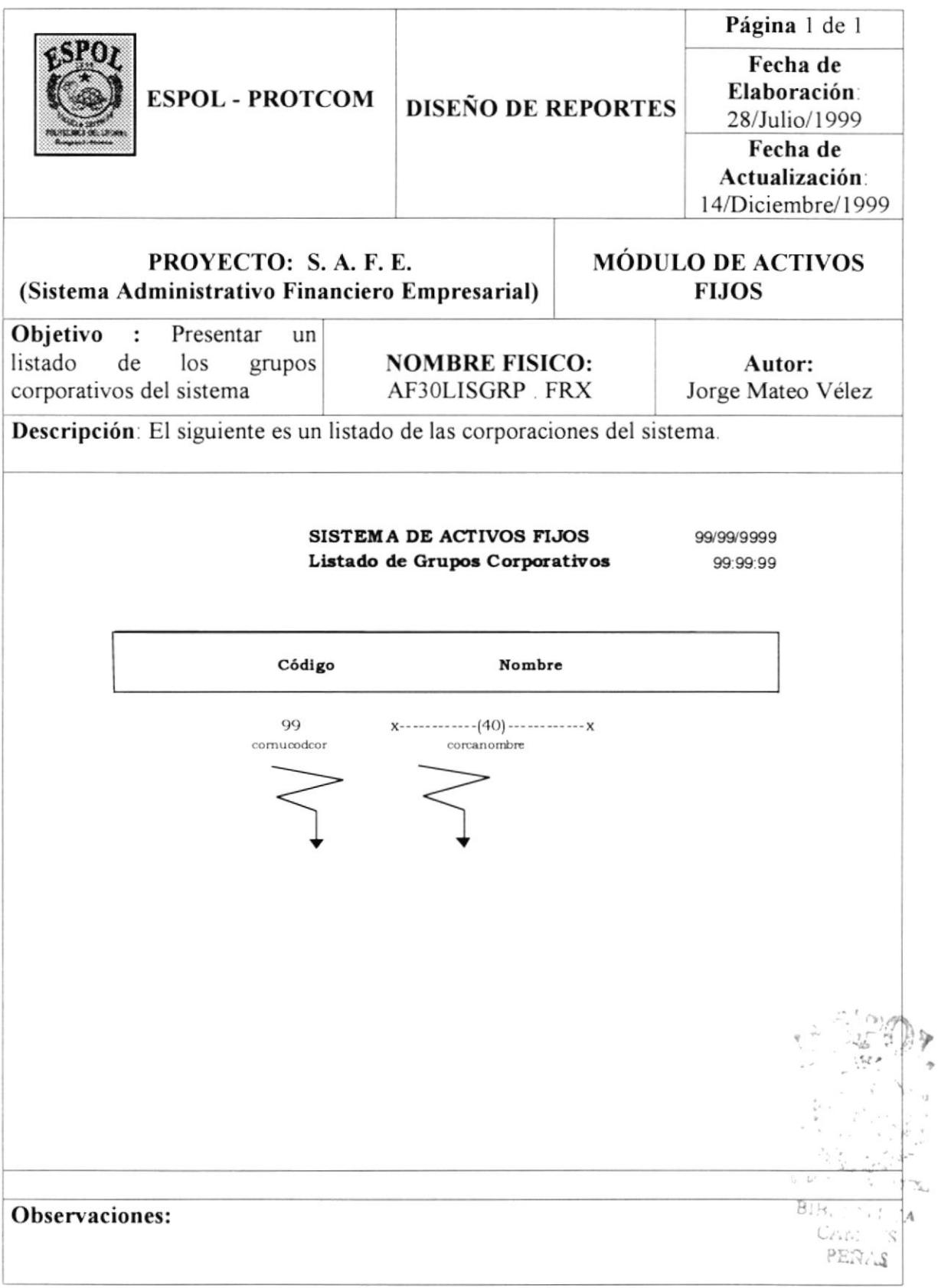

**ESPOL** 

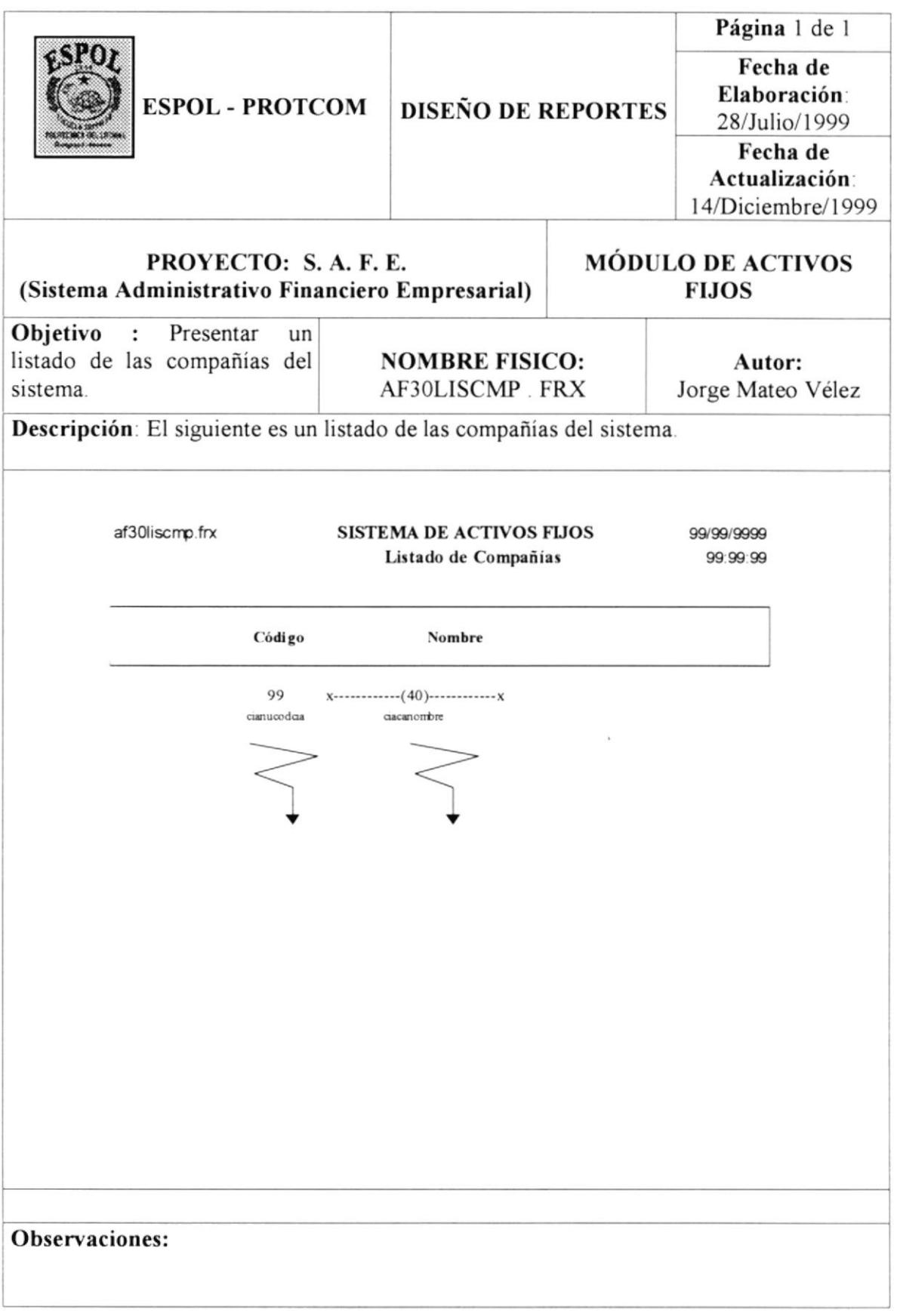

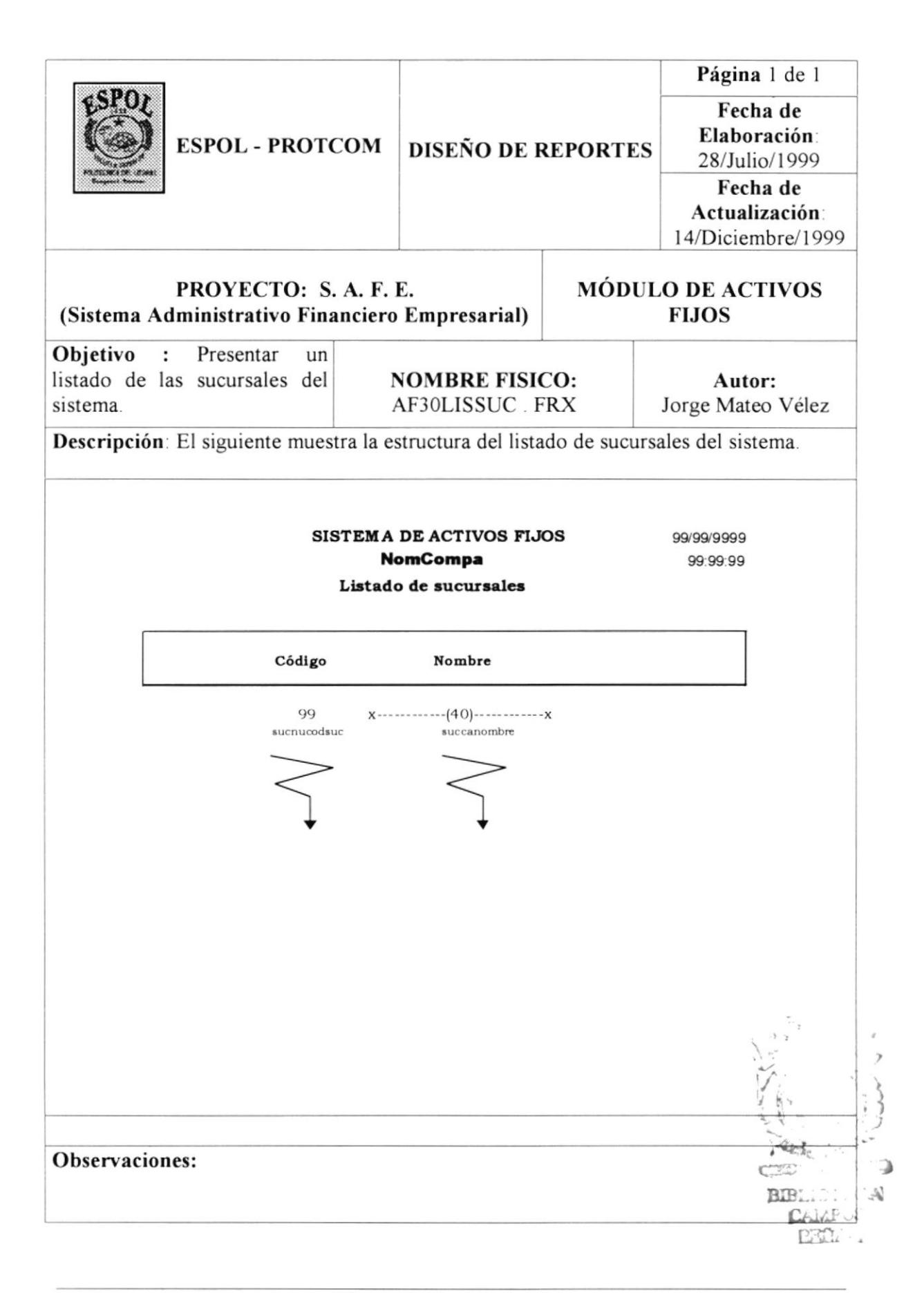

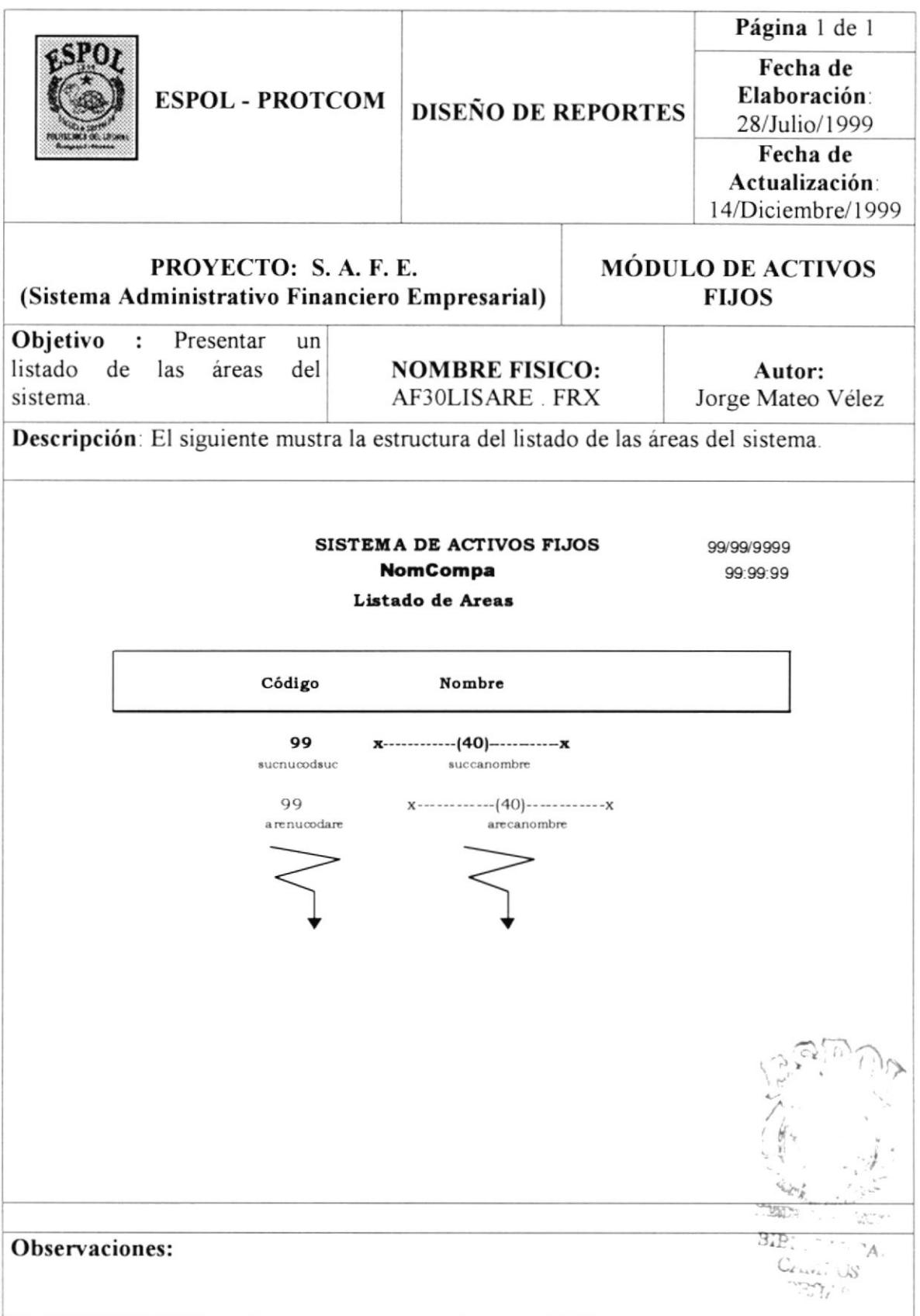

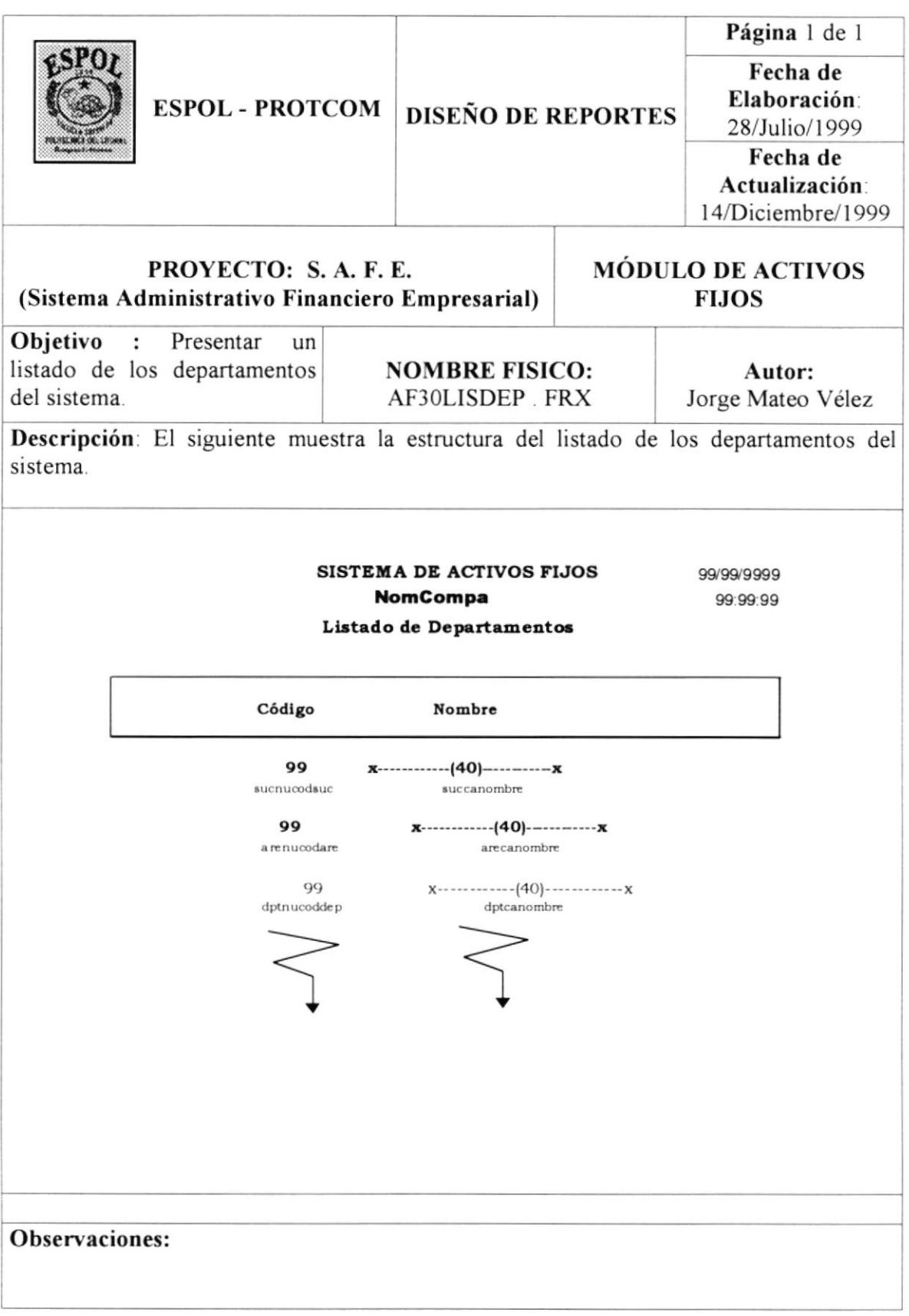

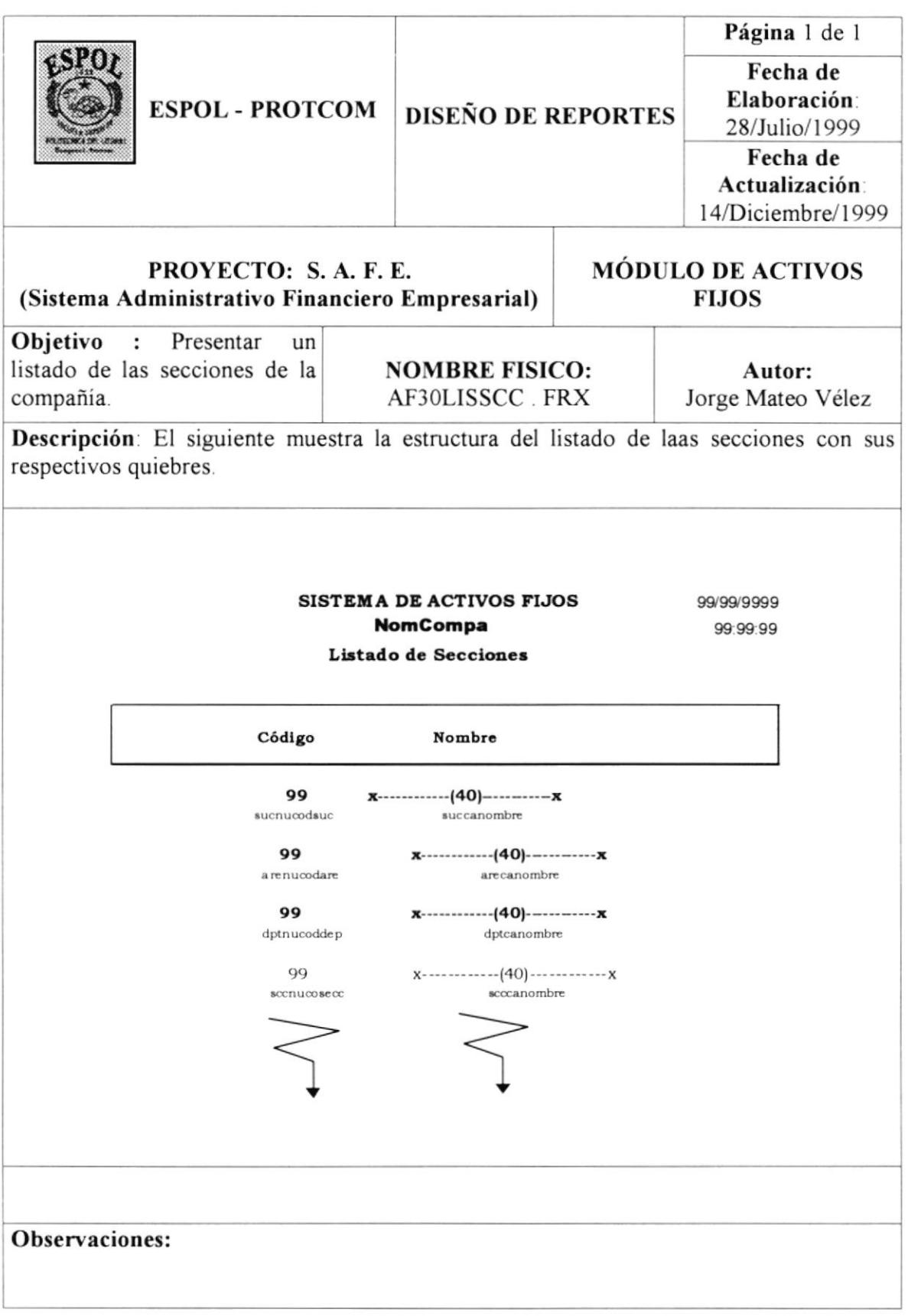

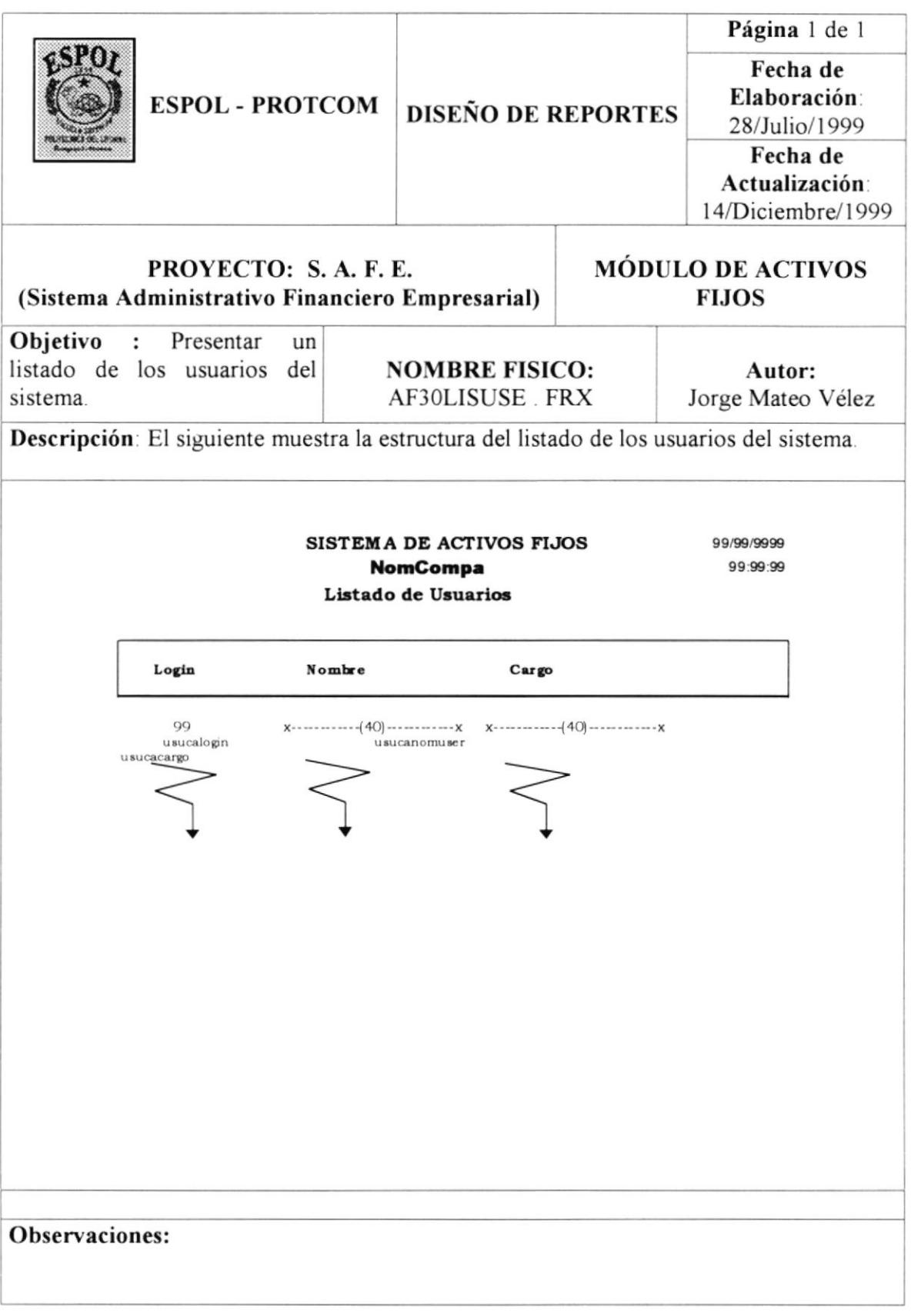
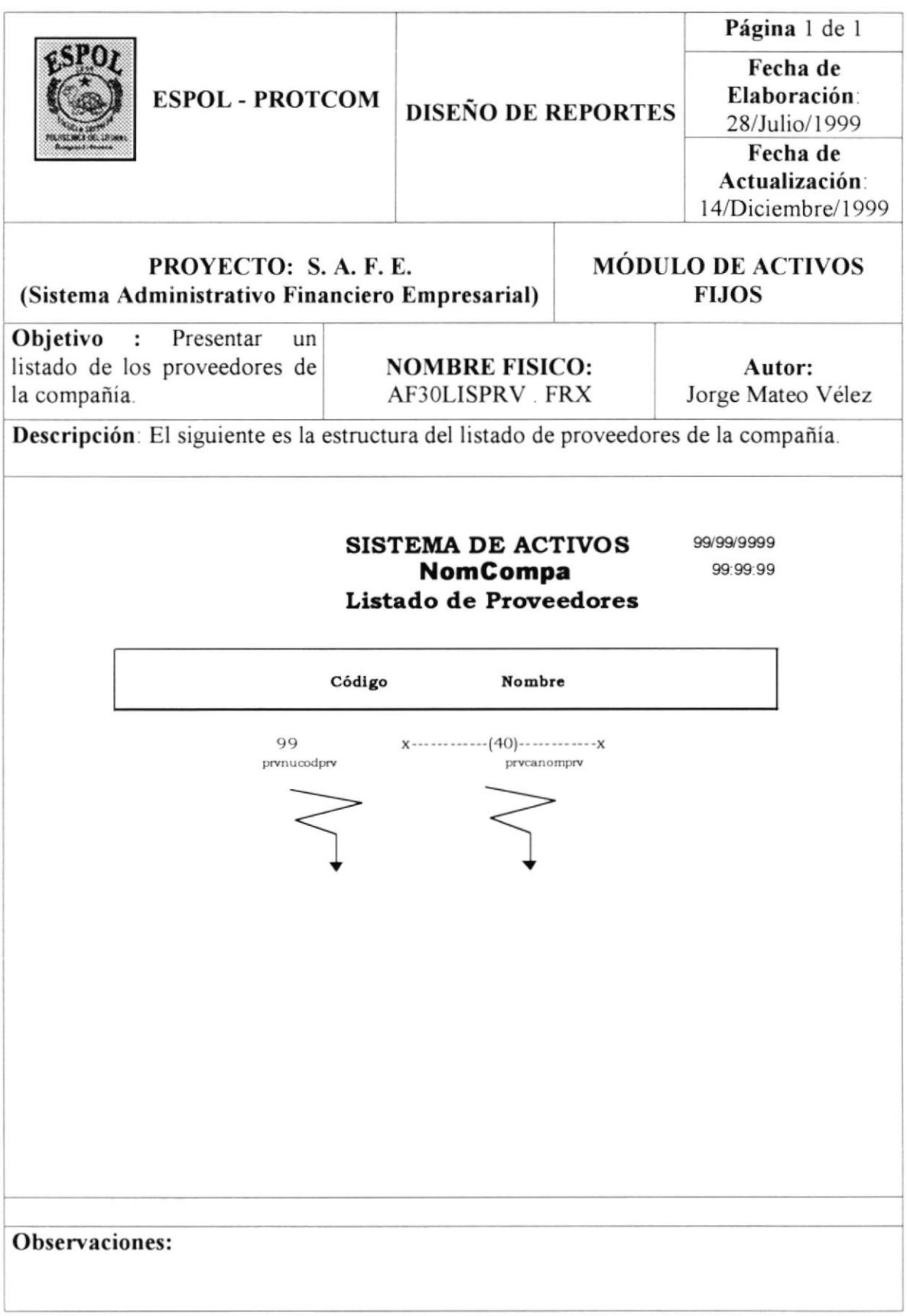

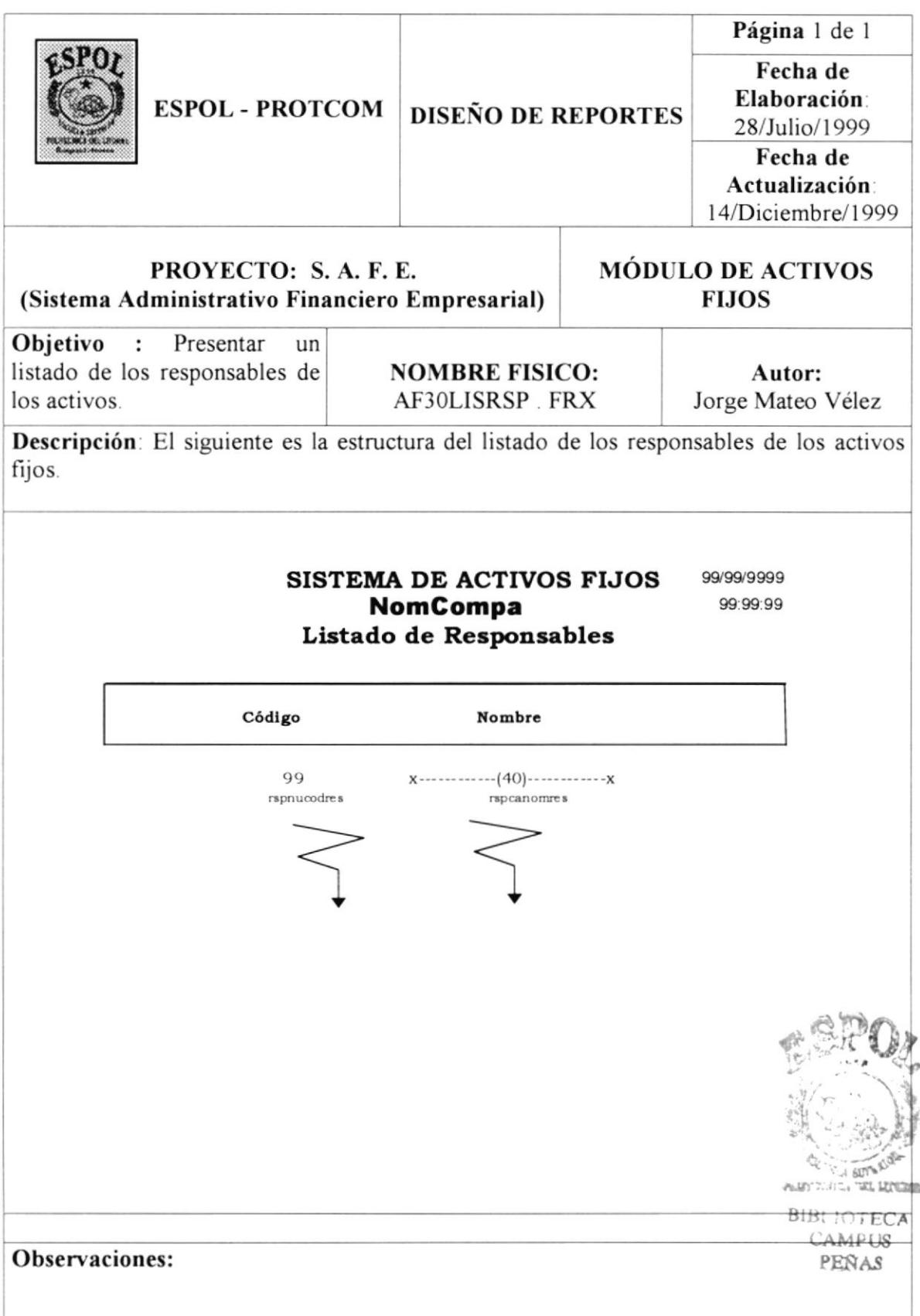

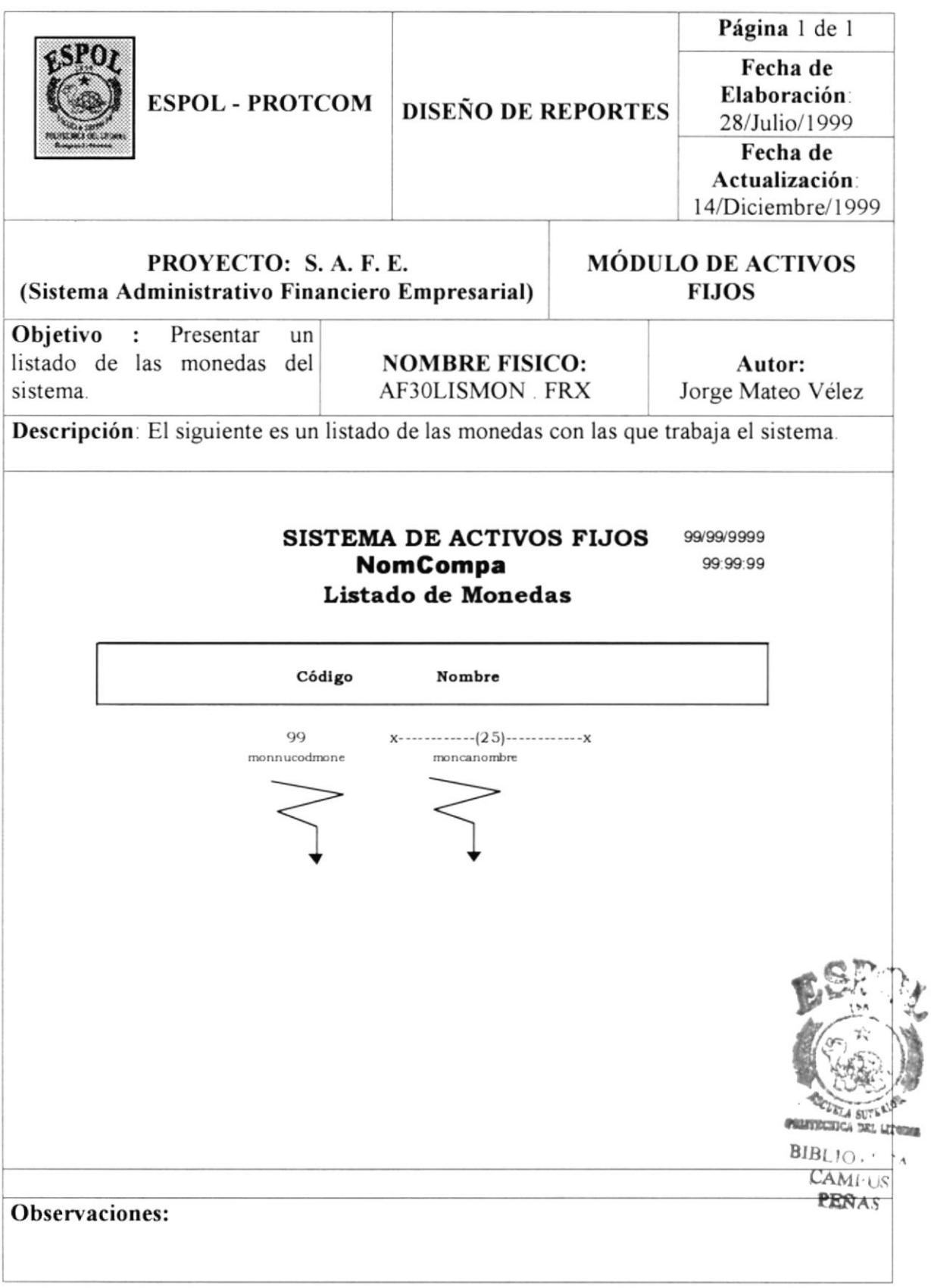

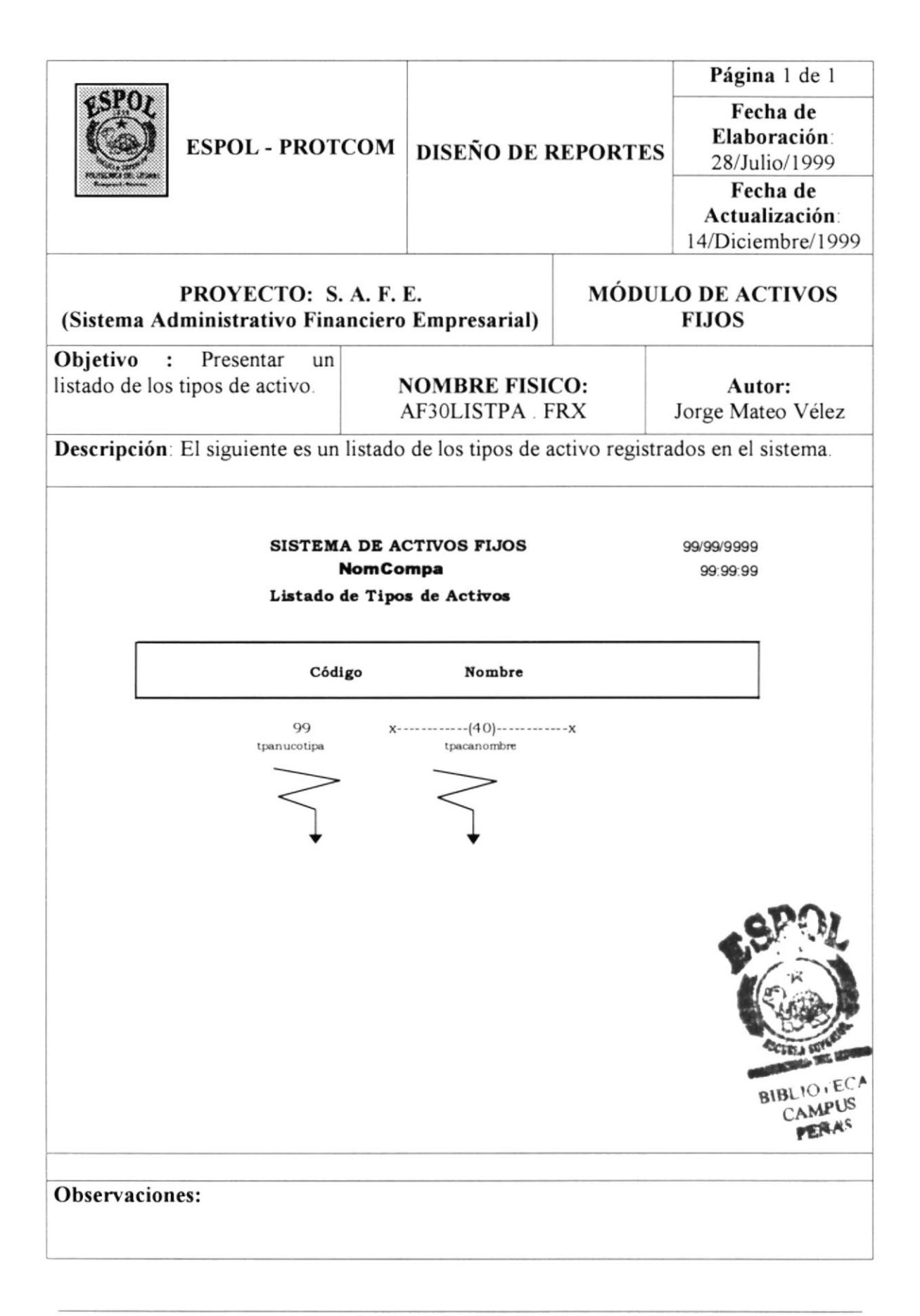

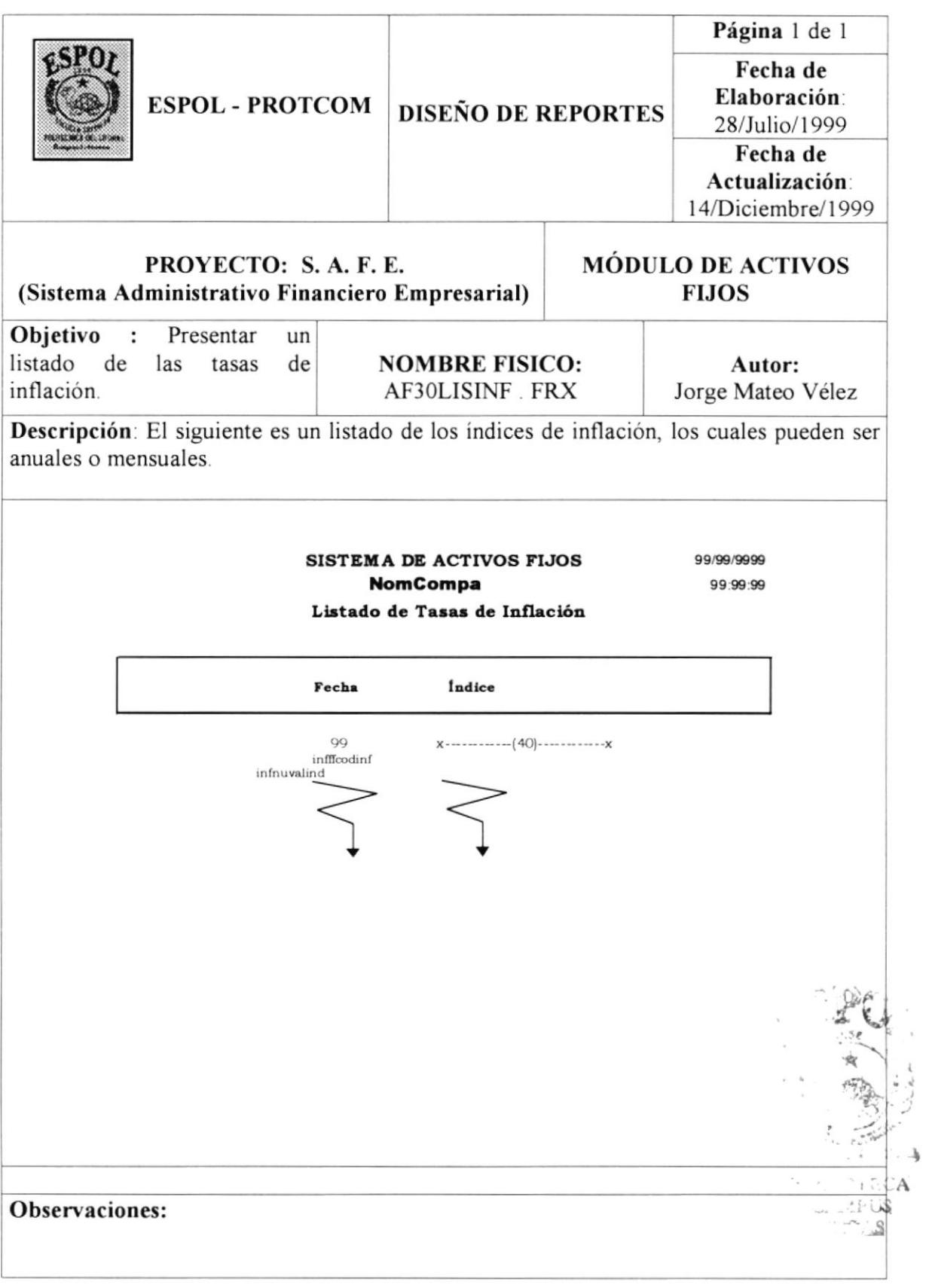

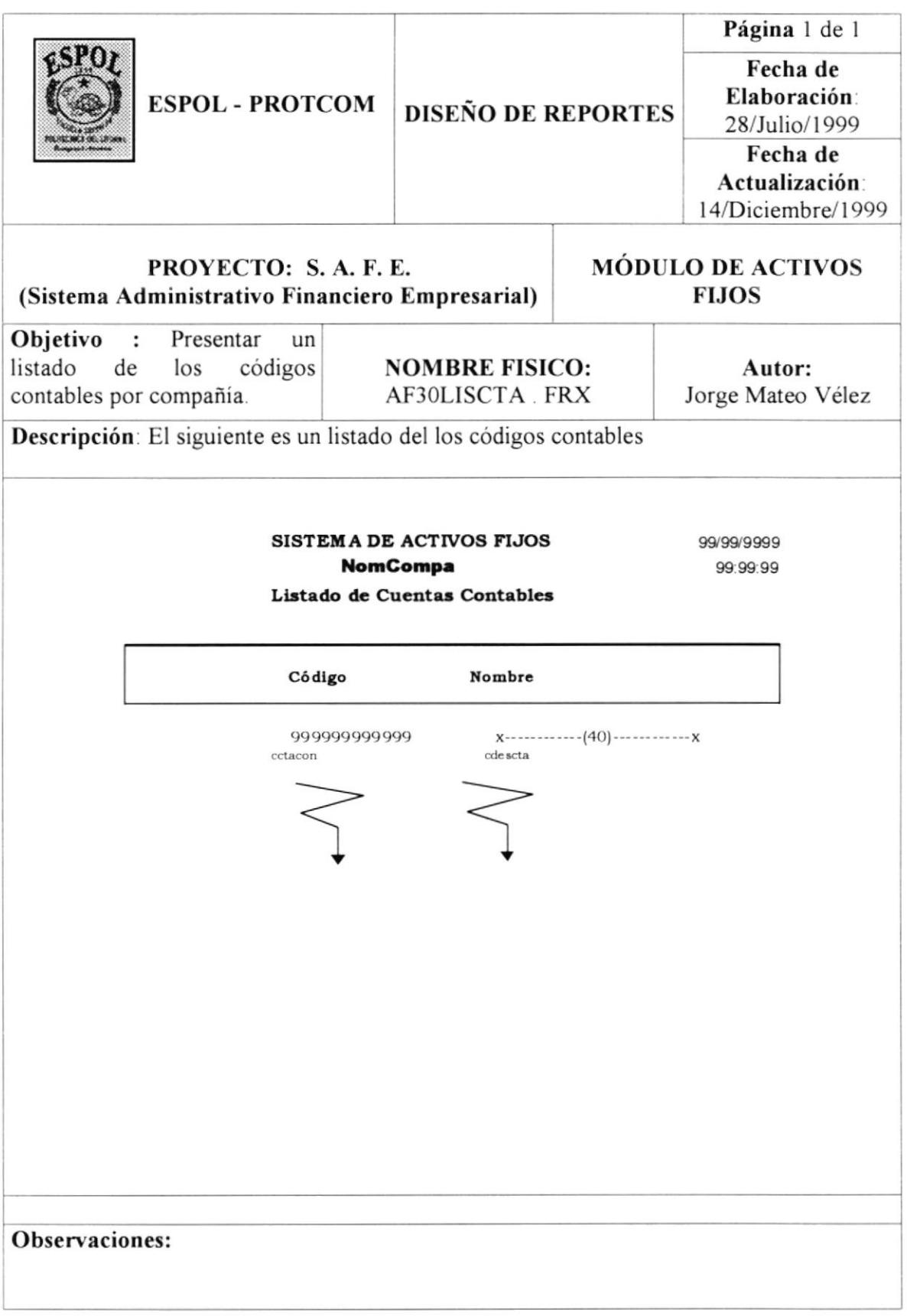

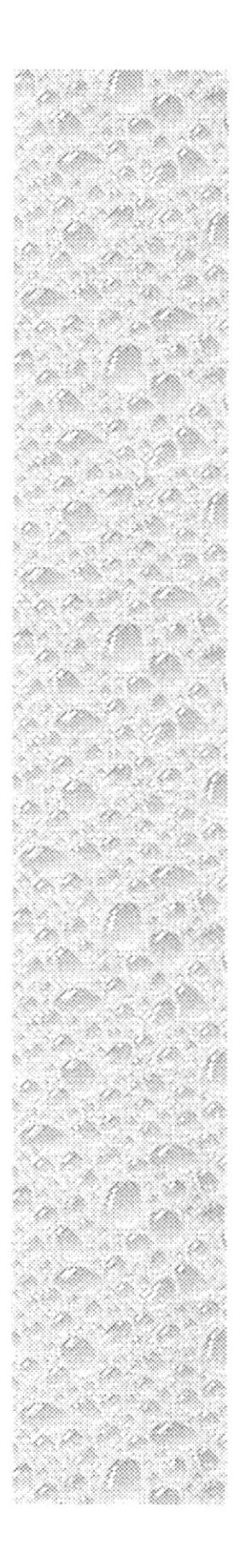

## Capítulo 9

## Características de Operación

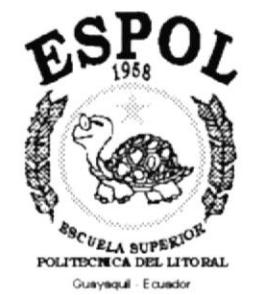

### 9. CARACTERÍSTICAS DE OPERACIÓN.

### 9.1. REQUERIMIENTOS OPERACIONALES.

#### 9.1.1. REQUERIMIENTOS DE HARDWARE.

1 Servidor para la red Servidor NT, Pentium, 64 Mb de RAM, velocidad 200MHz, disco duro 4.5 GB Monitor SVGA color 14" Tarjeta de video SVGA 512

2 Estaciones de trabajo Microprocesadores Pentium 16 MB en RAM o superior 133MHz de velocidad o superior Disco duro de 800 MB en adelante Monitor SVGA 14" o superior Drive para disquete de  $3^{1/2}$ 

Impresora matricial

#### 9.1.2. REQUERIMIENTOS DE SOFTWARE

Para un entorno monousuario Sistema Operativo Windows 95

Para un entorno multiusuario Sistema Windows NT Server o Novell para el servidor Sistema Windows 9 x ó NT Workstation para las estaciones de trabajo

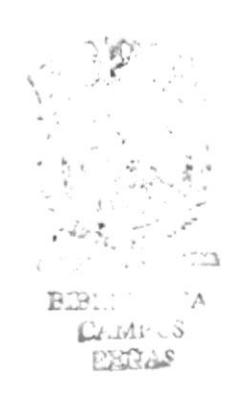

**PROTCOM** 

### 9.2. FRECUENCIA DE PROCESOS.

Para mejor descripción de las operaciones se han detallado los principales procesos en la siguiente tabla.

| <b>FRECUENCIA</b>                                                                | <b>ACTIVIDAD</b>                                              | <b>EQUIPO USADO</b>                 | <b>RESPONSABLE(S)</b>                                         |
|----------------------------------------------------------------------------------|---------------------------------------------------------------|-------------------------------------|---------------------------------------------------------------|
| A solicitud                                                                      | Ingreso de datos al<br>sistema                                | Estaciones de trabajo               | Operador del sistema                                          |
| A solicitud                                                                      | Consulta de<br>depreciación,<br>amortización y<br>reexpresión | Estaciones de trabajo               | Gerente,<br>Contador,<br>Operador del sistema                 |
| A solicitud                                                                      | Reporte de asientos<br>contables                              | Estaciones de trabajo.<br>Impresora | Operador del sistema                                          |
| Mensual                                                                          | Proceso de<br>Depreciación y<br>Amortización                  | Estación de trabajo                 | Contador                                                      |
| Mensual,<br>semestral, o<br>Anual, de<br>acuerdo a la<br>fecha de<br>adquisición | Proceso de<br>reexpresión                                     | Estación de trabajo                 | Contador                                                      |
| Semanal                                                                          | Respaldo de datos                                             | Servidor.<br>Cartuchos de Cinta     | Operador del sistema.<br>Administrador de la<br>base de datos |

Tabla 9.1. Frecuencia de Procesos

### 9.3. RETENCIÓN DE DATOS.

#### 9.3.1. ALMACENAMIENTO DE LA INFORMACIÓN.

A continuación se detalla la forma como se llevará a cabo el proceso de registrar la información.

- a Todas las operaciones que maneje el sistema en lo referente a: ingreso y consultas, serán procesadas en linea, es decir, serán almacenadas en el momento en que se originen.
- Las eliminaciones se realizarán de manera lógica hasta el momento en que el administrador del sistema ejecute una reindexación de las bases, el cual consiste en una reorganización de los índices y una depuración de los registros eliminados para borrar.
- Los procesos que se lleven a cabo, solicitados por el usuario, que implican actualizaciones como: depreciación, amortización, reexpresión, transferencia de activos, etc. serán registrados en linea de manera multiusuario.

### 9.3.2. RESPALDO DE LA INFORMACIÓN.

Para el respaldo de la inlormación es necesario tomar en cuenta las siguientes recomendaciones.

- Respaldar todos los archivos que accesa o actualiza el sistema en diskettes o cintas magnéticas.
- . Mantener íntegra la información que se encuentra respaldada en los dispositivos de almacenamiento (diskettes o cintas magnéticas), por lo que es necesario que sean guardados en lugares seguros, como cajas o bóvedas de seguridad, departamentos a prueba de desastres naturales.

Se sugiere la siguiente tabla de prioridades para las operaciones de respaldo, cabe indicar que la empresa siempre va a tener la última palabra.

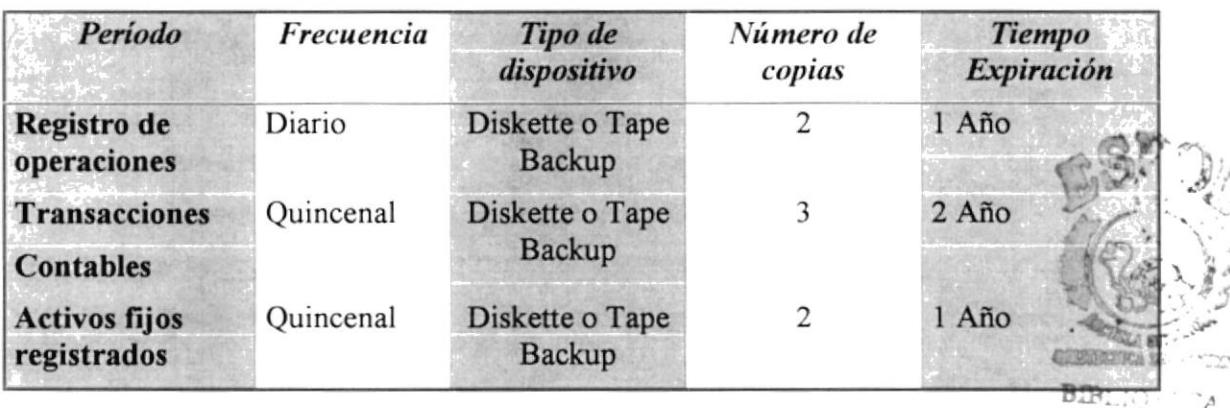

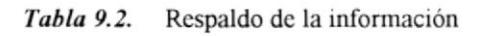

CAMP $\cup$ S PEDAS

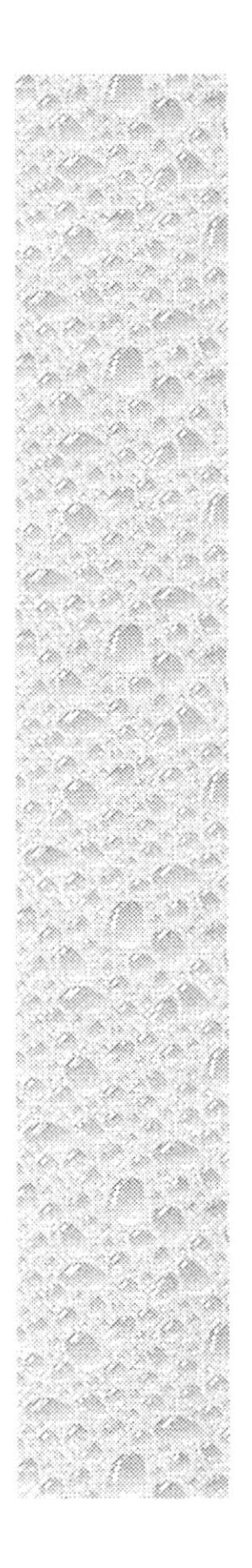

 $\overline{\phantom{a}}$ 

## Capítulo 10

# **Restricciones y Acuerdos**

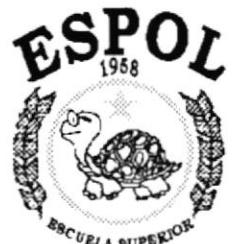

<sup>88</sup>C <sub>UELA SUPER<sup>IO</sup><br>ITECNICA DEL LITORAL</sub> Guayaquil - Ecuador

### 10. RESTRICCIONES Y ACUERDOS.

### 10.1. RESTRICCIONES.

- / No se aceptarán requerimientos de modificaciones del sistema, en módulos que no tengan errores, durante el periodo de prueba, ya que el diseño es el aprobado.
- $\checkmark$  La garantía del sistema es de 3 meses, involucra pruebas en paralelo y corrección de errores
- $\checkmark$  En caso de fallas del sistema luego del período de garantía, los valores que se solicitan por solucionar el problema están fuera del contrato de mantenimiento, y serán de mutuo acuerdo.
- / El sistema trabajará con el equipo requerido, la falla del hardware no es responsabilidad del autor del sistema.

### 10,2. ACUERDOS,

El sistema es diseñado para cumplir con las siguientes funciones:

- $\checkmark$  Trabajar independiente o integrado.
- / Controlar los activos de la empresa
- / Realizar procesos con variaciones en los períodos
- / Realizar procesos multimoneda y multicompañia.

Los operadores no necesitan tener conocimientos avanzados de computación y contabilidad, pero se recomienda que posean ligeras nociones de los mismos.

El usuario avanzado (en este el administrador del sistema) necesita tener conocimientos básicos de computación para un mejor aprovechamiento de los recursos del sistema

### 10.3. ENTRENAMIENTO DE PERSONAL.

Las personas que contarán con estaciones de trabajo son las que pefenecen a los departamentos de:

/ Gerencia

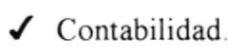

La capacitación de los usuarios acerca del funcionamiento del sistema estará a cargo de la persona que lo desarrolle, el mismo que deberá proporcionar manuales de referencia del sistema como apoyo adicional para el usuario.

La duración del entrenamiento es de 4 horas, los usuarios a seguirlo serán coordinados con los departamentos a los cuales pertenecen.

El personal al cual se les brindará entrenamiento funcional del sistema, se detalla <sup>a</sup> continuación:

- ◆ Dpto. De Sistemas: se capacitará a dos operadores para el manejo técnico del sistema, lo cual incluye ingresos de datos, soporte al usuario y mantenimiento del mismo.
- $\checkmark$  Gerencia: se capacitará al gerente y a su ayudante en el manejo de la interfaz y el aprovechamiento al máximo de las virtudes y mejoras del sistema, conociendo más a fondo las caracteristicas del sistema, sus funciones y limitaciones.

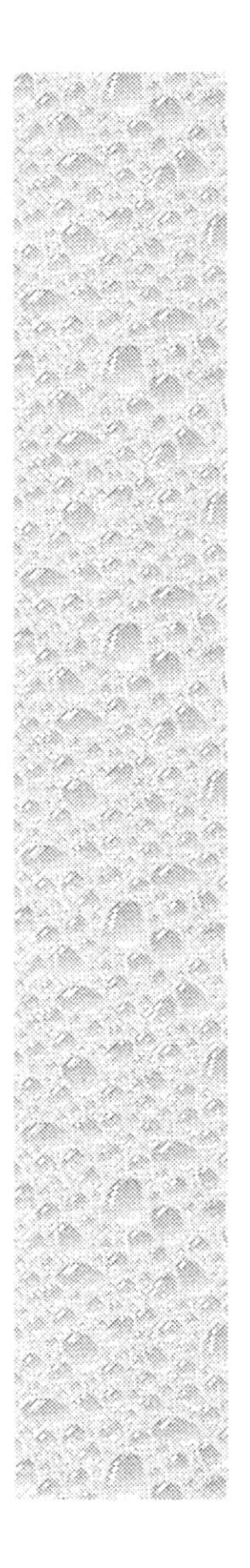

## Capítulo 11

## Plan de Pruebas

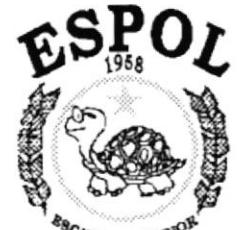

 ${}^{\mathcal{E} \mathbf{S}_{\mathbf{C}}}_{\mathcal{V} \mathcal{E}_{\mathbf{L} \mathbf{A}}}$  super<sup>103</sup> politicia del litoral Guayaquil - Ecuador

### 11. PLAN DE PRUEBAS.

### 11.1. DESARROLLO DEL PLAN DE PRUEBAS.

EI plan de pruebas del sistema de activos fijos nos permitirá determinar si el sistema cumple con todos los requerimientos dados por los usuarios y si existen anomalías en el mismo.

Las pruebas a realizarse deben reunir lo siguiente:

- a) Pruebas con datos reales: Esta prueba se la realizará con datos verídicos y correctos, lo que permitirá la información deseada.
- b) Pruebas con datos anormales: Esto constituye la prueba con datos erróneos. El sistema deberá ser capaz de detectarlos y enviar mensajes que determinen la validación de dichos datos
- c) Pruebas con casos excepcionales: Constituye casos que raramente se darán para los cuales el sistema deberá estar preparado. Esto determinará cuan robusto es el sistema. Las pruebas consisten en obviar archivos, registros o información que requiera.

### 11.2. RESPONSABILIDADES DE LAS PRUEBAS.

Es importante que al realizar las pruebas del sistema se encuentren involucrados los usuarios que van a requerir el uso del mismo, ya que ellos son los que deben conocer su funcionalidad. operación e innovaciones

Así el gerente de Ia empresa debe se el responsable de probar si las pruebas fueron correctas o determinar lo contrario, por lo que el programa puede ser modificado, es decir, entrar en proceso de depuración para una próxima prueba determinada por el usuario y el desarrollador.

### 11.3. CRITERIOS DE ACEPTACIÓN.

Todos los usuarios que están asignados a realizar la revisión de los módulos deben establecer al final de cada prueba su aceptación de acuerdo a los siguientes criterios

- El usuario debe haber realizado todas las pruebas posibles que determinen que elsistema cumple con sus requerimientos a)
- b) Si no existen pruebas posteriores y el usuario se encuentra conforme con los resultados obtenidos, entonces deberá expresarlo por escrito.

 $BIBL14 \rightarrow ECA$  $CAM.·US$ PEÑAS

t; .'f

-<br>Here I LEMETER

t.

### 11.4, TIPOS DE PRUEBAS,

#### I I.4.I. PRUEBAS DE PROGRAMAS.

Los programas se probarán primeramente de forma individual, siguiendo los parámetros definidos de prueba. Los datos de prueba deben ser los más reales posibles Si en este punto existen criterios de revisión a los programas por lo que los resultados no son los correctos, se continuará con las siguientes pruebas sin verse afectadas. Se establecerá nueva fecha de revisión para el programa defectuoso.

#### I I.4.2. PRUEBAS DE OPERACION.

Este proceso se realizará entre el desarrollador y usuarios normales, los cuales crearán y revisarán los procedimientos de ejecución para cada programa.

Se realizarán procesos de mantenimiento de archivos

圖 Respaldo de Bases de datos, definición de archivos, librerías y demás.

#### I I.4.3. PRUEBAS DE SEGURIDAD.

Si los resultados obtenidos hasta este punto son óptimas, se establecerán las pruebas de seguridad que constituyen los asignamientos a los usuarios del sistema.

- D Qué usuarios podrán usar el sistema.
- Qué usuarios podrán accesar a determinada compañía
- Qué usuarios podrán accesar a Control
- □ Oué usuarios podrán accesar a Procesos.
- Qué usuarios podrán accesar a Consultas / Reportes.
- Qué usuarios podrán accesar a Configuración
- Qué usuarios podrán accesar a Seguridad.
- Que usuarios podrán tener acceso total.

#### I I.4.4. PRUEBA GENERAL DEL SISTEMA.

AI llegar a este punto, todas las pruebas anteriores deben haber sido realizadas satisfactoriamente y estar aprobadas.

En este momento, el sistema se ejecutará en paralelo con el sistema actual, obviamente ciertos resultados variarán por las características del sistema actual, los que serán revisados por los usuarios para determinar si los resultados son los correctos.

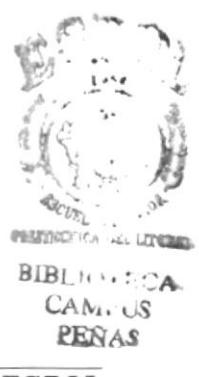

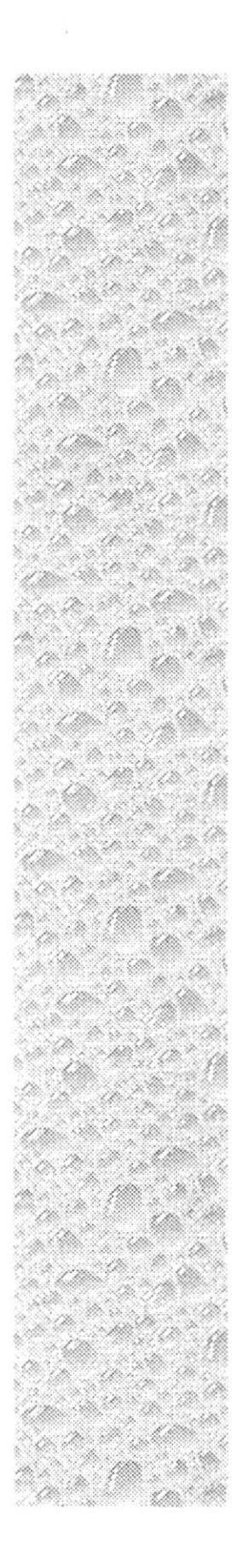

## Anexo A

## Glosario de Términos

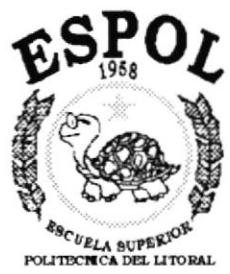

Guayaquil - Ecuador

### A. GLOSARIO DE TÉRMINOS.

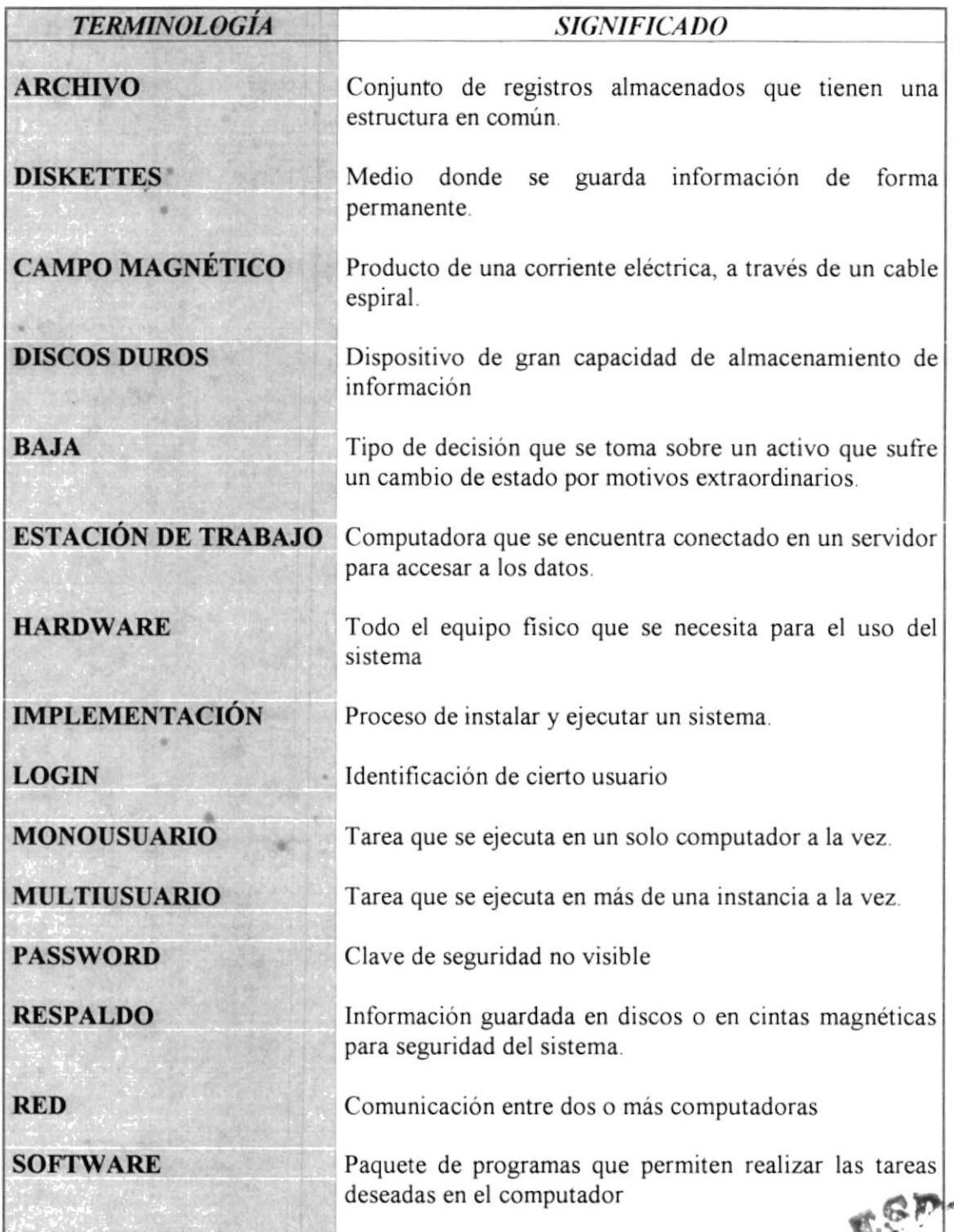

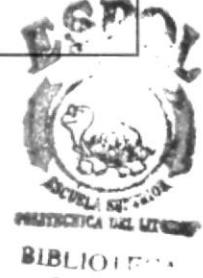

CAMIL.  $PERA$ . $c$